#### REPUBLIQUE ALGERIENNE DEMOCRATIQUE ET POPULAIRE

Ministère de l'Enseignement Supérieur et de la Recherche Scientifique

#### **Ecole Nationale Polytechnique**

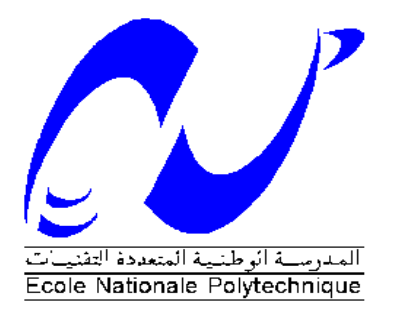

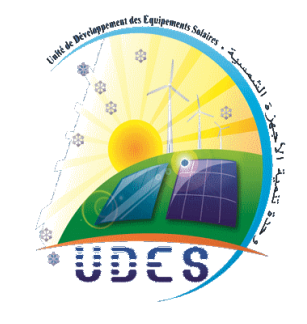

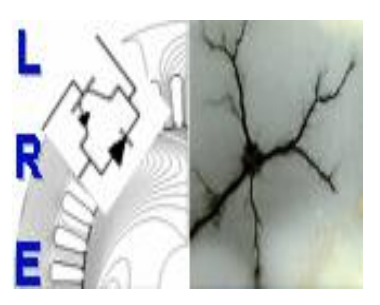

**Département d'ELECTROTECHNIQUE** Laboratoire de Recherche en Electrotechnique

Mémoire de fin d'études pour l'obtention du diplôme d' **Ingénieur d'Etat en Electrotechnique**

Intitulé

**Etude et réalisation d'une chaîne photovoltaïque associée à un système de stockage de type batterie, alimentant une charge DC isolée.**

> Présenté par **Koceila DOUZANE et Adlane GASMI**

Sous la direction de **Pr. E.M BERKOUK**  Soutenu publiquement le 03 juillet 2019

#### **Membres du Jury**

Président : L. Nezli, Professeur à l'ENP. Promoteur : E.M. Berkouk, Professeur à l'ENP. Co-promoteur : F. Akel, Maitre de recherche à l'UDES. Examinateurs : M.O. Mahmoudi, Professeur à l'ENP. S. Chouiref, Doctorante à l'ENP.

## ENP 2019

Laboratoire de Recherche en Electrotechnique (LRE) - Ecole Nationale Polytechnique (ENP) 10, Avenue des Frères Oudek, Hassen Badi, BP. 182, 16200 El Harrach, Alger, Algérie

#### REPUBLIQUE ALGERIENNE DEMOCRATIQUE ET POPULAIRE

Ministère de l'Enseignement Supérieur et de la Recherche Scientifique

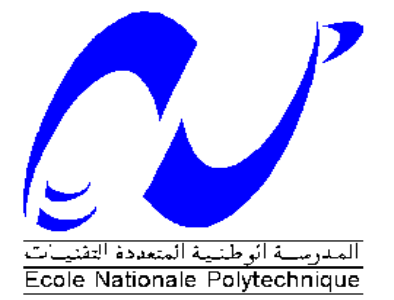

**Ecole Nationale Polytechnique**

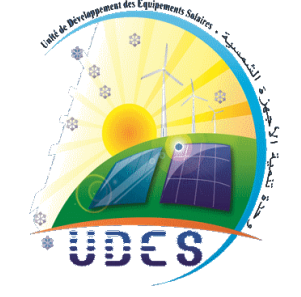

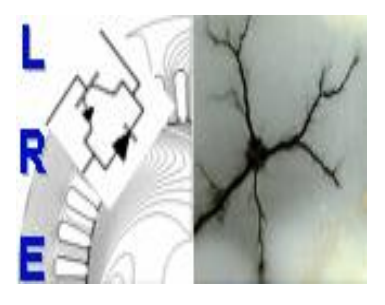

**Département d'ELECTROTECHNIQUE** Laboratoire de Recherche en Electrotechnique

Mémoire de fin d'études pour l'obtention du diplôme d' **Ingénieur d'Etat en Electrotechnique**

Intitulé

## **Etude et réalisation d'une chaîne photovoltaïque associée à un système de stockage de type batterie, alimentant une charge DC isolée.**

Présenté par **Koceila DOUZANE et Adlane GASMI**

Sous la direction de **Pr. E.M BERKOUK**  Soutenu publiquement le 03 juillet 2019

**Membres du Jury**

Président : L. Nezli, Professeur à l'ENP. Promoteur : E.M. Berkouk, Professeur à l'ENP. Co-promoteur : F. Akel, Maitre de recherche à l'UDES. Examinateurs : M.O. Mahmoudi, Professeur à l'ENP. S. Chouiref, Doctorante à l'ENP.

## ENP 2019

Laboratoire de Recherche en Electrotechnique (LRE) - Ecole Nationale Polytechnique (ENP) 10, Avenue des Frères Oudek, Hassen Badi, BP. 182, 16200 El Harrach, Alger, Algérie

## *Remerciements*

Au terme de ce travail,

Nous adressons nos remerciements à Monsieur **El Madjid BERKOUK**, Professeur à l'École Nationale Polytechnique, pour l'appuie scientifique et pour sa disponibilité durant la préparation de notre projet de fin d'études ainsi que pour tout le savoir qu'il nous a transmis durant ce projet.

Nous tenons également à remercier Monsieur **Lazhari NEZLI**, Professeur à l'École Nationale Polytechnique, de nous avoir fait l'honneur de présider ce jury.

Nos vifs remerciements s'adressent à Monsieur **M.O Mahmoudi**, Professeur à l'École Nationale Polytechnique, d'avoir accepté d'examiner et d'évaluer ce travail ainsi que pour les précieuses connaissances qu'il nous a transmis durant nos années de formation.

Nous tenons également à remercier Mme **S. Chouiref,** Doctorante à l'ENP, d'avoir accepté d'examiner et d'évaluer ce travail.

Notre reconnaissance et nos remerciements particuliers s'adressent à notre co-encadreur Dr **Fethi Akel**, Maitre de recherche au niveau de l'Unité de Développement des Énergies Solaires (UDES), pour l'appuie scientifique et son investissement durant notre stage ainsi que pour l'aide précieuse qu'il nous a apportée durant toute notre période de préparation de notre travail.

Nous remercions aussi, tout le personnel de l'UDES pour leur chaleureux accueil et leur serviabilité durant la période de stage.

Nous tenons à remercier l'ensemble des enseignants de l'École Nationale Polytechnique spécialement ceux du département d'Électrotechnique, pour leur encadrement tout au long de notre formation.

Des remerciements vont également à tous ceux qui nous ont apporté, de près ou de loin, orientation, soutien et aide dans la réalisation et la concrétisation de ce travail.

#### *DEDICACES*

*Je dédie ce travail*

*A la mémoire de ma chère Maman*

*A mon papa adoré*

*A ma chère belle-mère*

*A mes merveilleuses sœurs : Dalila, Nassima, Kahina, Pipili*

*A mon cher frère Mouloud*

*A mes neveux Abdou, Lina, Meriem, Chanez et Romaissa*

*A « Bibii »*

*A tous ceux qui nous ont soutenu moralement ou financièrement, de près ou de loin*

*A mes meilleurs amis*

*Koceila*

## Dédicaces

À la mémoire de mon cher oncle et mon cousin,

Aux personnes qui me sont les plus chères au monde :

Mes parents,

À mes deux frères,

À Yanissou et Maroua,

À toute ma famille,

À mes ami.e.s,

À tous ceux qui comptent pour moi.

Adlane

### **مل : ّخص**

تختلف الطاقة التي تنتجها الوحدة الضوئية وفقًا لشدة الإشعاع الشمسي ودرجة حرارة الخلايا، ولكن أيضًا حسب الحمولة. من أجل تعظيم أداء أنظمة الطاقة الشمسية الكهروضوئية ، من الضروري اعتماد خوارزمية MPPT. في إطار هذا العمل اهتممنا بدارسة ونمذجة المكونات المختلفة لسلسلة الخلايا الكهروضوئية بما في ذلك: لوحة الكهروضوئية ، ومحولات ، ناقل مستمر ونظام التخزين. انتقلنا بعد ذلك إلى دراسة سير العمل في النظام حيث ناقشنا إدارة الطاقة بين الكهروضوئية وإنتاج البطارية بفضل تنظيم التيارات والفولتية التي أنشئت من أجل ضمان حسن سير النظام. وأخيرًا ، طبقنا في لوحة dSPACE ، الخوار ز ميات المختلفة لتنظيم

تسييز انطاقة

ا**لكلمات الدالة:** الكهروضوئي، ،نظام تخزين الطاقة، المحوّل مستمر ـ مستمر ، محول التيار المستمِرّ ،

خىارسمية **MPPT.**

#### **Abstract :**

The power produced by a photovoltaic module varies according to the intensity of the solar irradiation and the temperature of the cells, but also according to the load. In order to maximize the performance of photovoltaic solar energy systems, it is necessary to adopt an MPPT algorithm in order to extract the maximum power from the input source. In this work, we are interested in the study and the modeling of the different constituents of the photovoltaic chain including : the PV panel, the DC-DC converters, the continuous bus and the storage system. We went then to the study of the functioning of the system where we discussed the energy management between PV and battery production thanks to the regulation of currents and voltages which were established in order to guarantee a correct functioning of the global system. And finally, we implemented in the dSPACE 1104 board, the different algorithms of regulation and optimization after realization of the DC-DC converters which served as stage of adaptation of the PV panel and the storage system.

**Key words** : Photovoltaic, storage, battery, Boost chopper, Buck-Boost chopper, continuous bus, MPPT, regulation.

#### **Résumé :**

La puissance que produit un module photovoltaïque varie selon l'intensité de l'irradiation solaire et la température des cellules, mais aussi selon la charge. Afin de maximiser les performances des systèmes d'énergie solaire photovoltaïque, il est nécessaire d'adopter un algorithme MPPT afin d'extraire le maximum de puissance de la source d'entrée. Dans ce travail, nous nous sommes intéressées à l'étude et à la modélisation des différents constituants de la chaîne photovoltaïque comportant : le panneau PV, les convertisseurs DC-DC, le bus continu et le système de stockage. Nous sommes passées ensuite, à l'étude du fonctionnement du système où on a abordé la gestion de l'énergie entre production PV et batterie grâce aux régulations de courants et de tensions qui ont été établis afin de garantir un fonctionnement correct du système global. Et enfin, nous avons implémenté dans la carte dSPACE 1104, les différents algorithmes de régulation et d'optimisation après réalisation des convertisseurs DC-DC qui ont servi d'étage d'adaptation du panneau PV et du système de stockage.

**Mots clés :** Photovoltaïque, stockage, hacheur Boost, hacheur Buck-Boost, bus continu, MPPT, régulation.

## Table des matières

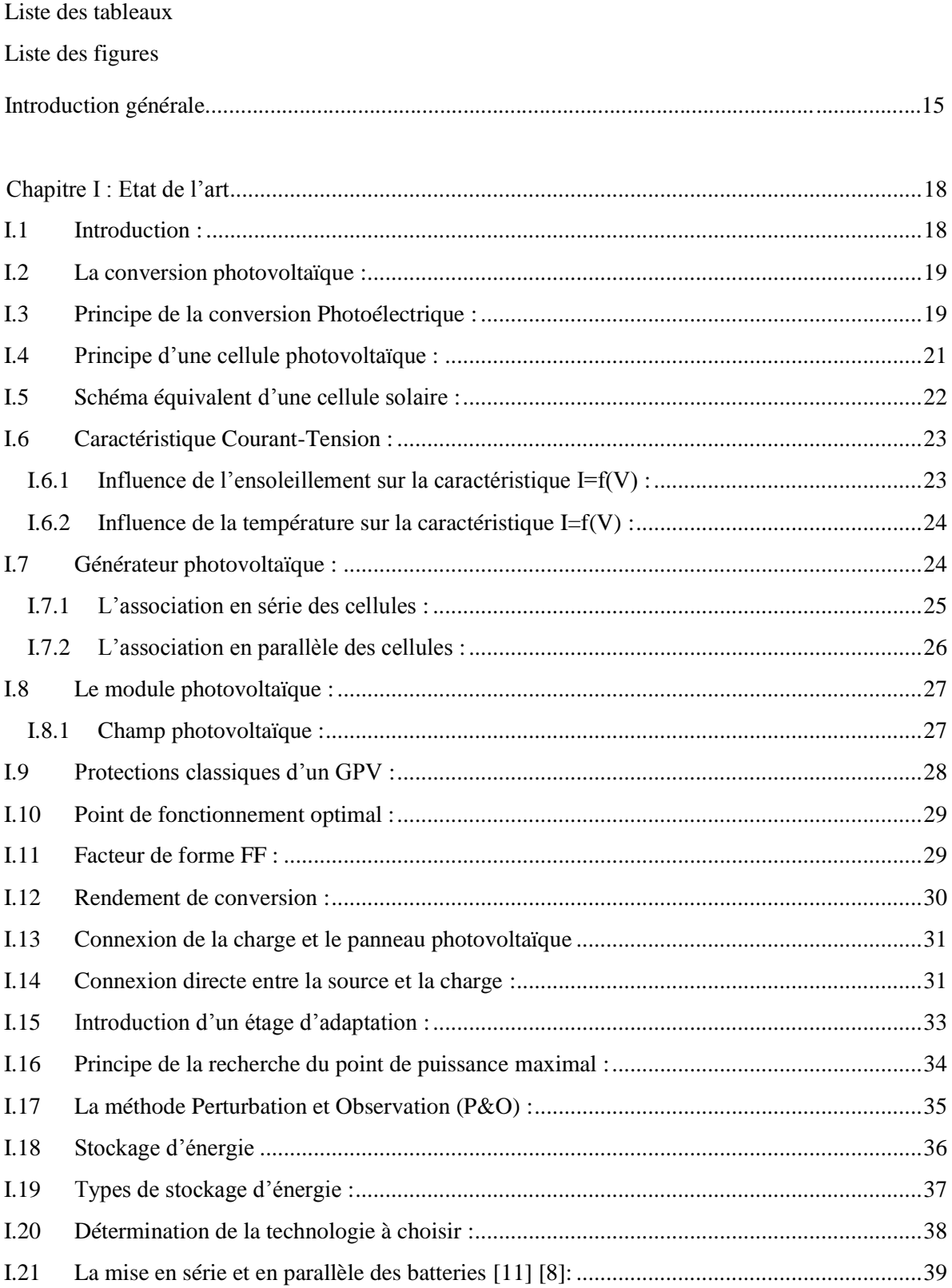

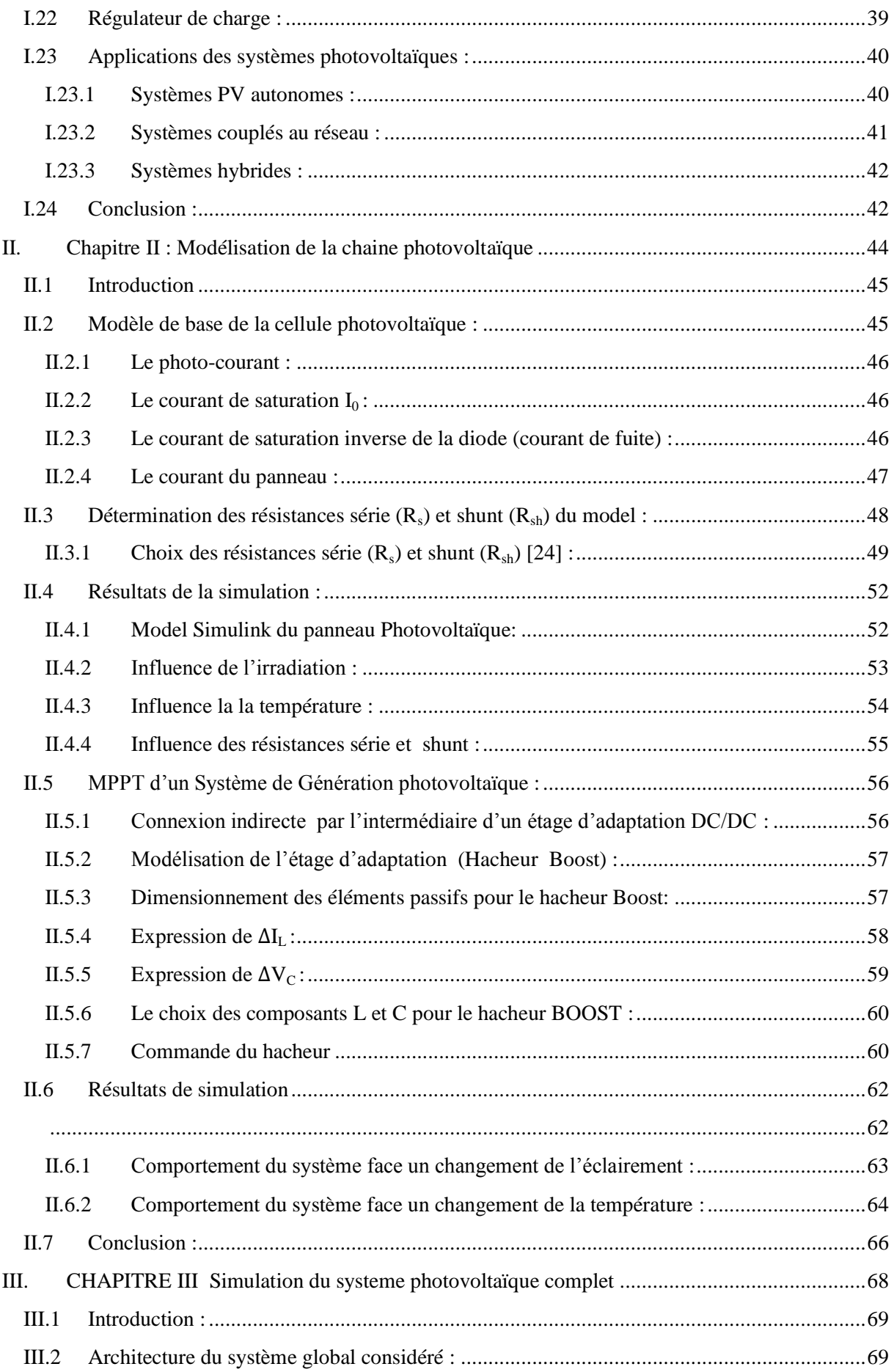

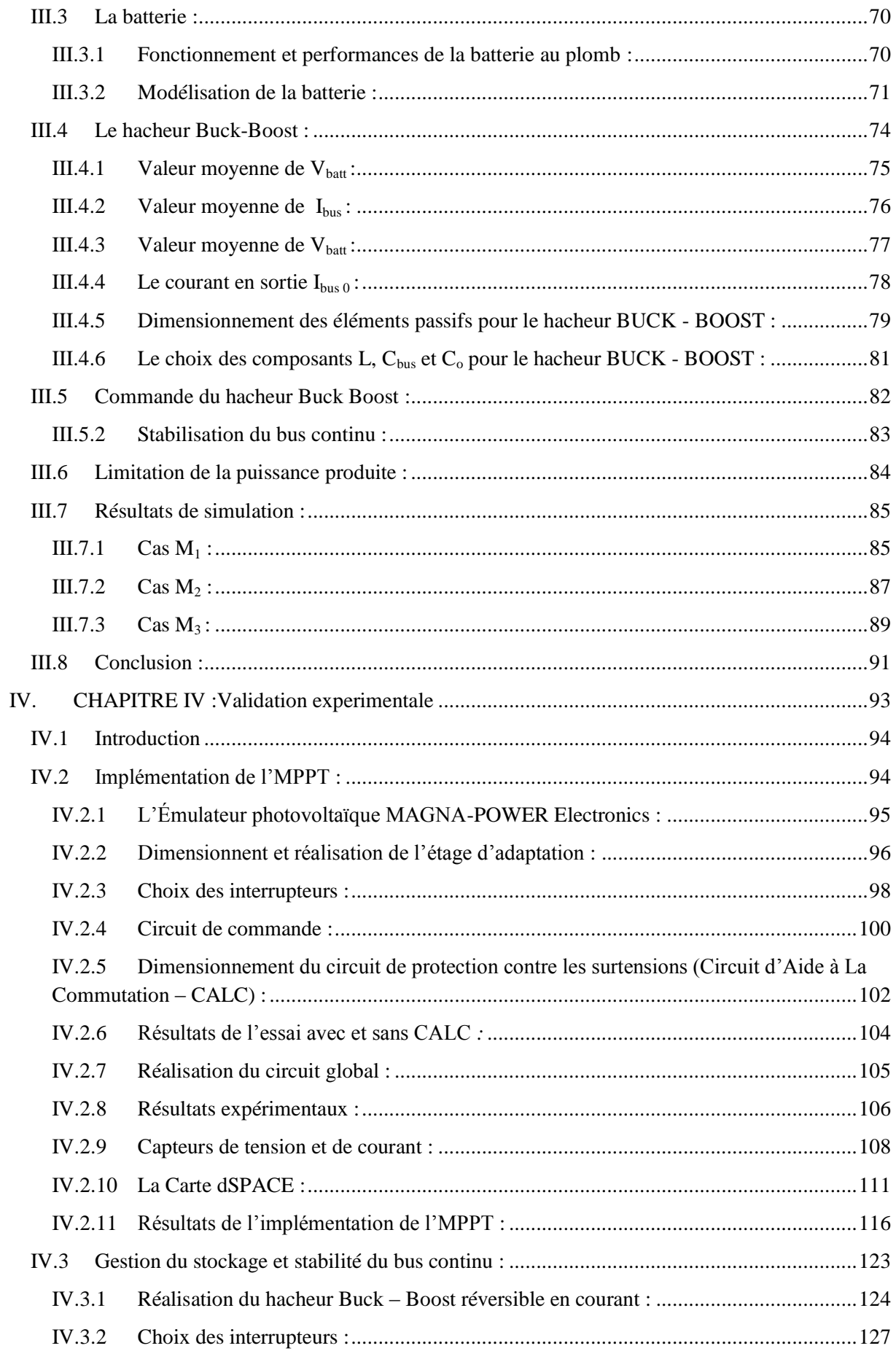

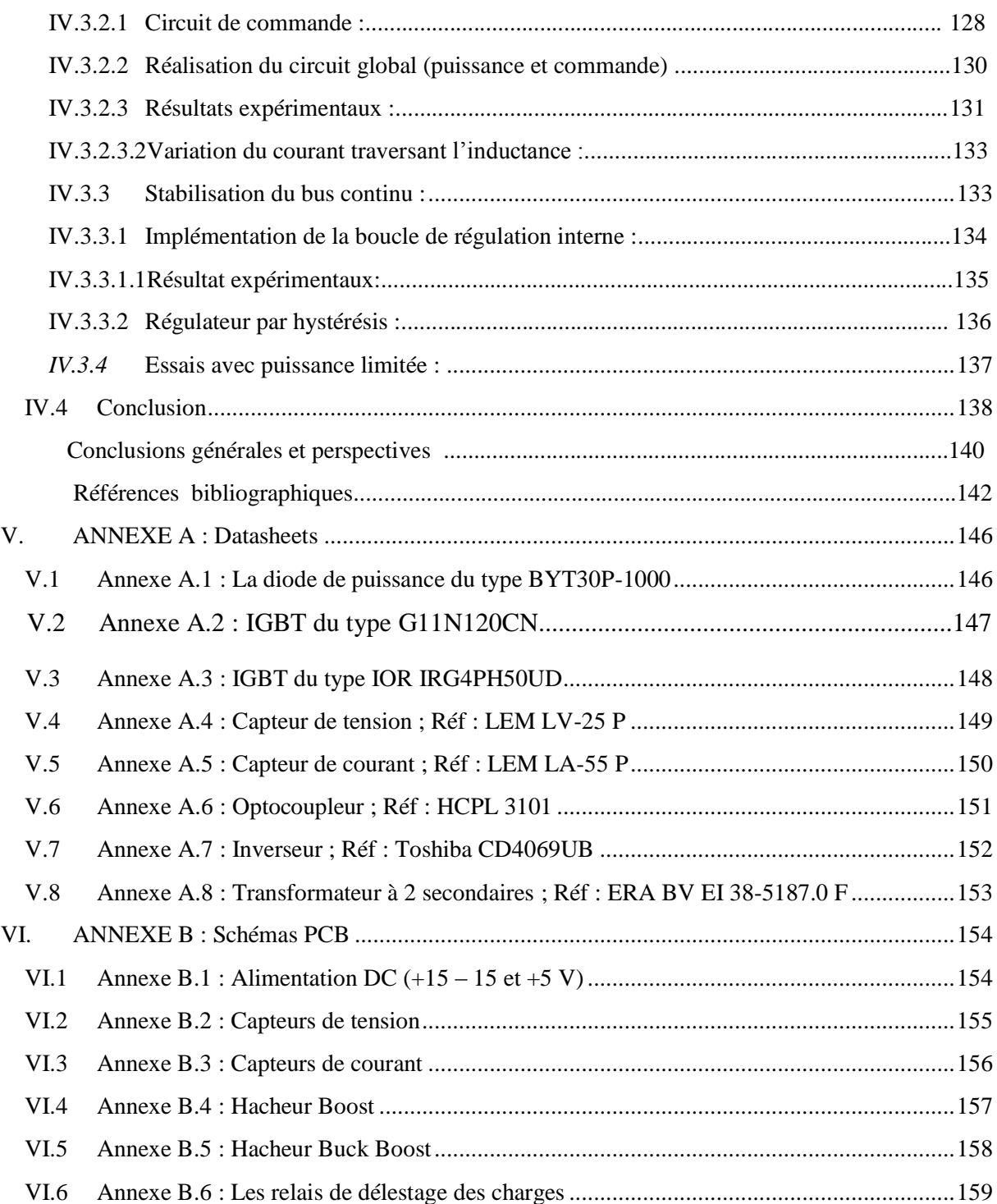

## *Liste des tableaux*

#### **Chapitre II :** *Modélisation de la chaine photovoltaïque*

**Tableau II.1 :** *Fiche technique du model KC200GT...............................................................*51

## *Liste des figures*

### **Chapitre I :** *Etat de l'art*

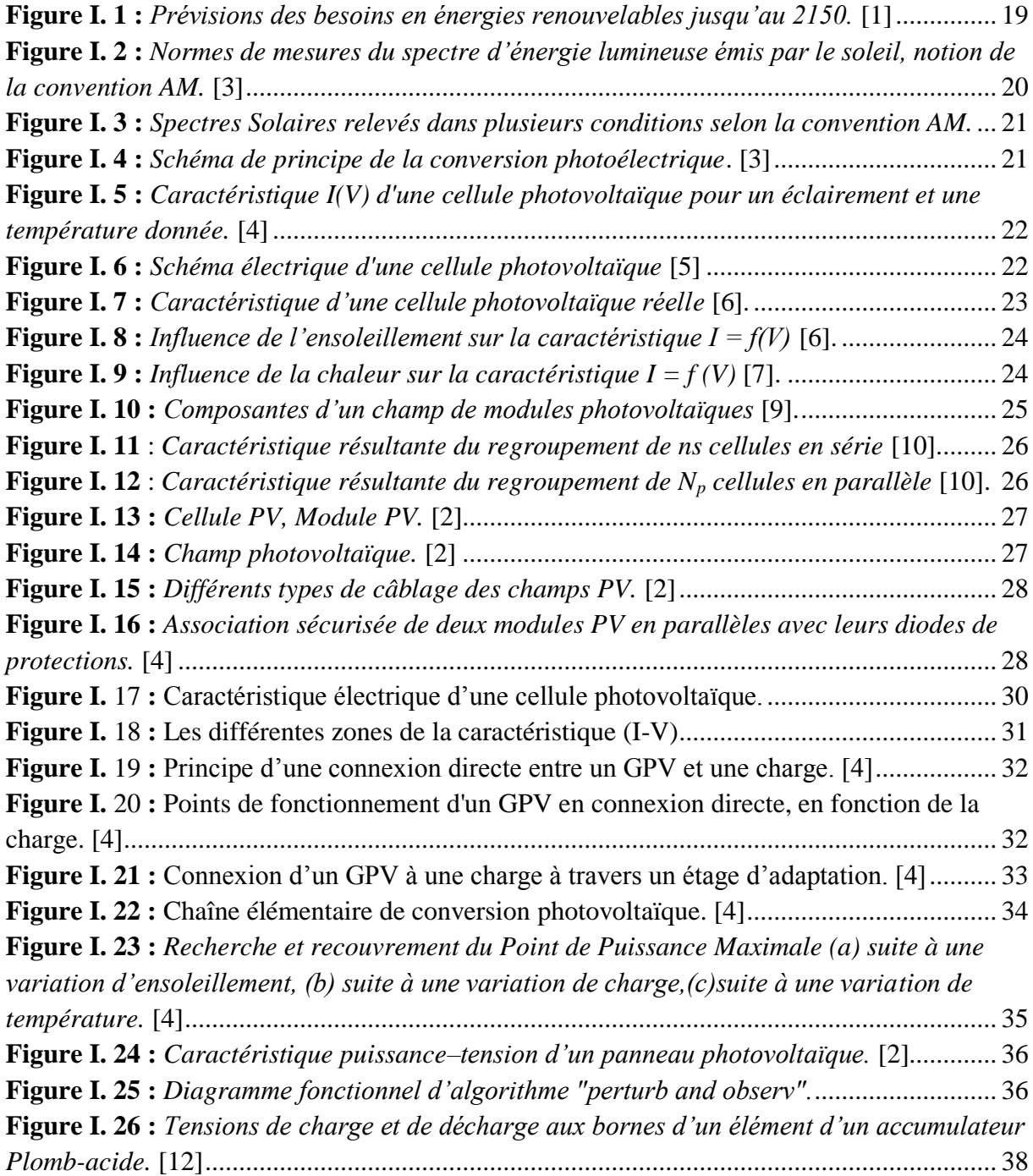

## **Chapitre II :** *Modélisation de la chaine photovoltaïque*

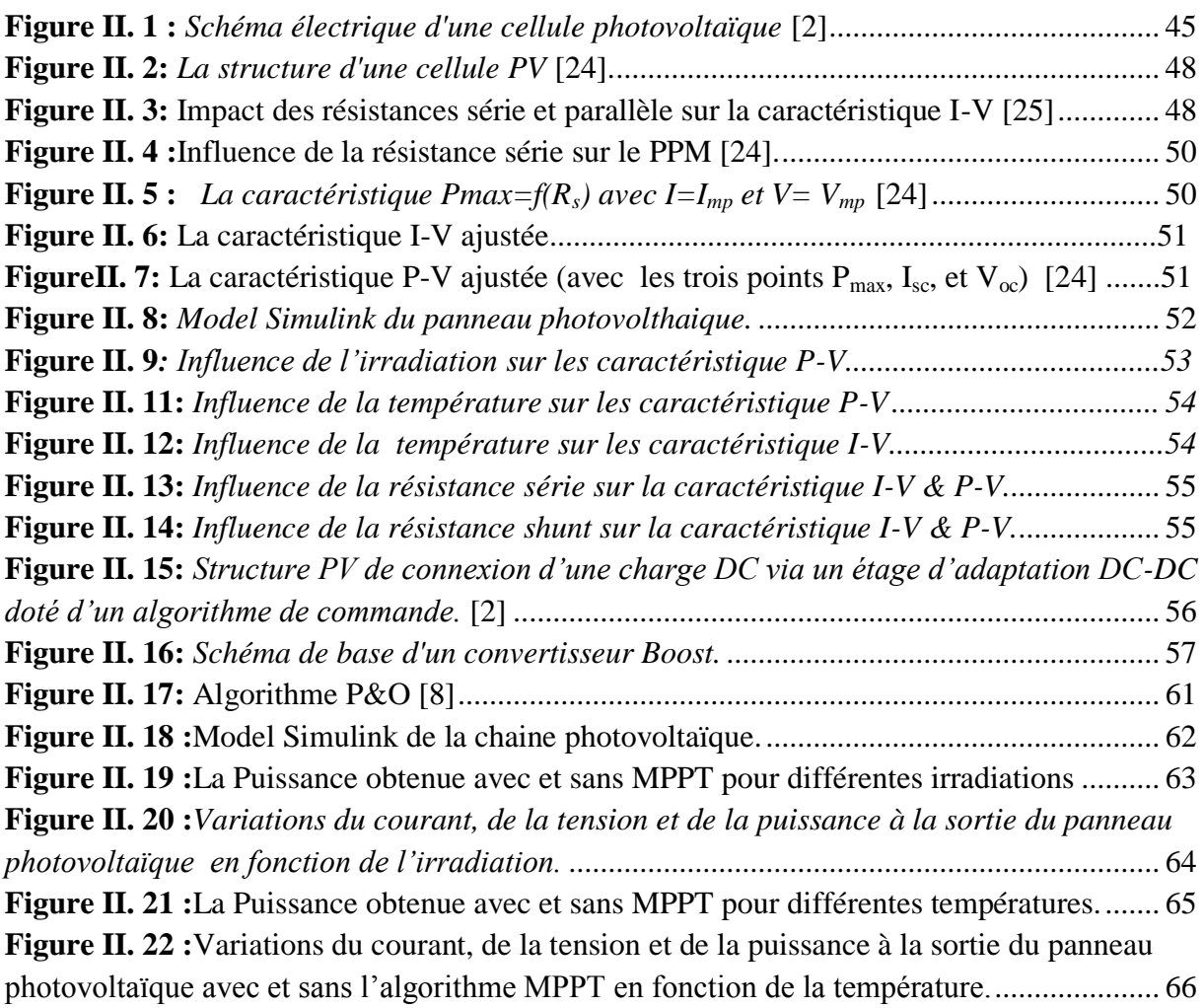

## **Chapitre III :** *Simulation du système photovoltaïque complet*

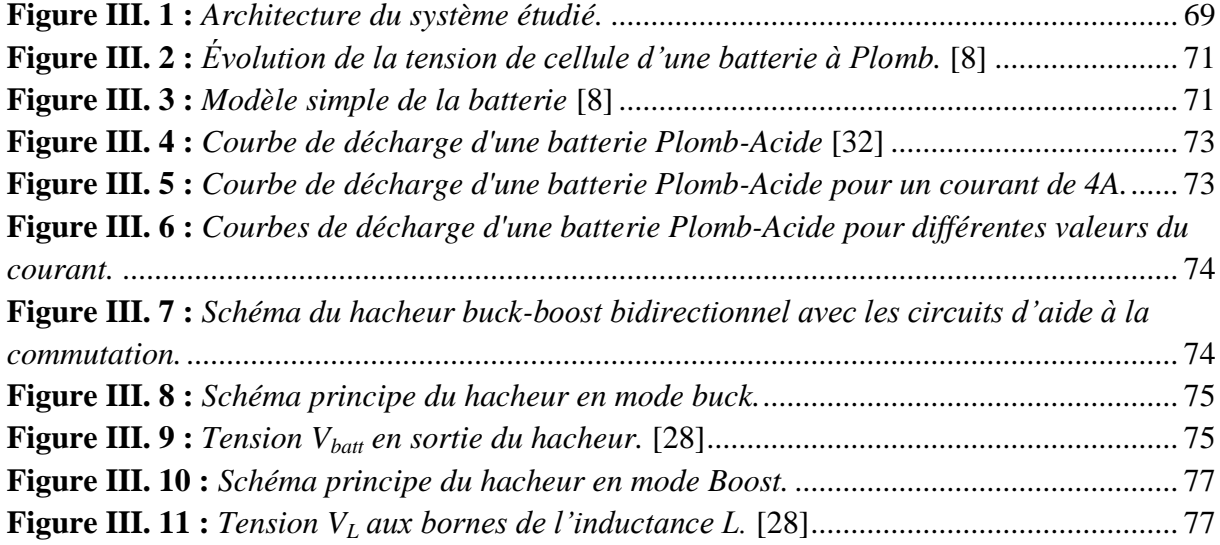

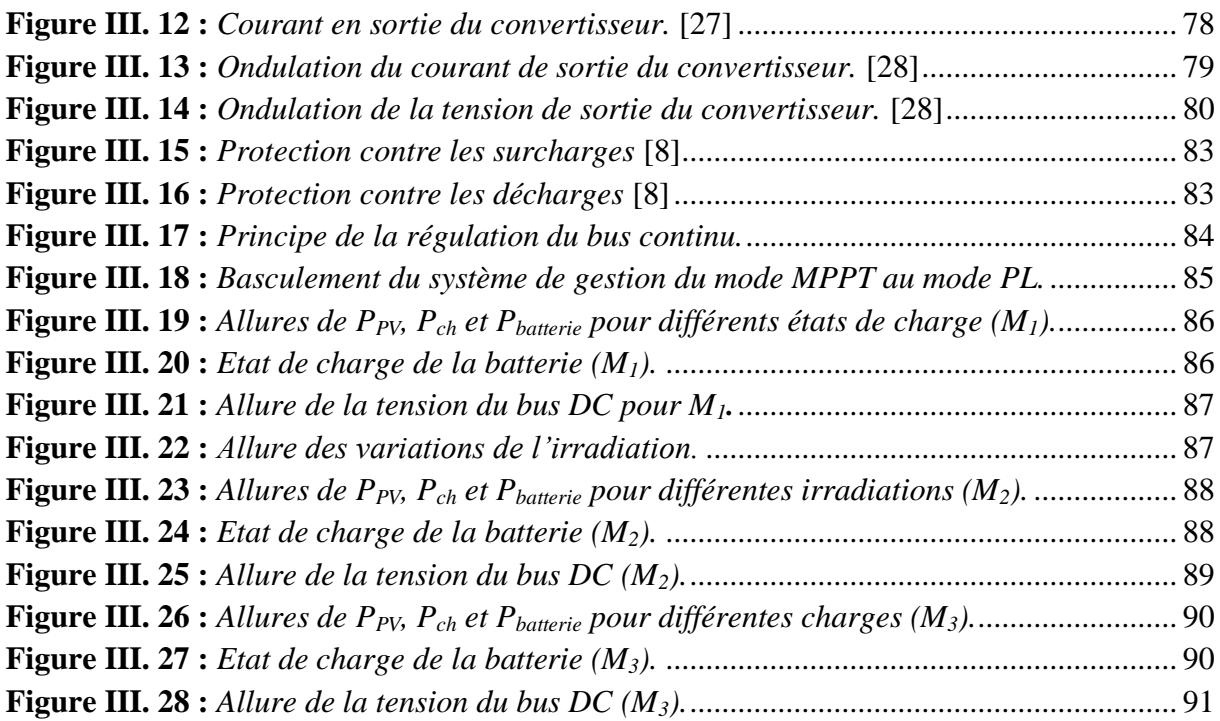

## **Chapitre IV :** *Validation expérimentale*

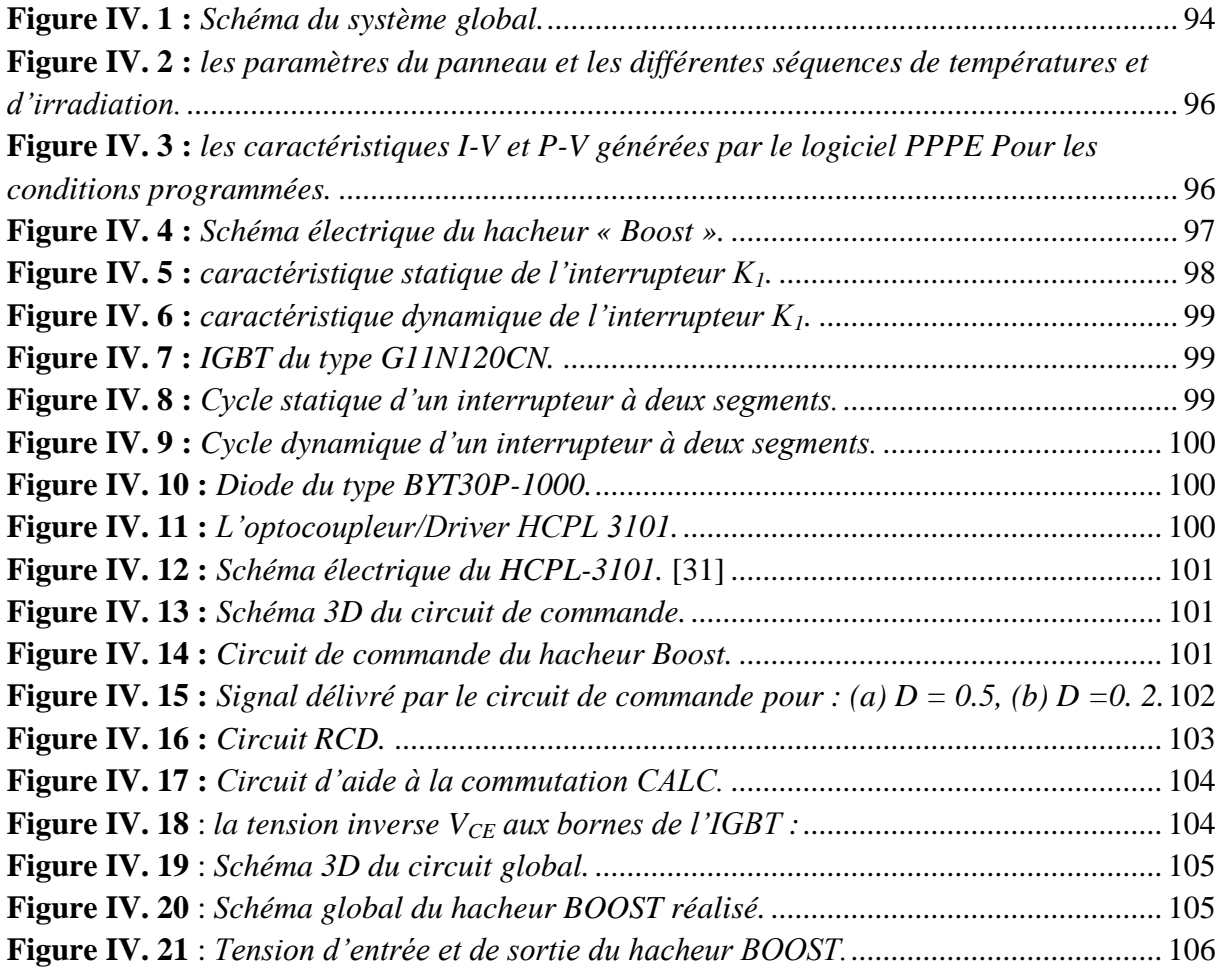

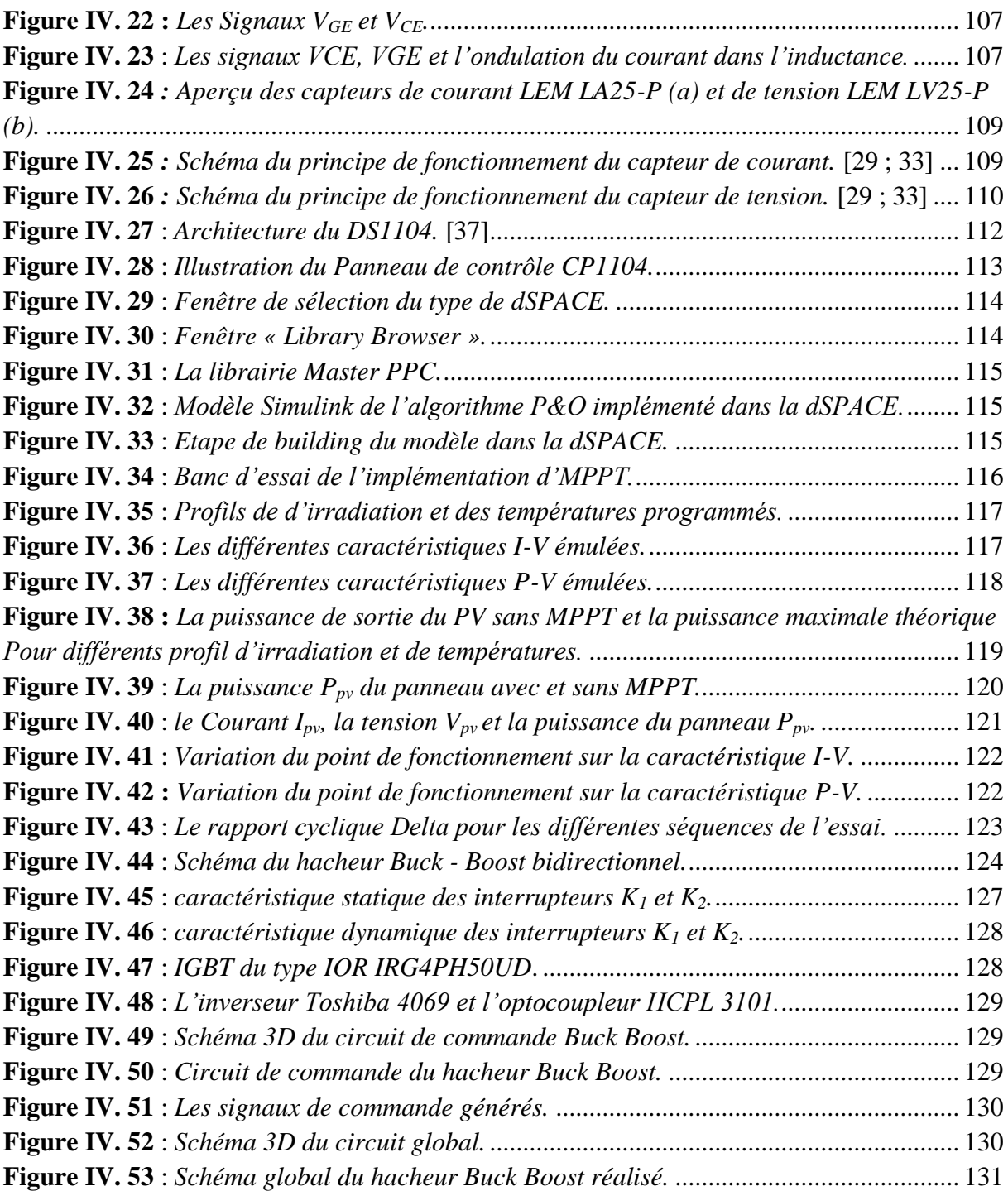

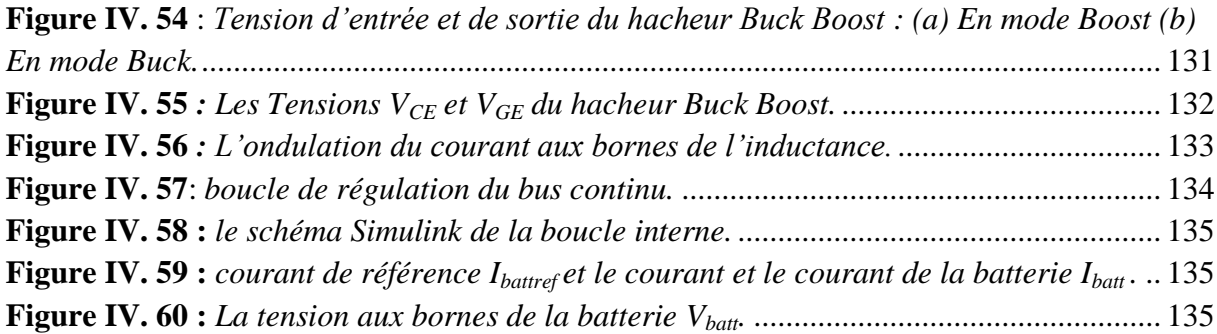

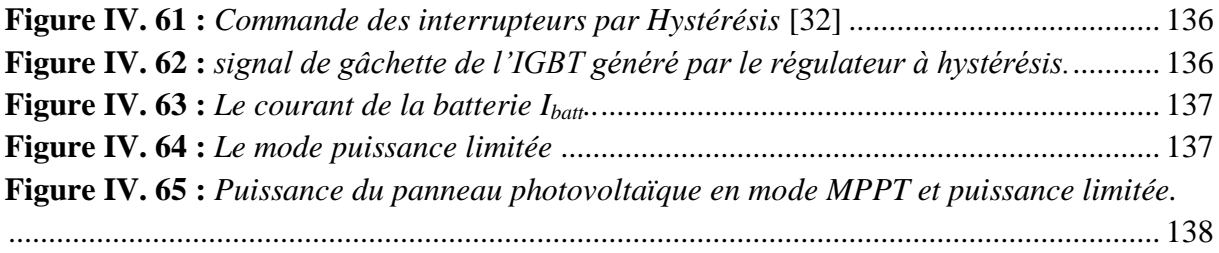

# INTRODUCTION GENERALE

Depuis plus d'un siècle, la demande énergétique à travers le monde ne cesse de croître et la plus grande partie de la production mondiale d'énergie est assurée par des sources fossiles épuisables. L'exploitation de ces sources nuit énormément à notre environnement et surtout donne lieu à des émissions de gaz à effet de serre et donc à une augmentation de la pollution aérienne. [1] De plus, nos besoins énergétiques auront tendance à augmenter encore plus dans les années à venir, ce qui nous conduit à une reconsidération de nos ressources qui s'avère incontournable afin d'envisager un réel développement durable et respectueux de l'environnement.

C'est pourquoi, et si nous prenons en considération tous les enjeux économiques et surtout écologiques, les sources d'énergies renouvelables présentent à la fois une solution fiable et infinie et leur exploitation s'avère être la solution idéale qui répond aux besoins énergétiques du présent sans compromettre la capacité des [générations futures](https://fr.wikipedia.org/wiki/G%C3%A9n%C3%A9rations_futures) à répondre aux leurs. À ce sujet, le soleil, le vent, la biomasse, la mer, ... apparaissent comme des énergies inépuisables et facilement exploitables.

Parmi les énergies renouvelables, l'énergie photovoltaïque. C'est la conversion directe du potentiel énergétique que peut fournir le nombre non-quantifiable de photons provenant du soleil chaque seconde en énergie électrique. En effet, entre autres avantages, elle utilise une source d'énergie non épuisable, abondante et bien distribuée dans le monde. Cette conversion d'énergie s'effectue par le biais d'une *cellule* dite *photovoltaïque* (PV) basée sur un phénomène physique appelé *effet photovoltaïque*, qui consiste à produire une force électromotrice lorsque la surface de cette cellule est exposée à la lumière. La tension générée peut varier en fonction du matériau utilisé pour la fabrication de la cellule. [2]

L'énergie solaire est vue comme étant la meilleure alternative, et représente l'avenir du monde en matière de ressources énergétiques. C'est une énergie à faible coût, facilement exploitable et surtout respectueuse de l'environnement ce qui fait d'elle l'une des plus prometteuse parmi les énergies renouvelables.

L'emplacement géographique de l'Algérie dans l'une des régions les plus ensoleillées du monde, fait qu'elle bénéficie d'une forte capacité d'exploitation de l'énergie électrique solaire. La surface du désert seul est estimée à plus d'un million et demi de km² : un énorme potentiel en énergie solaire. Cette dernière, si elle est bien exploitée, peut facilement couvrir, à elle seule tout le besoin national en terme d'énergie électrique. Au-delà de toutes considérations hypothétiques, il apparait que le photovoltaïque se présente comme une solution d'avenir car il offre une multitude d'avantages pour notre pays.

Néanmoins, d'un point de vue technique, le problème majeur est que les modules (cellules) photovoltaïques se comportent comme des générateurs non linéaires. Ils possèdent un point de

fonctionnement optimum appelé *le point de puissance maximale* dépendant des conditions extérieurs et intérieurs. A cet effet, plusieurs travaux ont abordé le problème de la recherche du point de fonctionnement permettant de tirer le maximum d'énergie des modules PV en utilisant différentes méthodes MPPT *(Maximum Power Point Tracking).* Et parmi les techniques élaborées à cet effet : la technique *P&O (Perturb & Observ)* s'avère être l'une des plus efficaces en raison de sa simplicité de calcul et sa stabilité face aux variations météorologiques.

Egalement, afin d'assurer la continuité d'approvisionnement de la charge en puissance et l'autonomie du système en dépit des variations météorologiques (température et irradiation), l'insertion d'un système de stockage en parallèle avec les panneaux PV s'avère être une nécessité. Parmi les moyens de stockage existant, on trouve les super-condensateurs ou encore les batteries électrochimiques.

Ensuite, pour une mise en service des panneaux solaires photovoltaïques, une adaptation de puissance entre la source et la charge s'avère importante pour un meilleur fonctionnement et afin d'assurer la fiabilité du système. Avec le développement d'une électronique de puissance spécifique dédiée aux applications photovoltaïques, beaucoup de systèmes de conversion ont été conçus. En effet, ces dispositifs permettent aujourd'hui d'adapter et d'optimiser la production photovoltaïque par le biais de convertisseurs de puissance DC-DC insérés entre les modules photovoltaïques et la charge. Ainsi, des hacheurs réalisant la conversion DC-DC ont été utilisés afin de maximiser l'énergie pouvant être soutirée des panneaux photovoltaïques grâce au contrôle MPPT, mais également pour adapter le niveau de tension du générateur PV à celui du bus continu.

Dans le début de ce manuscrit, nous ferons une synthèse de l'état de l'art actuel des différents constituants d'une chaîne de production d'énergie photovoltaïque afin de mieux comprendre les bases et avoir une vision globale des avancées technologiques. Nous exposerons alors les divers types des éléments constituant une chaîne PV et les architectures dédiées à cette production.

Ensuite, dans le second chapitre, nous allons calculer les différents paramètres régissant le fonctionnement du panneau solaire photovoltaïque. Ces modèles seront ensuite, utilisés afin d'effectuer une simulation numérique dans le but d'observer le comportement du panneau PV exposé aux variations des différentes conditions climatiques et les résultats seront exposés et analysés dans cette partie.

En troisième partie, en vue de l'importance de l'élément de stockage dans une production d'énergie fluctuante, une modélisation adéquate de la batterie sera présentée, puis nous allons simuler la chaîne photovoltaïque complète et les algorithmes de gestion et de commande lui seront implémentés afin de tester leur bon fonctionnement et leur capacité à gérer la production énergétique de notre système. Les résultats obtenus y seront par la suite, exposés et discutés.

Le chapitre IV, quant à lui, sera consacré à la réalisation pratique des convertisseurs DC-DC (Boost et Buck Boost) ainsi qu'au choix et au dimensionnement de leurs différents composants. Une implémentation des algorithmes de commande et d'optimisation sera effectuée sur la carte dSPACE, dont le principe de fonctionnement sera expliqué dans ce même chapitre, pour les exécuter et commander notre système afin de confirmer la robustesse des algorithmes de commande déjà implémentés en simulation ainsi que le bon fonctionnement des convertisseurs et des capteurs réalisés. Les résultats pratiques seront rapportés et analysés en fin de cette dernière partie.

# CHAPITRE I ETAT DE L'ART

#### <span id="page-19-1"></span><span id="page-19-0"></span>**I.1 Introduction :**

Ce chapitre présente un état de l'art sur l'énergie photovoltaïque. La première partie de ce chapitre est consacrée à l'effet photovoltaïque et aux mécanismes de fonctionnement de la cellule solaire. Nous décrirons ensuite dans la deuxième partie le fonctionnement des cellules photovoltaïques, leurs caractéristiques principales, et les limites du modèle théorique.

Nous allons ensuite, décrire les différentes associations possibles de cellules photovoltaïques permettant de créer des modules photovoltaïques exploitables et efficaces. Par la suite nous allons montrer l'utilité d'insérer un étage d'adaptation avec un algorithme MPPT entre le générateur photovoltaïque et la charge afin de maximiser la puissance du panneau photovoltaïque.

Nous allons nous intéresser par la suite au stockage dans les systèmes photovoltaïques, les types de stockages ainsi que leurs différentes technologies. Dans la dernière partie du chapitre, nous allons aborder les différentes architectures d'installations photovoltaïques qui existent ainsi qu'aux applications actuelles des systèmes photovoltaïques.

#### <span id="page-20-0"></span>**I.2 La conversion photovoltaïque :**

L'énergie photovoltaïque provient de la transformation directe d'une partie du rayonnement solaire en énergie électrique. Cette conversion d'énergie s'effectue par le biais d'une cellule dite photovoltaïque grâce à un phénomène physique appelée effet photovoltaïque qui consiste à produire une force électromotrice lorsque la surface de cette cellule est exposée à la lumière.

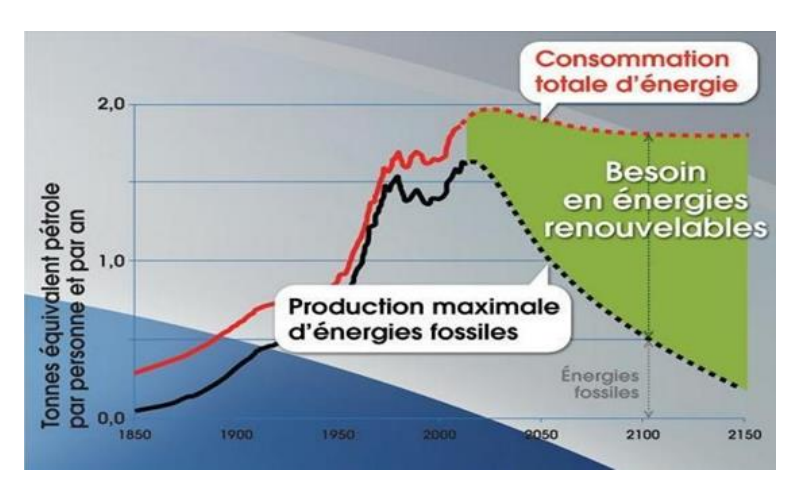

**Figure I. 1 :** *Prévisions des besoins en énergies renouvelables jusqu'au 2150.* [1]

<span id="page-20-2"></span>La figure I.1 représente les prévisions des besoins en énergies renouvelables jusqu'au 2150. La courbe noire sur la figure représente la production maximale d'énergies fossiles rapportées à la population mondiale, qui présente un maximum vers l'année 2020, puis décroit. En revanche, l'écart entre la consommation totale d'énergie et la production d'énergies fossiles, assigne le besoin en énergies renouvelables. Ce qui montre que les besoins en énergie augmentent et les stocks d'énergies fossiles diminuent. Pour cette raison, les énergies renouvelables constituent une réponse particulièrement adaptée aux besoins énergétiques considérables des pays émergeants qui assurent aujourd'hui l'essentiel de la croissance mondiale.

L'énergie solaire est l'énergie renouvelable par excellence. En raison de l'épuisement prévisible des ressources d'énergies fossiles et des problèmes croissants liés à la dégradation de l'environnement, une alternative possible réside dans l'utilisation des systèmes photovoltaïques qui convertissent l'énergie solaire en énergie électrique. [2]

#### <span id="page-20-1"></span>**I.3 Principe de la conversion Photoélectrique :**

Le rayonnement solaire est constitué de photons dont la longueur d'onde s'étend de l'ultraviolet (0.2 µm) à l'infrarouge lointain (2.5 µm). On utilise la notion AM pour Air Mass afin de caractériser le spectre solaire en terme d'énergie émise. L'énergie totale transportée par le rayonnement solaire sur une distance soleil-terre est de l'ordre de 1350 W/m² (AM0) dans l'espace hors atmosphère terrestre (Figure I.2). Lorsque le rayonnement solaire traverse l'atmosphère, il subit une atténuation et une modification de son spectre, à la suite de phénomènes d'absorption et de diffusion dans les gaz, l'eau et les poussières. Ainsi, la couche d'ozone absorbe une partie du spectre lumineux provenant du soleil, et en particulier une partie des ultraviolets dangereux pour la santé. Le rayonnement solaire

direct reçu au niveau du sol (à 90° d'inclinaison) atteint 1000 W/m² du fait de l'absorption dans l'atmosphère (AM1). Cette valeur change en fonction de l'inclinaison des rayons lumineux par rapport au sol. Plus l'angle de pénétration θ est faible, plus l'épaisseur atmosphérique que les rayons auront à traverser sera grande, d'où une perte d'énergie conséquente. Par exemple, l'énergie directe transportée par le rayonnement solaire atteignant le sol avec un angle de 48° avoisine les 833 W/m² (AM1.5). [3]

Pour connaître le rayonnement global reçu au sol, il faut ajouter à ce dernier le rayonnement diffus. Le rayonnement diffus concerne tout le rayonnement dont la trajectoire entre le soleil et le point d'observation n'est pas géométriquement rectiligne et qui est dispersé ou réfléchi par l'atmosphère ou bien le sol. En considérant ceci, on obtient une référence du spectre global notée AM1.5 avec une puissance de 1000W/m²

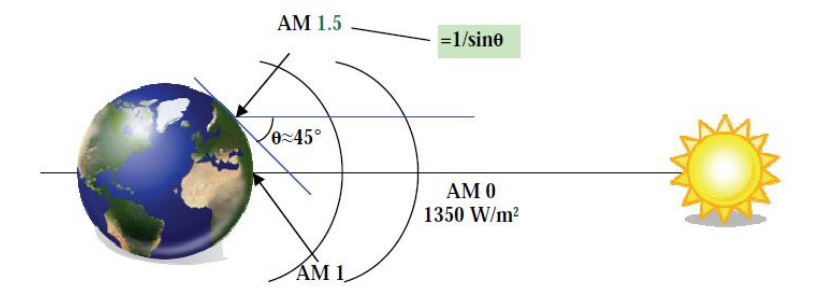

<span id="page-21-0"></span>**Figure I. 2 :** *Normes de mesures du spectre d'énergie lumineuse émis par le soleil, notion de la convention AM.* [3]

Le scientifique français, Edmond Becquerel, fut le premier à découvrir en 1839 l'effet photoélectrique. Il a trouvé que certains matériaux pouvaient produire une petite quantité de courant sous l'effet de la lumière. Par la suite, Albert Einstein a découvert, en travaillant sur l'effet photoélectrique, que la lumière n'avait pas qu'un caractère ondulatoire, mais que son énergie était portée par des particules, les photons. L'énergie d'un photon est donnée par la relation :

$$
E = \frac{h.c}{\lambda} \tag{I.1}
$$

où h est la constante de Planck, c la vitesse de la lumière et λ sa longueur d'onde. Ainsi, plus la longueur d'onde est courte, plus l'énergie du photon est grande. Cette découverte value à Albert Einstein le prix Nobel en 1905.[3]

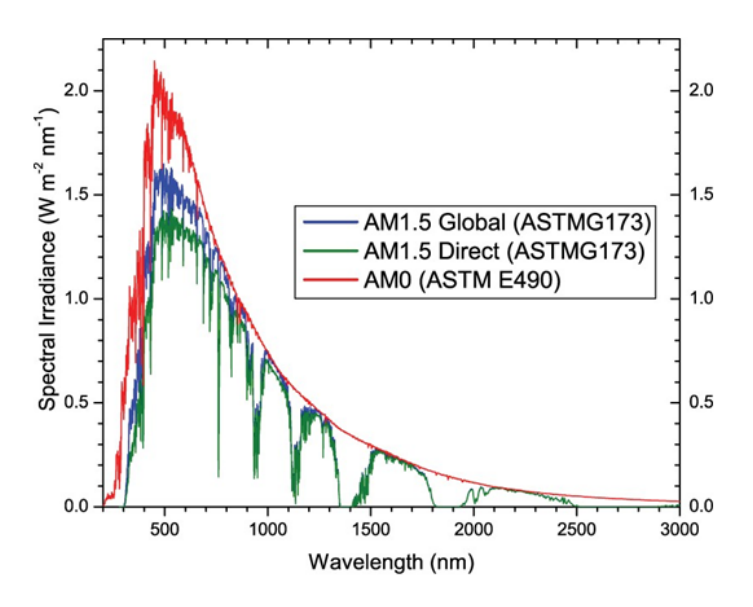

<span id="page-22-1"></span>**Figure I. 3 :** *Spectres Solaires relevés dans plusieurs conditions selon la convention AM.*

*Source : NREL solar spectrum.*

#### <span id="page-22-0"></span>**I.4 Principe d'une cellule photovoltaïque :**

Une cellule photovoltaïque est un capteur constitué d'un matériau semi-conducteur absorbant l'énergie lumineuse et la transformant directement en courant électrique. Le principe de fonctionnement de cette cellule fait appel aux propriétés d'absorption du rayonnement lumineux par des matériaux semi-conducteurs. Ainsi, le choix des matériaux utilisés pour concevoir des cellules PV se fait en fonction des propriétés physiques de certains de leurs électrons susceptibles d'être libérés de leurs atomes lorsqu'ils sont excités par des photons provenant du spectre solaire et possédant une certaine quantité d'énergie selon leurs longueurs d'onde. Une fois libérés, ces charges se déplacent dans le matériau formant globalement un courant électrique de nature continu (DC). La circulation de ce courant donne alors naissance à une force électromotrice (f.e.m) aux bornes du semi-conducteur correspondant ainsi au phénomène physique appelé effet photovoltaïque. La figure I.4 illustre la constitution d'une cellule photovoltaïque en silicium. [2] [4]

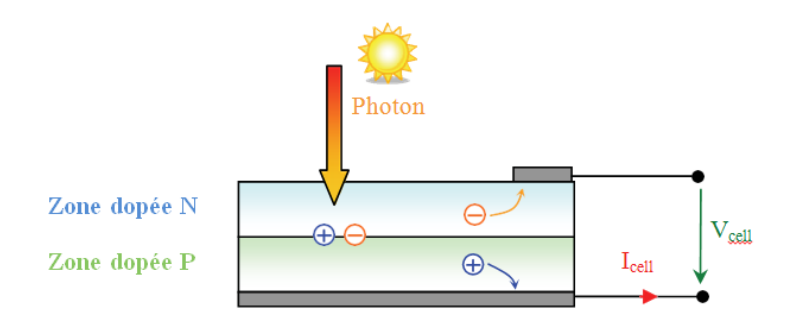

**Figure I. 4 :** *Schéma de principe de la conversion photoélectrique*. [3]

<span id="page-22-2"></span>Comparable à une diode utilisée classiquement en électronique, une cellule PV peut être réalisée à partir de deux couches de silicium, une dopée P (dopée au bore) et l'autre dopée N (dopée au phosphore). Entre les deux zones se développent une jonction PN avec une barrière de potentiel. La zone N est couverte par une grille métallique qui sert de cathode (contact avant) et surtout de collecteurs d'électrons, tandis qu'une plaque métallique (contact arrière) recouvre l'autre face du cristal et joue le rôle d'anode.

Lorsque les photons sont absorbés par le semi-conducteur, ils transmettent leur énergie aux électrons par collision. Si l'énergie transmise est supérieure à celle associée à la bande interdite (Eg) du semiconducteur, des paires électrons-trous sont alors crées dans cette zone de déplétion par arrachement des électrons. Sous l'effet d'un champ électrique E qui règne dans cette zone, ces porteurs libres sont drainés vers les contacts métalliques des régions P et N. Il en résulte alors un courant électrique dans la cellule PV et une différence de potentiel (de 0.6 à 0.8 Volt) supportée entre les électrodes métalliques de la cellule, communément nommée tension de circuit ouvert  $(V_{OC})$  fortement dépendante de la température. Le courant maximal PV se produit lorsque les bornes de la cellule sont court-circuitées. On parle alors de courant de court-circuit  $(I_{CC})$  dépendant fortement du niveau d'éclairement (E).[3] La figure I.5 illustre la caractéristique non linéaire I(V) d'une cellule PV à base de silicium pour un éclairement et une température donnée, avec la présence d'un point de puissance maximal (PPM) caractérisé par sa tension et son courant optimaux ( $V_{\text{OPT}}$  et  $I_{\text{OPT}}$ ). D'autres matériaux peuvent être utilisés pour réaliser les capteurs PV.

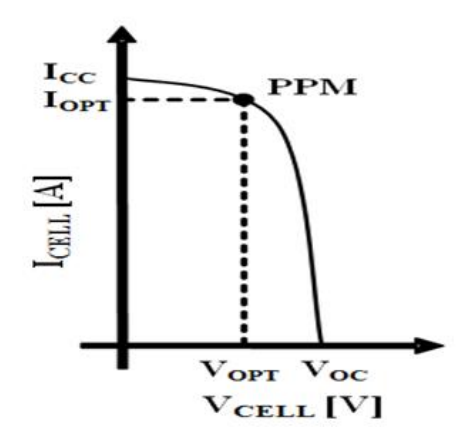

<span id="page-23-1"></span>**Figure I. 5 :** *Caractéristique I(V) d'une cellule photovoltaïque pour un éclairement et une température donnée.* [4]

#### <span id="page-23-0"></span>**I.5 Schéma équivalent d'une cellule solaire :**

Technologiquement, un capteur PV est proche d'une diode PN de par sa construction, les matériaux utilisés, et les phénomènes physiques identiques mis en œuvre.

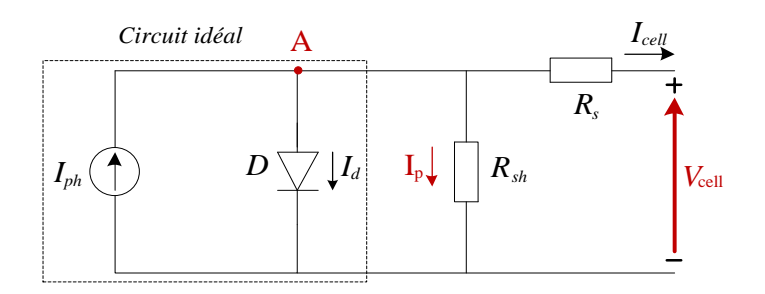

<span id="page-23-2"></span>**Figure I. 6 :** *Schéma électrique d'une cellule photovoltaïque* [5]

Ce modèle n'est pas universel, de nombreux auteurs ont proposé des modèles plus sophistiqués qui représentent avec plus de précision le phénomène photovoltaïque. En effet, ces prototypes tiennent compte de certains phénomènes tels que la recombinaison des électrons et les courants de fuite liés aux diodes. Cependant, le modèle présenté offre un bon compromis entre simplicité et précision.

La photopile présentée comporte en réalité une résistance série  $(R_s)$  et une résistance shunt  $(R_{sh})$ . Ces résistances auront une certaine influence sur la caractéristique I=f(V) [5]:

- **-** La résistance série : elle représente la résistance interne de la cellule, elle dépend principalement de la résistance du semi-conducteur utilisé, de la résistance de contact des grilles collectrices et de la résistivité de ces grilles.
- **-** La résistance shunt : elle est due à un courant de fuite au niveau de la jonction, elle dépend de la façon dont celle-ci a été réalisée.

#### <span id="page-24-0"></span>**I.6 Caractéristique Courant-Tension :**

Technologiquement, un capteur PV est proche d'une diode PN de par sa construction, les matériaux utilisés, et les phénomènes physiques identiques mis en œuvre.

La tension maximale de la cellule est d'environ 0,6V pour un courant nul. Cette tension est nommée tension de circuit ouvert  $V_{\text{OC}}$ . Le courant maximal se produit lorsque les bornes de la cellule sont court-circuitées, il est appelé courant de court-circuit  $I_{CC}$  et dépend fortement du niveau d'éclairement.

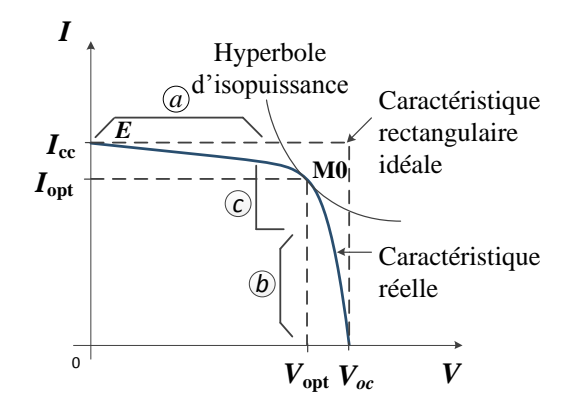

**Figure I. 7 :** *Caractéristique d'une cellule photovoltaïque réelle* [6].

#### <span id="page-24-2"></span><span id="page-24-1"></span>**I.6.1 Influence de l'ensoleillement sur la caractéristique I=f(V) :**

L'énergie lumineuse permet la séparation des pairs électron-trou, il est donc normal que l'augmentation de l'ensoleillement entraine une augmentation de paires électron-trou séparées [3]. Le courant  $I_{nh}$  produit reste proportionnel à l'ensoleillement avec un courant d'obscurité inchangée

et une légère augmentation de la tension en circuit ouvert. Au final, le point de puissance maximum du panneau se décale vers les puissances supérieures.

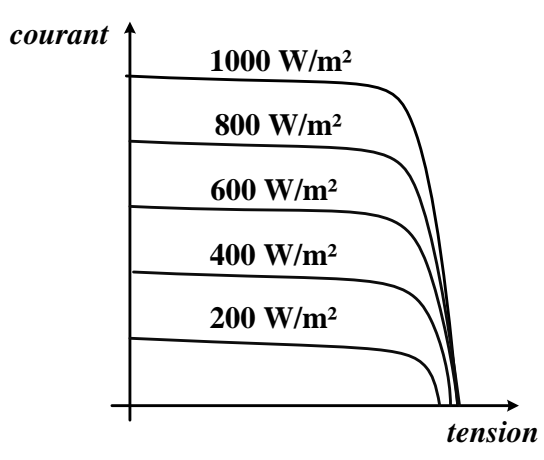

**Figure I. 8 :** *Influence de l'ensoleillement sur la caractéristique I =*  $f(V)$  *[6].* 

#### <span id="page-25-2"></span><span id="page-25-0"></span>**I.6.2 Influence de la température sur la caractéristique I=f(V) :**

Bien qu'importante dans le comportement des cellules photovoltaïques, la température est souvent négligée, à savoir que sur 100% d'énergie incidente, une très faible proportion est réfléchie sur la surface du capteur, 10 à 15% en est extraite sous forme d'énergie électrique mais le reste de l'énergie incidente (soit plus de 80%) sera dissipé sous forme de chaleur, d'où l'augmentation de la température de la cellule dégradera ses performances si celle-ci n'est pas correctement ventilée.

Quand la température augmente, la tension en circuit ouvert de la cellule diminue alors que le courant de court-circuit n'augmente que légèrement, ce qui provoquera une baisse de puissance maximale de la cellule. [7]

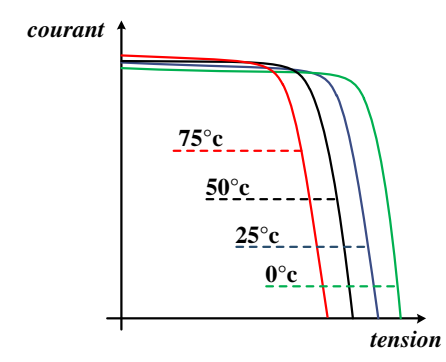

**Figure I. 9 :** *Influence de la chaleur sur la caractéristique*  $I = f(V)$  *[7].* 

#### <span id="page-25-3"></span><span id="page-25-1"></span>**I.7 Générateur photovoltaïque :**

La cellule photovoltaïque constitue l'élément fondamental d'un générateur électrique. Elle délivre une puissance très faible pour la majorité des applications domestiques ou industrielles. Les cellules sont triées afin qu'elles aient toutes à peu près les mêmes caractéristiques, puis assemblées en : série, parallèle, et série-parallèle pour constituer le générateur électrique, appelé aussi le module photovoltaïque. [8]

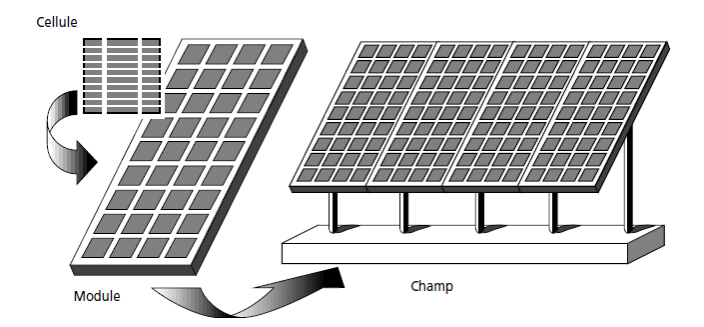

**Figure I. 10 :** *Composantes d'un champ de modules photovoltaïques* [9].

#### <span id="page-26-1"></span><span id="page-26-0"></span>**I.7.1 L'association en série des cellules :**

La tension délivrée par une cellule photovoltaïque est limitée à la tension du gap du semi-conducteur utilisé, c'est pour cela qu'on connecte plusieurs cellules en série afin d'augmenter la tension de sortie. Ces cellules sont traversées par le même courant et la tension du générateur est proportionnelle à leur nombre [8].

En termes d'équations on aura :

$$
\begin{cases}\nV_{\text{co ns}} = N_{\text{s}}V_{\text{co}} \\
I_{\text{cc}} = I_{\text{cc}_{\text{ns}}}\n\end{cases}
$$
\n(1.2)

Avec :

 $V_{\rm co}$ <sub>ns</sub>: Tension aux bornes de N<sub>s</sub> cellules en série

N<sup>s</sup> : Nombre de cellules en série

 $V_{\text{co}}$ : Tension aux bornes d'une seule cellule

Icc : Courant traversant une cellule

 $I_{cc}$ <sub>ns</sub> : Courant traversant N<sub>s</sub> cellules en série

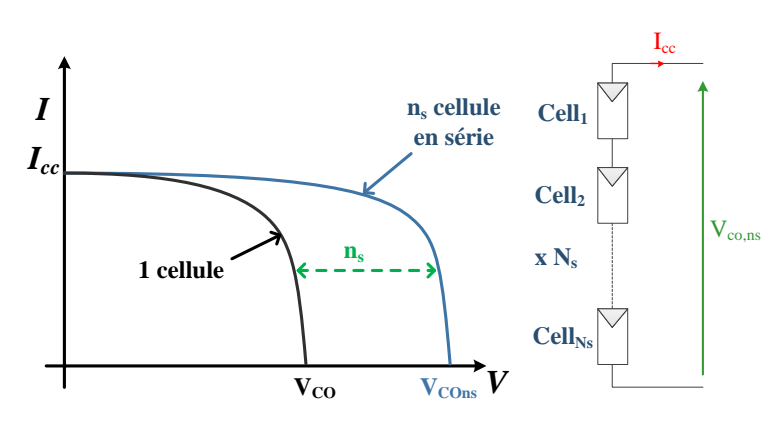

**Figure I. 11** : *Caractéristique résultante du regroupement de ns cellules en série* [10].

<span id="page-27-1"></span>La caractéristique I-V représentée par la figure I.9 du groupement série est donc obtenue par addition des tensions à un courant donné.

#### <span id="page-27-0"></span>**I.7.2 L'association en parallèle des cellules :**

Pour l'association en parallèle, on doit vérifier que les tensions des photopiles sont identiques, et le courant obtenu représente le produit entre le courant de la cellule élémentaire et le nombre de ces cellules pour une tension qui reste la même [8].

$$
\begin{cases}\nI_{cc\ np} = N_p I_{cc} \\
V_{oc\ np} = V_{oc}\n\end{cases}
$$
\n(1.3)

Avec :

 $I_{cc\ np}$  Courant traversant N<sub>p</sub> cellules en parallèle.

 $N_p$  Nombre de cellules en parallèle.

 $V_{\rm co\, np}$  Tension aux bornes de N<sub>p</sub> cellules en parallèle.

La caractéristique suivante représente le groupement parallèle. On voit bien que le courant est proportionnel au nombre de photopiles.

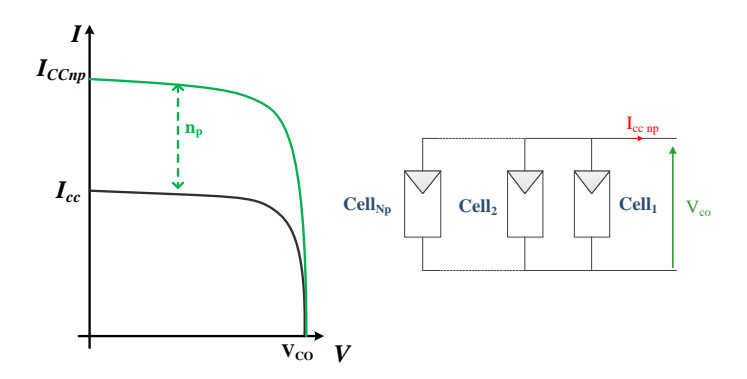

<span id="page-27-2"></span>**Figure I. 12** : *Caractéristique résultante du regroupement de N<sup>p</sup> cellules en parallèle* [10].

#### <span id="page-28-0"></span>**I.8 Le module photovoltaïque :**

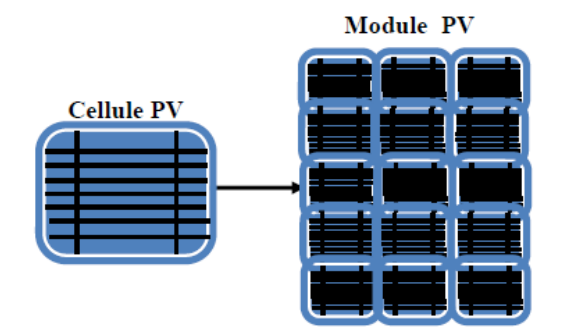

**Figure I. 13 :** *Cellule PV, Module PV.* [2]

<span id="page-28-2"></span>Dans des conditions d'ensoleillement standard (1000W/m²; 25°C), la puissance maximale délivrée par une cellule silicium de 150 cm² est d'environ 2.3 W sous une tension de 0.6V. Cette faible puissance est insuffisante pour la plupart des applications domestiques ou industrielles. Pour augmenter cette tension on connecte un certain nombre des cellules (36 ou 72 cellules) en série pour aboutir à une tension désirée de l'ordre de 21V.

Quand les cellules connectées en séries sont placées dans une armature, l'ensemble constitue un module photovoltaïque. Un module de 36 cellules fournit une tension appropriée pour charger une batterie de 12V.

Plusieurs modules, peuvent être câblés en série pour augmenter la tension et en parallèle pour augmenter le courant, afin de fournir une puissance électrique importante. Un élément important dans la conception du système PV est de décider combien de modules doivent être connectés en série et combien en parallèle afin de fournir toute l'énergie nécessaire. De telles combinaisons de modules sont désignées comme champ de modules. [2]

#### <span id="page-28-1"></span>**I.8.1 Champ photovoltaïque :**

Un champ photovoltaïque se compose d'un certain nombre de modules formés par un certain nombre de cellules photovoltaïques, connectées ensemble en série et en parallèle pour fournir le courant et la tension nécessaires.

| cco        | cco           | coo        |
|------------|---------------|------------|
| 有点点        | e a m         | .          |
| EC 8       | eea           | 道复糖        |
| aaa        | a dai         | aa a       |
| 三重量        | 有有点           | 高原石        |
| eeo<br>eta | 自自信           | 自信局        |
| ees        | e é el<br>高自高 | era<br>日日日 |
| 自信局        | n e el        | 复制器        |
|            |               |            |

<span id="page-28-3"></span>**Figure I. 14 :** *Champ photovoltaïque.* [2]

Il y a deux façons d'imaginer le câblage d'une combinaison série-parallèle des modules :

Les modules en série peuvent être considérés comme une chaîne (string), et les chaînes ainsi formées seront câblées en parallèle comme indiqué dans la Figure (I.15.a).

Les modules peuvent être reliés en parallèle en première étape pour former des unités et après les unités seront combinées en série (Figure I.15.b).

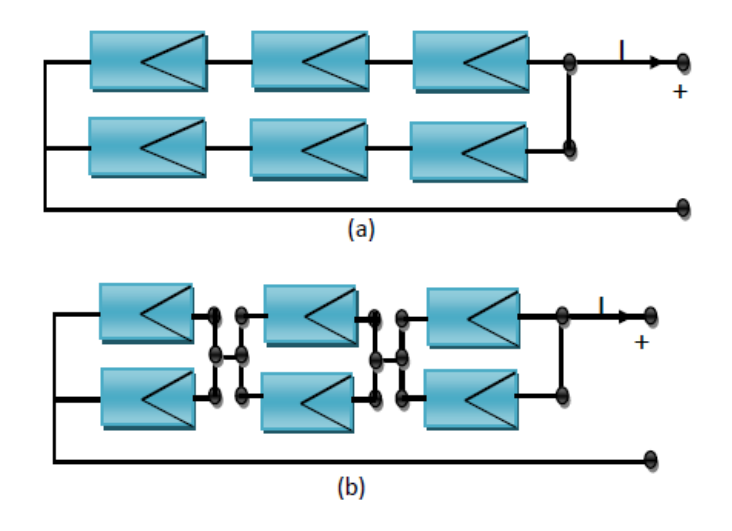

**Figure I. 15 :** *Différents types de câblage des champs PV.* [2]

#### <span id="page-29-1"></span><span id="page-29-0"></span>**I.9 Protections classiques d'un GPV :**

Pour garantir une durée de vie importante d'une installation photovoltaïque destinée à produire de l'énergie électrique sur des années, des protections électriques doivent être ajoutées aux modules commerciaux afin d'éviter des pannes destructrices liées à l'association de cellules en séries et de panneaux en parallèles. Pour cela, deux types de protections classiques sont utilisés dans les installations actuelles (figure I.16) :

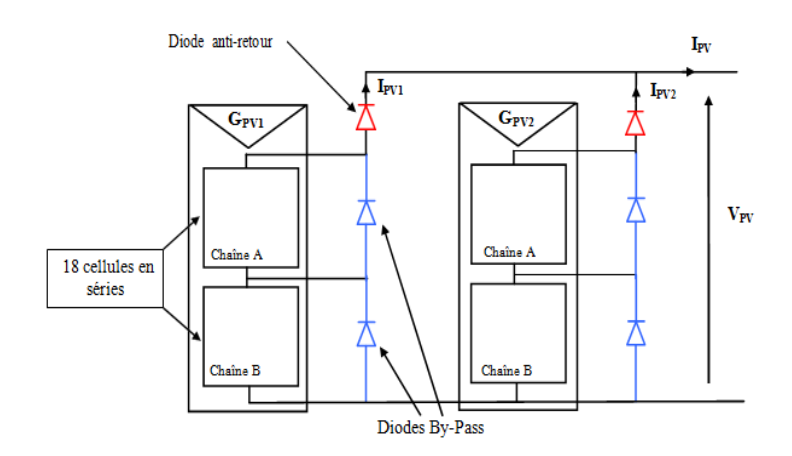

<span id="page-29-2"></span>**Figure I. 16 :** *Association sécurisée de deux modules PV en parallèles avec leurs diodes de protections.* [4]

 La diode anti-retour empêchant un courant négatif dans les GPV. Ce phénomène peut apparaître lorsque plusieurs modules sont connectés en parallèle, ou bien quand une charge

en connexion directe peut basculer du mode récepteur au mode générateur, par exemple une batterie durant la nuit. [4]

 Les diodes by-pass peuvent isoler un sous-réseau de cellules lorsque l'éclairement n'est pas homogène évitant ainsi l'apparition de points chauds et la destruction des cellules mal éclairées. La mise en conduction de ces diodes affecte la caractéristique de sortie du générateur, par la perte d'une partie de la production d'énergie et par la présence de deux maximums de puissance. [4]

*Cependant, On peut introduire d'autres grandeurs électriques importantes qui vont nous permettre de bien décrire le fonctionnement d'une cellule photovoltaïque :*

#### <span id="page-30-0"></span>**I.10 Point de fonctionnement optimal :**

Le but recherché par tout utilisateur de générateur photovoltaïque est que l'énergie produite soit la plus optimale possible. Pour un éclairement considéré, le *Point de fonctionnement optimal* représente le point où la puissance du générateur photovoltaïque est maximale. Ce point, dit point de puissance maximale MPP *(Maximum power point)*, est associé à une tension optimale V<sub>OPT</sub> et à une intensité optimale **IOPT**. C'est cette puissance que par la suite sera toujours recherché par notre régulateur MPPT (*Maximum power point tracking* ).[18] [2]

$$
P_{MAX} = V_{OPT} * I_{OPT}
$$
 (I.3)

#### <span id="page-30-1"></span>**I.11 Facteur de forme FF :**

Un paramètre important est souvent utilisé à partir de la caractéristique **Ipv** (V) pour qualifier la qualité d'une cellule ou d'un générateur PV : c'est le *facteur de remplissage* ou *fill factor* (*FF*), il est illustré sur la *Figure (I.17).* Ce coefficient représente le rapport entre la puissance maximale que peut délivrer la cellule notée *PMAX* et la puissance formée par le rectangle *ICC \*VOC* . Plus la valeur de ce facteur sera grande, plus la puissance exploitable le sera également. Les meilleures cellules auront donc fait l'objet de compromis technologiques pour atteindre le pluspossible les caractéristiques idéales.[19] [20].

$$
FF = \frac{P_{MAX}}{V_{OC}*I_{CC}} \tag{I.4}
$$

#### <span id="page-31-0"></span>**I.12 Rendement de conversion :**

Le rendement de conversion est le paramètre le plus important dans la cellule solaire. Il exprime la capacité de la cellule à convertir efficacement les photons de la lumière incidente en courant électrique. Il est calculé par le rapport entre la puissance de sortie P<sub>out</sub> et la puissance d'entrée de la cellule Pin (puissance d'éclairement solaire incident).[21]

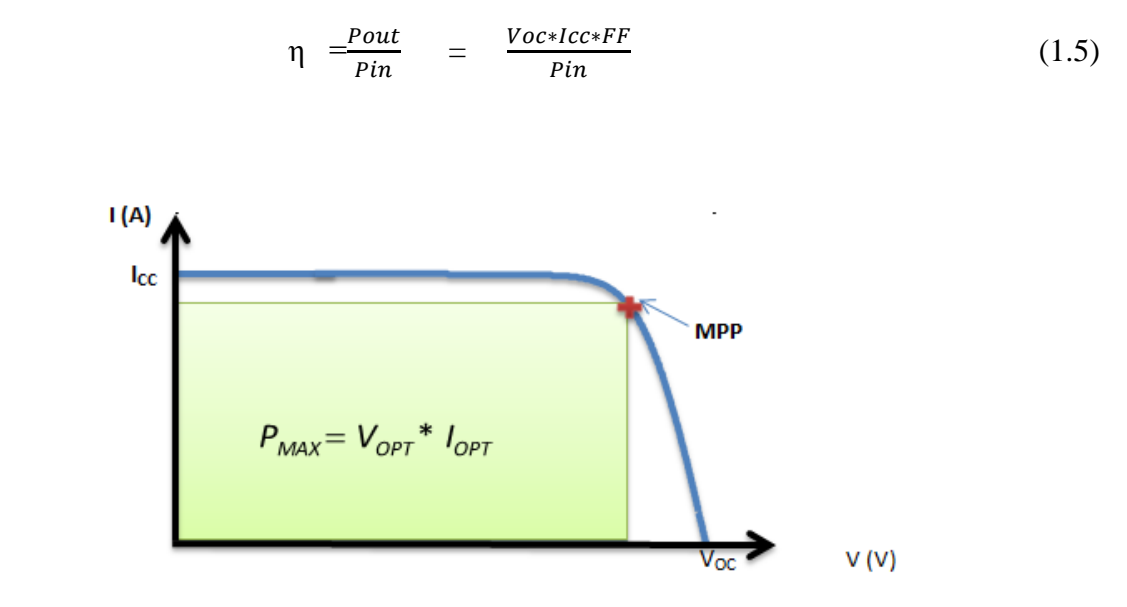

**Figure I. 17 :** Caractéristique électrique d'une cellule photovoltaïque.

<span id="page-31-1"></span>En général, le rendement global, défini comme le rapport de l'énergie électrique produite et de l'énergie lumineuse incidente, varie en pratique de **10** à **17%** selon le type de la cellule. Notons bien que d'autres paramètres peuvent influer sur le rendement des modules. On peut citer [22] [2]:

• *L'inclinaison du panneau* **:** en fonction de divers angles d'inclinaison compris entre l'horizontale (0°) et la verticale (90°), le rendement de puissance est maximum lorsque le panneau est tourné vers le ciel (Soleil au Zénith), les rayons du soleil frappent perpendiculairement le panneau.

• *Influence de l'ombre :* toutes les cellules sont en série, il suffit qu'une seule cellule sur soit placée dans l'ombre pour que la baisse de puissance soit considérable.

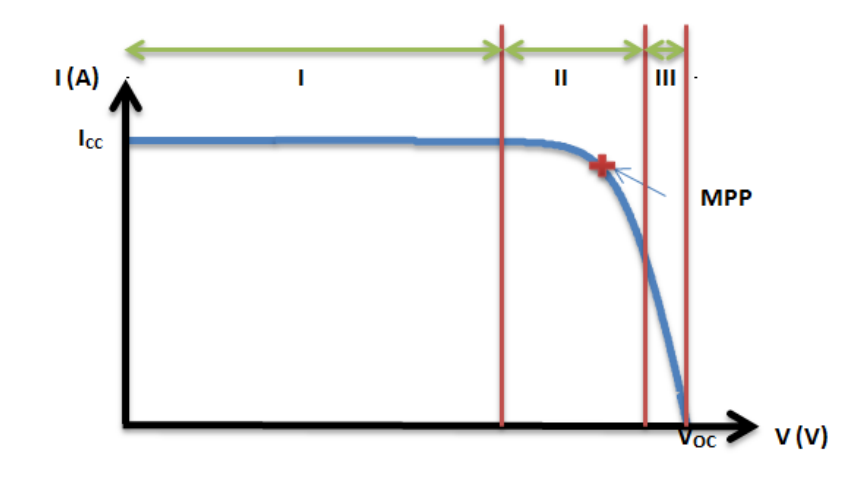

**Figure I. 18 :** Les différentes zones de la caractéristique (I-V)

<span id="page-32-2"></span>Cependant, la caractéristique (I-V) peut être divisée en trois intervalles différents [22] :

**Intervalle I :** L'intervalle où la cellule solaire, est considérée comme source de courant ; Ainsi le courant étant constant alors la tension est variable.

**Intervalle II :** correspondant au coude de la caractéristique, la région intermédiaire entre les deux zones suivantes, représente la région préférée pour le fonctionnement du générateur, où le point optimal (caractérisé par une puissance maximale) peut être déterminé.

**Intervalle III :** L'intervalle où une cellule solaire, est considérée comme une source tension, comme la tension est constant et le courant est variable.

#### <span id="page-32-0"></span>**I.13 Connexion de la charge et le panneau photovoltaïque**

L'alimentation de la charge par panneaux photovoltaïques peut se faire par couplage direct, mais cela impliquerait un fonctionnement au fil du soleil, à puissance essentiellement variable au cours de la journée. Ce couplage implique donc l'acceptation d'une adaptation forcément non parfaite sur toute la plage de fonctionnement.

Il devient nécessaire d'utiliser un étage d'adaptation afin d'adapter la puissance aux nécessités de l'installation, cet étage peut comprendre des convertisseurs (DC-DC, DC-AC) et/ou un système de stockage. [2]

#### <span id="page-32-1"></span>**I.14 Connexion directe entre la source et la charge :**

Dans le cas d'une connexion directe qui est finalement aujourd'hui l'utilisation terrestre la plus répandue de l'énergie solaire, le point de fonctionnement du GPV dépend de l'impédance de la charge à laquelle il est connecté.

Actuellement, ce type d'application peut se résumer à un champ photovoltaïque ayant une tension  $V_{\text{OPT}}$  fixée par la tension nominale de l'application. Ce choix est principalement lié à la simplicité, la fiabilité et le faible coût de l'opération (figure I.19). La présence de la diode anti- retour est indispensable pour empêcher la circulation d'un courant négatif vers le module PV. [3][4]

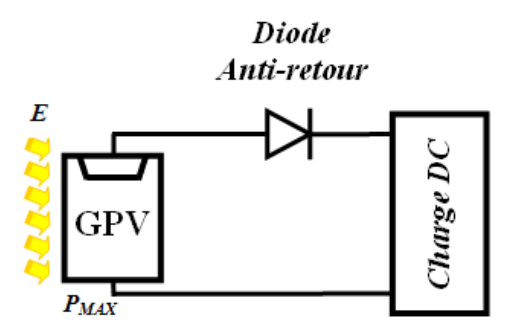

**Figure I. 19 :** Principe d'une connexion directe entre un GPV et une charge. [4]

<span id="page-33-0"></span>Cependant, cette configuration n'offre aucun type de limitation et/ou de réglage de la tension de la charge. Ce qui la restreint à des applications nécessitant une tension fixe ou faiblement variable. Par exemple, le cas de batteries de stockage dans les systèmes isolés. Cependant, un examen plus approfondi de ces applications montre que même dans ce cas, le transfert d'énergie électrique disponible aux bornes du GPV vers la charge dépend fortement de l'état de la batterie ayant une tension à ses bornes variant d'un pourcentage non négligeable [3]. Plus généralement, la puissance extraite d'un GPV connectée directement à une application est souvent très éloignée du maximum de puissance que peut délivrer le GPV, comme l'illustre la figure I.20. [4]

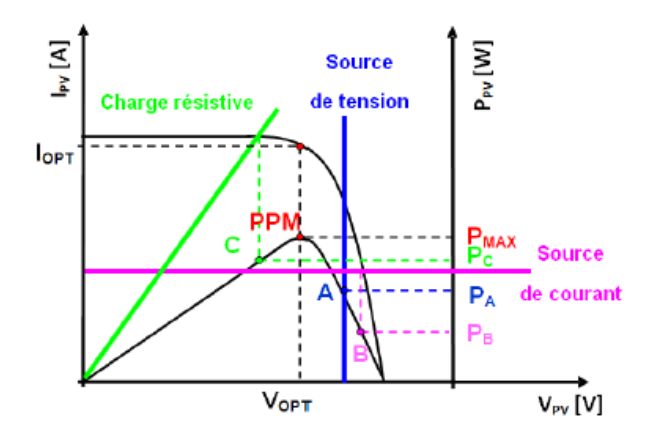

<span id="page-33-1"></span>**Figure I. 20 :** *Points de fonctionnement d'un GPV en connexion directe, en fonction de la charge.* [4]

Comme le schématise la figure I.20, un GPV peut être connecté directement à trois types de charges :

- Une charge de type source de tension continue,
- Une charge de type source de courant continue,
- Une charge purement résistive.

Trois points de fonctionnement A, B, C respectifs peuvent être identifiés fournissant une puissance PA, PB et PC. Ces cas de figures montrent que le GPV est mal exploité et ne

fournit pas la puissance maximale potentielle, la différence étant perdue sous forme de chaleur dissipée dans le générateur.

D'autre part, certains types de charges ont besoin de tensions et courants alternatifs. La connexion directe n'est alors pas possible car le GPV fournit un courant continu.

A travers ces exemples, on peut montrer rapidement les limites de la connexion directe autant sur les pertes de production qu'elle entraîne que sur les limites des applications compatibles (DC). Des recherches sur des solutions novatrices optimisant mieux la production d'énergie PV sont d'actualité et même nécessaires pour amener l'énergie PV à un degré de fiabilité comparable à une source d'énergie traditionnelle. [4]

#### <span id="page-34-0"></span>**I.15 Introduction d'un étage d'adaptation :**

Comme illustré précédemment, le point de fonctionnement peut se trouver plus ou moins éloigné du PPM, voir ne pas exister. Ce dernier cas se produit par exemple, lorsqu'une batterie connectée à un GPV, présente une tension de batterie systématiquement supérieure à la tension de circuit ouvert du générateur photovoltaïque (VOC). Alors, aucun transfert de puissance ne peut avoir lieu. Ainsi, l'un des intérêts à introduire un étage d'adaptation comme indiqué sur la figure I.21, est d'assurer que le transfert d'énergie est toujours possible et qu'il peut s'effectuer dans des conditions de fonctionnement optimales pour la source PV et la charge. Pour cela, il suffit d'effectuer un choix sur l'étage d'adaptation selon ses propriétés de conversion de puissance et la présence d'au moins un degré de liberté lui permettant d'adapter les tensions et les courants autant en valeur qu'en forme entre son port d'entrée et son port de sortie pour respecter au mieux les contraintes d'une part du GPV et d'autre part, de la charge. L'électronique de puissance largement utilisée dans divers domaines de la conversion d'énergie offre plusieurs solutions potentielles sous forme de convertisseurs statiques (CS).

En résumé, selon l'application et le degré d'optimisation de production souhaités, l'étage d'adaptation entre le GPV et la charge peut être constitué d'un ou plusieurs convertisseurs statiques et permet d'assurer les fonctions suivantes [4] [3]:

- adapter les niveaux de tensions entre la source et la charge dans de grandes proportions si nécessaire (convertisseur Buck, Boost, ...),
- introduire une isolation galvanique (convertisseur Flyback, Forward,…),
- connecter une charge avec des besoins d'alimentation de type alternative (onduleur).

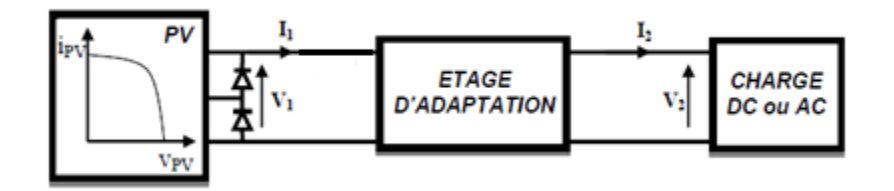

<span id="page-34-1"></span>**Figure I. 21 :** *Connexion d'un GPV à une charge à travers un étage d'adaptation*. [4]

L'introduction d'un étage d'adaptation permettant de fixer le point de fonctionnement du GPV indépendamment de celui de la charge, permet l'extraction de la puissance optimale. L'ensemble peut fonctionner de façon idéale, si diverses boucles de contrôle en entrée et en sortie de l'étage d'adaptation sont prévues. En entrée, elles garantissent l'extraction à chaque instant, du maximum de puissance disponible aux bornes du GPV. Et en sortie, des boucles de contrôle spécifiques permettent un fonctionnement optimal de chaque application dans son mode le plus approprié. Les techniques utilisées classiquement pour les boucles de contrôle en entrée consistent à associer à l'étage d'adaptation une commande appelée MPPT (de l'anglais Maximum Power Point Tracking) qui effectue une recherche permanente du PPM.

#### <span id="page-35-0"></span>**I.16 Principe de la recherche du point de puissance maximal :**

La figure I.22 représente une chaîne élémentaire de conversion photovoltaïque élémentaire associée à une commande MPPT. Comme nous pouvons le voir sur cette chaîne, la commande MPPT est nécessairement associée à un quadripôle possédant des degrés de liberté qui permettent de pouvoir faire une adaptation entre le GPV et la charge. Dans le cas de la conversion solaire, le quadripôle peut être réalisé à l'aide d'un convertisseur DC-DC de telle sorte que la puissance fournie par le GPV corresponde à la puissance maximale  $(P_{MAX})$  qu'il génère et qu'elle puisse ensuite être transférée directement à la charge.

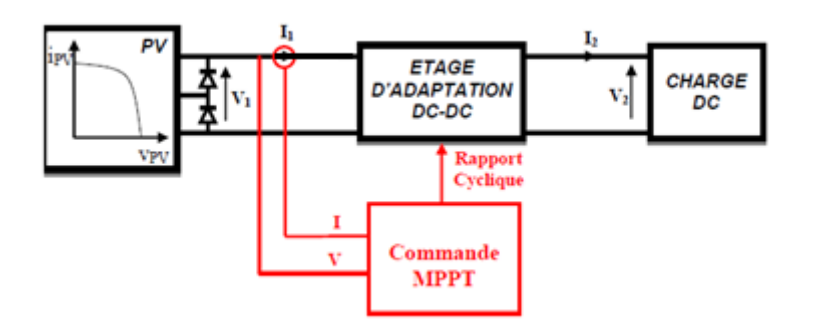

**Figure I. 22 :** *Chaîne élémentaire de conversion photovoltaïque.* [4]

<span id="page-35-1"></span>La technique de contrôle communément utilisée consiste à agir sur le rapport cyclique de manière automatique pour amener le générateur à sa valeur optimale de fonctionnement qu'elles que soient les instabilités météorologiques ou variations brutales de charges qui peuvent survenir à tout moment.

La figure I.23 illustre trois cas de perturbations. Suivant le type de perturbation, le point de fonctionnement bascule du point de puissance maximal PPM1 vers un nouveau point P1 de fonctionnement plus ou moins éloigné de l'optimum. Pour une variation d'ensoleillement (cas a), il suffit de réajuster la valeur du rapport cyclique pour converger vers le nouveau point de puissance maximum PPM2. Pour une variation de charge (cas b), on peut également constater une modification du point de fonctionnement qui peut retrouver une nouvelle position optimale grâce à l'action d'une commande. Dans une moindre mesure, un dernier cas de variation de point de fonctionnement peut se produire lié aux variations de température de fonctionnement du GPV (cas c). Bien qu'il faille également agir au niveau de la commande, cette dernière n'a pas les mêmes contraintes temporelles que les deux cas précédents. En
résumé, le suivi du PPM est réalisé au moyen d'une commande spécifique nommée MPPT qui agit essentiellement sur le rapport cyclique du convertisseur statique (CS) pour rechercher et atteindre le PPM du GPV.

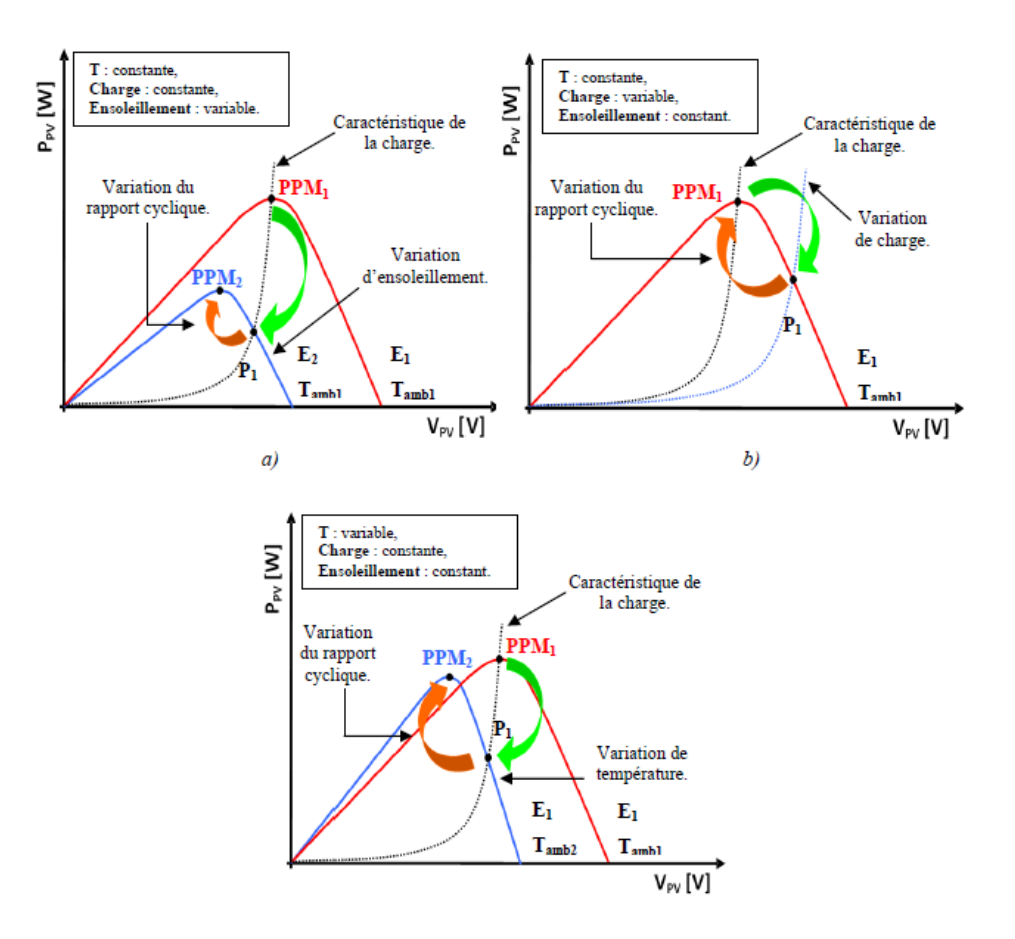

**Figure I. 23 :** *Recherche et recouvrement du Point de Puissance Maximale (a) suite à une variation d'ensoleillement, (b) suite à une variation de charge,(c)suite à une variation de température.* [4]

La littérature propose un certain nombre d'algorithmes de recherche de MPP. Les trois méthodes les plus couramment rencontrées sont communément appelées respectivement Hill Climbing, Perturb & Observ (P&O) et l'incrément de conductance (IncCond) [8], [7].

#### **I.17 La méthode Perturbation et Observation (P&O) :**

La méthode Perturbation et Observation (P&O) est le plus utilisé dans la littérature et surtout dans la pratique en raison de sa facilité de mise en œuvre. Cet algorithme a pour objectif de faire fonctionner le système à sa puissance maximale par l'incrémentation ou décrémentation de la tension du point de fonctionnement et l'observation de l'effet de cette perturbation sur la puissance débitée par le générateur photovoltaïque [23].

Ainsi, on peut déduire que si une incrémentation positive de la tension V (VPV) engendre un accroissement de la puissance P (PPV) c'est-à-dire  $\Delta P > 0$ , comme illustré dans la figure (III-20), a perturbation de la tension déplace le point de fonctionnement vers un point plus proche du MPP, et on continue à perturber la tension dans la même direction. Par contre, si la puissance diminue  $\Delta P < 0$ , alors la perturbation a éloigné le point de fonctionnement du MPP. L'algorithme inversera la direction de la perturbation suivante. Ceci va déplacer le point de fonctionnement jusqu'à atteindre le MPP. Les étapes de la recherche (du point optimal) sont illustrées dans le diagramme de (Figure I.24).

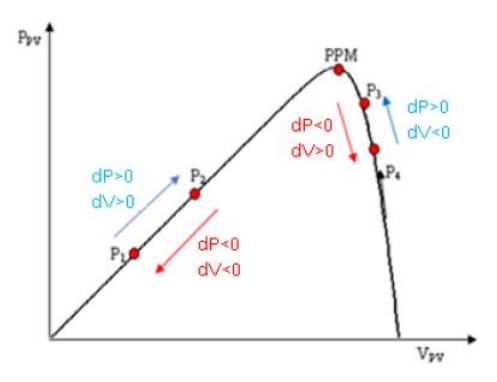

**Figure I. 24 :** *Caractéristique puissance–tension d'un panneau photovoltaïque.* [2]

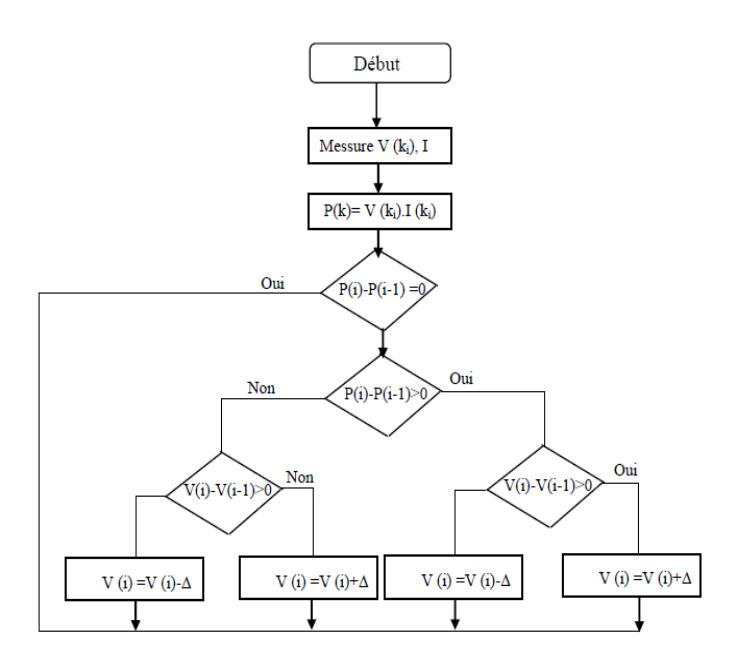

**Figure I. 25 :** *Diagramme fonctionnel d'algorithme "perturb and observ".*

- V(ki) : Tension en sortie du panneau à l'itération ki.
- I (ki) : Intensité en sortie du panneau à l'itération ki.
- P (ki) : Puissance en sortie du panneau à l'itération ki.
- D (ki): Le rapport cyclique à l'itération ki.

#### **I.18 Stockage d'énergie**

Un des plus grands challenges des énergies renouvelables aujourd'hui est d'assurer une alimentation permanente afin de répondre à la demande dynamique en matière d'électricité. Les périodes de production et les périodes de consommation d'énergie sont très fréquemment décalées, et c'est peu probable qu'il existe une parfaite adéquation entre les deux. Il faut alors prévoir, indispensablement, un moyen de stockage d'énergie.

#### **I.19 Types de stockage d'énergie :**

Il existe plusieurs méthodes de stocker de l'énergie : sous forme d'eau d'hydrogène, super-condensateurs, les accumulateurs à volants d'inertie, les systèmes à air comprimé en bouteilles, batteries électrochimiques (lithium, plomb), etc...

Le stockage électrochimique est le moyen le plus utilisé dans les systèmes photovoltaïques car ces accumulateurs présentent une caractéristique naturellement bien adaptée au couplage direct, en raison de la relative constance de leur tension. De plus ils offrent le meilleur rapport coût/performance, une grande fiabilité et une bonne sécurité. On citera les accumulateurs chimiques les plus utilisés dans l'industrie, à savoir [8] [11] :

**-** Les accumulateurs Nickel Cadmium (Ni-Cd) :

Grâce à leur très bonne efficacité de charge à faible courant, leur tenue aux basses températures, et leur capacité de stockage inférieure à 2Ah, ils sont souvent jugés très intéressant pour le solaire. Mais le caractère toxique du cadmium les freine sur le marché.

**-** Les accumulateurs Plomb-Acide:

Ces accumulateurs ont une résistance interne très faible et peuvent atteindre les 800 cycles de charge et décharge. Malgré leurs faibles performances à basses températures, l'accumulateur au plomb reste un des moyens de stockage les plus répandus en milieux industriels.

**-** Les accumulateurs Nickel Métal Hydrures (NiMH) :

Développés afin de favoriser les charges rapides et d'augmenter la capacité, ces accumulateurs s'avèrent plus compactes que les accumulateurs précédents.

**-** Les accumulateurs Lithium-Ion :

Avec un métal plus léger comme le lithium, ces batteries offrent une autonomie plus grande pour des boitiers moins lourds et donc des charges électriques plus importantes que les batteries au Nickel Cadmium.

**-** Les accumulateurs Lithium-Ion Polymère:

Dérivées des accumulateurs Lithium-Ion, et ayant des performances presque similaires ; à la différence de l'électrolyte utilisée, qui est dans ce cas un polymère gélifié qui permet de donner toutes les formes possibles à la batterie.

#### **I.20 Détermination de la technologie à choisir :**

En pratique, l'énergie de fonctionnement est tirée de la batterie dès l'instant où le courant d'utilisation est supérieur au courant issu du panneau solaire.

Le choix de la technologie à adopter se fait selon les caractéristiques suivantes [12] :

- *La capacité énergétique* (Wh) : Elle est définie sur la base d'une énergie totale stockée supérieure à l'énergie utile. L'énergie réellement exploitable est donc inférieure à l'énergie stockée est cela est dû au fait que les accumulateurs ne peuvent pas être complétement déchargés.
- *Le Rendement* : c'est le rapport de l'énergie restituée sur l'énergie utile. Il doit être évalué en prenant en considération les pertes à vide (d'autodécharge), et la résistance interne.
- *Bonne Aptitude au Cyclage (Cyclabilité)* : Elle représente le nombre de cycles de charges et de décharges. Elle est liée à l'amplitude des cycles et à l'état de charge moyen et elle représente la durée de vie de la batterie.
- *Tension aux bornes* : Elle est fonction de la charge ou de la décharge de l'élément et dépend de la technologie adoptée par le constructeur. Lors d'une décharge, la tension aux bornes de l'élément est fonction du courant et de la profondeur de décharge autorisée.

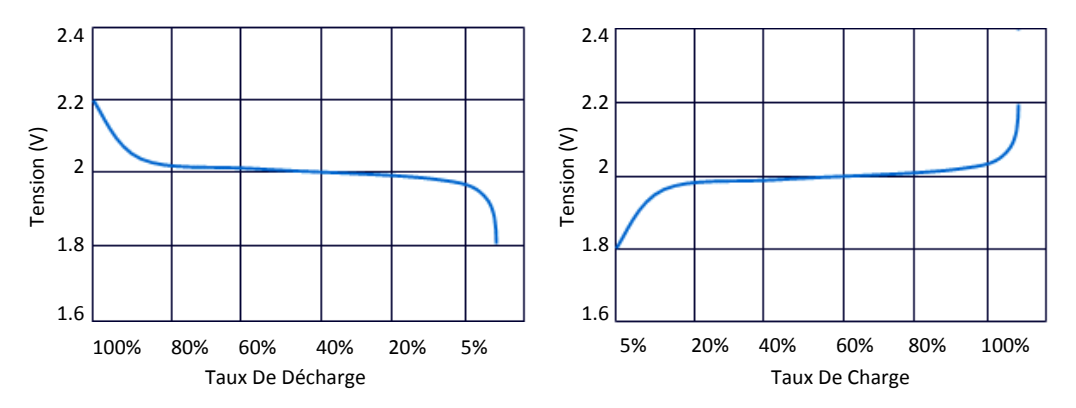

**Figure I. 26 :** *Tensions de charge et de décharge aux bornes d'un élément d'un accumulateur Plombacide.* [12]

 *Le taux de décharge* : Par définition, c'est le rapport de la capacité d'une batterie et du temps de décharge.

Taux de décharge 
$$
=
$$
  $\frac{\text{capacité estimée}}{\text{temps de décharge}}$ 

 *Taux de charge* : Comme le taux de décharge, il exprime le rapport du courant absorbé par la durée de temps nécessaire de charger pleinement l'élément de la batterie.

> T  $\mathbf{C}$ t

- *Profondeur de décharge* : Elle s'exprime en pourcents de la capacité de la batterie, et par définition : c'est le nombre d'Ah extraits d'un accumulateur pleinement chargé.
- *Autodécharge* : C'est une grandeur qui prend en considération le phénomène des réactions chimiques et électrochimiques qui au sein de l'accumulateur engendrent une faible consommation énergétique prélevée sur l'énergie disponible.
- *Les coûts d'investissements et de fonctionnement* : Généralement évalués en DA/kWh et répartis entre l'énergie stockée exploitable  $W_{\text{stoc}}$  et la puissance maximale, ils comprennent le cout de l'investissement, de la maintenance, de l'énergie perdue lors des cycles et du vieillissement.

Dans le domaine du stockage, les batteries plomb-acide sont les plus répandues car elles offrent le meilleur compromis en termes de performances/coût/entretien. Nous présenterons une étude sur leur fonctionnement ainsi que les précautions à prendre lors de leurs utilisations dans le chapitre III.

#### **I.21 La mise en série et en parallèle des batteries [11] [8]:**

Une connexion en série ou en parallèle des batteries solaires est possible à condition qu'elles soient exactement identiques et de même « âge » car lors de la mise en parallèle de batteries d'âges différents, la plus âgée fera vieillir prématurément la nouvelle.

Pour la mise en parallèle, il faut veiller à l'équilibrage des courants par un câblage symétrique. Pour chaque chaine de batteries, il faut installer un fusible en série dans le câblage. Il est toujours avantageux de surdimensionner une batterie au départ.

Il est également meilleur d'utiliser une grande batterie plutôt que deux petites totalisant la même capacité. Il faut toujours prévoir une bonne ventilation des batteries pour éviter l'accumulation de gaz explosifs.

#### **I.22 Régulateur de charge :**

Il sert de protection contre les surcharges et décharges excessives et prolonge la durée de vie des batteries. Il évite en fin de charge, qu'un phénomène de surcharge ne se produise ce

39

qui amènerait à une ébullition provoquant une perte d'électrolyte et que la charge ne dépasse un seuil limite (Généralement 80% à 90% de la capacité de la batterie), ce qui l'endommagerait. [13] [14]

Les régulateurs sont réglés à des tensions de coupures qui correspondent aux limites à ne pas dépasser. On distingue alors deux parties :

- Une partie régulation de charge : Dès que la batterie est complètement chargée, le régulateur la déconnecte du panneau PV pour éviter la consommation d'électrolyte et le dégagement d'hydrogène et l'oxydation des tablettes.
- Une partie régulation de la décharge : Dans le cas où les accumulateurs sont totalement déchargés par absence d'énergie solaire, le régulateur coupe l'utilisation car il y a risque que les tablettes négatives se recouvrent de sulfate de plomb.

#### **I.23 Applications des systèmes photovoltaïques :**

Marquée par une grande variété permise par les caractéristiques intrinsèques de la technologie des cellules photovoltaïques, la liste des applications du photovoltaïque peut être divisée en deux grandes catégories: Les applications autonomes, c'est-à-dire non-raccordées à un réseau électrique et les applications raccordée au réseau public de distribution d'électricité.

#### **I.23.1 Systèmes PV autonomes :**

Autonomes ou « stand-alone », ces installations isolées ne sont pas connectées au réseau, mais elles doivent assurer la couverture de la demande de la charge en tout temps. La puissance à la sortie du générateur photovoltaïque n'est pas suffisante pour satisfaire la demande de charge. Aussi, l'autonomie du système est assurée par un système de stockage d'énergie, un onduleur et un système de régulation.

La chaîne de conversion d'une installation PV autonome est donnée par la figure I.27 cidessous :

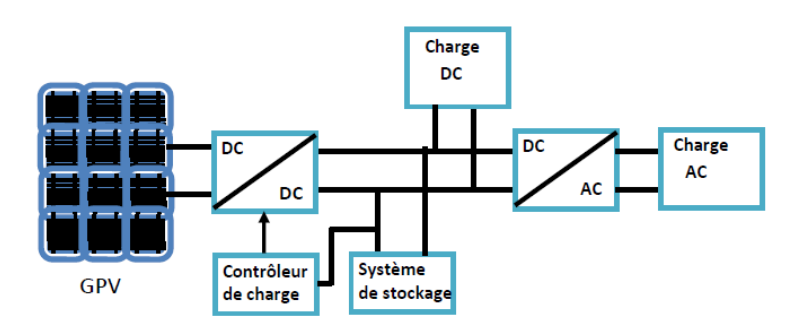

**Figure I. 27 :** *Système photovoltaïque autonome.*[ *2*]

Le producteur-consommateur isolé du réseau est tributaire des conditions météorologiques. Ainsi, si l'on a plusieurs jours successifs défavorables à la production d'électricité, le producteur consommateur risque également d'être privé d'électricité lorsque son dispositif de stockage sera complètement déchargé. Au contraire, si les conditions sont favorables à la production et que toute la capacité de stockage est totalement utilisée, il doit arrêter de produire et donc délester sa production. [2][15]

#### **I.23.2 Systèmes couplés au réseau :**

Ce raccordement ne peut se faire qu'après transformation du courant pour qu'il soit adapté aux caractéristiques du réseau. Ces installations produisent de l'électricité qui peut être vendue en totalité ou en partie. Ainsi, on distingue deux modes [8]:

**-** Injection de la totalité de la production au réseau : l'énergie produite par les panneaux est directement injectée dans le réseau électrique. Les périodes d'injection correspondent aux périodes de production photovoltaïque.

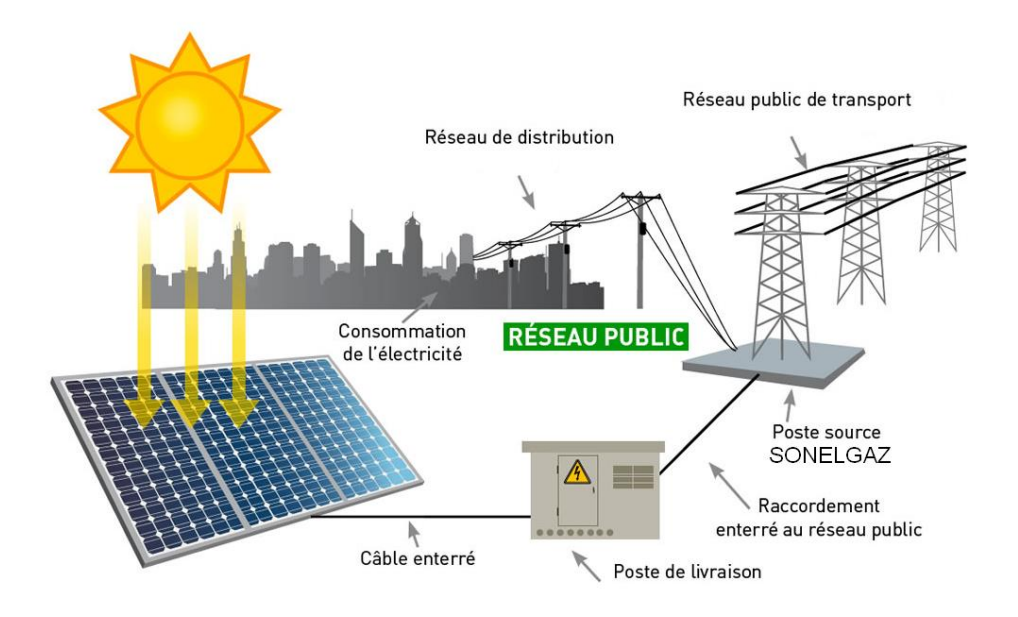

**Figure I. 28 :** *Installation photovoltaïque raccordée au réseau* [8]

**-** Injection du surplus de production au réseau : l'énergie produite par les modules est directement consommée par les charges. L'éventuel surplus de production par rapport à la consommation instantanée est injecté dans le réseau.

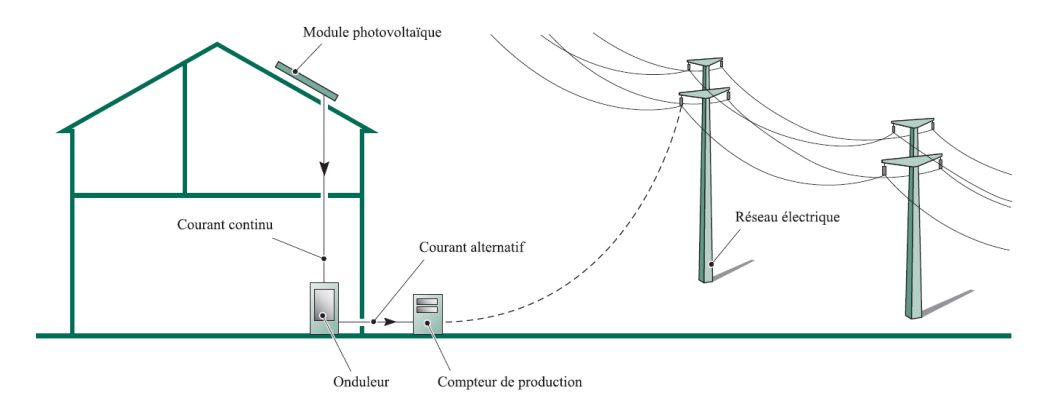

**Figure I. 29 :** *Installation photovoltaïque avec injection du surplus au réseau*. [8]

#### **I.23.3 Systèmes hybrides :**

Les systèmes hybrides consistent en l'association de deux ou plusieurs technologies complémentaires de manière à accroître la fourniture d'énergie. Les sources d'énergie comme le soleil et le vent ne délivrent pas une puissance constante, et leur combinaison peut permettre de parvenir à une production électrique plus continue dans le temps. Les systèmes hybrides fonctionnent tels que, les batteries sont chargées par les panneaux solaires (le jour) et par le générateur éolien (lorsqu'il y'a du vent) [16].

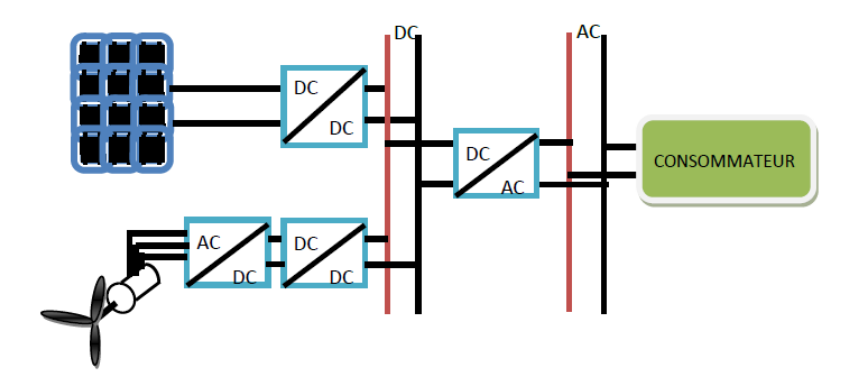

**Figure I.30 :** *Installation photovoltaïque avec injection du surplus au réseau* [2]

# **I.24 Conclusion :**

Dans la première partie de ce chapitre, nous avons présenté l'état de l'art de l'énergie photovoltaïque. Nous nous sommes intéressés particulièrement au principe de la conversion photovoltaïque, la modélisation d'une cellule photovoltaïque, les caractéristiques ainsi que les propriétés d'un générateur photovoltaïque, les limitations et les comportements face aux variations des conditions météorologiques.

Nous avons par la suite décrit les différentes associations possibles de cellules photovoltaïques permettant de créer des modules photovoltaïques exploitables et efficaces pour des applications domestiques. Par la suite nous avons montré l'utilité d'insérer un étage d'adaptation avec un algorithme MPPT entre le générateur photovoltaïque et la charge afin de maximiser la puissance du panneau photovoltaïque.

Nous nous sommes intéressés par la suite au stockage dans les systèmes photovoltaïques, les types de stockages ainsi que leurs différentes technologies.

Dans la dernière partie du chapitre, nous avons abordé les différentes architectures d'installations photovoltaïques qui existent ainsi qu'aux applications actuelles des systèmes photovoltaïques.

# II. CHAPITRE II MODELISATION DE LA CHAINE PHOTOVOLTAÏQUE

#### **II.1 Introduction**

Dans ce deuxième chapitre nous allons modéliser chaque élément de la chaîne de production photovoltaïque. Nous présenterons d'abord, un modèle mathématique du panneau photovoltaïque et de l'algorithme MPPT. Nous allons par la suite faire une étude détaillé le hacheur Boost qui va jouer le rôle de l'étage d'adaptation de notre système.

Nous terminerons par simuler la chaine photovoltaïque et par l'exposition des différents résultats de simulation que nous tâcherons d'interpréter.

#### **II.2 Modèle de base de la cellule photovoltaïque :**

Dans notre étude, on utilisera le modèle illustré par la figure II.1. Ce modèle comprend une source idéale de courant pour modéliser le flux lumineux incident (l'irradiation solaire), associée à une diode réelle en parallèle pour modéliser les phénomènes de polarisation de la cellule et deux résistances (série et shunt) pour modéliser les différentes pertes.

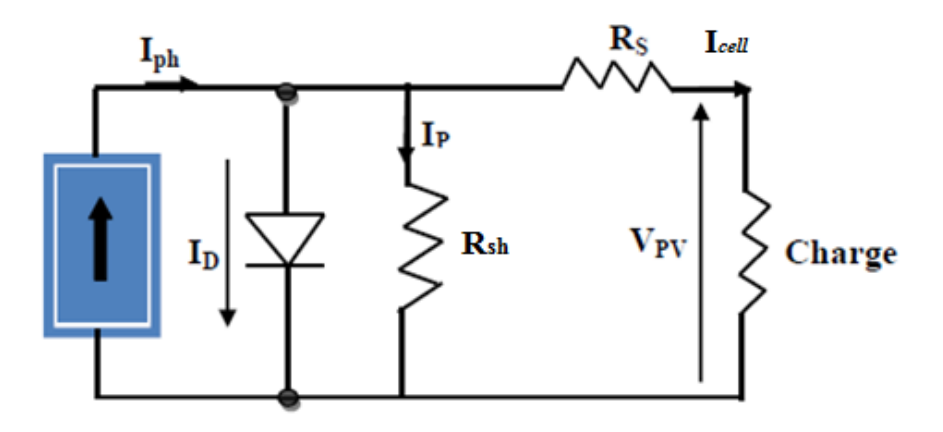

**Figure II. 1***Schéma électrique d'une cellule photovoltaïque* [2]

Ce modèle est dit à cinq paramètres, ces paramètres sont : le photo-courant (**Iph**), le courant de saturation (**I0**), le facteur d'idéalité de la jonction (**A**), la résistance série **(Rs)** et la résistance shunt (parallèle) (**Rsh**).

Si on néglige l'effet de la résistance shunt **Rsh,** en la considérant infinie, on retrouve le modèle à quatre paramètres qui est très utilisé. Et si en plus, on néglige la résistance série, on retrouvera alors le modèle à 3 paramètres.

Le choix du modèle se fait en fonction des besoins de l'étude. Le modèle à cinq paramètres offre un bon compromis entre simplicité et précision. [8]

Pour pouvoir élaborer le modèle du panneau PV, on utilise des équations de base tirées de la théorie des semi-conducteurs et du photovoltaïque. Ces équations permettent de décrire la caractéristique I-V de la cellule et du module en donnant les expressions des différents courants [17] [8]:

#### **II.2.1 Le photo-courant :**

C'est le courant généré par une cellule, il est proportionnel à l'irradiation solaire et est légèrement influencé par la température selon l'équation suivante :

$$
I_{ph} = [I_{cc} + K_i(T - T_{ref})] \times \frac{G}{G_{ref}}
$$
 (II. 1)

Avec :

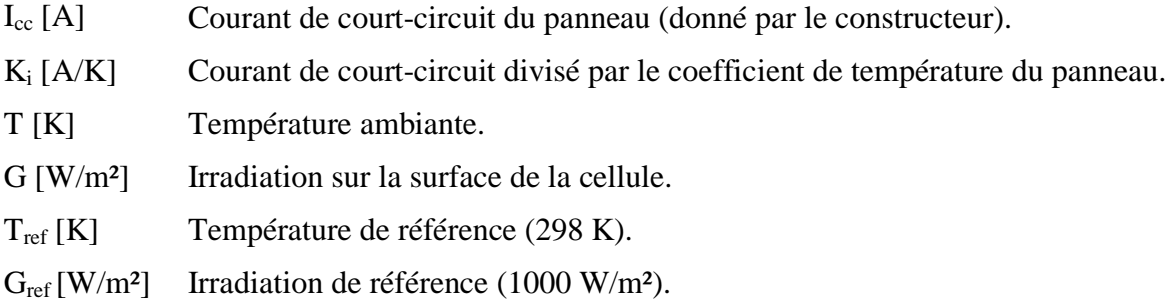

# **II.2.2** Le courant de saturation  $I_0$ :

Ce courant varie avec la température et est donné par :

$$
I_0 = I_{rs} \left(\frac{T}{T_{ref}}\right)^3 \exp\left[\frac{qE_g}{AK} \left(\frac{1}{T_{ref}} - \frac{1}{T}\right)\right]
$$
 (II. 2)

Avec :

 $E<sub>g</sub>$  [eV] Énergie de gap du semi-conducteur (1.1 eV pour le silicium polycristallin à  $25^{\circ}$ C).

# **II.2.3 Le courant de saturation inverse de la diode (courant de fuite) :**

Son expression est donnée par l'équation :

$$
I_{rs} = \frac{I_{cc}}{\exp\left(\frac{qV_{oc}}{N_s AKT}\right) - 1}
$$
 (II. 3)

Où :

Voc [V] Tension de circuit ouvert du module (donnée par le constructeur).

q [C] Charge de l'électron (1.602.  $10^{-19}$  C).

N<sup>s</sup> Nombre de cellules connectées en série.

A Constante d'idéalité de la jonction (1<A<2).

K [J/K] Constante de Boltzmann (1.3805 .10<sup>-23</sup> J/K).

À partir des expressions décrites précédemment, on peut déduire le courant délivré par une cellule :

$$
I_{cell} = I_{ph} - I_0 \left[ exp\left(\frac{q(V_{cell} + R_s I_{cell})}{N_s AKT}\right) - 1\right] - \frac{V_{cell} + R_s I_{cell}}{R_{sh}}
$$
(II. 4)

# **II.2.4 Le courant du panneau :**

Les équations décrites précédemment ne peuvent représenter la caractéristique I-V d'un module PV puisqu'elles sont propres à une seule cellule PV qui représente l'élément de base du panneau, on introduit donc l'équation spécifique à un module :

$$
I_{\rm pv} = N_{\rm p}I_{\rm ph} - N_{\rm p}I_0 \left[ \exp\left(\frac{q(V_{\rm cell} + R_{\rm s}I_{\rm cell})}{N_{\rm s}AKT}\right) - 1 \right] - N_{\rm p} \frac{V_{\rm cell} + R_{\rm s}I_{\rm cell}}{R_{\rm sh}} \tag{II.5}
$$

Où :

**Ns :** Nombre de cellules connectées en série dans un module.

**Np :** Nombre de cellules connectées en parallèle dans un module

#### **II.3 Détermination des résistances série (Rs) et shunt (Rsh) du model :**

Les résistances série Rs et parallèle  $R_{sh}$  sont ajoutées au modèle de la cellule photovoltaïque à fin de tenir compte des phénomènes dissipatifs au niveau de la cellule (les pertes internes).

La figure II.2 montre la structure d'une cellule PV :

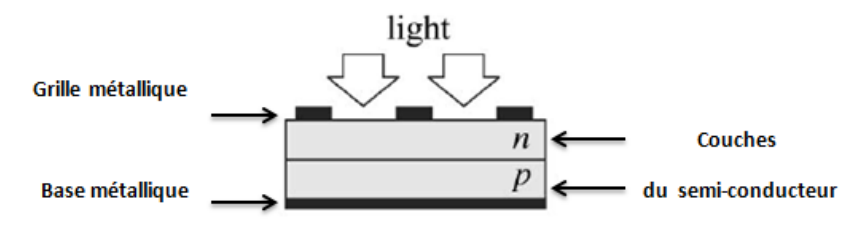

**Figure II. 2:** *La structure d'une cellule PV* [24].

La résistance  $R_s$  est la somme de plusieurs résistances structurelles du dispositif ; Rs dépend essentiellement de la résistance de contact de la base métallique avec la couche semiconductrice p, des résistances des corps p et n, de la résistance de contact de la couche n avec la grille métallique supérieure et de la résistance de la grille.

La résistance Rsh existe principalement en raison du courant de fuite de la jonction p–n et dépend du procédé de fabrication de la cellule PV. Il faut noter La valeur de Rp est généralement beaucoup plus élevée par rapport la résistance Rp.[24]

Les deux figures II.3 montrent l'Impact des résistances série et parallèle sur la caractéristique I-V, on peut voir aussi l'allure de la caractéristique I-V pour un model sans résistance série R<sub>s</sub> ainsi que celle d'un model sans résistance parallèle Rsh

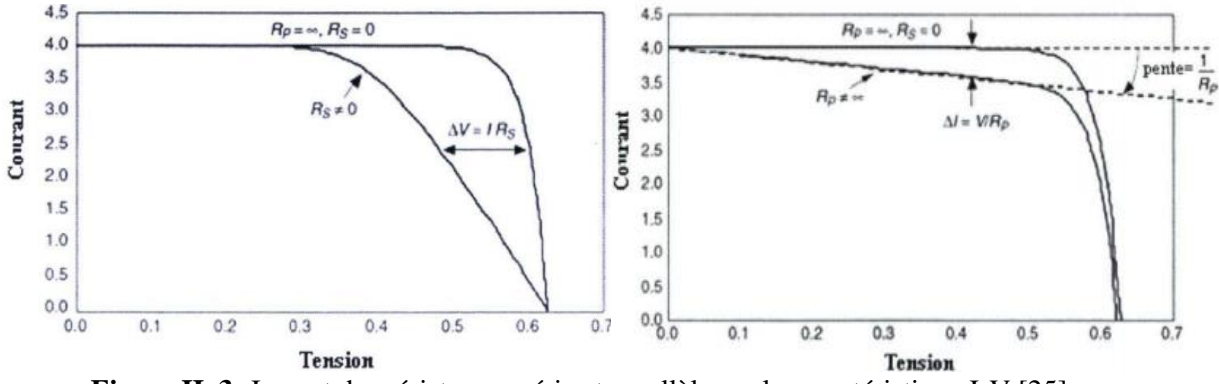

 **Figure II. 3:** Impact des résistances série et parallèle sur la caractéristique I-V [25]

L'ajout de la résistance parelle au modèle provoque une chute de courant le courant dans la caractéristique I-V suivant la relation [25]:

$$
\Delta I = \frac{V}{Rsh} \tag{II.6}
$$

L'ajout de la résistance parelle au modèle provoque une inclinant de la caractéristique I-V vers la gauche suivant la relation [25] :

$$
\Delta V = \frac{I}{Rs} \tag{II.7}
$$

Pour les deux cas on aura une perte de puissance donc perte de rendement.

#### **II.3.1 Choix des résistances série (Rs) et shunt (Rsh) [24] :**

Plusieurs formules mathématiques ont été proposées afin de déterminer ces deux paramètres, néanmoins, toute expression de **R<sup>s</sup>** et **Rsh** sera toujours basée sur des données expérimentales. L'une des méthodes consiste à incrémenter la valeur de **R<sup>s</sup>** dans un processus itératif en démarrant de la valeur  $R_s = 0$  jusqu'à ce que la courbe I-V théorique corresponde aux données expérimentales fournies par le constructeur (Pmax**,** Isc **,** et Voc ) et ensuite faire de même pour  $R_{sh}$ . Seulement, cette méthode est loin d'être précise, puisque les résistances  $R_s$  et Rsh doivent être ajustées en même temps pour avoir un bon modèle I-V.

La référence [24] propose une méthode pour ajuster  $R_s$  et  $R_{sh}$  basée sur le fait qu'il n'existe qu'une seule paire  ${R_s, R_{sh}}$  pouvant garantir l'égalié :

$$
P_{\text{max,m}} = P_{\text{max,e}} = V_{\text{mp}} I_{\text{mp}} \tag{II.8}
$$

Avec :

- **Pmax,m** représente le point de puissance maximale de la caractéristique *I-V* du modèle et est représenté par (**Vmp** , **Imp**) ;
- **Pmax,e** représente le point de puissance maximale donné par le constructeur. Certaines méthodes rencontrées dans la littérature, ne tiennent compte que de la caractéristique I-V alors que la courbe P-V doit également correspondre aux données du constructeur. D'autres méthodes tiennent compte de la courbe P-V mais avec des modèles différents ou simplifiés en négligeant l'une des résistances par exemple.

La relation entre  $R_s$  et  $R_{sh}$ , les seules inconnues de l'équation II.4, peut être obtenue en posant l'égalité  $P_{\text{max,m}} = P_{\text{max,e}}$  et résoudre par la suite l'équation pour tirer  $R_{\text{sh}}$ :

$$
P_{\text{max,m}} = V_{\text{mp}} \left\{ I_{\text{pv}} - I_0 \left[ \exp\left(\frac{q}{k} \frac{V_{\text{mp}} + R_s I_{\text{mp}}}{A N_s} \right) - 1 \right] - \frac{V_{\text{mp}} + R_s I_{\text{mp}}}{R_{\text{sh}}} \right\} = P_{\text{max,e}} \quad (II.9)
$$

D'où :

$$
R_{sh} = V_{mp} \frac{V_{mp} + R_s I_{mp}}{\left\{V_{mp}I_{pv} - V_{mp}I_0 \left[\exp\left(\frac{q}{kT}\frac{V_{mp} + R_s I_{mp}}{AN_s}\right)\right] + V_{mp}I_0 - P_{max,e}\right\}}\tag{II.10}
$$

Cette dernière équation montre que pour n'importe quelle valeur de  $R_s$  on aura une valeur de Rsh de manière à ce que la courbe I-V tirée du modèle mathématique coupe le point de puissance maximale donné par le constructeur. Il faut donc faire coïncider le PPM mathématique avec le PPM expérimental et ceci nécessite plusieurs itérations.

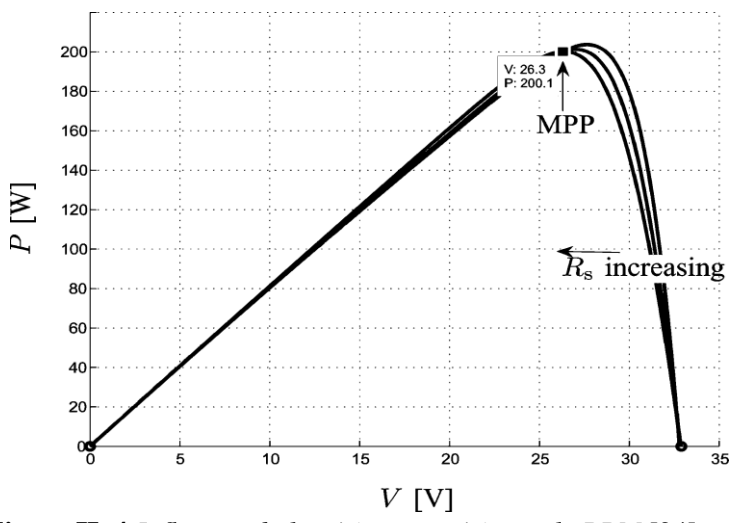

**Figure II. 4**.*Influence de la résistance série sur le PPM* [24].

Dans ce processus d'itération, R<sub>s</sub> doit être incrémentée légèrement en démarrant de  $R_s=0$ . On doit ainsi tirer la courbe P-V pour différentes valeurs de  $R_s$  et  $R_{sh}$  afin de l'ajuster pour coïncider avec le PPM expérimental. Lorsque R<sub>s</sub> augmente, la courbe P-V se translate vers la gauche et le PPM théorique se rapproche du PPM expérimental.

La figure II.5 montre la caractéristique de  $P_{max,m}$  fonction de  $R_s$  pour  $I = I_{mp}$  et  $V = V_{mp}$ .

Cette caractéristique montre que  $\mathbf{R}_s = 0.221 \Omega$  est la solution souhaitée, en conformément au résultat de la méthode itérative. Cette caractéristique peut être un moyen alternatif pour trouver graphiquement la résistance série **Rs**.

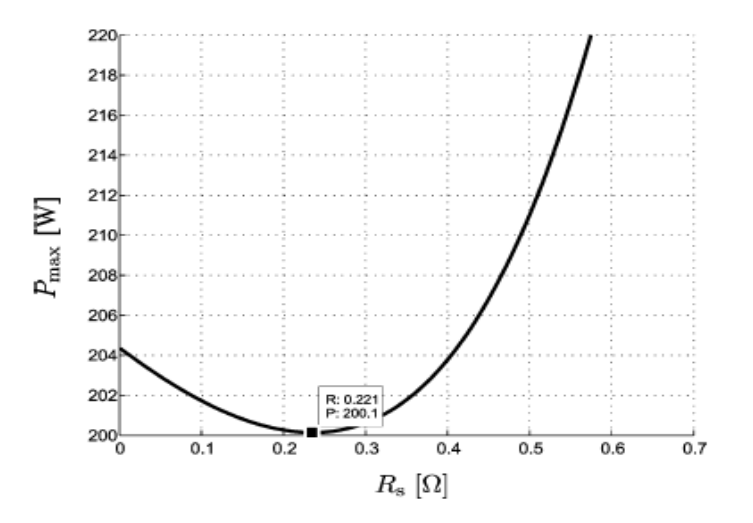

**Figure II. 5:** *La caractéristique Pmax=f(R<sub>s</sub>) avec I=I<sub>mp</sub> et V= V<sub>mp</sub> [24]* 

Les *figures II.6* et *II.7* représentent les courbes *I– V* et *P –V* du modèle *KC200GT* ajusté avec la méthode proposée. Les courbes ajustées du modèle correspondent exactement aux courbes expérimentales du modèle *KC200GT,* On peut vérifier cela en relevant les coordonnées des trois points fournis par le constructeur dans la fiche technique du model, c'est-à-dire,  $P_{\text{max}}$ ,  $I_{\text{sc}}$ , et Voc.

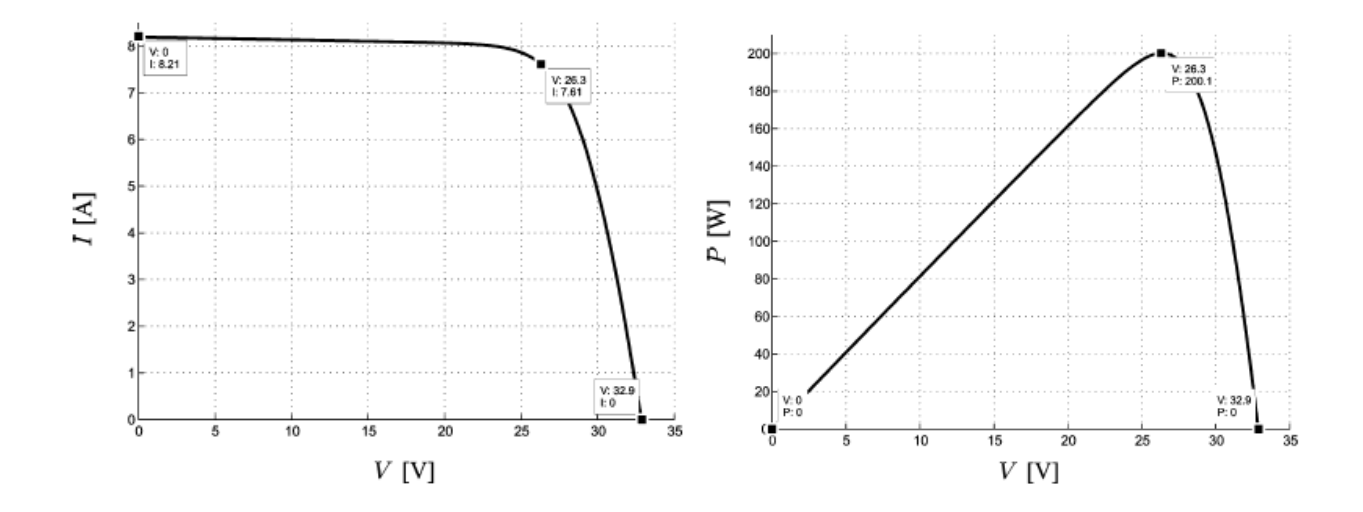

**Figure II. 6:**La caractéristique I-V ajustée (avec **Figure II. 7:**La caractéristique P-V ajustée (avec les trois points  $P_{max}$ , I<sub>sc</sub>, et  $V_{oc}$ ) [24] (avec les trois points  $P_{max}$ , I<sub>sc</sub>, et  $V_{oc}$  $[24]$ 

Finalement, en remplaçant avec la valeur déterminée de  $R_s$  dans (II. 10), on obtient la valeur de R<sub>sh</sub>, Et trouve après le calcul R<sub>sh</sub> = 415.405  $\Omega$ .

Apres calcul de R<sub>sh</sub> et R<sub>s</sub>. On dispose désormais d'une fiche technique complète du model **KC200GT** avec toutes les informations nécessaires pour une modélisation rigoureuse d'une cellule photovoltaïque.

| $I_{mp}$     | 7.61A            |
|--------------|------------------|
| $V_{mp}$     | 26.3 V           |
| $P_{max}$    | 200.143W         |
| $I_{\rm sc}$ | 8.21 A           |
| $V_{oc}$     | 32.9 V           |
| $K_{V}$      | $-0.1230$ V/K    |
| $K_I$        | 0.0032 A/K       |
| $N_{s}$      | 54               |
| $N_p$        |                  |
| $R_{s}$      | $0.221 \Omega$   |
| $R_{\rm sh}$ | $415.405 \Omega$ |

**Tableau II.1 :** Fiche technique du model *KC200GT*.

# **II.4 Résultats de la simulation :**

# **II.4.1 Model Simulink du panneau Photovoltaïque:**

En se basant sur la modélisation de la cellule Photovoltaïque dévelopé précedement, On construit le model Simulink d'un générateur Photovoltaïque, La figure II.8 represente le model complet d'un un module Photovoltaïque :

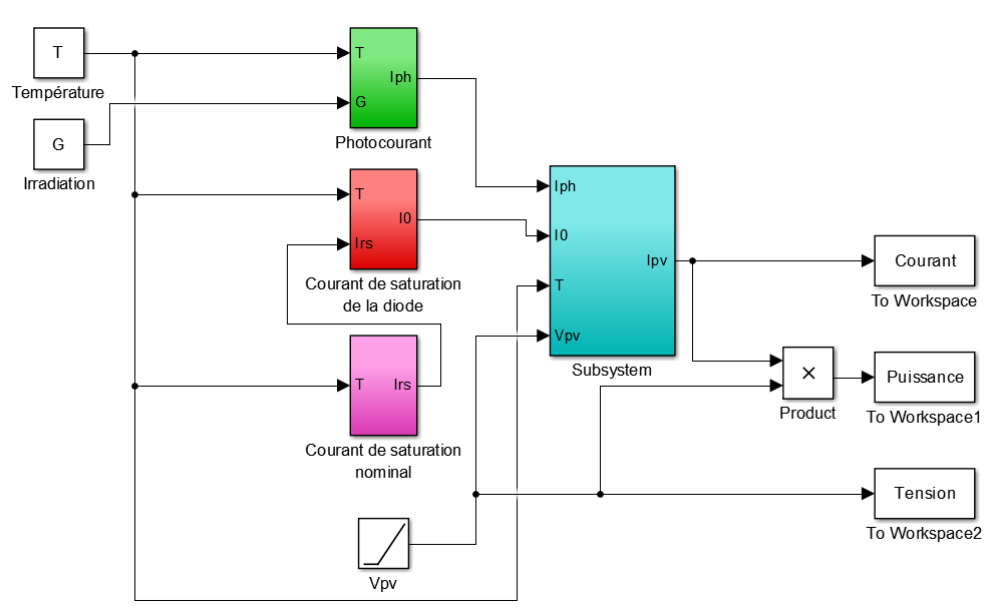

**Figure II. 8:** *Model Simulink du panneau photovolthaique.*

Le panneau utilisé pour la modélisation est le *KC2000GT*, ses paramètres dans les conditions standards (25°C, 1000 W/m²) ont été représentés précédemment dans le tableau II.1.

# **II.4.2 Influence de l'irradiation :**

L'éclairement est le paramètre le plus influant sur la cellule PV. En effet, le photo courant est proportionnel à l'éclairement, par contre le courant à travers la diode qui n'est que le photocourant à l'obscurité[2], reste inchangé aux variations de ce dernier. La variation des caractéristiques est représentée sur les courbes de la figure (II-9) et (II.10).

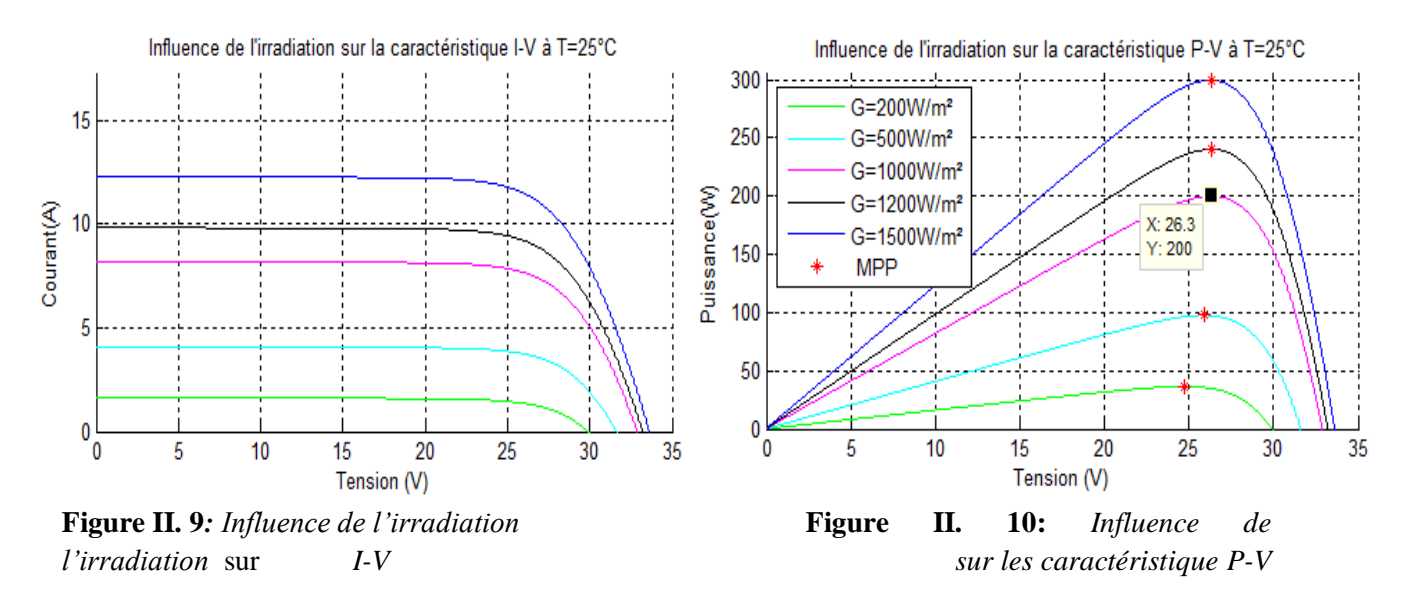

D'après la figure II.9, la caractéristique Courant-Tension d'une cellule photovoltaïque change avec l'irradiation pour une température donnée : lorsque l'irradiation augmente, la courbe se translate vers le haut et vers la droite suivant l'axe des courants. De ce fait, le courant de court-circuit varie proportionnellement à l'irradiation tandis que la tension de circuit ouvert Voc ne varie que très peu.

L'accroissement du courant de court- circuit est beaucoup plus important que celui de la tension à circuit ouvert étant donné que le courant de court-circuit est une fonction linéaire de l'éclairement, alors que celle de la tension à circuit ouvert est logarithmique ce qui engendre une augmentation de la puissance photovoltaïque.

D'après la figure II.10, on peut voir que la caractéristique Puissance-Tension d'une cellule photovoltaïque change avec la variation de l'irradiation, on peur remarque aussi que la puissance maximale du panneau photovoltaïque augmente avec l'irradiation.

### **II.4.3 Influence la la température :**

Comme nous l'avons expliqué précédemment, la base des cellules photovoltaïques est une jonction PN. Ceci nous laisse envisager que son rendement variera selon la température de la jonction. Les figures (II.11) et (II.12) illustrent respectivement les caractéristiques (I-V) et (P-V) de la cellule photovoltaïque simulée sous un éclairement de  $1000 \text{ W/m}^2$  et différentes températures.

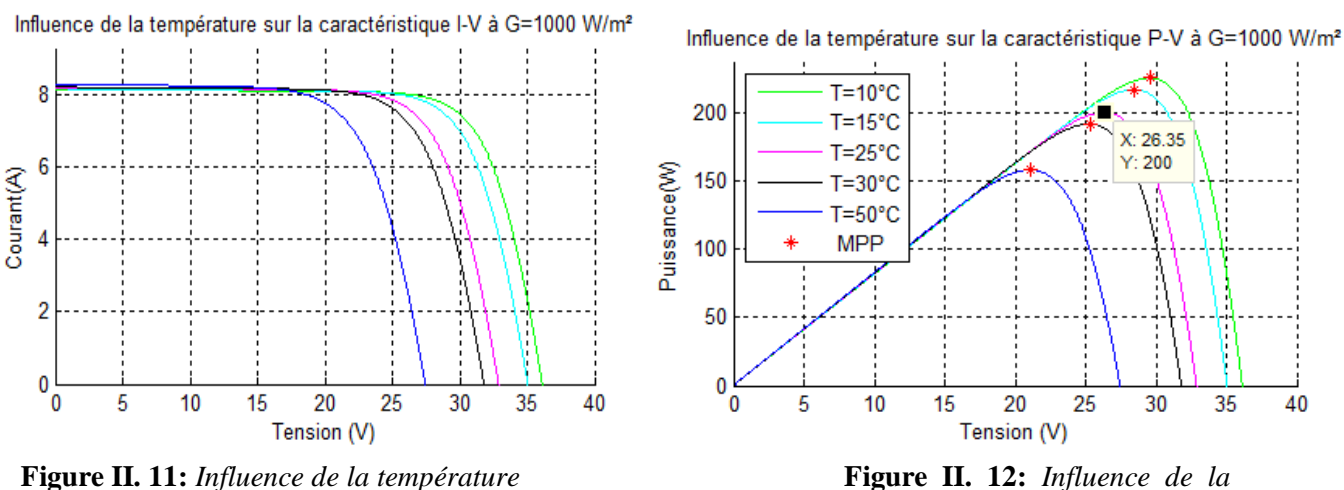

*température sur les caractéristique I-V. sur les caractéristique P-V*

La figure (II-11) montre que la tension à vide d'une cellule solaire diminue avec l'augmentation de la température de la cellule. Le courant de court-circuit, par contre, augmente légèrement avec la température de la cellule.

On peut aussi remarquer sur la figure (II-12) que l'augmentation de la température se traduit aussi par une diminution de la puissance maximale disponible.

Pour résumer, le point de fonctionnement d'un module PV se déplace en faisant varier la température, l'ensoleillement ou la charge. L'ensoleillement affecte beaucoup plus le courant du générateur que sa tension, alors que la température affecte beaucoup plus la tension que le courant.

À partir des courbes de puissance on remarque que l'ensoleillement fait augmenter la puissance alors que la température l'abaisse. Ainsi, on peut déduire qu'un générateur PV fonctionne mieux à basse température et à flux lumineux important.

#### **II.4.4 Influence des résistances série et shunt :**

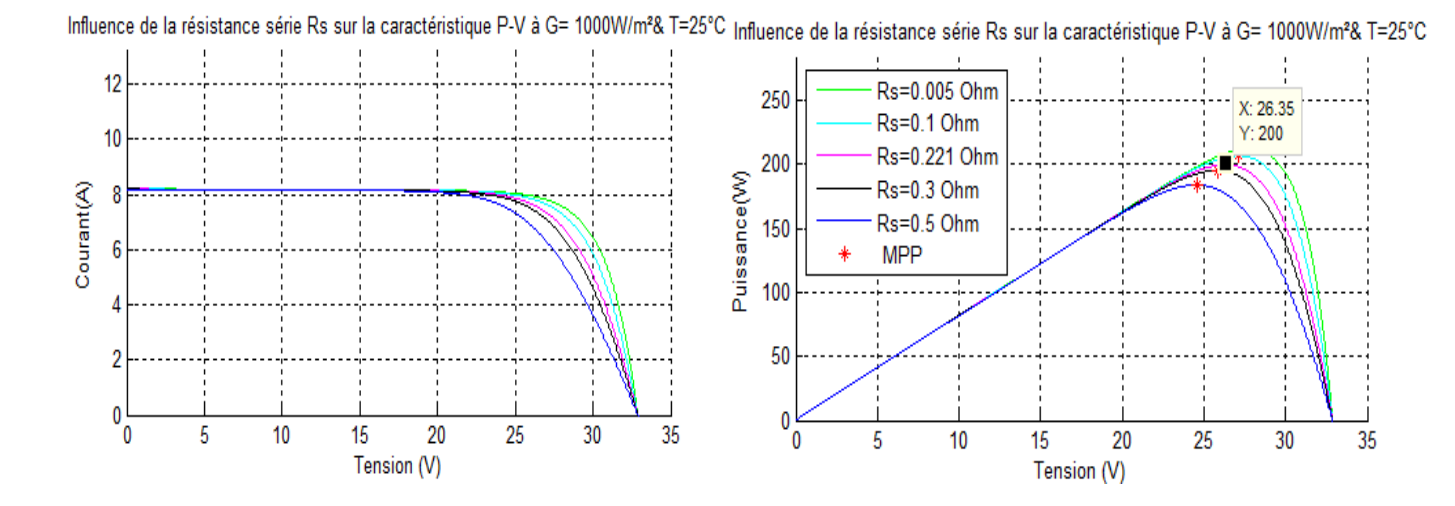

 **Figure II. 13:** *Influence de la résistance série sur la caractéristique I-V & P-V.* 

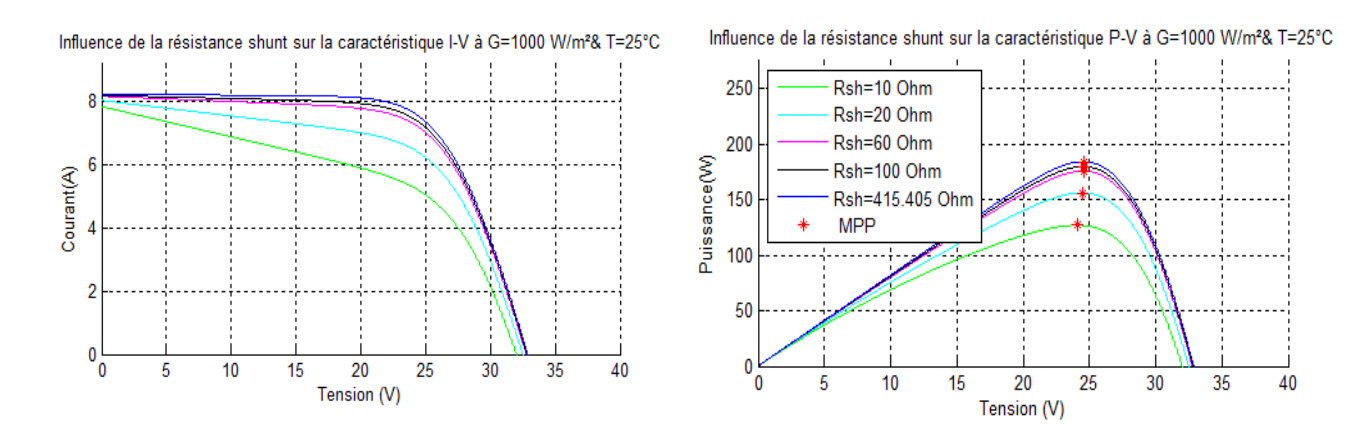

**Figure II. 14:** *Influence de la résistance shunt sur la caractéristique I-V & P-V.*

L'influence de la résistance shunt se traduit par une augmentation de la pente de la courbe I(V) du panneau dans la zone correspondante comme une source de courant, telle que représentée sur la Figure (I-14).

En ce qui concerne la résistance série  $R_s$ , cette dernière agit sur la pente de la caractéristique dans la zone où la cellule photovoltaïque se comporte comme un générateur de tension, et lorsqu'elle est élevée, elle diminue la valeur de courant de court- circuit. Telle que représentée sur les Figures

(I-13).

On remarque à partir du tableau II.1 et des courbes des figures II.11 et II.12 que le modèle développé concorde parfaitement avec les données expérimentales du constructeur dans les conditions standards (1000W/m², 25°C).

# **II.5 MPPT d'un Système de Génération photovoltaïque :**

un générateur photovoltaïque présente des caractéristiques (P-V) non linéaires et qui admettent un seul point de fonctionnement optimal dans les conditions homogènes d'éclairement et de température. La détermination du point de fonctionnement du générateur photovoltaïque (GPV) dépend directement de la charge à laquelle il est connecté. En effet, pour que le GPV fonctionne à sa puissance maximale, un étage d'adaptation doit être inséré entre la source et la charge. Cet étage peut être un convertisseur DC-DC, abaisseur ou élévateur de tension, ou même dans le cas de besoin du courant alternatif, un onduleur. Pour cela, la topologie du convertisseur DC-DC utilisé sera étudiée dans cette partie.

# **II.5.1 Connexion indirecte par l'intermédiaire d'un étage d'adaptation DC/DC :**

Comme illustré précédemment dans le chapitre I, le générateur PV présente des caractéristiques I(V) non linéaires avec des PPM. Les changements des paramètres d'environnement affectent fortement cette caractéristique. Le point de puissance maximale est en conséquence modifié en permanence. Afin d'extraire, à chaque instant, le maximum de puissance disponible aux bornes du GPV et de la transférer à la charge, un étage d'adaptation DC/DC est à insérer entre la charge GPV et le DC conformément à la Figure (II.15). L'adaptateur communément utilisé en PV est un convertisseur statique doté d'une commande qui assure la poursuite du MPP en temps réel. Le signal de commande du convertisseur est contrôlé par l'algorithme MPPT qui utilise les paramètres de courant et la tension du GPV pour permettre le transfert maximum d'énergie [26], [27].

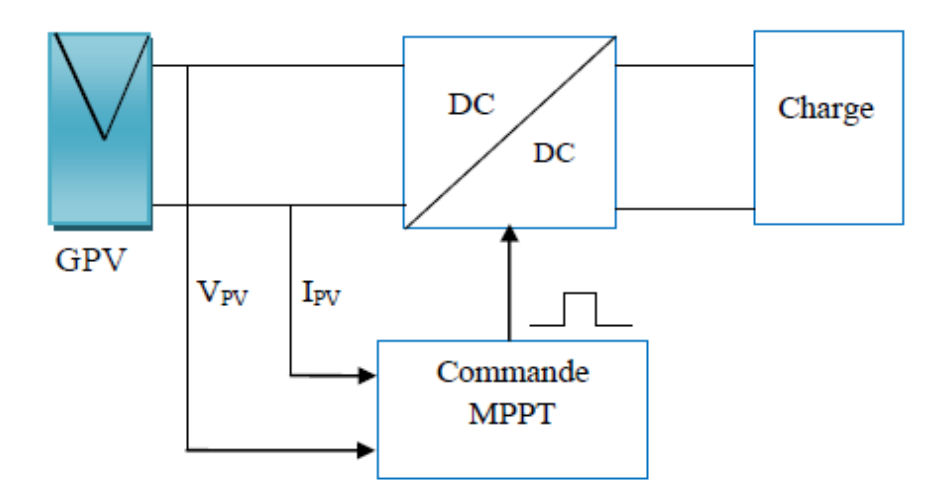

**Figure II. 15:** *Structure PV de connexion d'une charge DC via un étage d'adaptation DC-DC doté d'un algorithme de commande.* [2]

#### **II.5.2 Modélisation de l'étage d'adaptation (Hacheur Boost) :**

Modèle du hacheur Le convertisseur Boost est connu par le nom d'élévateur de tension. Le schéma de la figure (II.16), représente le circuit électrique du Boost. Il est souvent utilisé dans les systèmes alimentés par batteries d'accumulateurs et nécessitant une tension d'alimentation élevée, un tel convertisseur est utile dans ce cas afin de diminuer le nombre d'éléments nécessaire pour atteindre le niveau de la tension désirée [2].

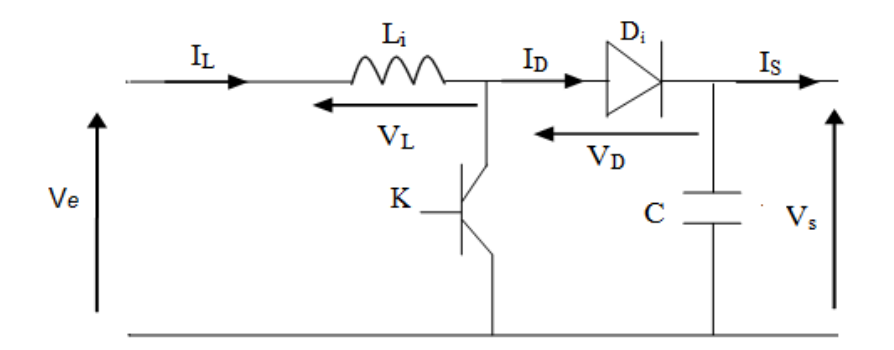

**Figure II. 16:** *Schéma de base d'un convertisseur Boost.*

#### **II.5.3 Dimensionnement des éléments passifs pour le hacheur Boost:**

Nous tenterons de déterminer les relations entre les différents signaux électriques pour, ensuite, dimensionner les différents éléments qui le composent.

# **Expressions de**  $V_s$  **<b>et**  $V_l$  **:**

Puisque la tension moyenne entre les bornes d'une inductance en régime permanent est nulle, nous pouvons écrire :

$$
\langle V_L \rangle = DV_e + (1 - D)(V_e - V_s) = 0 \tag{II.11}
$$

On obtient alors :

$$
V_s = \langle V_s(t) \rangle = \frac{V_e}{(1 - D)}
$$
(II.12)

Le rapport cyclique D est compris entre 0 et 1 donc la tension de sortie  $V_s$  est toujours supérieure à la tension d'entrée V<sub>e</sub>.

Si on admet que le courant d'entrée est parfaitement continu, on peut écrire :

$$
I_s = \langle I_s \rangle = \frac{1}{T} \int_{DT}^{T} I_e \, dt \tag{II.13}
$$

Ce qui conduit à :

$$
I_s = I_e(1 - D) \tag{II.14}
$$

Cette expression montre bien que le hacheur BOOST est un abaisseur de courant. Au regard de ces différentes expressions, on peut remarquer que le rapport cyclique « D » permet de régler la tension moyenne de sortie pour une tension moyenne d'entrée donnée. Il est donc possible de régler le transfert moyen de puissance entre l'entrée et la sortie de la structure à partir du rapport cyclique.

Le transfert moyen de puissance :

$$
P = \langle P \rangle = (1 - D) I_e V_s \tag{II.15}
$$

#### **II.5.4 Expression de**  $\Delta I_L$ **:**

L'inductance L assure le stockage d'énergie électrique et le lissage du courant qui la traverse. Ce dernier présente une ondulation  $\Delta I_L$ , qui est introduite par la relation suivante :

$$
\Delta I_L = I_{Lmax} - I_{Lmin} \tag{II.16}
$$

 $A t = DT$ , on peut écrire :

$$
I_{Lmax} = \frac{V_e}{L} DT + I_{Lmin}
$$
 (II.17)

On en déduit l'expression de  $\Delta I_L$  suivante :

$$
\Delta I_L = \frac{DV_e}{L.f} \tag{II.18}
$$

Cette expression nous montre que l'ondulation en courant diminue à mesure que la fréquence de commutation f ou la valeur de l'inductance L augmente.

Comme  $V_e = V_s(1 - D)$ , alors :

$$
\Delta I_L = \frac{D(1-D)V_s}{L.f} \tag{II.19}
$$

En résolvant  $\frac{d\Delta T_L}{dD} = 0$ , on trouve que l'ondulation en courant est maximale pour D = 0.5

Le dimensionnement de l'inductance L, à partir de l'ondulation du courant maximale donnée, s'effectue à l'aide de l'inéquation suivante [28] :

$$
L \ge \frac{V_S}{4f\Delta l_{Lmax}}\tag{II.20}
$$

*f* : fréquence de commutation.

#### **II.5.5 Expression de**  $\Delta V_C$ **:**

Le condensateur a pour but d'absorber l'ondulation du courant et de maintenir une tension assez constante dans le but de générer des tensions de sortie sinusoïdales.

Pour déterminer l'expression de l'ondulation en tension  $\Delta V_s$ , on fait l'hypothèse que le courant Is est parfaitement constant. On utilise la relation :  $I_c = \frac{d}{dt}$  $\frac{dv_s}{c}$ , pour  $0 \le t \le DT$  et on  $a: I_c=I_s$ .

La résolution de cette équation différentielle nous donne [28] :

$$
V_s(t) = -\frac{l_s}{c}t + V_{s\,max} \tag{II.21}
$$

Et à  $t = DT$ :

$$
V_s(DT) = -\frac{I_s}{c}DT + V_{s\,max} \tag{II.22}
$$

Et par la suite, on a :

$$
\Delta V_s = V_{s \, max} - V_{s \, min} = \frac{I_s}{c} DT \tag{II.23}
$$

Et comme  $I_s = I_e(1 - D)$ , on peut écrire alors :

$$
\Delta V_s = \frac{D(1-D)I_e}{c.f} \tag{II.24}
$$

En résolvant  $\frac{u \Delta v_s}{dD} = 0$ , on trouve que l'ondulation de la tension est maximale pour D = 1

Le dimensionnement de la capacité C, à partir de l'ondulation de la tension maximale donnée, s'effectue à l'aide de l'inéquation suivante [28] :

$$
L \ge \frac{I_s}{4f\Delta V_{s\,max}}\tag{II.25}
$$

Cette expression nous montre que l'ondulation en tension diminue lorsque la fréquence de commutation f ou la valeur du condensateur C augmente.

En admettant que le courant d'entrée  $I<sub>e</sub>$  est constant, on peut écrire :

$$
\Delta v_e = \frac{D(l_e - \Delta t_L)}{c.f}
$$
 (II.26)

En résolvant $\frac{d\Delta V_e}{dD} = 0$ , on trouve que l'ondulation de la tension est maximale pour D = 1

$$
\Delta v_{e \, max} = \frac{(I_e - \Delta i_L)}{c.f} \tag{II.27}
$$

Le dimensionnement du condensateur, à partir d'une ondulation de tension donnée, s'effectue à l'aide de l'équation suivante [25] :

$$
C \ge \frac{(I_e - \Delta i_L)}{\Delta v_{e \, max} f}
$$
\n(II.29)

#### **II.5.6 Le choix des composants L et C pour le hacheur BOOST :**

La détermination des valeurs réelles de ces composants nécessite une étude largement étende sur les paramètres imposés par le panneau solaire, le dimensionnement du hacheur a été fixé par le cahier de charge donc on a choisi de faire une étude selon la valeur maximale de la tension de sortie duhacheur  $(V_s)$  choisie à 200 V.

En admettant que les ondulations relatives admissibles de courant et de tension sont :

$$
\begin{cases} \frac{\Delta i_L}{I_L} \le 20\% \\ f = 5kHz \\ \frac{\Delta v}{V} \le 1\% \end{cases}
$$

En appliquant les équations développées précédemment, on trouvera :

$$
\begin{cases}\nC = 800 \, \mu F \\
L = 5 \, mH\n\end{cases}
$$

#### **II.5.7 Commande du hacheur**

Un générateur PV possède une caractéristique I-V fortement non linéaire. En conséquence, pour un même éclairement, la puissance délivrée sera différente selon la charge. Un contrôleur MPPT (Maximum Power Point Tracking) permet de piloter le hacheur, reliant le panneau PV à la charge de manière à fournir en temps réel le maximum de puissance.

Dans notre étude, nous allons nous intéresser à l'algorithme P&O pour sa simplicité et sa rapidité. Son principe est représenté dans la figure ci-dessous.

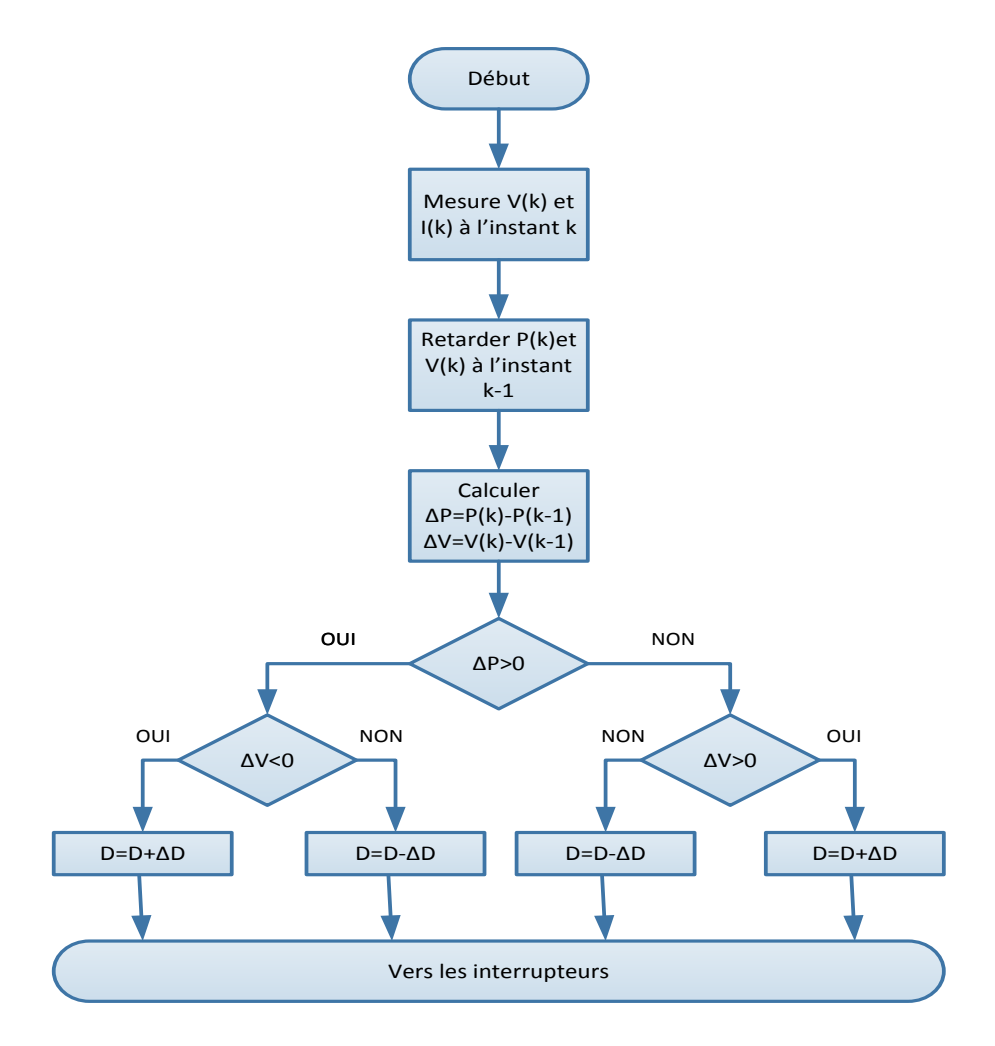

**Figure II. 17:** *Algorithme P&O* [8]

Cet algorithme consiste à perturber le fonctionnement du système en modifiant la tension aux bornes du champ de modules PV et à analyser la variation de puissance qui en résulte. Ainsi on peut déduire qu'une incrémentation positive de la tension peut engendrer :

- **-** Un accroissement de la puissance : cela signifierait que le point de fonctionnement se trouve à gauche du PPM.
- **-** Une décroissance de la puissance : cela signifierait que le point de fonctionnement se trouve à droite du PPM

Un raisonnement similaire peut être effectué lorsque la tension décroît.

À partir de ces diverses analyses sur les conséquences d'une variation de la tension sur la caractéristique P=f(V), il devient facile de situer le point de fonctionnement par rapport au PPM et de le faire converger vers le maximum de puissance à travers un ordre de commande approprié.

En résumé, si suite à une perturbation de tension, la puissance PV augmente, la direction de perturbation est maintenue. Dans le cas contraire, elle est inversée pour reprendre la convergence vers le nouveau PPM.

Cette méthode est utilisée pour sa facilité d'implémentation, cependant elle présente quelques inconvénients liés aux oscillations autour du PPM qu'elle engendre en régime établi, car la procédure de recherche du PPM doit être répétée périodiquement obligeant le système à osciller en permanence autour du PPM une fois ce dernier atteint. Ces oscillations peuvent être minimisées en réduisant la valeur de la variable de perturbation. Cependant, une faible valeur d'incrément ralentit la recherche du PPM, il faut donc trouver un compromis entre précision et rapidité. Ce qui rend cette commande difficile à optimiser.

# **II.6 Résultats de simulation**

En utilisant le model SIMULINK du panneau Photovolthaique dévelopé précedement, le model du hacher Boost, ainsi que de l'algorithme MPPT qu'on a programmé dans SIMULINK, nous allons à présent simuler l'ensemble de la chaine photovolthaique La figure II.18 represente le model complet de notre chaine Photovoltaïque :

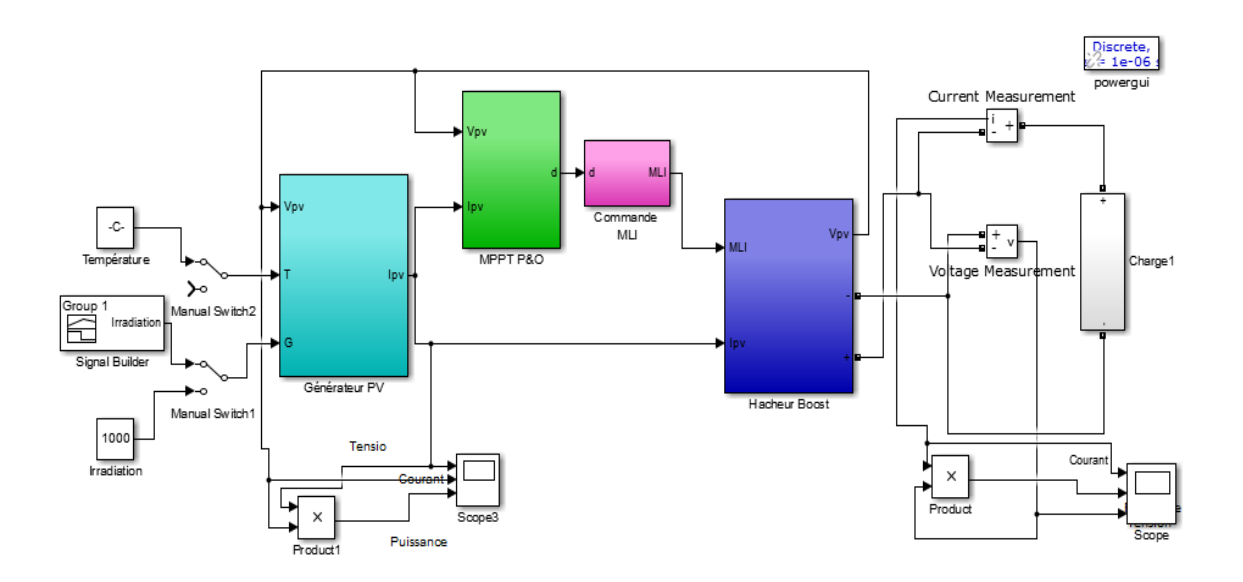

**Figure II. 18.***Model Simulink de la chaine photovoltaïque.*

A fin valider l'algorithme MPPT choisi, nous avons testé notre contrôleur pour diverses valeurs d'irradiations et de température. On a pris une charge résistive de 10Ω

# **II.6.1 Comportement du système face un changement de l'éclairement :**

Dans le but de tester la robustesse de notre régulateur face la variation de l'irradiation, nous l'avons testé pour différentes valeurs d'irradiations, La figure II.19 représente la puissance obtenue avec et sans MPPT pour différentes irradiations.

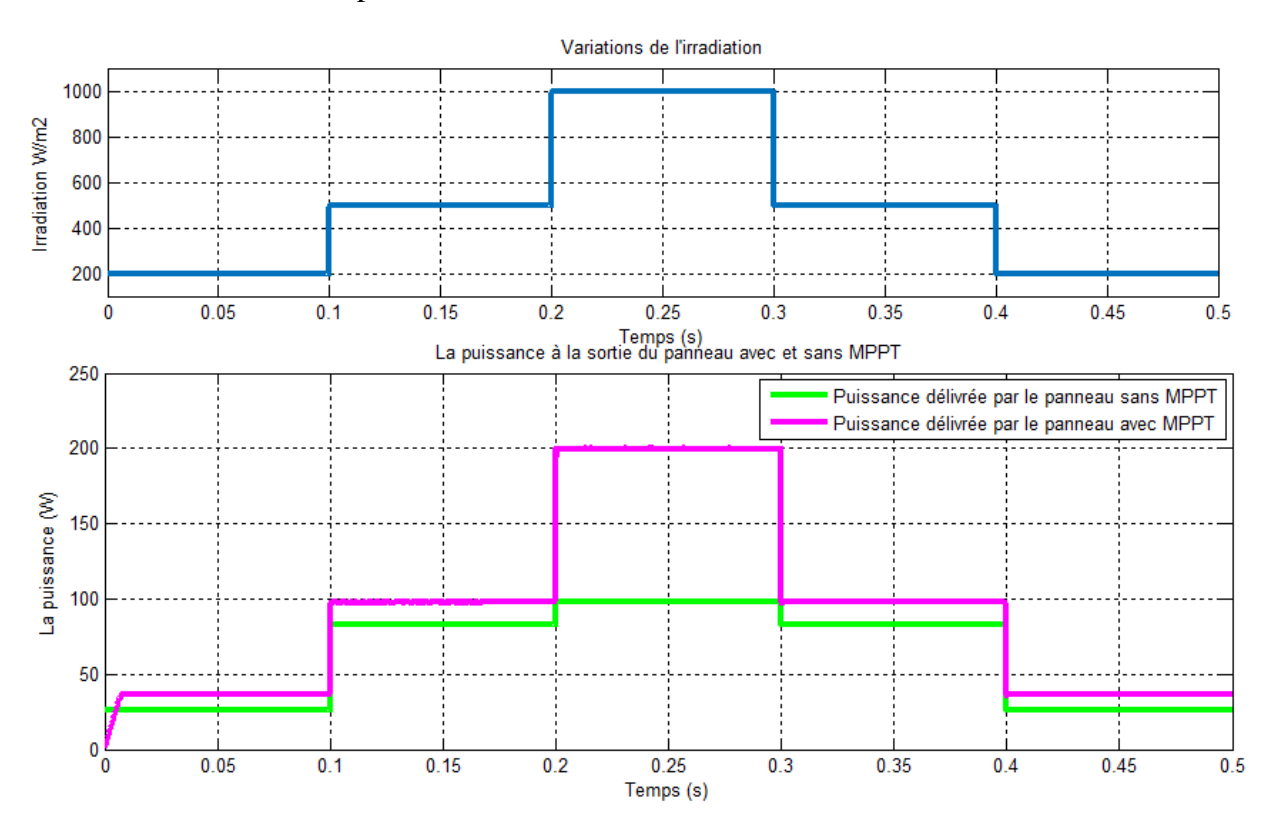

**Figure II. 19**.*La Puissance obtenue avec et sans MPPT pour différentes irradiations*

Les résultats ci-dessus montrent la différence de puissance entre un système avec MPPT et un système sans MPPT. Ainsi, l'intérêt de l'utilisation d'un algorithme MPPT est mis en évidence. On voit bien que l'écart entre les puissances est important, ce qui prouve la nécessité de l'utilisation d'un algorithme MPPT pour optimiser le fonctionnement du système et diminuer les pertes.

La figure II. 20 représente Variations du courant, de la tension et de la puissance à la sortie du panneau photovoltaïque avec et sans l'algorithme MPPT en fonction de la température.

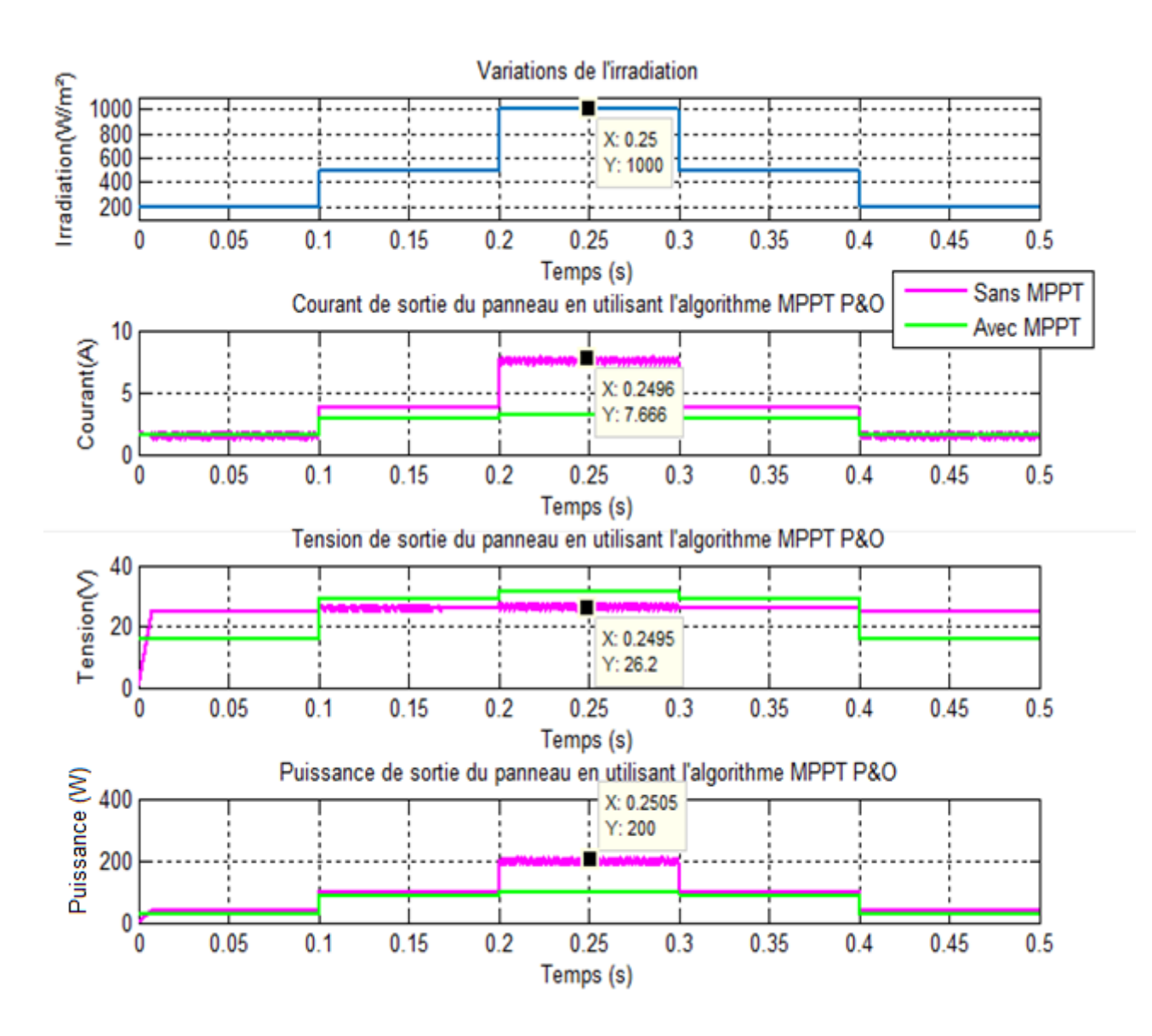

**Figure II. 19** *Variations du courant, de la tension et de la puissance à la sortie du panneau photovoltaïque en fonction de l'irradiation.*

Les résultats obtenus montrent l'efficacité de notre algorithme dans la poursuite du point de puissance maximale ainsi que sa robustesse face à la variation de l'irradiation. On remarque que son utilisation entraine des oscillations, néanmoins, on voit que son temps de réponse est très rapide ce qui est l'une des qualités les plus importantes de cet algorithme.

# **II.6.2 Comportement du système face un changement de la température :**

Dans le but de tester la robustesse de notre régulateur face la variation de la température, nous l'avons testé pour différentes valeurs de températures, La figure II.21 représente la puissance obtenue avec et sans MPPT pour différentes températures.

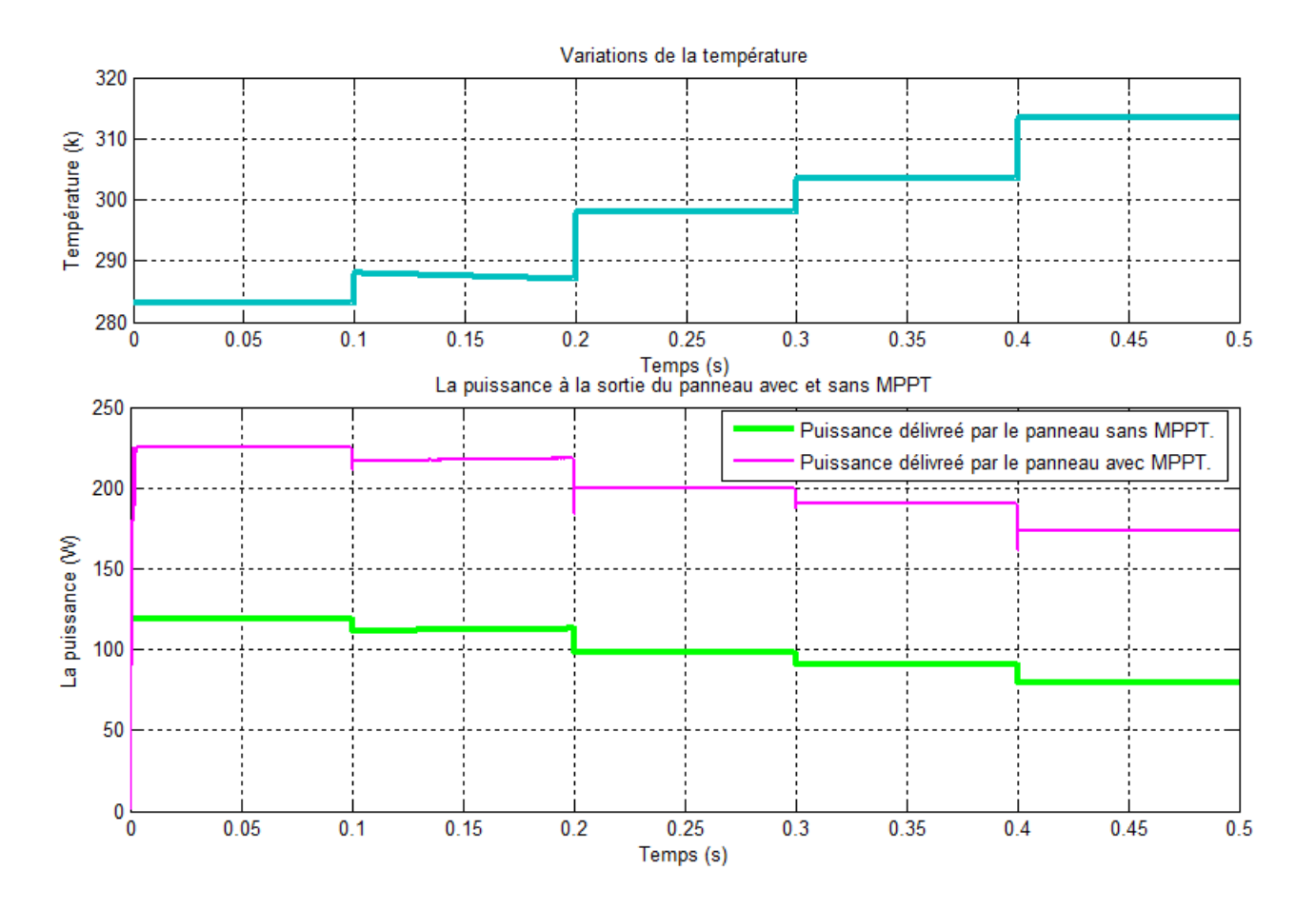

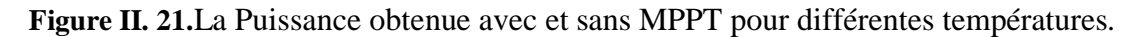

Les résultats obtenus montrent encore une fois l'efficacité de notre régulateur MPPT ainsi que sa robustesse face aux variations de la température.

On peut bien voir la différence de puissance entre un système avec MPPT et un système sans MPPT. Ainsi, l'intérêt de l'utilisation d'un algorithme MPPT est mis en évidence. On voit bien que l'écart entre les puissances est important, ce qui prouve la nécessité de l'utilisation d'un algorithme MPPT.

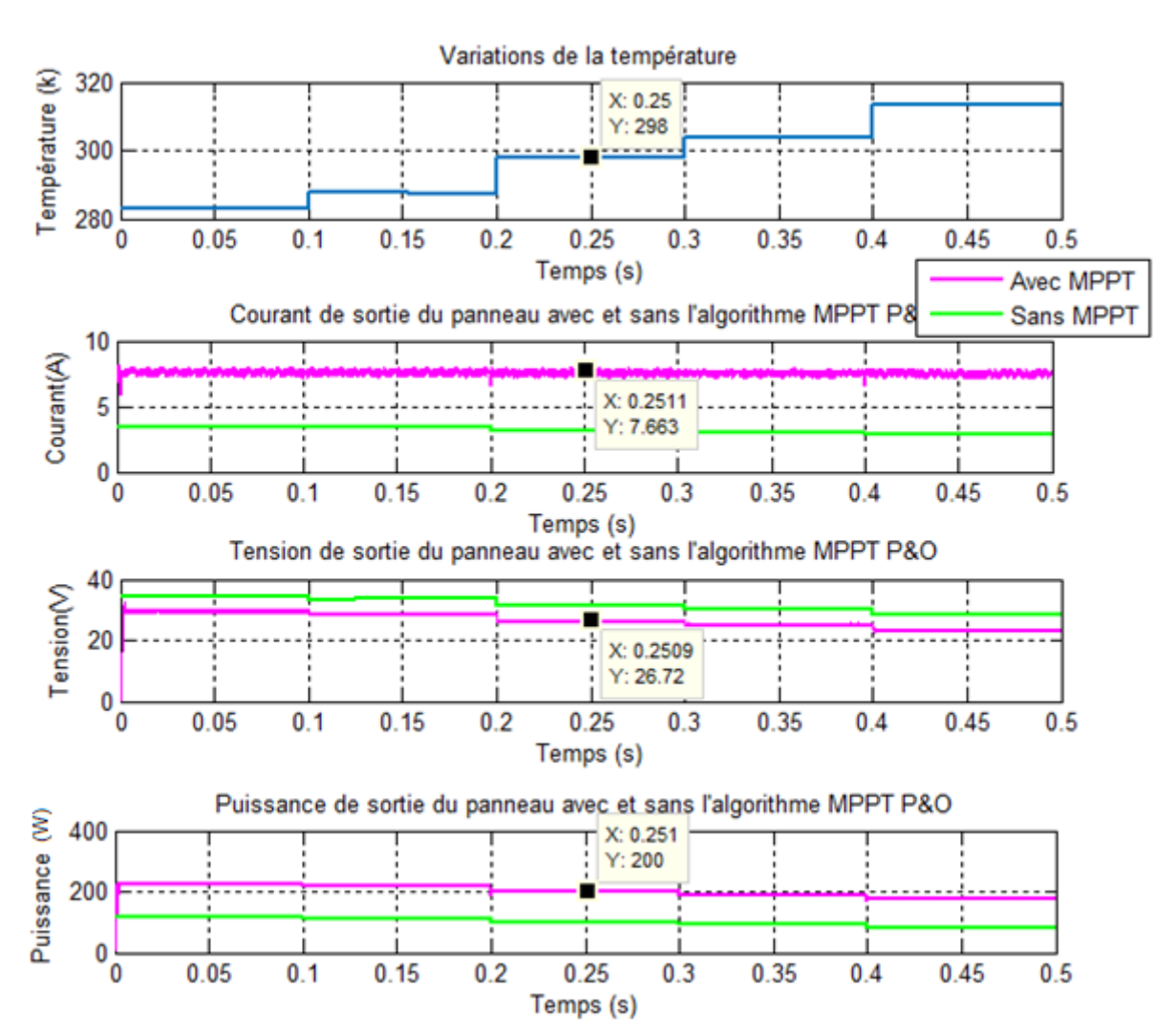

La figure II. 22 représente Variations du courant, de la tension et de la puissance à la sortie du panneau photovoltaïque avec et sans l'algorithme MPPT en fonction de la température.

**Figure II.22.***Variations du courant, de la tension et de la puissance à la sortie du panneau photovoltaïque avec et sans l'algorithme MPPT en fonction de la température.*

Les résultats obtenus montrent l'efficacité de notre algorithme dans la poursuite du point de puissance maximale. Ainsi que sa robustesse face à la variation de la température.

#### **II.7 Conclusion :**

Dans ce deuxième chapitre, nous avons présenté les modèles des différents éléments de la chaîne de production photovoltaïque.

On a opté pour un modèle mathématique des panneaux PV, qui tient compte de la variation d'ensoleillement ainsi que de celle de la température, et dont les résultats de simulation prouvent la précision.

Nous avons ensuite modélisé les convertisseurs en développant des modèles régissant leurs fonctionnements.

Nous avons par la suite commandé notre étage d'adaptation grâce à l'algorithme de recherche de puissance maximale (MPPT pour Maximum Power Point Tracking), qui a montré son efficacité ainsi que sa robustesse face à la variation des conditions météorologiques.

# III. CHAPITRE III SIMULATION DU SYSTEME PHOTOVOLTAÏQUE COMPLET

# **III.1 Introduction :**

Dans ce qui va suivre, nous allons établir un modèle du système de stockage (batterie) et par la suite, développer les différents algorithmes qui permettent de gérer notre système de production d'énergie (MPPT et Puissance Limitée) ainsi que les boucles servant à réguler les paramètres du système global (courant de batterie et tension du bus DC) en se servant de régulateurs.

Et finalement, dans le but d'étudier en détail, le fonctionnement du système photovoltaïque avec stockage, nous allons simuler tous ses composants déjà modélisés à l'aide du logiciel de calcul scientifique Matlab/Simulink.

# **III.2 Architecture du système global considéré :**

Le système considéré est à moyenne puissance et le but de notre étude est le fonctionnement du système de gestion dans le cas d'une production isolée, mais son principe est transposable à des puissances supérieures. L'architecture générale du système est présentée à la figure suivante.

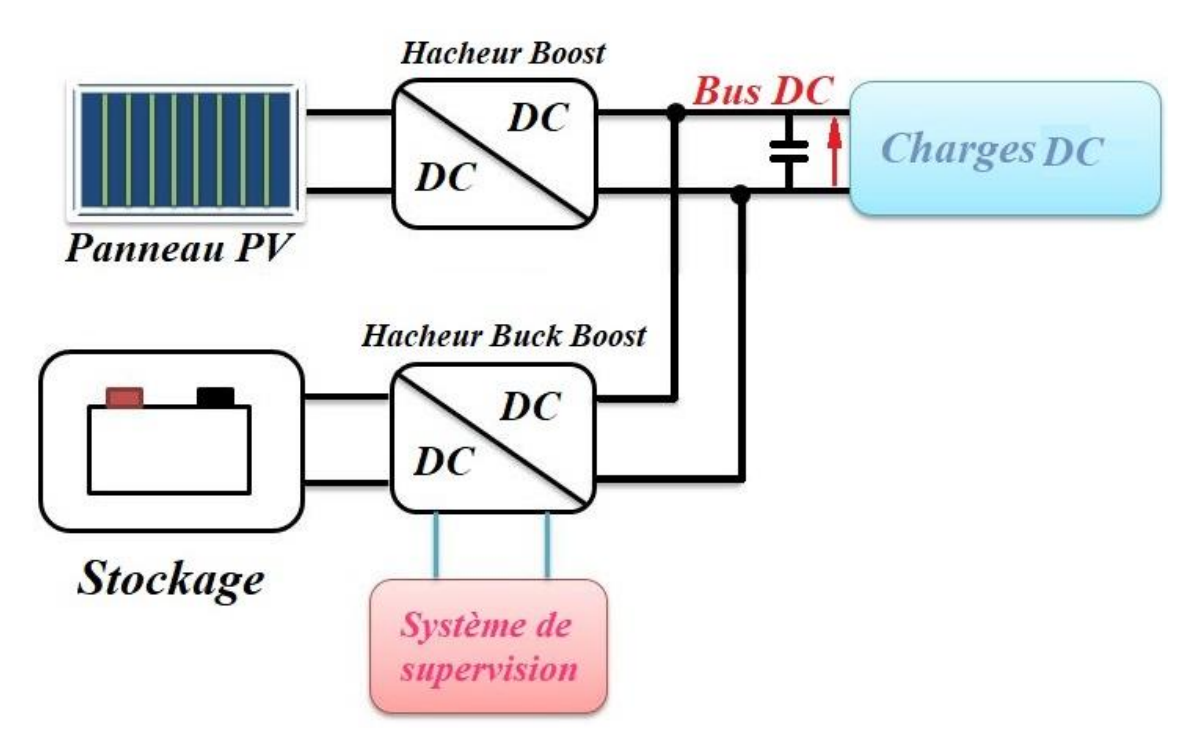

**Figure III. 1 :** *Architecture du système étudié.*

Ce système se compose de :

 *Source d'énergie* : qui représentent un champ PV. L'énergie produite est destinée à être consommée ou stockée.

- *Stockage* : Les accumulateurs électrochimiques Plomb-Acide (batteries) sont utilisés en source d'appui pour fournir les consommateurs en situation de sous-production.
- *Convertisseurs* :
- Un convertisseur DC/DC (Boost) : Pour l'adaptation et la commande MPPT.
- Un Convertisseur batterie (Buck Boost réversible en courant) : son rôle est de réguler les transferts d'énergie entre la batterie et le reste du système. Il doit faire en sorte de maintenir la tension aux bornes de l'accumulateur dans une plage de variation prédéfinie afin de le protéger et de réguler le bus continu.

# **III.3 La batterie :**

La batterie sert à stocker l'énergie produite par le générateur photovoltaïque. Il y a nécessité de stockage chaque fois qu'il y a décalage de la demande énergétique vis-à-vis de l'apport énergétique solaire qui est périodique (alternance jour/nuit, Été/hiver), aléatoire (conditions météorologiques). Ce décalage entre la demande et l'apport énergétique nécessite un stockage d'électricité. Le système de stockage le plus utilisé pour les systèmes photovoltaïques est la batterie d'accumulateurs électrochimiques. [34]

Dans un système de production photovoltaïque, la batterie remplit trois fonctions Importantes [8] :

- **-** *Autonomie :* Une batterie permet de répondre aux besoins de la charge en tout temps, même la nuit ou par temps nuageux.
- **-** *Courant de surcharge :* Une batterie permet de fournir un courant de surcharge pendant quelques instants, c'est à dire un courant plus élevé que celui que peut fournir notre système.
- **-** *Stabilisation de la tension :* Une batterie permet de fournir une Tension constante, en éliminant les écarts de tension du système PV/éolienne et en permettant aux appareils de fonctionner à une tension optimale. Les deux types de batteries, le plus couramment utilisées, dans de tels systèmes sont les batteries avec accumulateurs au plomb-acide (Pb acide) et les batteries avec accumulateurs au nickel-cadmium (Ni-Cd).

# **III.3.1 Fonctionnement et performances de la batterie au plomb :**

Un accumulateur électrochimique plomb-acide est un système qui restitue l'énergie électrique stockée sous forme d'énergie chimique. Il se compose de deux électrodes ayant une différence de potentiel de  $2V$ : l'une positive en dioxyde de plomb (PbO<sub>2</sub>), et l'autre négative en plomb. L'électrolyte quant à lui est une solution d'acide sulfurique  $(H_2SO_4)$ , et sert à la conduction du courant électrique. Les deux électrodes sont séparées à l'aide d'une paroi construite avec un matériau poreux permettant le passage des ions [32].

Les décharges trop profondes peuvent conduire à une perte irréversible de capacité. Trois causes possibles sont à l'origine de ce phénomène :

 Transformation irréversible d'une partie de la matière active de l'électrode positive  $(PbO<sub>2</sub>)$  en cristaux de sulfate de plomb.
Gonflement progressif et perte de cohésion de la matière active de l'électrode positive

Passivation électronique du collecteur de courant de l'électrode positive.

Typiquement, la tension de cellule évolue de la manière suivante :

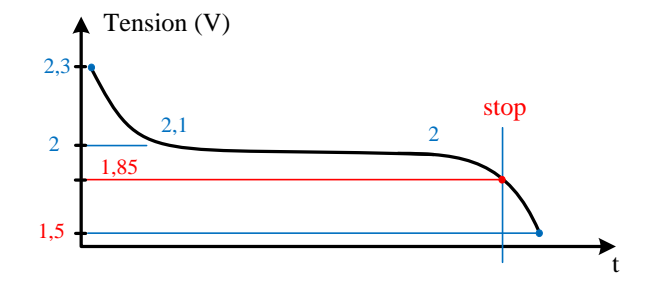

**Figure III. 2 :** *Évolution de la tension de cellule d'une batterie à Plomb.* [8]

Si la charge se poursuit trop longtemps, la tension peut atteindre 2,4V, valeur de seuil à partir de laquelle on assiste à la décomposition de l'eau (électrolyse).

# **III.3.2 Modélisation de la batterie :**

Il existe plusieurs modèles de batteries au plomb et leur mise en œuvre n'est pas aisée du fait de la prise en compte de plusieurs paramètres. Suivant les applications et les contraintes auxquelles elles sont soumises, les batteries réagissent différemment, et donc on ne trouve pas de modèle unique qui soit exact dans toutes les circonstances.

A la base, on a trois types de modèles de batteries rapportés dans la littérature, à savoir : le modèle expérimental, électrochimique et le modèle électrique. Les deux premiers ne représentent pas bien les propriétés dynamiques nécessaires pour l'estimation de l'état de charge des éléments de la batterie contrairement au modèle électrique qui représente très bien ces caractéristiques électriques. [8]

#### *III.3.2.1 Modèle simplifié de la batterie :*

Le modèle électrique le plus simple comporte une source de tension idéale en série avec une résistance interne. Néanmoins il ne prend pas en compte l'état de charge de la batterie [8].

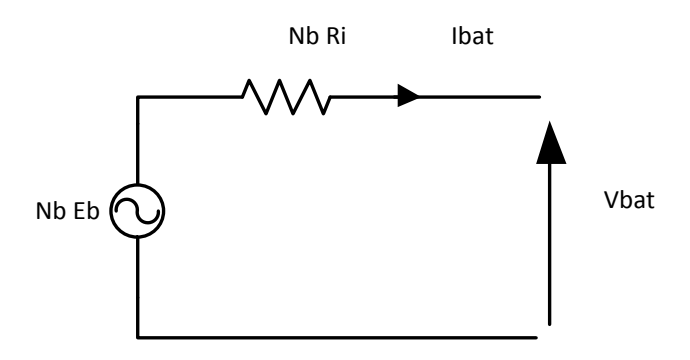

**Figure III. 3 :** *Modèle simple de la batterie* [8]

#### *III.3.2.2 Modèle de décharge*

Le modèle de décharge proposé représente avec exactitude les dynamiques de la tension lorsque le courant varie. Il prend également en compte la tension de circuit ouvert en tant que fonction de l'état de charge de la batterie et un terme représentant la polarisation de la tension est ajouté afin de mieux représenter le comportement de cette tension. Le terme représentant la résistance de polarisation est légèrement modifié. La tension de la batterie obtenue est alors la suivante : [8]

$$
V_{batt} = E_0 - K \frac{Q}{Q - it} (it + i^*) - Ri + Exp(t)
$$
\n(III.1)

Où :

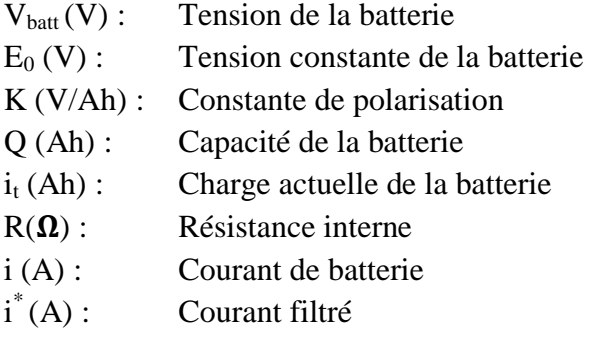

Le terme  $Exp(t)$  dépend du type de batterie utilisé. Ainsi, pour une batterie Plomb- Acide :

$$
Exp(t) = B|i(t)| \left( - Exp(t) + A \cdot u(t) \right) \tag{III.2}
$$

Avec :

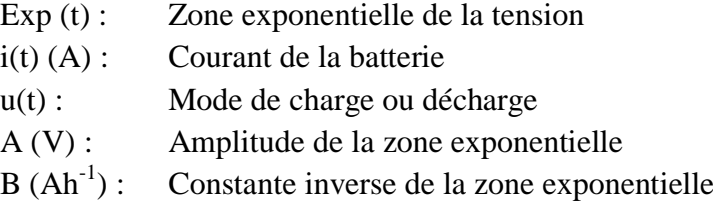

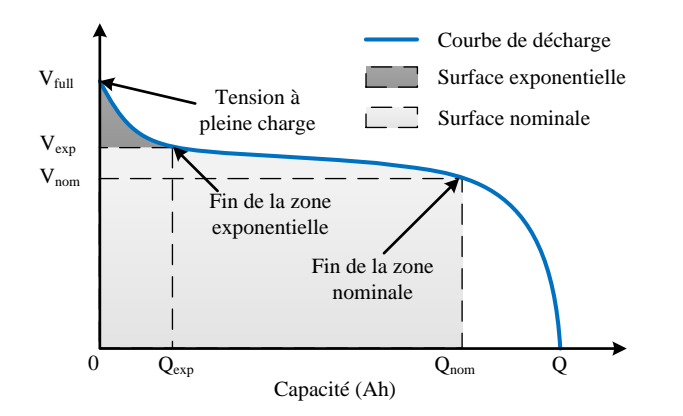

**Figure III. 4 :** *Courbe de décharge d'une batterie Plomb-Acide* [32]

#### *III.3.2.3 Modèle de charge :*

Pour la batterie plomb-acide, la tension augmente rapidement quand la batterie atteint la pleine charge. Ce phénomène est modélisé par le terme de la *résistance polarisée*. En mode de charge, cette résistance augmente jusqu'à ce que la batterie soit complétement chargée ( $i_t$  = 0).

Théoriquement, quand i(t) = 0 (complétement chargée), la résistance de polarisation est infinie, ce qui n'est pas exactement correct en pratique. La résistance de polarisation est donnée par l'expression suivante : [8]

$$
R_{pol} = \mathbf{K} \frac{\mathbf{Q}}{\mathbf{i}t - 0.1 \cdot \mathbf{Q}} \tag{III.3}
$$

#### *III.3.2.4 Validation du modèle :*

Les courbes (III.4) et (III.5) montrent la variation de la courbe de décharge d'une batterie plomb-acide pour une valeur fixe du courant puis pour différentes valeurs de ce dernier.

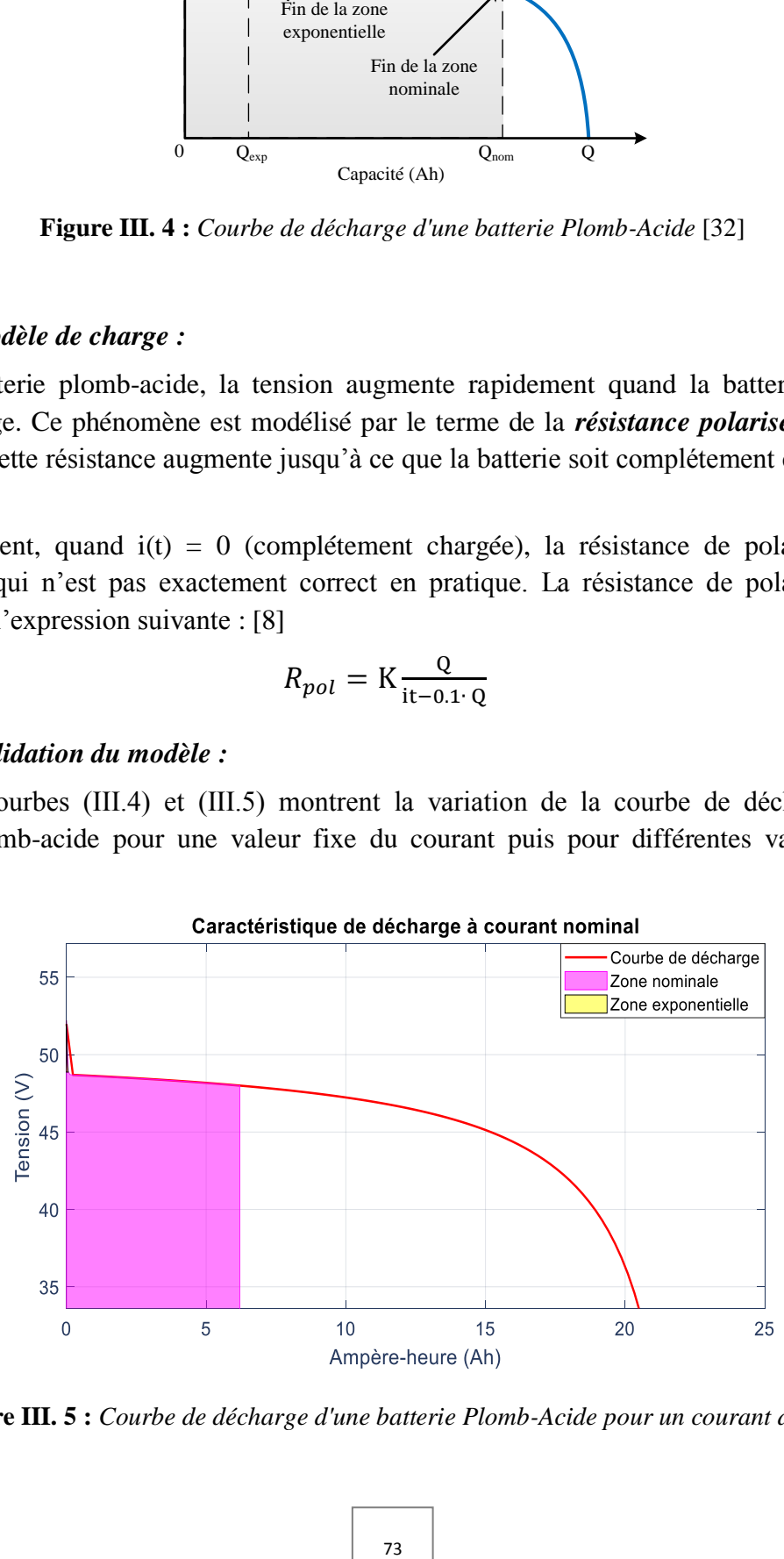

Caractéristique de décharge à courant nominal

**Figure III. 5 :** *Courbe de décharge d'une batterie Plomb-Acide pour un courant de 4A.*

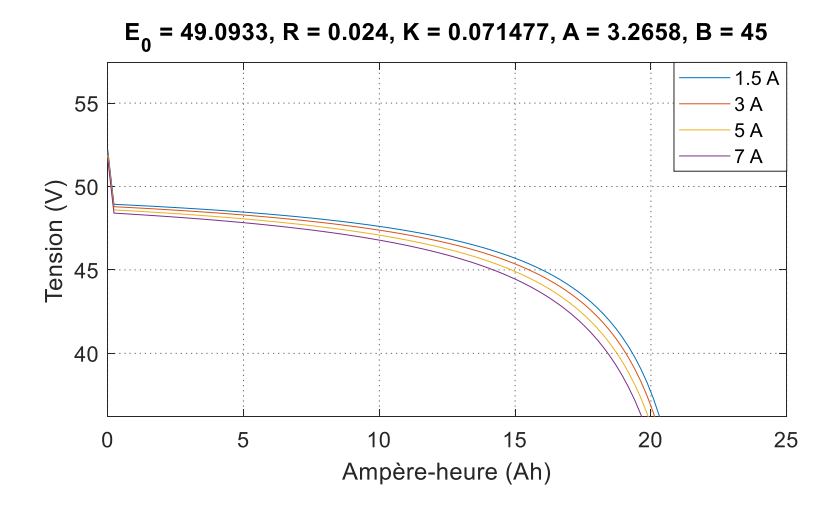

**Figure III. 6 :** *Courbes de décharge d'une batterie Plomb-Acide pour différentes valeurs du courant.*

L'allure de la courbe III.5 obtenue est très proche de la courbe théorique présentée antérieurement dans ce chapitre (figure IV.3), ce qui indique que ce modèle reprend de manière assez fidèle, les performances réelles de la batterie.

La figure III.6 représente quant à elle, la variation de la tension de décharge de la batterie pour différentes valeurs du courant de décharge. Nous constatons que ces différentes courbes ont une allure similaire à la courbe théorique de la figure III.4. Les résultats illustrent bien le comportement dynamique du modèle.

#### **III.4 Le hacheur Buck-Boost :**

Le schéma de principe du convertisseur bidirectionnel proposé est présenté à la figure III.6. Le convertisseur consiste en un condensateur de bus continu  $Cb_{us}$ , deux IGBT de puissance  $K_1$  et  $K_2$ , une inductance de filtrage L, un condensateur de sortie  $C_0$  et une batterie. Les diodes  $D_1$  et  $D_2$  sont des diodes antiparallèles des IGBT de puissance  $K_1$  et  $K_2$ . Si l'énergie fournie par la source d'alimentation est suffisante, le circuit fonctionnera en mode de charge pour stocker l'énergie excédentaire dans la batterie. Sinon, le circuit fonctionnera en mode décharge pour fournir l'énergie requise à la charge. Ainsi, le convertisseur proposé peut fournir à la charge une alimentation stable et fiable, que la source d'alimentation fonctionne correctement ou non.

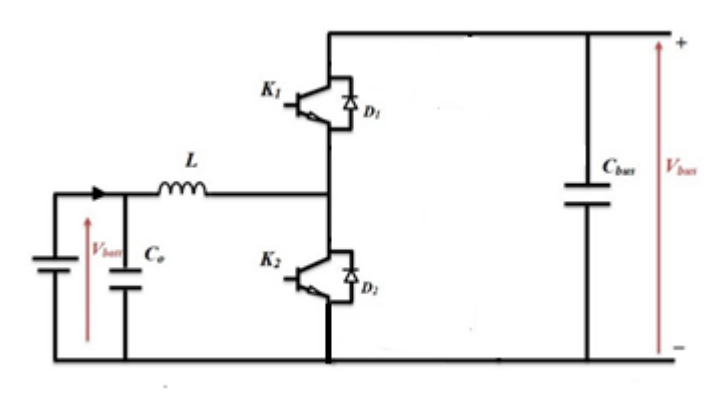

**Figure III. 7 :** *Schéma du hacheur buck-boost bidirectionnel avec les circuits d'aide à la commutation.*

Ce convertisseur peut avoir deux types de fonctionnement : en abaisseur (buck) ou en élévateur (boost), selon l'état de charge ou de décharge de (ou des) batterie(s).

#### *Etat 1 : charge des batteries*

Dans ce cas, l'énergie fournie par la source (PV ou autre) est suffisante et le surplus sera donc emmagasiné dans les batteries qui sont considérées comme des charges vis-à-vis de cette source. Le convertisseur **fonctionne alors en abaisseur (buck)** et la figure 00 représente son schéma de principe dans cet état de fonctionnement.

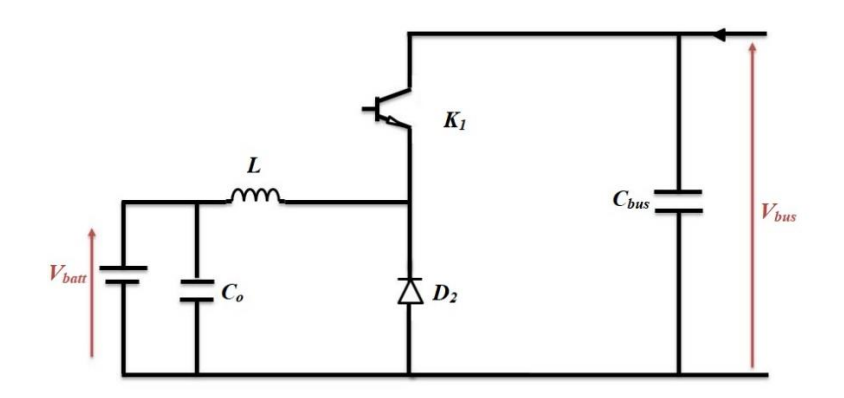

**Figure III. 8 :** *Schéma principe du hacheur en mode buck.*

Sur cette représentation, l'interrupteur commandé à l'amorçage et au blocage est un IGBT (noté  $K_1$ ). Ses commutations commandées entraîneront les commutations spontanées de la diode  $D_2$ .

#### **III.4.1 Valeur moyenne de Vbatt :**

Afin de déterminer l'expression de la valeur moyenne de la tension en sortie du hacheur abaisseur, nous nous référons au à la figure 00. La tension V<sub>batt</sub> vaut V<sub>bus</sub> lorsque le transistor est passant, puis 0 V lors de la phase de roue libre. On définit :

- La période de commutation (ou période de découpage) des interrupteurs du hacheur : T,
- Le rapport cyclique  $D$  : il est d'défini comme 'étant le rapport entre la durée  $t_1$  de conduction du transistor et la période de commutation T :

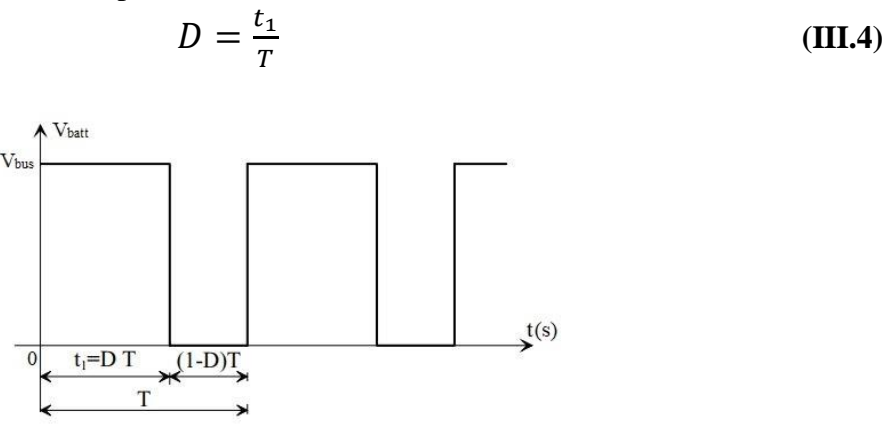

**Figure III. 9 :** *Tension Vbatt en sortie du hacheur.* [28]

La durée  $t_1$  de conduction de T est comprise entre 0 et T. Le rapport cyclique est donc en toute logique compris entre 0 et 1.

 $\overline{r}$ 

La valeur moyenne <Us > est donnée par le calcul suivant :

$$
\langle V_{batt} \rangle = \frac{1}{T} \int_{0}^{T} V_{batt}(t) dt
$$

$$
\langle V_{batt} \rangle = \frac{1}{T} \int_{0}^{DT} V_{bus} dt
$$

$$
\langle V_{batt} \rangle = \frac{1}{T} [V_{bus}] \frac{DT}{0}
$$

$$
\langle V_{batt} \rangle = D V_{bus}
$$

Le rapport cyclique étant compris entre 0 et 1, on peut faire varier  $\langle V_{\text{batt}}\rangle$  entre 0V et V<sub>bus</sub>. Par action sur la durée de conduction du transistor T, on est en mesure de contrôler de manière continue la valeur de  $\langle V_{\text{batt}} \rangle$  dans une large plage de valeurs.

On doit cependant préciser que ce calcul n'est valable que pour un fonctionnement correspondant à un courant I<sub>batt</sub> qui n'est jamais nul.

#### **III.4.2 Valeur moyenne de Ibus :**

Le calcul de la valeur moyenne < I<sub>bus</sub> > du courant en entrée du convertisseur est introduit par la relation :

$$
\langle I_{bus} \rangle = \frac{1}{T} \int_0^T I_{bus}(t) dt
$$
 (III.6)

 $(III.5)$ 

En faisant un calcul élémentaire, on aboutit à la relation [27] :

$$
\langle I_{bus} \rangle = \frac{1}{T} \left[ \left( \langle I_{batt} \rangle - \frac{\Delta I_{batt}}{2} \right) DT + \frac{\Delta I_{batt}}{2} DT \right] \tag{III.7}
$$

Sachant que :  $\Delta I_{batt} = \frac{V}{A}$ L

$$
\langle I_{bus}\rangle = D\langle I_{batt}\rangle
$$
 (III.8)

# *Etat 2 : décharge des batteries*

Dans ce deuxième cas, l'énergie fournie par la source (PV ou autre) est insuffisante pour satisfaire la charge et le manque sera donc fourni par les batteries qui sont considérées comme des sources de tension. Le convertisseur **fonctionne alors en élévateur (Boost)** et la figure III.9 représente son schéma de principe dans cet état de fonctionnement.

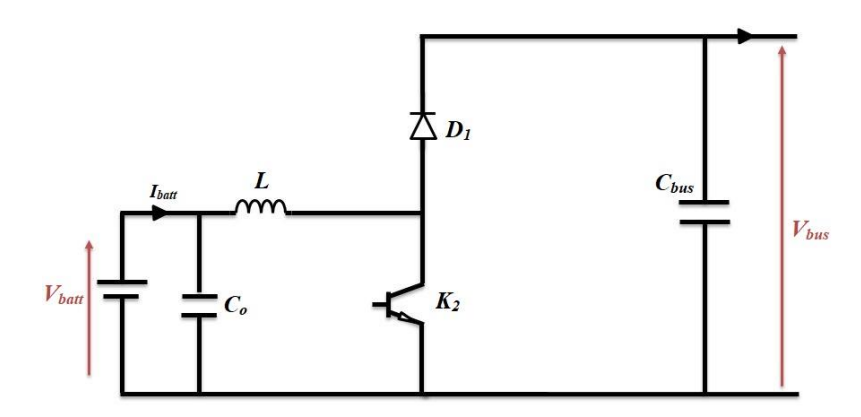

**Figure III. 10 :** *Schéma principe du hacheur en mode Boost.*

Sur cette représentation, l'interrupteur commandé à l'amorçage et au blocage est un IGBT (noté  $K_2$ ). Ses commutations commandées entraîneront les commutations spontanées de la diode  $D_1$ .

# **III.4.3 Valeur moyenne de Vbatt :**

Afin de déterminer l'expression de la valeur moyenne de la tension en sortie du hacheur élévateur, nous nous référons au graphe de la figure III.11.

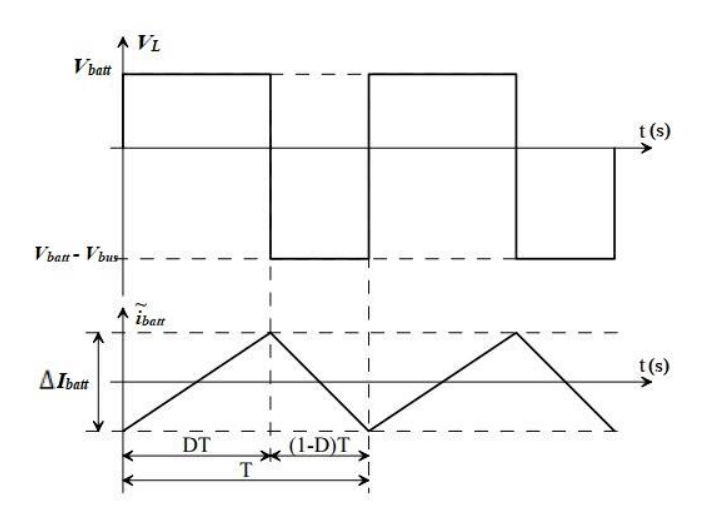

**Figure III. 11 :** *Tension V<sup>L</sup> aux bornes de l'inductance L.* [28]

La tension V<sub>L</sub> dépend de la phase de fonctionnement du convertisseur considérée :

- Pendant DT :  $V_L = V_{batt}$
- Pendant  $(1 D) T : V_L = V_{batt} V_{bus}$

On peut ainsi calculer l'expression  $\langle V_L \rangle$ :

$$
\langle V_L \rangle = \frac{1}{T} \int_0^T V_L(t) \, dt \tag{III.9}
$$

$$
\langle V_L \rangle = \frac{1}{T} \int_0^{DT} V_{batt} \, dt + \frac{1}{T} \int_{DT}^T (V_{batt} - V_{bus}) \, dt \tag{III.10}
$$

$$
\langle V_L \rangle = V_{batt} D + (V_{batt} - V_{bus}) (1 - D) \tag{III.11}
$$

En régime permanent, la tension moyenne aux bornes de l'inductance L est nulle. Par conséquent :

$$
\langle V_L \rangle = 0 \rightarrow V_{bus} = V_{batt} \frac{1}{(1-D)} \tag{III.12}
$$

Une telle relation illustre la nature « élévateur » du convertisseur considéré. Le rapport cyclique pouvant varier de 0 à 1, la tension  $V_{bus}$  en sortie peut varier de  $V_{bat}$  à l'infini. Il est bien entendu que ce dernier cas peut s'avérer problématique pour le dimensionnement du convertisseur.

Malgré cette restriction (qui peut rendre un tel convertisseur difficile à commander), le hacheur élévateur permet donc, grâce à la valeur du rapport cyclique D d'obtenir en sortie une tension nettement plus élevée que celle appliquée en son entrée.

#### **III.4.4** Le courant en sortie  $I_{bus,0}$ :

Les courants en sortie du convertisseur I<sub>bus</sub> et I<sub>bus0</sub> sont représentés dans la figure III.11.

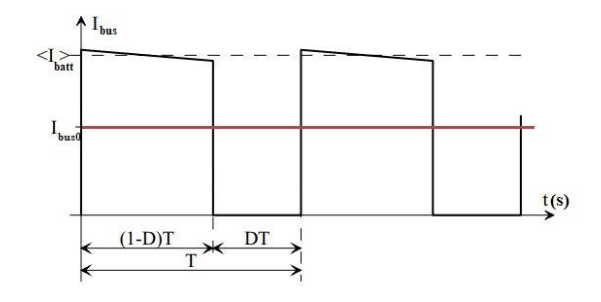

**Figure III. 12 :** *Courant en sortie du convertisseur.* [27]

En négligeant l'ondulation du courant I<sub>batt</sub> devant les valeurs moyennes considérées, on peut écrire :

$$
\langle I_{bus}\rangle = \frac{1}{T} \int_0^T I_{bus}(t) dt
$$
 (III.13)

$$
\langle I_{bus} \rangle = \frac{1}{T} \int_0^{(1-D)T} I_{batt} dt
$$
 (III.14)

$$
I_{bus} = (1 - D)I_{batt}
$$
 (III.15)

On notera que cette relation est duale à celle d´définissant la tension moyenne en sortie du convertisseur. Si le convertisseur Boost est élévateur de tension, il est également abaisseur de courant à l'instar du fonctionnement buck.

### **III.4.5 Dimensionnement des éléments passifs pour le hacheur BUCK - BOOST :**

#### *III.4.5.1 Fonctionnement buck :*

# **III.4.5.1.1Expression de**  $\Delta I_{bus}$ **:**

L'inductance L assure le stockage d'énergie électrique et le lissage du courant qui la traverse. Ce dernier présente une ondulation  $\Delta I_L$ , qui est introduite par la relation suivante :

$$
V_s - V_{so} = L\frac{dl_s}{dt} = L\frac{d\tilde{\iota}_s}{dt}
$$
 (III.16)

La représentation de l'ondulation  $\tilde{t}_s$  est donnée ci-dessous :

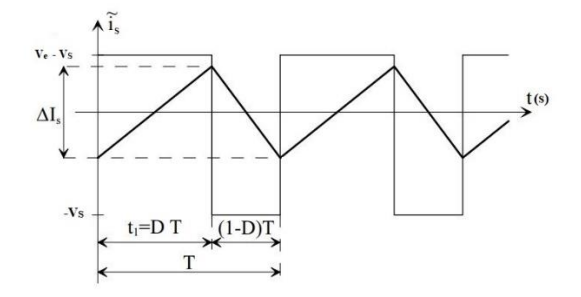

**Figure III. 13 :** *Ondulation du courant de sortie du convertisseur.* [28]

Compte tenu de la linéarité du courant, on distingue deux cas :

**-** Lorsque K1 est passant :

$$
V_e - V_{so} = L \frac{\Delta \tilde{\iota}_s}{\Delta t}
$$
 (III.17)

$$
V_e - DV_e = L \frac{\Delta \tilde{\iota}_s}{\Delta t}
$$
 (III.18)

$$
V_e(1-D) = L \frac{\Delta \tilde{\iota}_s}{\Delta t}
$$
 (III.19)

**-** Lorsque K1 est bloqué :

$$
-V_{SO} = L \frac{\Delta \tilde{\iota}_S}{\Delta t}
$$
 (III.20)

L'analyse de la phase relative à l'état passant de  $K_1$  nous permet d'écrire :

$$
V_e(1-D) = L \frac{\Delta I_s}{DT}
$$
 (III.21)

$$
\rightarrow \Delta I = \frac{DV_{bus}(1-D)}{f_S L} \tag{III.22}
$$

# **III.4.5.1.2Expression de**  $\Delta$ **VCo :**

Nous avons négligé l'ondulation de la tension Us, en la considérant minime devant les grandeurs continues. Nous devons cependant définir une relation qui permettra de lier cette ondulation aux valeurs de  $L<sub>s</sub>$  et  $C<sub>o</sub>$ , afin d'être en mesure de dimensionner le condensateur.

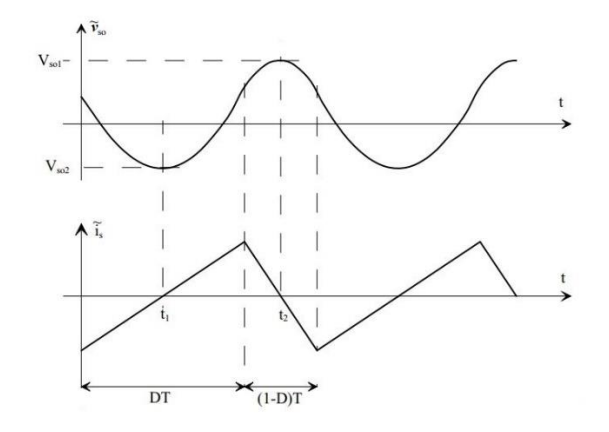

**Figure III. 14 :** *Ondulation de la tension de sortie du convertisseur.* [28]

Compte tenu de la relation courant / tension du condensateur, on peut écrire :

$$
\tilde{\iota}_{Co} = C_o \frac{d\tilde{\nu}_{Co}}{dt}
$$
 (III.23)

$$
\rightarrow \tilde{v}_{Co} = \int \tilde{\iota}_{Co} dt
$$
 (III.24)

Nous définissons  $\Delta v_{\text{Co}}$  l'amplitude des ondulations  $\tilde{v}_s$ :

$$
\Delta v_{Co} = V_2 - V_1 = \tilde{v}_{Co}(t_2) - \tilde{v}_{Co}(t_1)
$$
 (III.25)

$$
\Delta v_{Co} = \int_{t_1}^{t_2} \frac{d\tilde{v}_{Co}}{dt}
$$
 (III.26)

$$
\Delta v_{Co} = \frac{1}{c_o} \int_{t_1}^{t_2} \frac{i_{Co}}{dt}
$$
 (III.27)

Compte tenu de l'évolution linéaire du courant dans L, l'intégrale devient :

$$
\Delta v_{Co} = \frac{1}{c_o} \left[ \frac{DT}{8} \Delta I_L + \frac{(1-D)T}{8} \Delta I_L \right]
$$
\n(III.28)

$$
\Delta v_{Co} = \frac{1}{8c_o} T \Delta I_L
$$
 (III.29)

En remplaçant  $\Delta I_L$  par son expression, on obtient :

$$
\Delta v_{Co} = \frac{D_2 V_{bus} (1 - D_2)}{8f_{s}^2 L C_0}
$$
 (III.30)

# *III.4.5.2 Fonctionnement Boost :*

Pour cet état de fonctionnement, les équations des ondulations ont été déterminées antérieurement dans la partie concernant le dimensionnement du hacheur BOOST (Chapitre II).

#### **III.4.6 Le choix des composants L, Cbus et C<sup>o</sup> pour le hacheur BUCK - BOOST :**

La détermination des valeurs réelles de ces composants nécessite une étude largement étendue sur les paramètres imposés par le panneau solaire, le dimensionnement du hacheur a été fixé par le cahier de charge donc on a choisi de faire une étude selon les valeurs maximales des grandeurs du convertisseur :

$$
V_{bus} = 200 V ; V_{batt} = 50 V ; I_{Lmax} = 10 A
$$

En admettant que les ondulations relatives admissibles de courant et de tension sont :

$$
\begin{cases} \frac{\Delta i_L}{I_L} \leq 20\% \\ f = 5kHz \\ \frac{\Delta v}{V} \leq 1\% \end{cases}
$$

# *III.4.6.1 L'inductance L :*

- *Fonctionnement Buck :*

Nous avons l'expression de l'ondulation du courant  $I_L$  [28] :

$$
\Delta I = \frac{DV_{bus}(1-D)}{f_s L} \tag{III.31}
$$

$$
Avec: D_2 = \frac{V_{batt}}{V_{bus}} = \frac{50}{200} = 0.25
$$

D'où :

$$
L = \frac{D_2 V_{bus}(1 - D_2)}{f_s \Delta I}
$$
 (III.32)  

$$
L = 3.75 \text{ mH}
$$

#### - *Fonctionnement Boost :*

Nous avons l'expression de l'ondulation du courant  $I_L$  [28] :

$$
\Delta I = \frac{D_1 V_{batt}}{f_s L} \tag{III.33}
$$

$$
A \text{vec}: D_1 = 1 - \frac{V_{batt}}{V_{bus}} = 0.75
$$

 $D'$ où :  $L = \frac{D}{D}$ f.

$$
L = 3.75 \, \text{mH}
$$

#### **III.4.6.1.1** Les capacités  $C_0$  et  $C_{bus}$ :

# - *Fonctionnement Buck :*

Nous avons l'expression de l'ondulation de la tension  $V_{Co}$  [28] :

$$
\Delta v_{Co} = \frac{D_2 V_{bus} (1 - D_2)}{8f^2_{s} L C_0}
$$
 (III.34)

Avec :  $\Delta v_{Co} = 0.5 V$ 

D'où :

$$
C_o = \frac{D_2 V_{bus}(1 - D_2)}{8f^2_{s} L \Delta v_{Co}} \tag{III.35}
$$
\n
$$
C_o = 125 \,\mu\text{F}
$$

# - *Fonctionnement Boost :*

$$
\Delta v_{Cbus} = \frac{I_{L \, max} D_1}{f_S \, C_{bus}} \tag{III.36}
$$

Avec :  $\Delta v_{Chus} = 2 V$ 

D'où :

$$
C_{bus} = \frac{I_{L \max} D_1}{f_s \Delta v_{Chus}}
$$
\n
$$
C_{bus} = 750 \,\mu F
$$
\n(III.37)

#### **III.5 Commande du hacheur Buck Boost :**

La commande du convertisseur bidirectionnel se fera par la technique MLI, dans le but de décider de la charge ou de décharge des batteries (selon leur état de charge) mais aussi de réguler la tension du bus en utilisant deux boucles de régulation imbriquées avec des régulateurs PI.

#### *III.5.1.1 Régulateur de charge / décharge des batteries :*

A travers le régulateur, on peut contrôler l'écoulement de puissance des sources d'énergie, des batteries et des charges en collectant des informations sur la tension de la batterie et en connaissant les valeurs maximale et minimale acceptables de ses paramètres.

On a deux modes de fonctionnement :

- *Fonctionnement normal* : c'est lorsque la tension de la batterie varie dans un intervalle  $[V_{min}$ ;  $V_{max}$ ].
- *Mode de surcharge ou de décharge* : c'est le mode qui est défini lorsque la tension est soit supérieure à  $V_{\text{max}}$  ou inférieure à  $V_{\text{min}}$

Dans le but de protéger la batterie, on les déconnecte du système global lorsque la tension dépasse une certaine valeur seuil et quand le courant nécessaire à la charge est inférieur au courant fourni par les sources d'énergie.

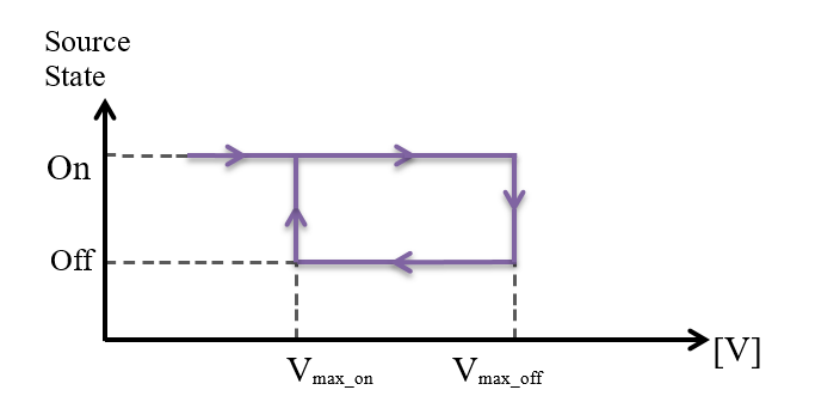

**Figure III. 15 :** *Protection contre les surcharges* [8]

Les sources d'énergie sont reconnectées lorsque la tension aux bornes de la batterie devient inférieure à la valeur maximale de la tension admissible. Ceci peut se faire en utilisant un relais (contacteur).

Afin de protéger la batterie contre des décharges excessives, la charge est déconnectée lorsque la tension devient inférieure à la tension minimale admissible et lorsque le courant nécessaire pour la charge est supérieur au courant délivré par les sources et est reconnectée au système lorsque la tension devient supérieure à la valeur minimale admissible en utilisant là aussi, un contacteur.

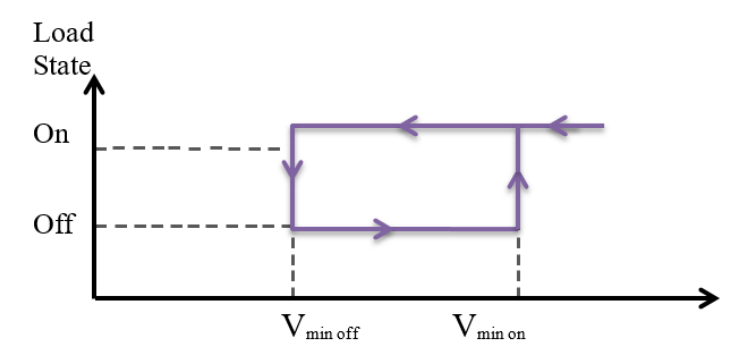

**Figure III. 16 :** *Protection contre les décharges* [8]

#### **III.5.2 Stabilisation du bus continu :**

Notre système de stockage se compose de batteries reliées à un convertisseur réversible en courant ainsi que du système de contrôle. Ce système doit être en mesure de permettre aux batteries soit de se charger lorsqu'il y a un excès d'énergie, ou bien de se décharger lorsque l'énergie produite est insuffisante pour alimenter la charge.

La batterie est connectée au bus continu via un hacheur Buck/Boost, comme indiqué à la figure ci-dessous. Le banc de batteries sert à alimenter en puissance les besoins de la charge lorsqu'il y a fluctuation de production d'énergie par les sources d'énergie et ce pendant une assez courte durée.

Le convertisseur de la batterie sert principalement à maintenir la tension  $V_{dc}$  aux bornes du bus continu égale à une valeur de référence  $V_{d_{cref}}$ . C'est ce que l'on veut dire par « stabilisation du bus continu ».

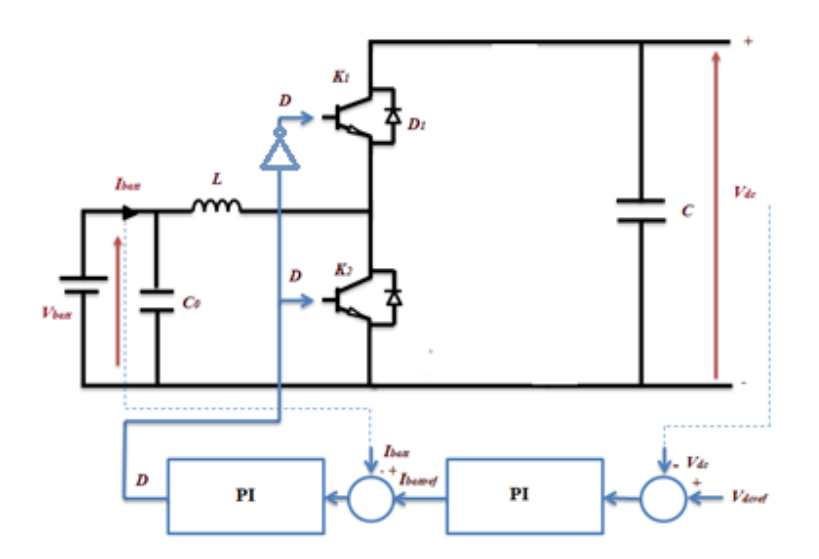

**Figure III. 17 :** *Principe de la régulation du bus continu.*

Le signal à la sortie de ce régulateur (boucle de régulation externe) est un courant de référence qui est comparé au courant mesuré de la batterie, et grâce à un deuxième régulateur (boucle de régulation interne), on va contrôler le rapport cyclique du hacheur réversible en courant.

Le régulateur étant de la forme suivante :

$$
FT(s) = K_p \frac{1 + sT_i}{sT_i}
$$
 (III.38)

Le système fonctionne de sorte que lorsque la tension aux bornes du bus continu est inférieure à la tension de référence, alors le courant de référence généré par le régulateur PI est positif, ce qui impose une décharge de la batterie en actionnant l'interrupteur K1.

Par contre, si la tension  $V_{dc}$  est plus grande que  $V_{dcref}$ , on a un courant de référence négatif, on va alors actionner l'interrupteur  $K_2$  ce qui va permettre à la batterie de se charger.

#### **III.6 Limitation de la puissance produite :**

Il existe plusieurs cas où on aura besoin de limiter la puissance produite par le panneau photovoltaïque. Comme dans le cas où la puissance dépasse la valeur maximale admissible par les convertisseurs de puissance. Ou bien, quand la puissance demandée par la charge est inférieure à celle qui serait produite par le panneau PV à son PPM, ce qui nécessite une réduction de cette dernière.

Cette solution permet d'éviter l'arrêt complet de la production, ou bien le besoin d'utiliser des résistances supplémentaires. Une boucle de régulation de courant  $I_{PV}$  à base d'un régulateur PI sera implémentée dans notre système de commande.

Le mode limitation est actionné par le système de gestion d'énergie qui impose une limite de production Pref. Dans le cas où la puissance produite reste toujours inférieure ou égale à la puissance demandée, le générateur PV continue à fonctionner en mode MPPT.

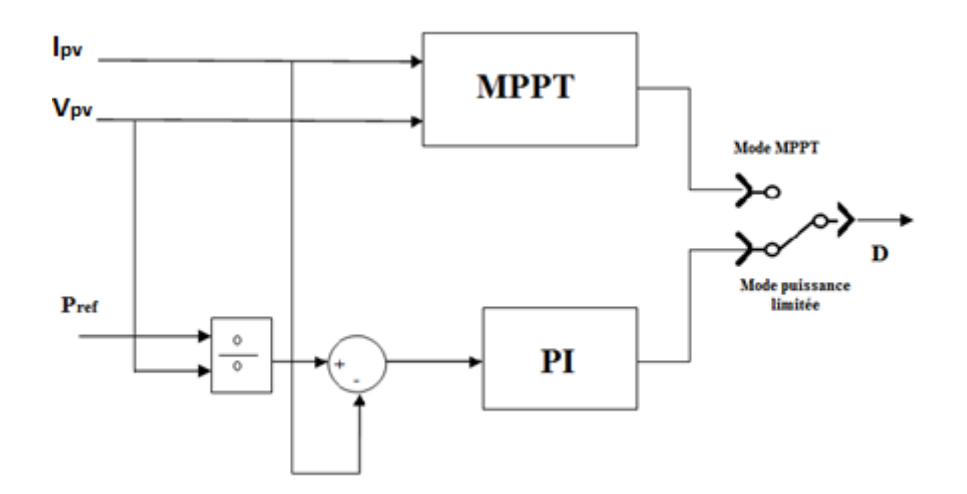

**Figure III. 18 :** *Basculement du système de gestion du mode MPPT au mode PL.*

# **III.7 Résultats de simulation :**

Dans le but de tester le bon fonctionnement de notre simulation de la chaîne photovoltaïque et des différents algorithmes de commande implémentés, nous avons choisi trois (03) états de fonctionnement du système (M1, M2 et M3) dans lesquels il y aura différentes variations que ce soit du côté alimentation (source d'énergie) ou du côté charge.

Les états de fonctionnement sont énoncés comme suit :

 $M_1$  **:** pour les conditions météorologiques standards (T = 25 °C et irradiation à 1000 W/m<sup>2</sup>), le panneau fonctionnant à son point de puissance maximale (PPM) alimente une charge de 200 W. Puis à  $t = 0.25s$ , la demande diminue de 200 à 100 W; le panneau bascule alors vers le mode puissance limitée puisque les batteries sont initialement chargées.

**M<sup>2</sup> :** la demande (charge) dans ce cas reste constante (100 W) et le panneau fonctionne à son PPM à différentes valeurs de l'irradiation (entre 200 et 1000 W/m²) dont l'allure est représentée sur la figure III.. Le manque d'énergie sera alors compensé par les batteries qui sont initialement à leur niveau de charge maximal (SOC = 90%).

 $M_3$ : le panneau fonctionne là aussi à son PPM pour une demande de 200 W. Mais à t = 0.25s, la demande augmente brusquement et passe à 400W. Le système fait donc intervenir les batteries afin de satisfaire la charge et commencent à se décharger (initialement, SOC = 90%).

Les résultats de simulation sont représentés sur les figures ci-dessous :

**III.7.1 Cas M<sup>1</sup> :**

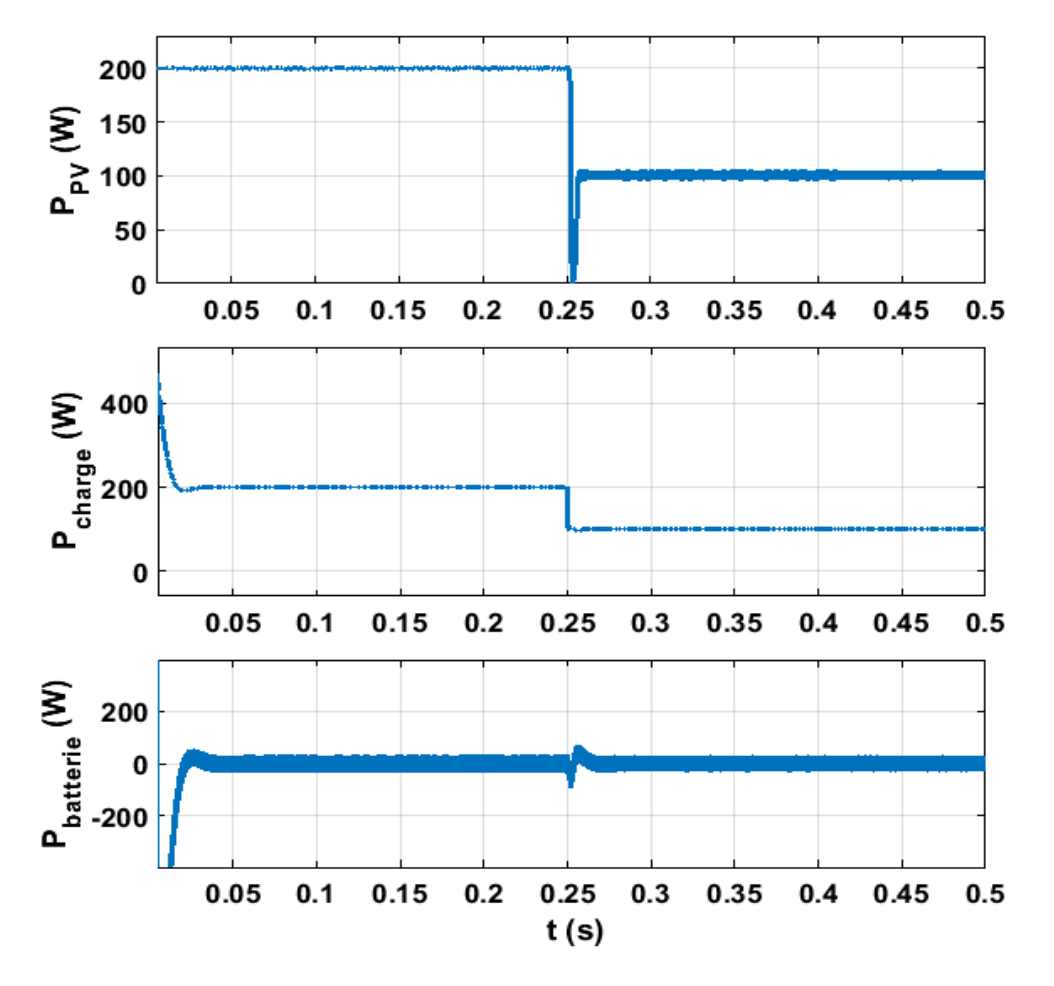

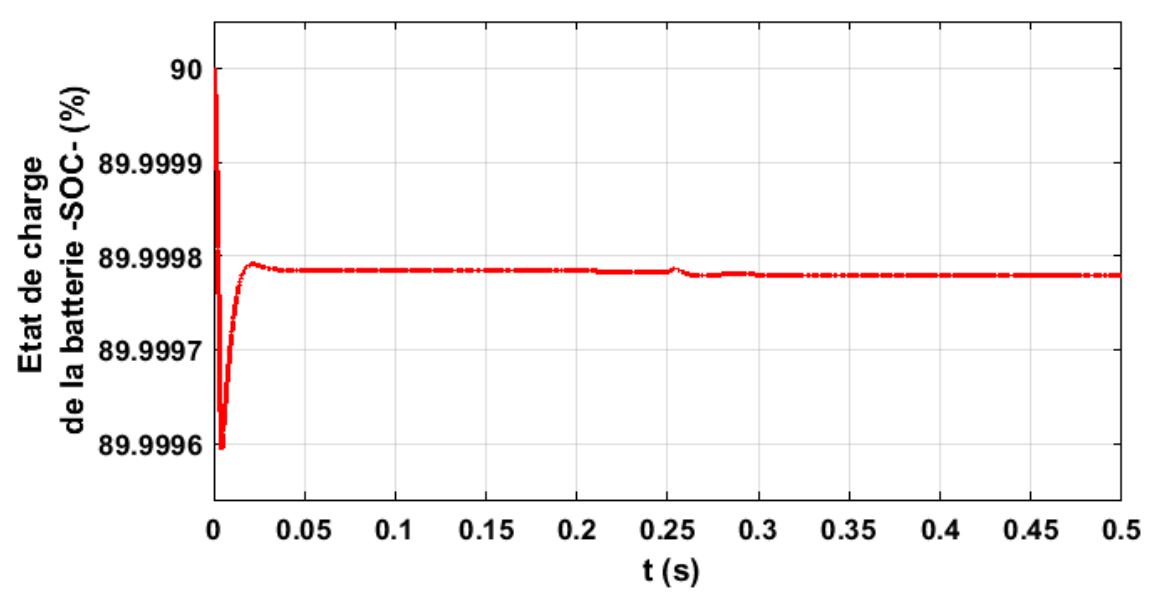

**Figure III. 19 :** *Allures de PPV, Pch et Pbatterie pour différents états de charge (M1).*

**Figure III. 20 :** *Etat de charge de la batterie*  $(M_1)$ *.* 

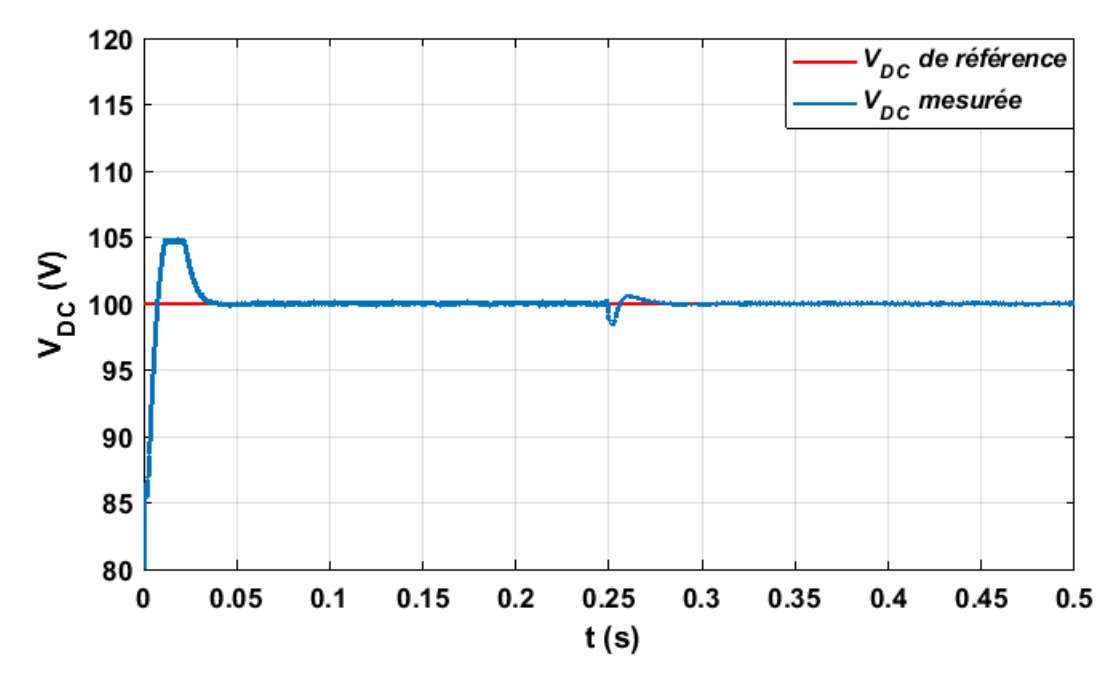

**Figure III. 21 :** *Allure de la tension du bus DC pour M1.*

A travers la figure III.18, nous remarquons bien le bon fonctionnement de l'algorithme MPPT puisque la puissance générée par le panneau PV est de 200 W. Puis à  $0.25$ s, la puissance P<sub>PV</sub> diminue et suit, grâce à l'algorithme de puissance limitée sa référence imposée de 100 W. On constate aussi que la demande de la charge en terme de puissance est bien satisfaite dans les deux intervalles (200 W de 0s à 0.25s puis 100 W de 0.25s à 0.5s).

On voit bien à partir de la figure III.18 (P<sub>batterie</sub>) que la puissance de la batterie reste nulle dans les deux intervalles ce qui montre qu'elle ne s'est ni chargée ni chargée. Cette conclusion se confirme à travers la figure III.19 puisque le SOC demeure constant.

D'après la figure III.20, on constate que la tension du bus DC suit bien sa référence de 100 V ce qui démontre le bon fonctionnement du régulateur PI de tension (boucle externe).

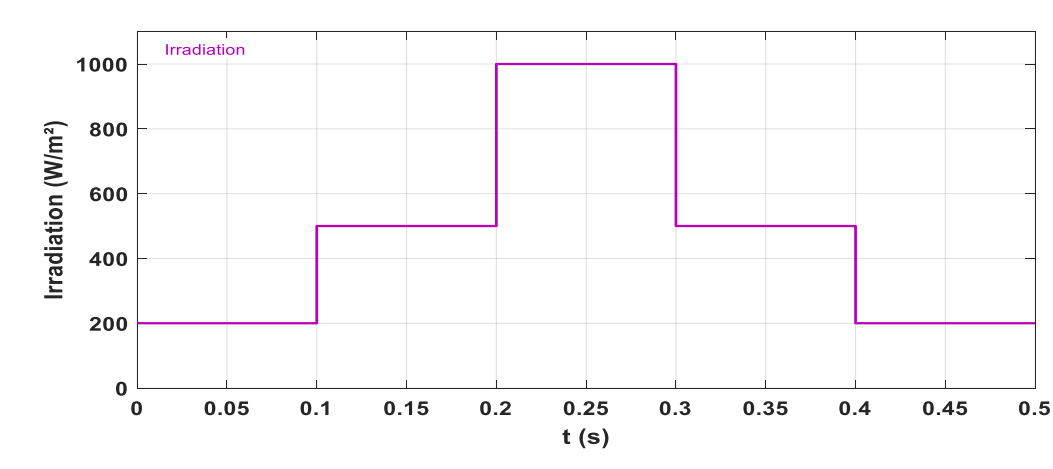

**III.7.2 Cas M<sup>2</sup> :**

**Figure III. 22 :** *Allure des variations de l'irradiation.*

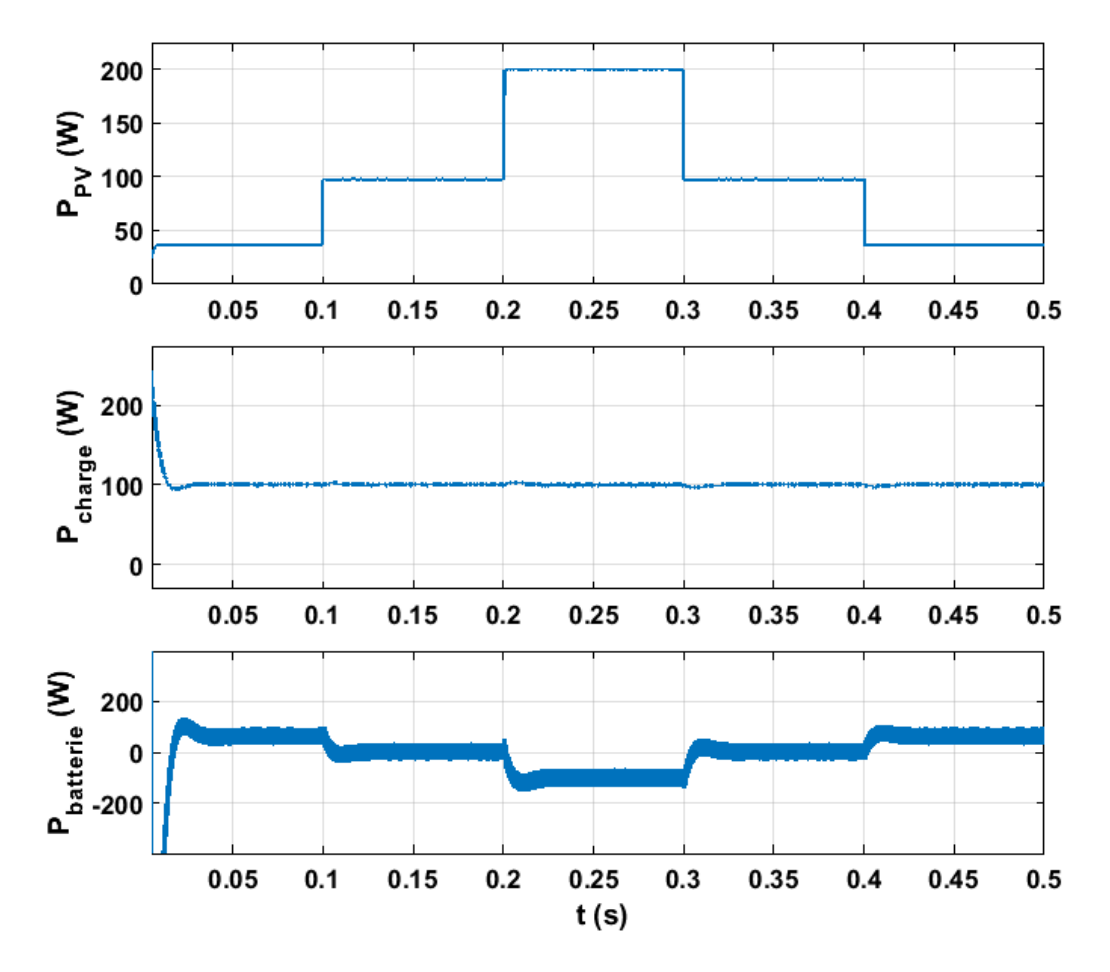

**Figure III. 23 :** Allures de  $P_{PV}$ ,  $P_{ch}$  et  $P_{batterie}$  pour différentes irradiations ( $M_2$ ).

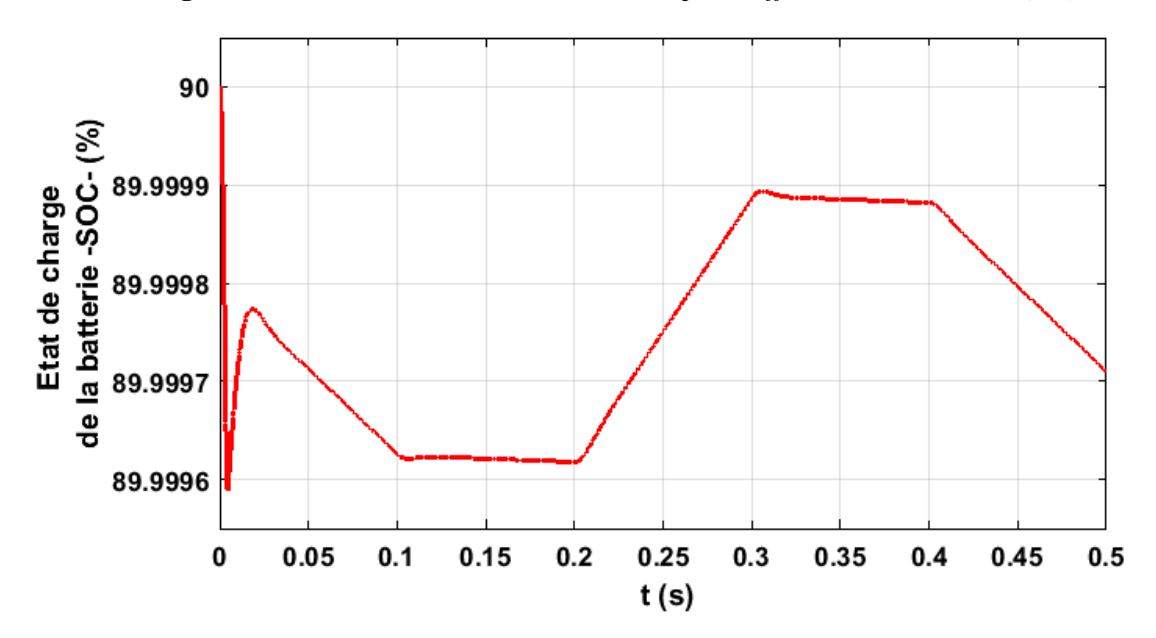

**Figure III. 24 :** *Etat de charge de la batterie (M2).*

88

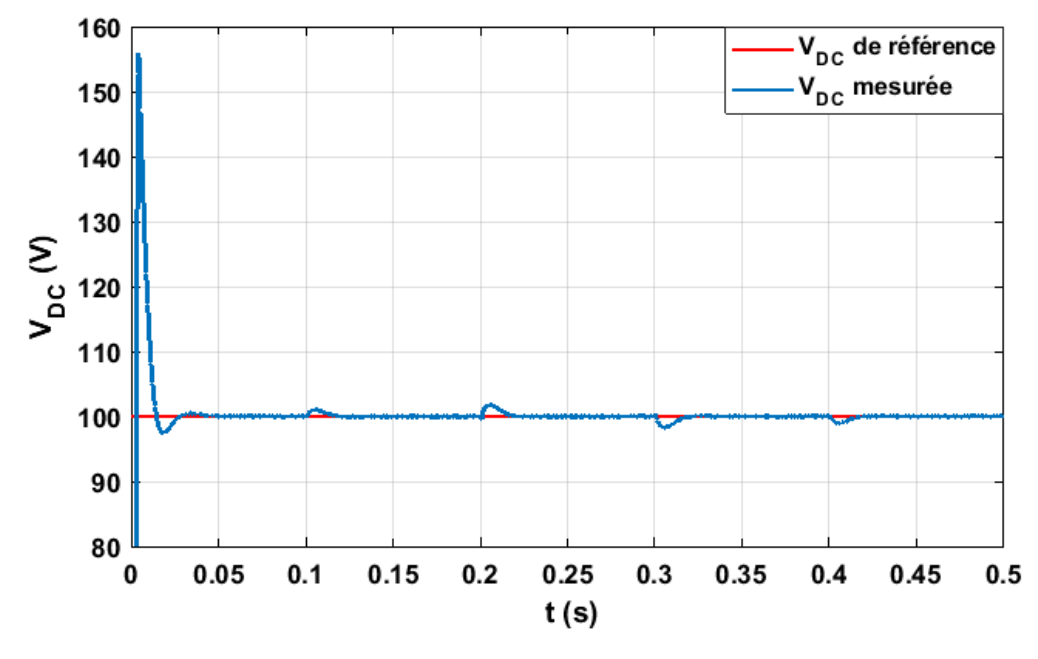

**Figure III. 25 :** Allure de la tension du bus DC  $(M_2)$ .

Au regard de la figure III.22, le panneau PV fonctionne bien en mode MPPT durant toute la simulation et l'allure de  $P_{PV}$  est similaire à celle de l'irradiation (voir figure III.21). On déduit de l'allure de Pcharge que la demande reste satisfaite malgré les différentes variations de production du panneau photovoltaïque (valeur constante de 100 W).

On remarque, à travers les variations de P<sub>batterie</sub> (figure III.22), que l'état de la batterie varie de charge en décharge puisque la puissance prend différentes valeurs : positives (décharge : [0s ; 0.1s] et  $[0.4s; 0.5s]$ , négatives (charge :  $[0.2s; 0.3s]$ ) ou nulles (batterie inactive :  $[0.1s;$ 0.2s] et [0.3s ; 0.4s]), ce qu'on peut confirmer à partir de la figure III.23. Le signe de la puissance est déterminé par le sens du courant des batteries, ce qui explique la nécessité d'un convertisseur réversible en courant.

On déduit de la figure III.24, le bon fonctionnement de la régulation de la tension du bus DC puisque qu'il y a un bon suivi de la tension de référence avec des petites fluctuations (de l'ordre de 2V) qui s'expliquent par la variation de production d'énergie.

Le changement d'irradiation n'affecte pas la régulation du bus continu ce qui prouve la robustesse du régulateur face aux variations de l'ensoleillement et le bon dimensionnement de ses paramètres.

# **III.7.3 Cas M<sup>3</sup> :**

Les figures III.25,26,27 représentent les variations des paramètres du système global lors de l'état de fonctionnement M<sub>3</sub> expliqué précédemment :

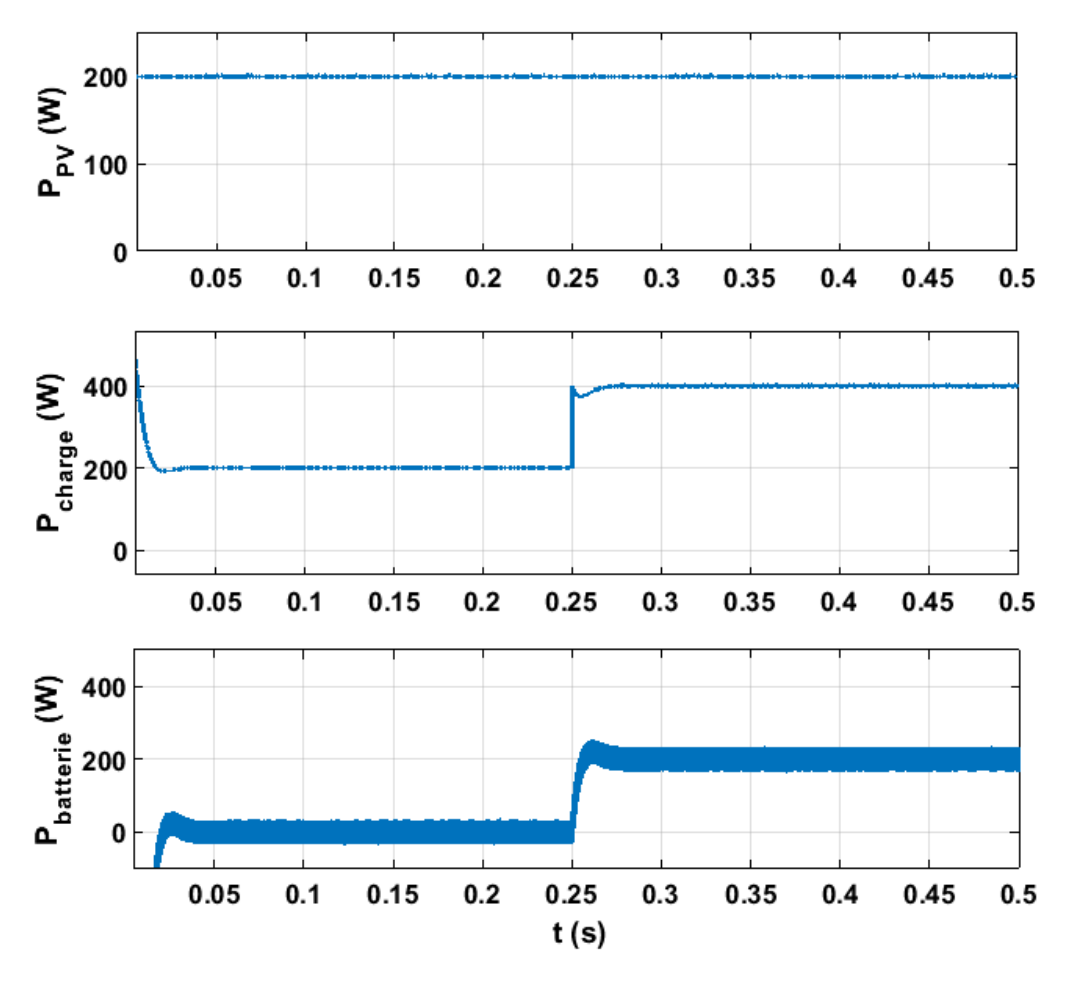

**Figure III. 26 :** *Allures de PPV, Pch et Pbatterie pour différentes charges (M3).*

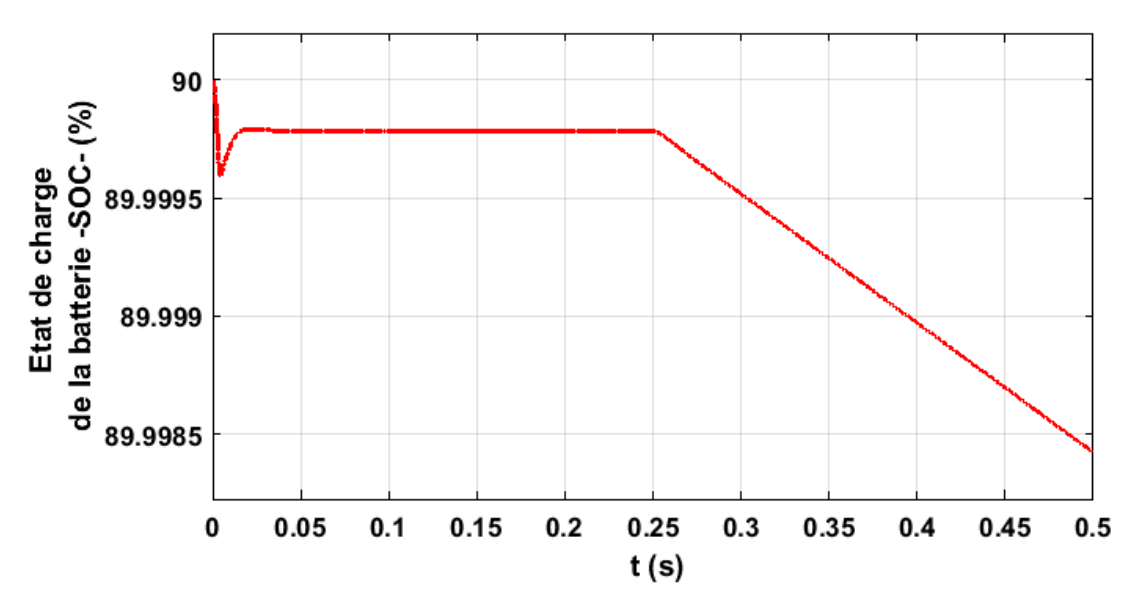

**Figure III. 27 :** *Etat de charge de la batterie (M3).*

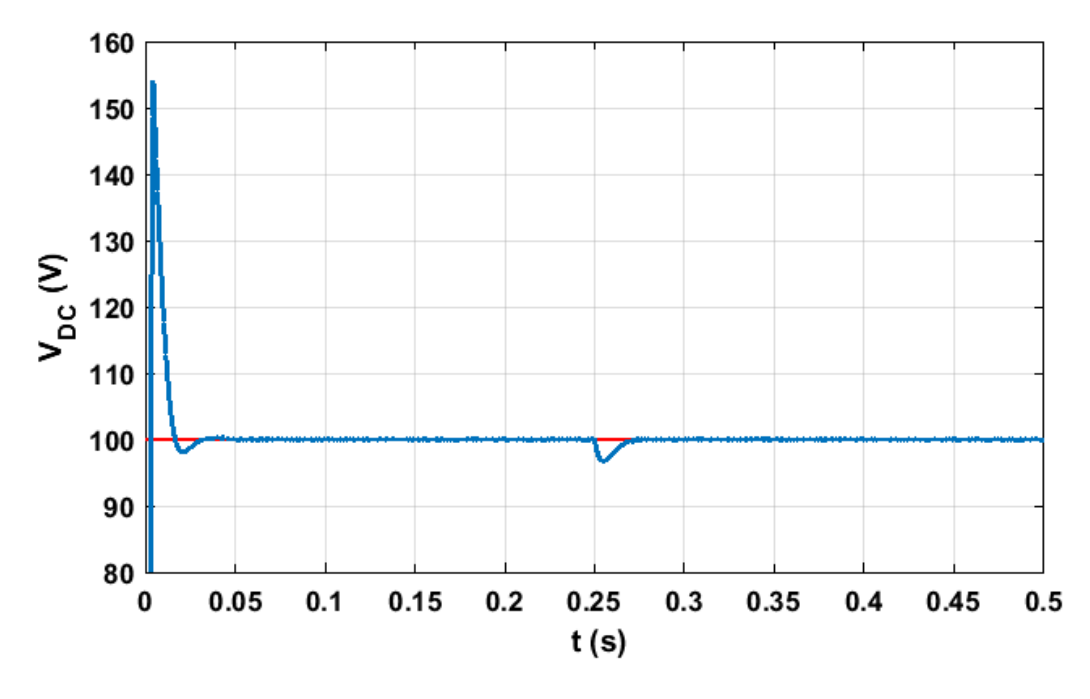

**Figure III. 28 :** Allure de la tension du bus DC  $(M_3)$ .

On voit bien à partir de la figure III.25, que le panneau est sur son PPM (puissance constante de 200W) puisque nous sommes les conditions météorologiques standards et que cette production suffit à satisfaire la charge de 200W (voir graphe P<sub>charge</sub>) durant le premier intervalle de 0s à 0.25s. Mais la demande augmente (passe de 200W à 400W) à t = 0.25s et la production photovoltaïque ne suffit plus ; Le système fait appel aux batteries comme générateur de soutien qui se déchargent alors puisqu'au regard de de la figure III.25, la puissance Pbatterie devient positive dans le second intervalle et ainsi son SOC commence à diminuer, chose que l'on peut constater sur la figure III.26.

Concernant la tension du bus DC, on déduit de la figure ci-dessus qu'elle suit sa référence de 100V et ceci témoigne du bon fonctionnement de la régulation en tension. La fluctuation à t = 0.25s quant à elle, est due à la chute de la puissance du bus DC qui s'est produite entre l'instant l'augmentation de la demande et celui où la puissance de la batterie atteint sa leur nominale.

### **III.8 Conclusion :**

Dans ce chapitre, nous avons modélisé un système photovoltaïque avec stockage de type batteries plomb-acide. Pour la gestion de l'énergie, nous avons utilisé deux algorithmes : le premier fait en sorte que les panneaux PV fonctionnent à leur point de puissance maximale grâce à un algorithme de suivi de puissance maximum (MPPT : Maximum Power Point Tracking) antérieurement développé dans le Chapitre II. Le second algorithme à base d'un régulateur PI, permet de limiter la puissance produite délivrée selon la demande et ce afin de ne pas recourir aux systèmes classiques de limitation de puissance (ajout de résistances en série…).

Les modèles des différents composants de notre système qui ont été choisis permettent de tenir compte des interactions pouvant subvenir à différents niveaux :

- La gestion du flux d'énergie est correctement assurée par le module de supervision grâce aux régulations en courant et en tension,
- Le modèle des panneaux PV est précis et réagit aux variations d'ensoleillement et de la température,
- Les convertisseurs, grâce à leur commande robuste permettent de faire face aux forts appels de courant, de travailler dans les conditions optimales (Convertisseur PV) et d'assurer la charge et décharge (Convertisseur batterie bidirectionnel en courant), garantissant ainsi le bon fonctionnement du système.

Finalement, la simulation numérique nous a permis de démontrer les performances de notre système et ce dans plusieurs modes de son fonctionnement.

# VALIDATION EXPERIMENTALE

IV. CHAPITRE IV

.

# **IV.1 Introduction**

Dans ce dernier chapitre, nous nous intéresserons à l'implémentation de l'algorithme MPPT et des boucles de gestion du stockage d'énergie déjà implémentées en simulation dans le but de tester leur efficacité ainsi que leur robustesse dans un système photovoltaïque réel.

Pour ce, nous allons en premier lieu, réaliser un convertisseur DC-DC *Boost* unidirectionnel en courant et en tension qui jouera le rôle de l'étage d'adaptation du système photovoltaïque.

Nous allons par la suite, implémenter l'algorithme MPPT *perturb and observ* « P&O » dans la dSPACE 1104, et puis tester son bon fonctionnement et sa robustesse.

Finalement, Nous allons réaliser un convertisseur DC-DC *Buck-Boost* bidirectionnel en courant, qui assurera le bon fonctionnement du système de stockage dans les deux modes charge et décharge des batteries. Sa commande sera assurée par les algorithmes de la gestion de la charge et la décharge des batteries, ces algorithmes seront implémentés dans la dSPACE.

# **IV.2 Implémentation de l'MPPT :**

Dans cette première partie de notre travail, Nous avons commencé par l'implémentation de l'algorithme MPPT *(Maximum power point tracking)*. Pour ce, nous avons travaillé en premier lieu sur la réalisation d'un hacheur Boost qui va être l'étage d'adaptation de notre système, ainsi que les circuits des capteurs de courants et de tensions nécessaires pour l'acquisition de données par la dSPACE, En dernier nous avons implémenté l'algorithme P&O (*perturb & Observ*) dans Simulink et puis on l'a implémenté dans la dSPACE DS 1104.

La figure IV.1 représente les différents éléments de notre système.

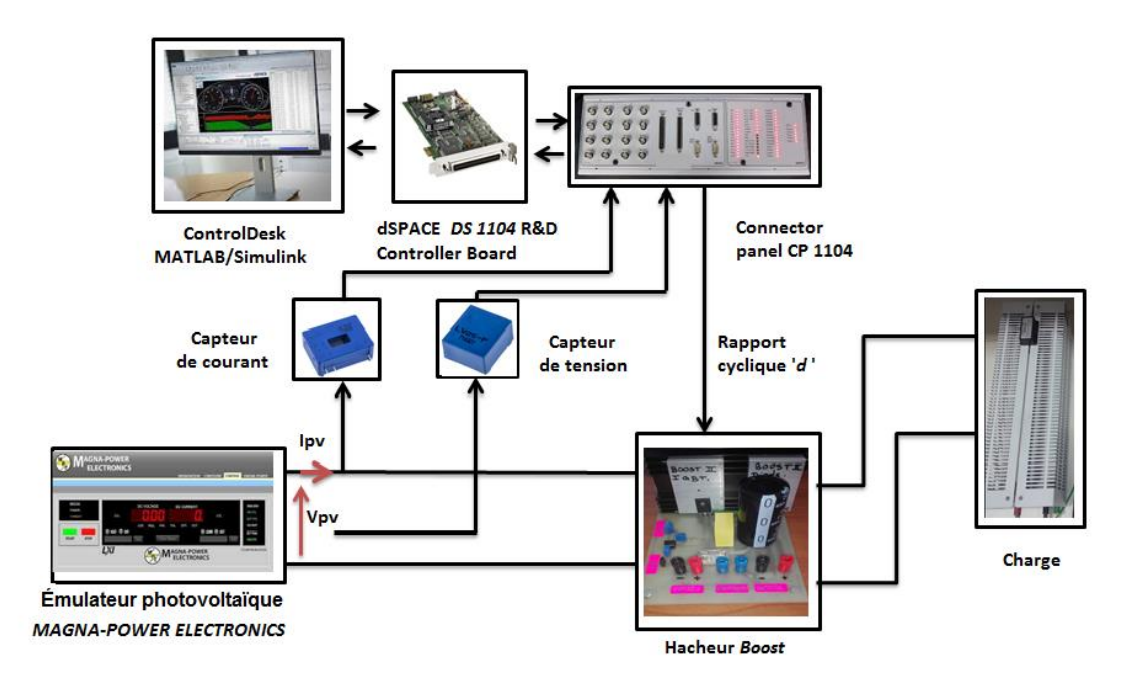

**Figure IV. 1 :** *Schéma du système global.*

# **IV.2.1 L'Émulateur photovoltaïque MAGNA-POWER Electronics :**

# *IV.2.1.1 Présentation : émulation de profil de puissance photovoltaïque :*

Le logiciel d'émulation de profils photovoltaïques (PPPE) « *Photovoltaic Power Profile Emulation* » est conçu pour calculer automatiquement les profils de tension et de courant de panneaux solaires en fonction de paramètres météorologiques définis préalablement par l'utilisateur (ie. Irradiation et température). Ces profils peuvent être envoyés séquentiellement à une alimentation Magna-Power Electronics, qui émulera les caractéristiques correspondantes aux paramètres prédéfinies.

Une fois le profil défini, il peut être transféré à l'alimentation Magna-Power pour une émulation statique ou dynamique. L'utilisateur peut programmer un nombre illimité de profils à émuler et à séquencer sur une/ou plusieurs périodes en définissant un temps durent lequel l'alimentation doit émuler un profil avant de charger le profil suivant dans la séquence.

Un des points forts du logiciel PPPE est l'affichage instantané des caractéristiques couranttension, puissance - tension, et puissance - courant ainsi que la variation des trois paramètres tension, courant et puissance en fonction du temps.

Comme pour les différentes caractéristiques *I-V*, *P-V*, et *V-I*, le point de fonctionnement du système est instantanément visualisable.

Une des fonctionnalités les plus intéressantes du PPPE, est l'acquisition de données correspondantes aux différentes séquences émulées.

Il existe trois méthodes pour générer un profil de puissance dans le logiciel PPPE : [36]

# *Automatique, basée sur les paramètres du panneau solaire choisis* :

L'utilisateur sélectionne la technologie de panneau solaire, la tension et le courant souhaités, ainsi que les conditions météorologiques, la caractéristique I-V est alors définie. Ce qui est des autres paramètres : **PPM** point de puissance maximale  $(V_{mp}, I_{mp})$ , la tension de circuit ouvert  $(V_{oc})$  et le courant de court-circuit  $(I_{sc})$ ; ils sont tous calculés automatiquement conformément à la norme *EN50530*.

# *Automatique, basé sur 4 paramètres :*

L'utilisateur définit le point de puissance maximale  $(V_{mp}, I_{mp})$ , la tension de circuit ouvert  $(V_{oc})$  et le courant de court-circuit  $(I_{sc})$ . La caractéristique est ensuite générée en fonction de ces paramètres.

*Manuelle :*

L'utilisateur définit jusqu'à 50 points de courant et de tension pour l'alimentation de l'émulateur. Le bloc d'alimentation effectue une approximation linéaire par morceaux entre les points afin de fournir une courbe de sortie lisse.

*IV.2.1.2 Programmation des séquences de conditions métrologiques dans le logiciel PPPE :*  Dans le but d'étudier l'influence des conditions météorologiques sur les caractéristiques I-V et P-V, une séquence de conditions est programmée dans le PPPE avec une période de 60s chacune, la figure IV.2 les paramètres du panneau choisis et les différentes séquences de conditions programmées.

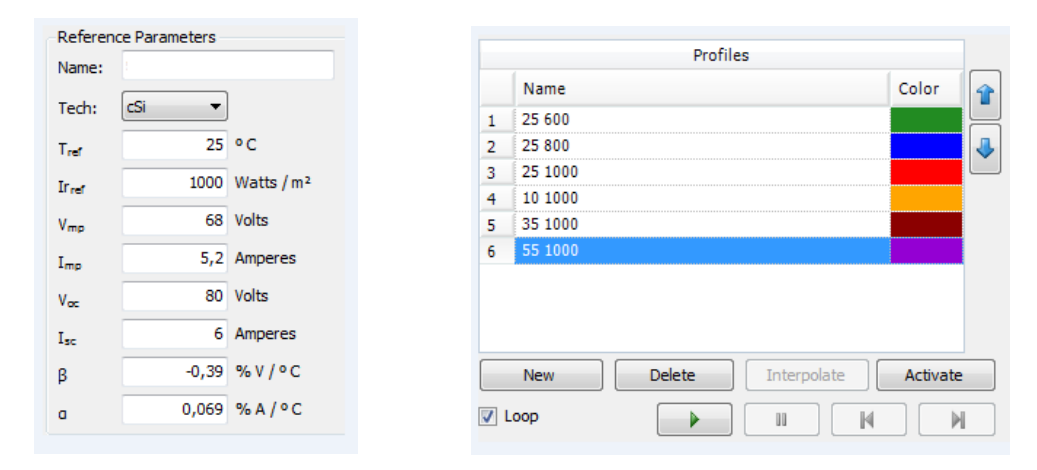

**Figure IV. 2 :** *les paramètres du panneau et les différentes séquences de températures et d'irradiation.*

Les caractéristiques I-V et P-V générées par le logiciel PPPE Pour les conditions programmées précédemment, sont représentées dans la figure IV.3.

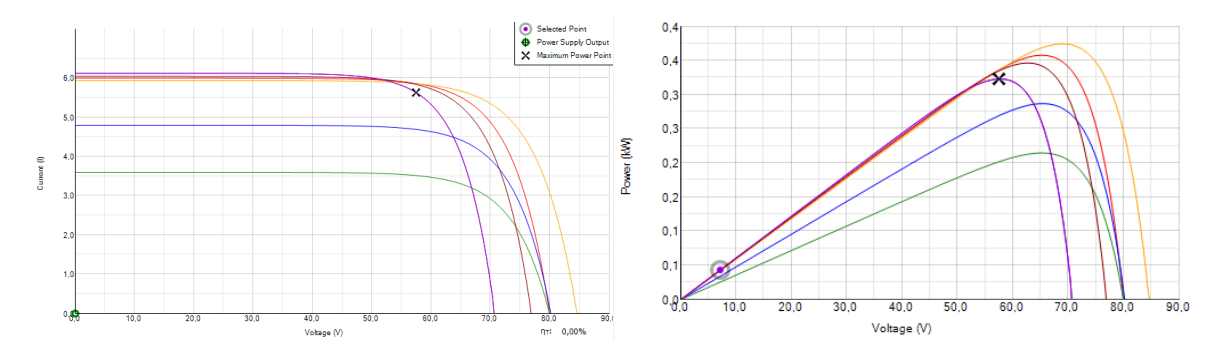

**Figure IV. 3 :** *les caractéristiques I-V et P-V générées par le logiciel PPPE Pour les conditions programmées.*

On peut voir à travers les figures générées l'effet de l'irradiation et de la température sur les caractéristiques I-V et P-V, ainsi que le déplacement du point de fonctionnement sur les caractéristiques I-V et P-V en instantané, ainsi que le point de puissance maximale, chose qui nous sera utile par la suite dans notre travail.

# **IV.2.2 Dimensionnent et réalisation de l'étage d'adaptation :**

Nous allons nous intéresser à présent à la réalisation de l'étage d'adaptation de notre système. Comme illustré dans la figure IV.1, Nous avons opté pour un hacheur *Boost* unidirectionnel en courant et en tension.

Le schéma du convertisseur est représenté dans la figure IV.4.

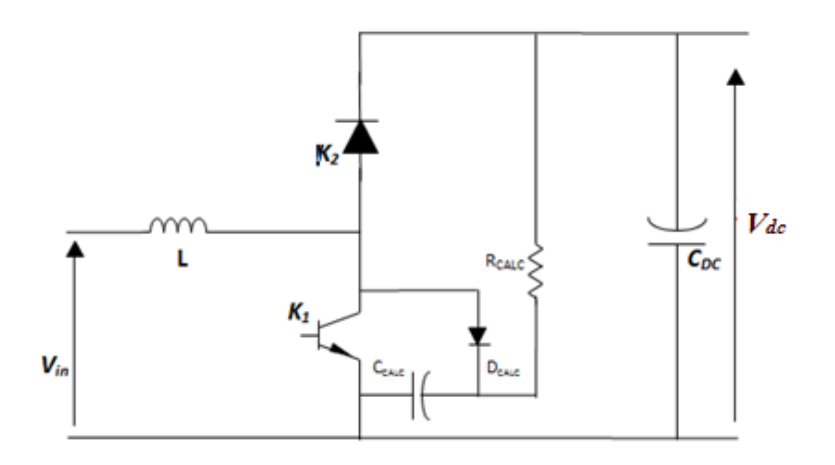

**Figure IV. 4 :** *Schéma électrique du hacheur « Boost ».*

#### *IV.2.2.1 Dimensionnement des composants L et C du hacheur BOOST :*

La détermination des valeurs réelles de ces composants nécessite une étude largement étendue sur les paramètres imposés par le panneau solaire, le dimensionnement du hacheur a été fixé par le cahier de charge donc on a choisi de faire une étude selon la valeur maximale de la tension de sortie de hacheur ( $V_{dc}$ ) choisie 200 V.

Le dimensionnement de l'inductance L, à partir de l'ondulation du courant maximale donnée, s'effectue à l'aide de l'équation suivante (précédemment démontrée dans le *chapitre II*):

$$
L \ge \frac{V_S}{4f\Delta l_{Lmax}}\tag{IV.1}
$$

*f* : fréquence de commutation.

Le dimensionnement de la capacité C, à partir de l'ondulation de la tension maximale donnée, s'effectue à l'aide de l'équation suivante (précédemment démontrée dans le *chapitre II*):

$$
C \ge \frac{I_S}{4f\Delta V_S \max} \tag{IV.2}
$$

En admettant que les ondulations relatives admissibles de courant et de tension sont :

$$
\begin{cases} \frac{\Delta i_L}{I_L} \leq 20\% \\ f = 5kHz \\ \frac{\Delta v}{V} \leq 1\% \end{cases}
$$

En appliquant les équations développées précédemment, on avait trouvé :

$$
\begin{cases}\nC_{\text{BOOST}} = 800 \ \mu F \\
L_{\text{BOOST}} = 5 \ mH\n\end{cases}
$$

Néanmoins, en vue du matériel mis à notre disposition au niveau du laboratoire, avec  $L = 3$  mH et  $C_{\text{BOOST}} = 1000 \mu$ F, et pour la même valeur de la fréquence de commutation, on trouvera :

$$
\begin{cases} \frac{\Delta i_L}{I_L} = 32\%\\ \frac{\Delta v}{V} = 0.7\% \end{cases}
$$

#### **IV.2.3 Choix des interrupteurs :**

Après avoir dimensionné les éléments passifs du circuit de puissance, nous allons à présent nous intéresser aux interrupteurs qu'on utilisera pour notre convertisseur DC-DC.

En regard de la représentation de la figure IV.4, on peut écrire :

$$
V_{K1} - V_{K2} = V_{dc}
$$
 (IV.3)

$$
I_{K1} + I_{K2} = I_{in} \tag{IV.4}
$$

Suivant les états respectifs des deux interrupteurs, on peut donc écrire :

*Pour K<sup>1</sup> passant et K<sup>2</sup> bloqué* 

$$
V_{K2} = -V_{dc}
$$
 (IV.5)

$$
I_{K1} = I_{in} \tag{IV.6}
$$

• 
$$
K_1
$$
 *bloqué et*  $K_2$  *passant*

$$
V_{K1} = V_{dc} \tag{IV.7}
$$

$$
I_{K2} = I_{in} \tag{IV.8}
$$

Pour l'interrupteur K<sub>1</sub>, cet interrupteur doit supporter une tension positive  $V_{K1}=+V_{in}$ , et doit pouvoir conduire un courant positif  $I_{K1} = I_{in}$  (interrupteur non réversible en courant). Il s'agit donc d'un interrupteur à deux segments unidirectionnel en tension et en courant.

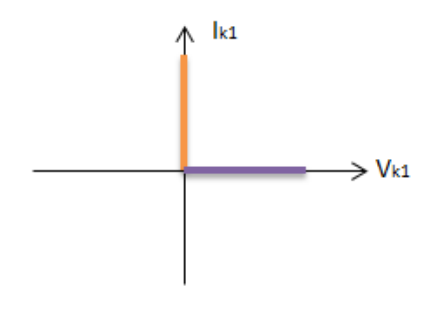

**Figure IV. 5 :** *caractéristique statique de l'interrupteur K1.*

la commutation de  $K_1$  traverse le quadrant  $U_{K2} * I_{K2} > 0$ , ce qui est caractéristique d'une commutation commandée. Il s'agit donc de la caractéristique d'un transistor bipolaire, d'un MOSFET ou d'un IGBT. [35] [28]

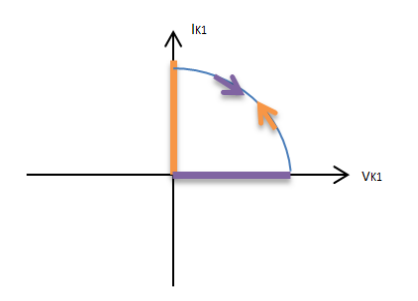

**Figure IV. 6 :** *caractéristique dynamique de l'interrupteur K1.*

En outre, toutes les commutations de cet interrupteur doivent être commandées, à travers la tension de sa gâchette V<sub>GE</sub>.

Tenant compte de ce qui a été développé, nous avons opté pour un IGBT du type *G11N120CN*. Qui est un IGBT unidirectionnel sans diode de retour. Dont les caractéristiques sont :  $V_{GE}$  = 15V ;  $V_{CE}$  = 1200V ; I<sub>CE</sub> = 48A.

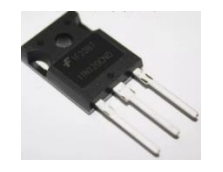

**Figure IV. 7 :** *IGBT du type G11N120CN.*

Pour l'interrupteur K<sub>2</sub>, cet interrupteur doit supporter une tension inverse négative V<sub>K2</sub>= -V<sub>in</sub>, et doit pouvoir conduire un courant positif  $I_{K2}$  (interrupteur non réversible en courant). Il s'agit donc d'un interrupteur à deux segments unidirectionnel en tension et en courant.

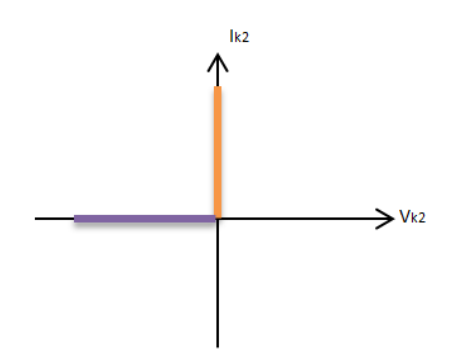

**Figure IV. 8 :** *Cycle statique d'un interrupteur à deux segments.*

La commutation de K<sub>2</sub> traverse le quadrant  $U_{K2}^*I_{K2} < 0$ , ce qui est caractéristique d'une commutation spontanée. Il s'agit donc de la caractéristique d'une diode. [18] [20]

In faut noter que le blocage spontané de  $K_2$  est provoqué par l'amorçage de  $K_1$ .

En outre, toutes les commutations de cet interrupteur seront spontanées.

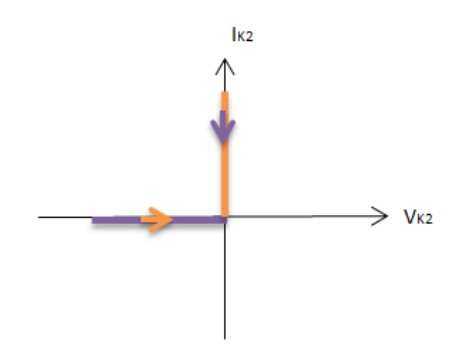

**Figure IV. 9 :** *Cycle dynamique d'un interrupteur à deux segments.*

Pour l'interrupteur K<sub>2</sub>, nous avons opté pour une Diode du type *BYT30P-1000*, Dont les caractéristiques sont :  $V_{RRM}=1000$  V, I<sub>F</sub>= 30A.

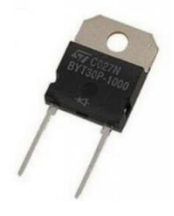

**Figure IV. 10 :** *Diode du type BYT30P-1000.*

#### **IV.2.4 Circuit de commande :**

Pour le circuit de commande de l'IGBT de notre convertisseur, nous avons opté pour un optocoupleur/driver de type *HCPL 3101*.

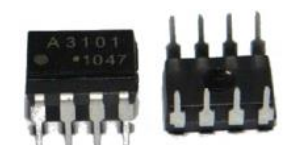

**Figure IV. 11 :** *L'optocoupleur/Driver HCPL 3101.*

Le principal rôle du circuit de commande qui sera connecté aux bornes de l'émetteur et la gâchette de notre IGBT, est d'assurer une tension V<sub>GE</sub> suffisante pour son l'amorçage ; qui doit être à l'ordre de 15V d'après le *datasheet* du constructeur, alors que notre *dSPACE* ne peut fournir qu'une tension fixe de 5V.

En plus de son rôle de driver, le *HCPL 3101* assure un autre rôle aussi important que le premier qui est le rôle d'assurer une isolation galvanique, et ce en assurant une liaison optique au lieu d'une liaison électrique entre le circuit de commande (*dSPACE* dans notre travail) et le circuit de puissance. Sa présence assure donc une protection pour le microcontrôleur contre d'éventuels courants de retour qui peuvent être fatals et peuvent provoquer l'endommagement de la *dSPACE.*

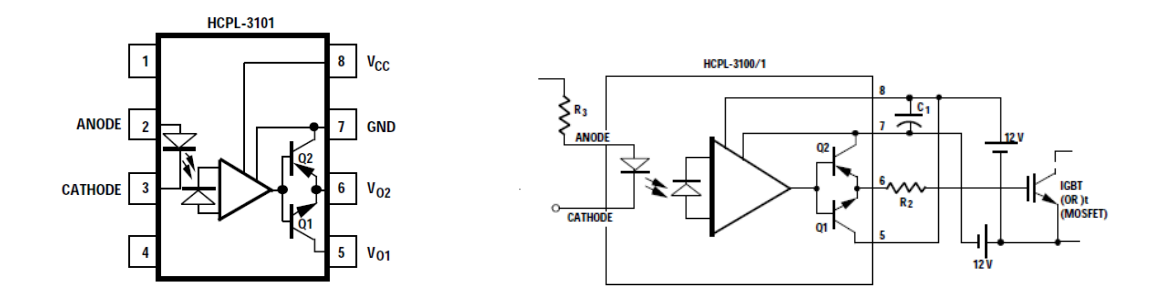

**Figure IV. 12 :** *Schéma électrique du HCPL-3101.* [31]

Le constructeur recommande d'utiliser une capacité  $By-passe C_1=0.1 \mu F$  entre les pins 7 et 8, et une résistance à la sortie du pin 6 R<sub>2</sub> = 100  $\Omega$ , ainsi qu'une résistance à l'entrée du pin 2 R<sub>3</sub>  $= 240\Omega$ .

Dans le but de réaliser le circuit imprimé du circuit de commande, nous avons construit le schéma de la figure IV.12 dans le logiciel *Proteus,* les schémas PCB des circuits sont consultables en annexe.

*La* figure IV.13 représente un Schéma 3D du circuit de commande généré à l'aide du *3D visualizer* de *Proteus.*

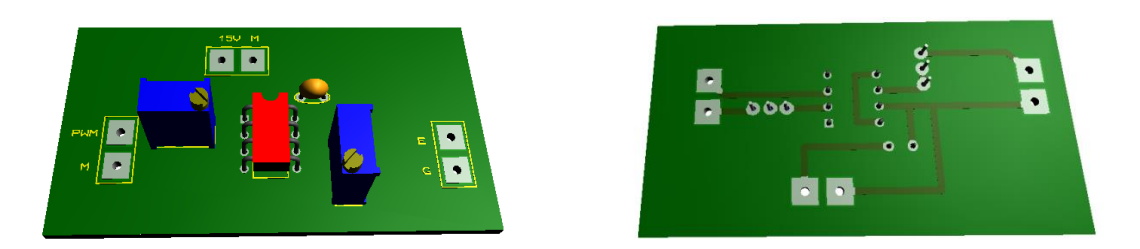

**Figure IV. 13 :** *Schéma 3D du circuit de commande.*

La figure IV.14 représente le circuit de commande réalisé du convertisseur Boost.

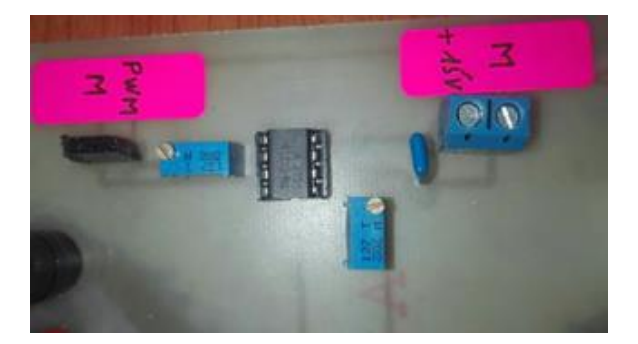

**Figure IV. 14 :** *Circuit de commande du hacheur Boost.*

Dans le but de tester le bon fonctionnement du circuit de commande réalisé, on a fait un essai en envoyant un signal PWM d'amplitude 5V à son entrée.

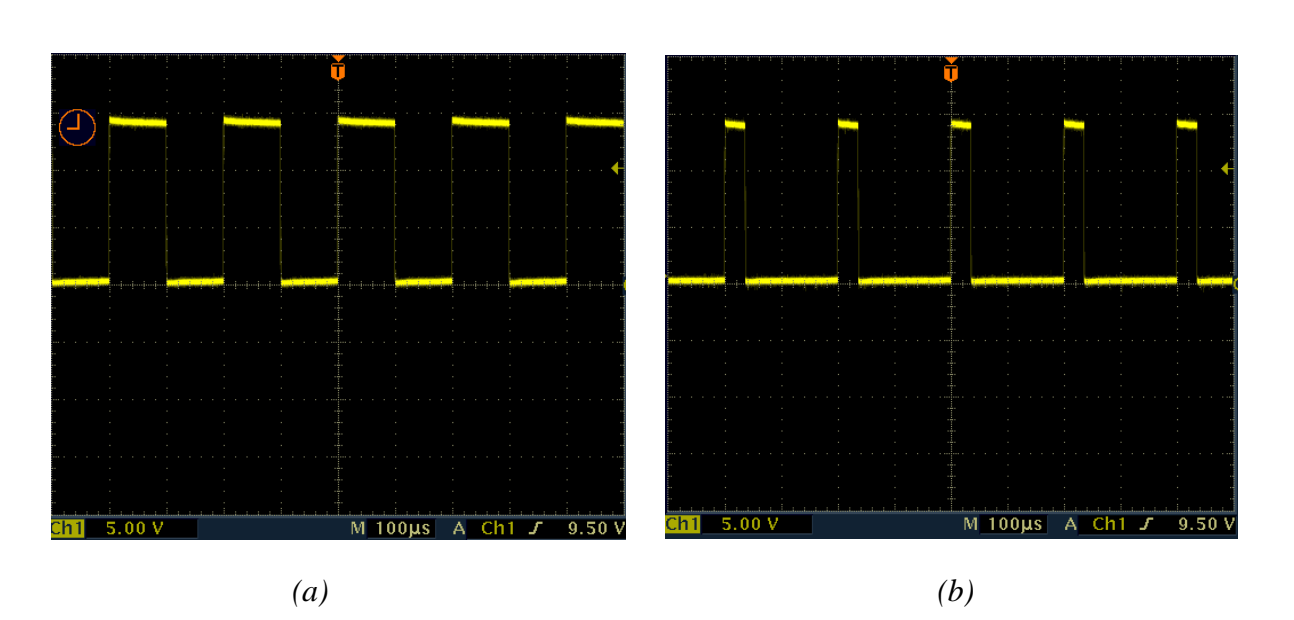

Les signaux de sorties obtenus sont représentés dans la *figure IV.15*

**Figure IV. 15 :** *Signal délivré par le circuit de commande pour : (a)*  $D = 0.5$ , *(b)*  $D = 0.2$ .

A travers les résultats obtenus, on remarque que le circuit de commande réalisé fonctionne parfaitement, en amplifiant l'amplitude du signal PWM fournis par la dSPACE de 5V à 15V, ce qui permet l'amorçage de l'IGBT pour différentes valeurs de D.

# **IV.2.5 Dimensionnement du circuit de protection contre les surtensions (Circuit d'Aide à La Commutation – CALC) :**

L'utilisation de composants rapides tels que l'IGBT dans les convertisseurs de forte et moyenne puissances introduit des surtensions par la présence inévitable d'inductances parasites. Il s'ensuit des risques de destruction des composants. L'inductance parasite se présente alors comme l'obstacle principal dans la conception de ces convertisseurs.

Ces surtensions qui apparaissent entre le collecteur et l'émetteur lors de l'ouverture de l'IGBT peuvent conduire à la détérioration de celui-ci par claquage. Il est donc nécessaire d'introduire un dispositif écrêteur aux bornes de chaque IGBT afin d'atténuer et d'amortir ces surtensions parasites, et par conséquent de veiller à ce que la tension collecteur-émetteur  $V_{CE}$  reste toujours inférieure à la tension limite de claquage des composants.

Pour comprendre le principe de fonctionnement du réseau écrêteur, on considère le montage de la figure ci-dessous dans lequel on a supposé le courant de charge constant. L'effet de l'inductance parasite de câblage sur la tension émetteur-collecteur apparaît lors de l'ouverture de l'IGBT suite à la commutation rapide du courant collecteur (gradient du courant  $I_c$ important).

L'énergie emmagasinée par cette inductance parasite (non protégée par une DRL) est transférée au niveau du condensateur  $C_{EC}$  lorsque la tension  $V_{CE}$  dépasse la tension d'alimentation  $D_{EC}$ . Dès que la surtension atteint sa pointe maximale, le courant de charge du condensateur s'annule pour s'inverser ce qui bloque la diode  $D_{EC}$ . A partir de cet instant, le surplus de tension emmagasiné dans le condensateur est évacué vers la résistance R<sub>CALC</sub> et la tension d'alimentation.

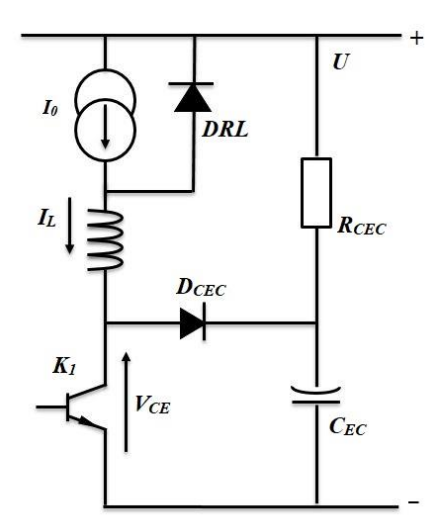

**Figure IV. 16 :** *Circuit RCD.*

#### *IV.2.5.1 Dimensionnement du circuit RCD :*

Le choix de la capacité  $C_{CEC}$  est effectué de manière à limiter la pointe maximale de la surtension à une valeur déterminée, pour un courant de charge maximal et une valeur estimée de l'inductance de câblage.

Si  $I_{0max} = 10$  A et  $L_s = 10$  µH, limiter la surtension à  $\Delta V = 100$  Vmax impose de choisir une capacité selon l'équation suivante [30] :

$$
C_{CEC} = \frac{I_0^2}{\Delta V^2} L_s \rightarrow C_{CEC} = 0.1 \mu F
$$
 (IV.8)

La résistance R<sub>EC</sub> est calculée de manière à ce que la durée de décharge totale du condensateur ne dépasse pas la moitié de la période de découpage du composant, c'est-à-dire une valeur qui respecte la condition [30] :

$$
6 R_{EC} C_{CEC} \le 0.5 f_d \tag{IV.9}
$$

Avec f<sub>d</sub> : fréquence de découpage.

$$
R_{EC} < \frac{1}{12 \, C_{CEC} \cdot f_d}, \text{ et on choisit :} \qquad R_{EC} = 47 \, \Omega
$$

La puissance dissipée dans la résistance est donnée par l'expression [30] :

 $P = \frac{1}{2} \Delta V^2 f_d C_{CEC} = 5W.$ 

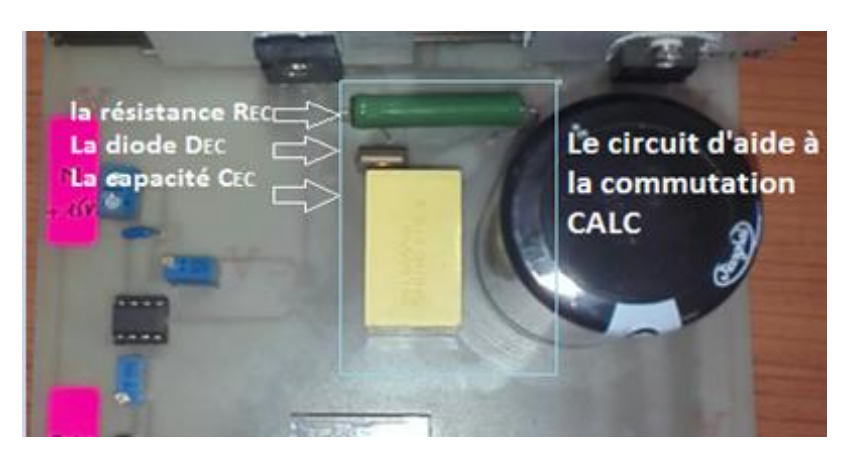

**Figure IV. 17 :** *Circuit d'aide à la commutation CALC.*

# **IV.2.6 Résultats de l'essai avec et sans CALC** *:*

Dans le but tester l'efficacité du *CALC,* Nous avons visualisé la tension inverse aux bornes de l'IGBT  $V_{CE}$ , et ce avec et sans circuit d'aide à la commutation. La figure V.18 représente la tension inverse  $V_{CE}$  aux bornes de l'IGBT pour les deux cas.

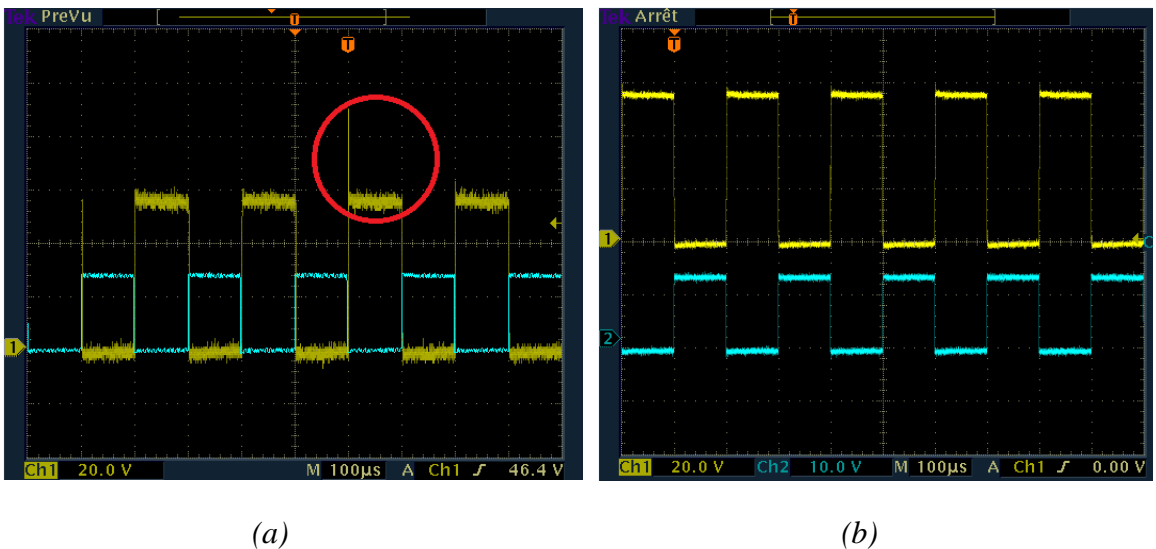

**Figure IV. 18** : *la tension inverse*  $V_{CE}$  *aux bornes de l'IGBT* :

*(a) Sans CALC.*

*(b) Avec CALC.*

A travers la figure IV.18 (a) on peut remarquer le Pic de tension aux bonnes de l'IGBT lors de la commutation. Avec une amplitude d'environs 35V soit 61% de la tension  $V_{CE}$ , ce Pic risque d'être beaucoup plus important avec l'augmentation de la tension d'entrée du convertisseur et donc la tension  $V_{CE}$ , ce qui provoquera l'endommagement certain de l'interrupteur si cette dernière dépasse la fourchette donnée par le constructeur qui est de l'ordre de 1200V.

A travers la figure IV.18 (b) on remarque bien que le pic de tension a disparu, ce qui montre l'efficacité de notre circuit d'aide à la commutation, ainsi que le bon dimensionnement de ses paramètres.

# **IV.2.7 Réalisation du circuit global :**

Après avoir dimensionné les composants de puissance, déterminé la nature des interrupteurs ainsi que la réalisation du circuit de commande des interrupteurs, nous avons réalisé le circuit global du convertisseur DC-DC. Le schéma PCB du circuit global est consultable en annexe.

La figure IV.19 représente un schéma 3D du circuit de commande généré à l'aide du « *3D visualizer* » de *Proteus.*

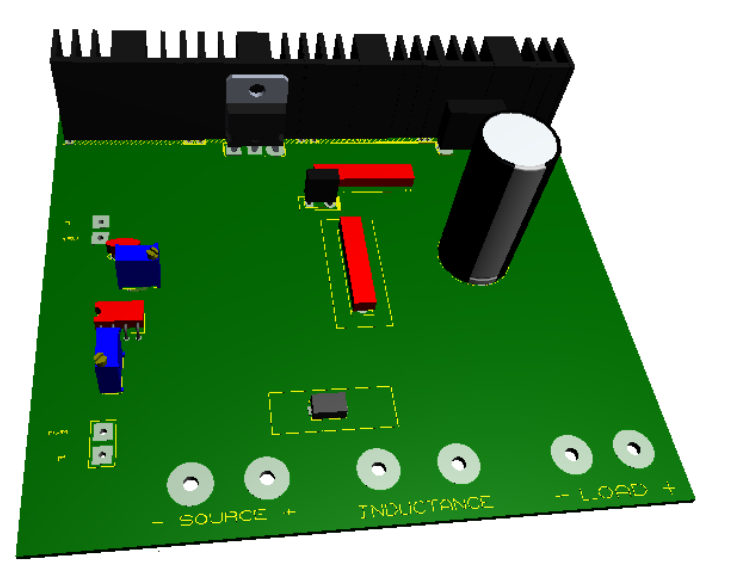

**Figure IV. 19** : *Schéma 3D du circuit global.*

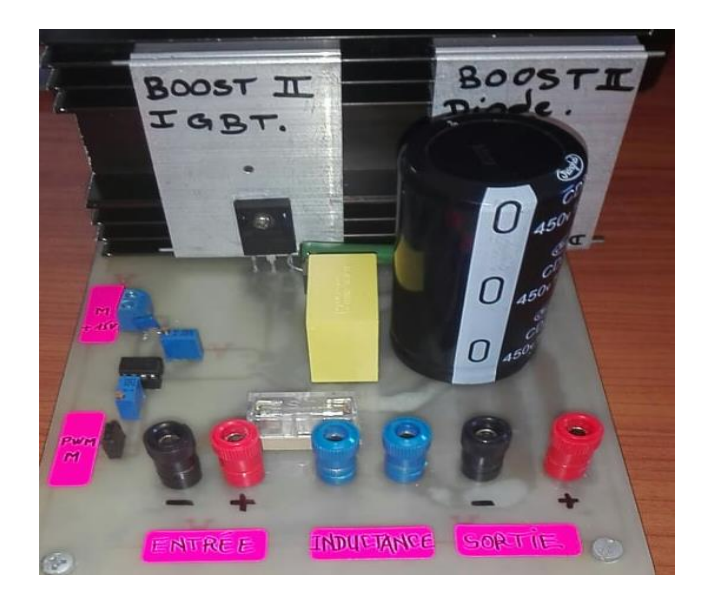

**Figure IV. 20** : *Schéma global du hacheur BOOST réalisé.*

# **IV.2.8 Résultats expérimentaux :**

Dans le but de tester les performances de notre convertisseur, on a fait un test avec un signal PWM (rapport cyclique D= 0.5), on a par la suite appliqué une tension d'entrée  $V_{in}= 30 V$ , la figure IV.21 représente les résultats visualisés dans l'oscilloscope.

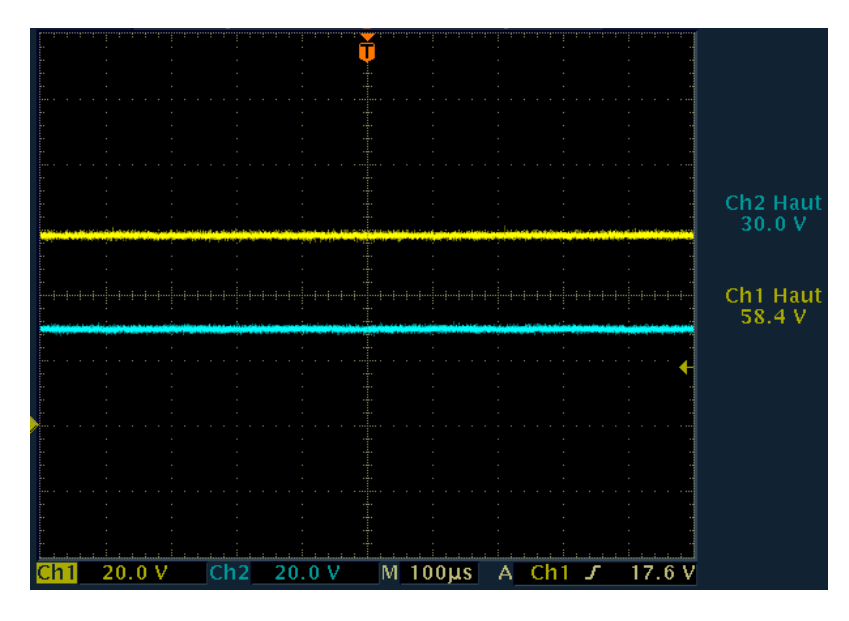

**Figure IV. 21** : *Tension d'entrée et de sortie du hacheur BOOST.*

A travers les résultats obtenus on peut vérifier le bon fonctionnement du convertisseur ;

Pour une tension d'entrée égale à 30V, on a obtenu une tension de sortie de 58.4V, soit le double, ce qui est en accord avec la relation théorique qui lie la tension d'entrée et celle de la sortie  $\frac{1}{V_{in}} = \frac{1}{1 - \frac{1}{\sqrt{1 - \frac{1}{\sqrt{1 - \frac{$  $\mathbf{1}$ (pour D = 0.5 ;  $V_1$ )  $\frac{1}{V_{in}} = \frac{1}{1-(1)}$  $\frac{1}{1-0.5} = 2$ ).

# *IV.2.8.1 Tensions VGE et VCE aux bornes de l'IGBT :*

Dans le but de prélever les tensions aux bornes de l'IGBT durent les différentes phases de commutation, Nous avons visualisé les tensions  $V_{GE}$  et  $V_{CE}$  lors du fonctionnement du convertisseur.

La Figure IV. 22 représente Les tensions  $V_{GE}$  et  $V_{CE}$  qui représentent respectivement la tension gâchette -émetteur et la tension collecteur-émetteur.

Le signal de la chaine 2 représente la tension  $V_{GE}$  générée par le circuit de commande.

Le signal de la chaine 1 représente la tension inverse  $V_{CE}$ .
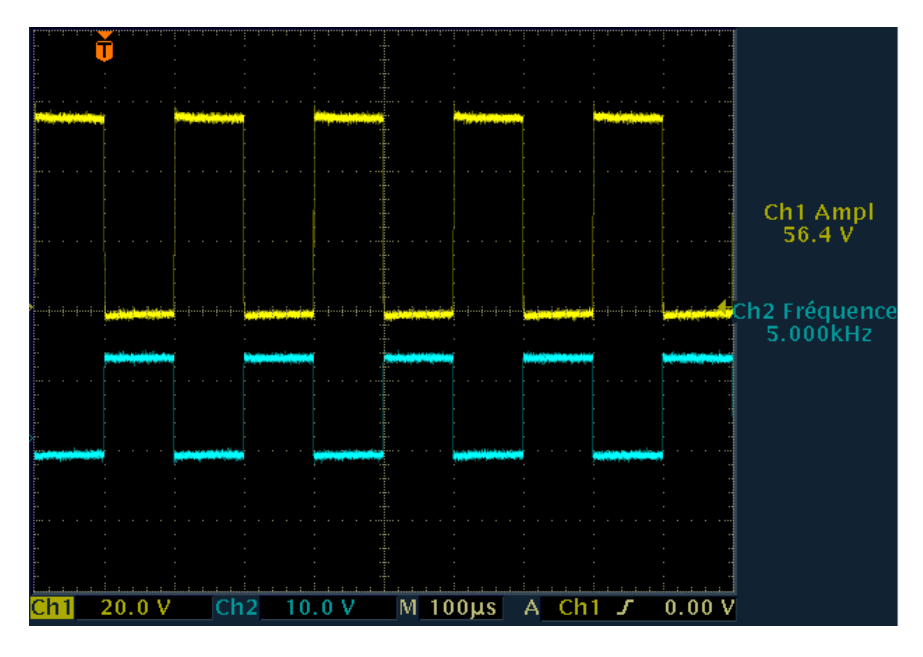

**Figure IV. 22 :** Les Signaux  $V_{GE}$  et  $V_{CE}$ .

On peut remarquer que l'amplitude de la tension V<sub>GE</sub> envoyée à la gâchette de l'IGBT est de l'ordre de 15V, chose qui permet l'amorçage de l'interrupteur.

Lorsque l'interrupteur est conducteur ( $V_{GE}=15V$ ), on remarque bien que la tension  $V_{CE}$  est nulle ce qui logique vu que l'Etat fermé d'un interrupteur est caractérisé par une tension nulle à ses bornes et un courant non nul le traversant.

Lorsque l'interrupteur est conducteur ( $V_{GE}= 0 V$ ), on remarque bien que la tension  $V_{CE}$  est non nulle et qui est égale à la tension de sortie  $V_{dc}$  du convertisseur, ce qui est en accord avec l'équation (I**V.7**).

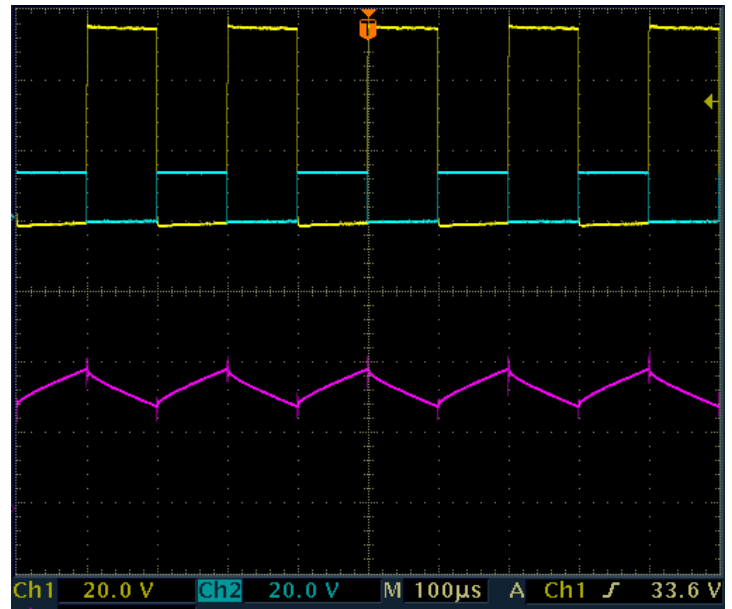

*IV.2.8.2 Ondulation du courant I<sup>L</sup> aux bornes de l'inductance :*

**Figure IV. 23** : *Les signaux VCE, VGE et l'ondulation du courant dans l'inductance.*

La Figure IV. 23 représente Les tensions  $V_{GE}$  et  $V_{CE}$  et  $I_L$  qui représentent respectivement la tension gâchette -émetteur et la tension collecteur-émetteur, et le courant de l'inductance.

# • Phase  $1 : 0 < t < DT$ :

Lorsque l'IGBT est fermé (état passant  $V_{GE}=15V$  et  $V_{CE}=0 V$ ), cela entraîne l'augmentation du courant dans l'inductance donc le stockage d'une quantité d'énergie sous forme d'énergie magnétique. La diode D est alors bloquée et la charge est alors déconnectée de l'alimentation. à l'instant  $T = \alpha T$ , le courant dans l'inductance attient la valeur maximale.

# **•** Phase  $2:DT < t < T$ :

A t = **DT**, l'IGBT est ouvert (état bloqué  $V_{GE}=0$  V et  $V_{CE}=+V_{out}$ ). L'inductance se trouve alors en série avec le générateur et sa f.e.m s'additionne à celle du générateur (effet survolteur) [4]. La diode D devient conductrice, Le courant traversant l'inductance traverse ensuite la diode D, le condensateur C et la charge. Il en résulte un transfert de l'énergie accumulée dans l'inductance vers la capacité. Ce qui provoque une diminution dans l'intensité courant dans l'inductance jusqu'à atteindre sa valeur minimale à  $t = T$ .

Ce qui est du pourcentage de l'ondulation du courant de l'inductance  $i<sub>L</sub>$  il est de l'ordre de Δ  $\frac{212}{16} \approx 31.5\%$ , ce qui confirme que conditions imposées dans le cahier de charge sont respectées. (ie.  $\frac{\Delta i_L}{I_L} = 32 \%$ ).

# **IV.2.9 Capteurs de tension et de courant :**

Un capteur est un dispositif transformant l'état d'une grandeur physique observée en une grandeur utilisable, telle qu'une tension électrique, une hauteur de mercure, une intensité ou la déviation d'une aiguille.

Le choix d'un capteur résulte de considérations techniques et économiques incluant le capteur lui-même et les sous-systèmes dont il dépend. On prendra en compte tous les aspects de l'application.

Dans les applications pratiques, plusieurs facteurs peuvent interagir. Il est essentiel de bien saisir ces interactions afin d'évaluer leur impact sur les performances et procéder au bon choix de capteur.

Parmi les facteurs ayant une influence, on peut citer:

- Courant différent du courant nominal
- Environnement magnétique perturbé
- Interférences électromagnétiques
- Fronts transitoires rapides générant d'importantes variations de tension de mode commun (dv/dt)
- Perturbations d'origine mécanique (vibrations, chocs, etc.)
- Interface à caractéristiques thermiques limitées
- Demandes particulières concernant un niveau de décharges partielles spécifique

Respect de normes particulières…etc. [32]

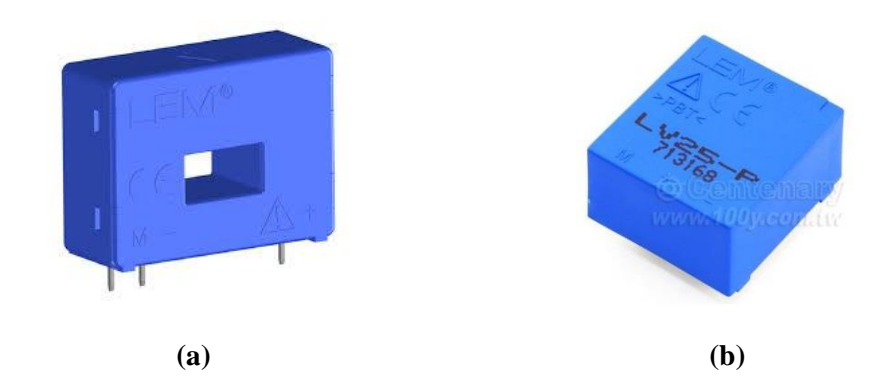

**Figure IV. 24** *: Aperçu des capteurs de courant LEM LA25-P (a) et de tension LEM LV25-P (b).*

# *IV.2.9.1 Principe de fonctionnement du capteur de courant :*

Le capteur de courant est un transformateur électronique utilisant la technologie dite effet de hall à boucle fermée. Il permet de mesurer des courants continus, alternatifs et pulsatoires avec une isolation galvanique entre les circuits primaires et secondaires.

Le courant primaire  $I<sub>P</sub>$  passant à travers le capteur crée un flux magnétique primaire. Ce flux magnétique est canalisé par le circuit magnétique. La sonde de Hall placée dans l'entrefer du circuit magnétique primaire délivre alors une tension proportionnelle à ce flux.

La carte électronique amplifie cette tension et la convertit en un courant secondaire Is. Ce courant secondaire multiplié par le nombre de spires Ns du bobinage secondaire annule exactement le flux magnétique primaire qui lui a donné naissance (contre-réaction). La formule  $N_{P}.I_{p}=N_{s}.I_{s}$  est vraie à tout moment.

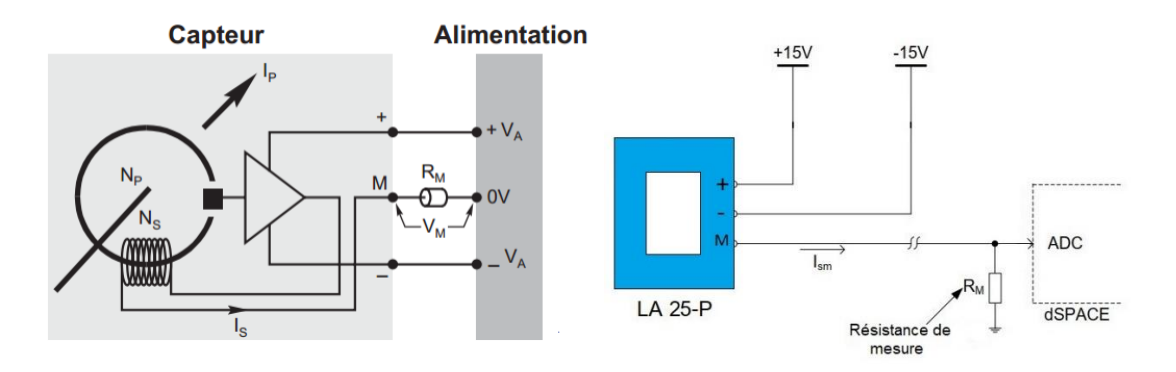

**Figure IV. 25** *: Schéma du principe de fonctionnement du capteur de courant.* [29 ; 33]

Le courant secondaire de sortie  $I<sub>S</sub>$  est alors à chaque instant exactement proportionnel au courant primaire multiplié par le nombre de spires  $N_P / N_S$ . Il est alors possible de faire débiter ce courant secondaire à travers une résistance de mesure  $R_M$ . La tension de mesure  $V_M$  aux bornes de cette résistance est alors également exactement proportionnelle au courant primaire IP. [29]

#### *IV.2.9.2 Principe de fonctionnement du capteur de tension :*

Le capteur est alimenté par une alimentation + 15V et - 15V. Son côté primaire est connecté en série avec une résistance qui limite le courant primaire à une valeur maximale de 10 mA. Du côté secondaire, le courant de sortie du capteur passe par une résistance de mesure  $(R_M)$ qui convertit le courant de sortie en tension d'origine vue du côté primaire. La tension de mesure  $V_M$  aux bornes de cette résistance de mesure  $R_M$  est alors également exactement proportionnelle à la tension primaire U<sub>P</sub>. L'alimentation électrique du capteur est également isolée de la tension primaire

Les détails de la conception du circuit de mesure de tension peuvent être trouvés ci-dessous. [33]

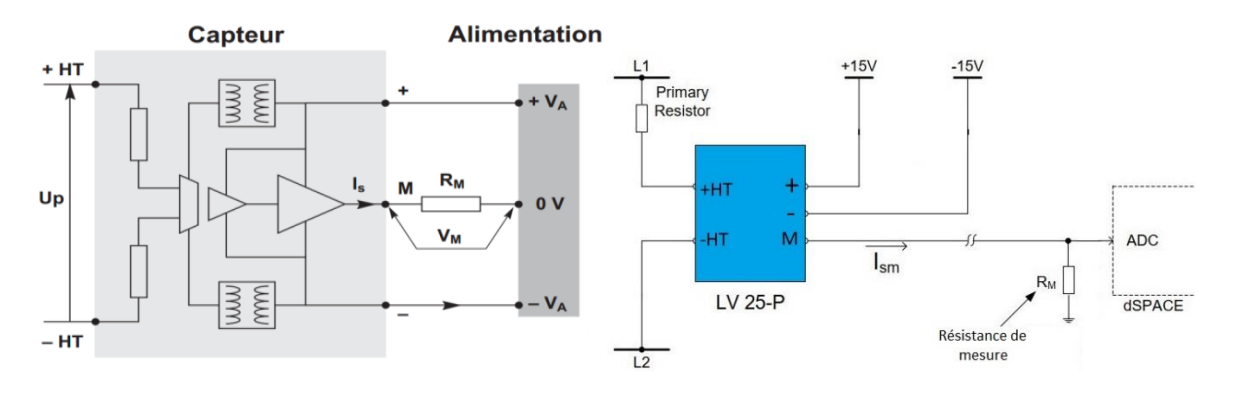

**Figure IV. 26** *: Schéma du principe de fonctionnement du capteur de tension.* [29 ; 33]

### *IV.2.9.3 Dimensionnement des résistances de mesure :*

Il s'agit de la résistance à placer dans le circuit de mesure secondaire entre la borne M du capteur de courant ou de tension et le 0 V de l'alimentation. la tension de mesure  $V_M$  aux bornes de cette résistance  $R_M$  est proportionnelle au courant secondaire Is du capteur. Elle est donc l'image du courant primaire  $I_P$  ou de la tension primaire  $U_P$  du capteur.

Pour des raisons thermiques, une valeur minimum est parfois requise dans certaines conditions de fonctionnement afin de limiter l'échauffement du capteur. [29]

### **IV.2.9.3.1Pour le capteur de courant :**

Ce capteur est conçu pour mesurer des courants continus, alternatifs ou pulsatoires avec isolation galvanique entre les circuits primaire et secondaire.

Les caractéristiques du capteur LA 25-P sont les suivantes :

$$
N_P/N_S = 2/1000
$$
  
\n
$$
I_{PN} = 25 A
$$
  
\n
$$
I_{SN} = 25 mA
$$
  
\n
$$
I_{SN} = 25 mA
$$

Calculons la résistance de mesure  $R_M$  en prenant une tension de mesure de 5 V :

$$
I_s = \frac{N_P}{N_S} I_{PN} = 50 \text{ mA}
$$

$$
R_M = \frac{v_M}{I_S} = 100 \ \Omega
$$

#### **IV.2.9.3.2Pour le capteur de tension :**

Ce capteur est conçu pour mesurer des tensions continues, alternatives ou pulsatoires avec isolation galvanique entre les circuits primaire et secondaire.

Les caractéristiques du capteur LV 25-P sont les suivantes :

$$
N_P/N_S = 2500/1000
$$
  $R_S = 110 \Omega$   
\n $I_{PN} = 10 \text{ mA}$   $I_{SN} = 25 \text{ mA}$   $R_P = 250 \Omega$ 

La résistance primaire  $R_1$  on doit insérer en série avec le capteur pour obtenir un courant primaire I<sub>P</sub>=10 mA lorsque la tension primaire  $V_P = 400$  V :

 $R = R_1 + R_P$  et  $R = V_P / I_P$  $R_1 = (400/0.01) - 250 = 39750 \Omega$ ;  $R_1 = 40 k\Omega$ 

Calculons la résistance de mesure  $R_M$  en prenant une tension de mesure de 5 V :

$$
I_s = \frac{N_P}{N_S} I_{PN} = 25 \text{ mA}
$$
  

$$
R_M = \frac{V_M}{I_S} = 200 \Omega
$$

#### **IV.2.10 La Carte dSPACE :**

Les systèmes *dSPACE* sont utilisés dans plusieurs applications nécessitant un pilotage en temps réel à l'aide d'un PC de commande. La programmation se fait à l'aide de l'outil de modélisation SIMULINK, qui aide à poser le problème d'une manière graphique en utilisant les blocs interconnectés. En fait, beaucoup de systèmes de développement en temps réel à base de DSP viennent maintenant avec une interface à Simulink par laquelle ils peuvent convertir les blocs de Simulink en un code machine qui peut être exécuté sur un système à base de DSP. Ceci réduit considérablement le temps de développement et de prototypage pour le contrôle des systèmes [37]. Le prototypage passe alors par trois étapes :

*Etape1*. Construction du système de commande en utilisant les blocs de Simulink

*Etape2.* Simulation du système pour voir les résultats dans différents scénarios.

*Etape3*. Exécution du modèle en temps réel à travers la carte DS1104.

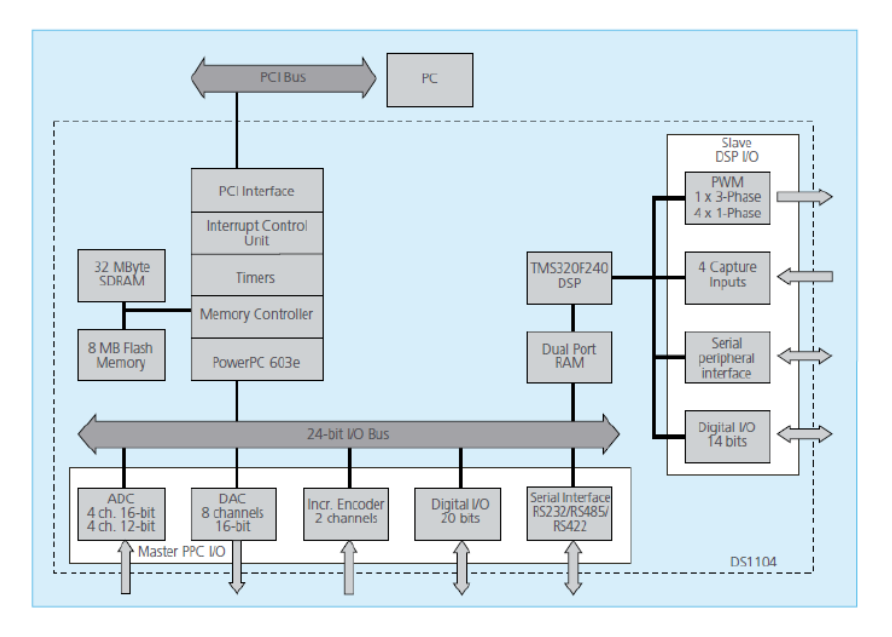

**Figure IV. 27** : *Architecture du DS1104.* [37]

La carte DS1104 (Master PPC) dispose de 8 convertisseurs analogiques numériques **ADC** dont la tension d'entrée est comprise entre -10V et +10V; et 8 convertisseurs numériques analogiques **DAC** dont la tension délivrée est comprise entre -10V et +10V. Il dispose également de plusieurs interfaces notamment des entrées sorties numériques, des codeurs incrémentaux, etc… (voir figure 1). La carte DS1104 dispose également d'un DSP esclave, le *TMS320F240* DSP qui sera utilisé pour générer les signaux PWM.

Les signaux PWM générés par la dSPACE sont des signaux TTL de niveau de tension compris entre 0 et 5V.

# *IV.2.10.1 Remarques importantes :*

Lorsqu'on place un bloc ADC dans le programme Simulink, on doit tenir compte du fait que toutes les entrées analogiques à l'entrée du dSPACE sont multipliées par un gain de 0.1 pour avoir des signaux compris en -1V et +1V. Il faut donc multiplier par un gain de 10 toutes les entrées analogiques à chaque fois que l'on utilise les blocs ADC. Après avoir placé le bloc ADC dans le programme, il faut choisir le Channel sur lequel on veut connecter le signal en double-cliquant sur le bloc.

De même, lorsqu'on place un bloc DAC dans le programme Simulink, on doit diviser par un gain de 10 pour avoir des signaux compris en -1V et +1V. Il faut également choisir le channel sur lequel on veut avoir le signal en double cliquant sur le bloc. On peut également régler les paramètres d'initialisation et de terminaison.

# *IV.2.10.2 Panneau de contrôle CP1104 :*

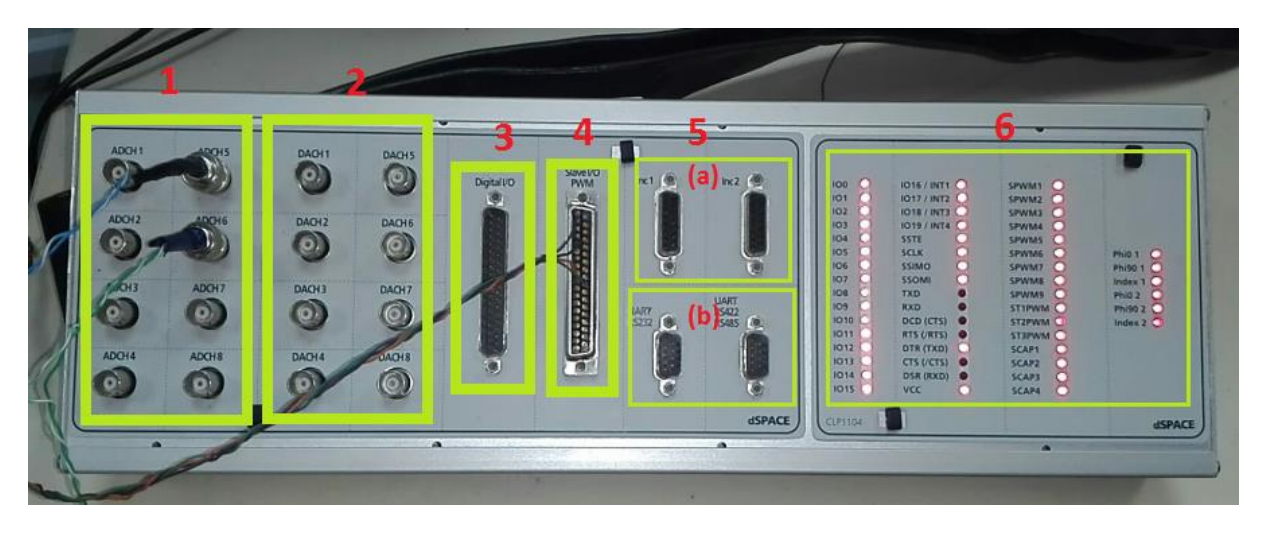

**Figure IV. 28** : *Illustration du Panneau de contrôle CP1104.*

- 1. convertisseurs analogiques numériques **ADC.**
- 2. convertisseurs numériques analogiques **DAC.**
- 3. Entrées sorties numériques *Digital I/O***.**

4. Entrées/sorties du DSP esclave chargé de la génération des signaux PWM *Slave I/O PWM.*

5. (a) codeurs incrémentaux.

 (b) Les ports séries (RS 232, RS 422 et RS 485) : utilisés pour avoir une communication série entre la dSPACE 1104 et les différents appareils électroniques (automate, entre deux cartes dSPACE). [40]

6. Afficheurs LED pour les différentes entrées/sorties de la dSPACE 1104.

# *IV.2.10.3 Interface Homme Machine :*

*ControlDesk* est une interface qui permet de visualiser en temps réel différentes variables du programme développé sous Simulink et de modifier également des paramètres définissant le mode de fonctionnement des blocs constituant le schéma Simulink. La visualisation de variables ou de signaux et la modification de paramètres sont possibles par l'intermédiaire d'instruments graphiques que l'on peut sélectionner dans la fenêtre instruments.

# *IV.2.10.4 Sauvegarde de données :*

L'outil *ControlDesk* offre la possibilité d'effectuer une acquisition de données à l'aide d'option '*capture Setting'* dans '*data acquisition'*. Il existe plusieurs types d'acquisitions, simple, sauvegarde automatique, continue … Il offre la possibilité de faire des sauvegardes au format.cvs ou mat. Le premier permet une sauvegarde dans un fichier ASCII éditable directement depuis *ControlDesk.*

# *IV.2.10.5 Implémentation de l'algorithme MPPT dans la dSPACE :*

**Etape I :** Avant de créer un model sous Simulink, on démarre le programme MATLAB puis on sélectionne le modèle de notre carte dSPACE.

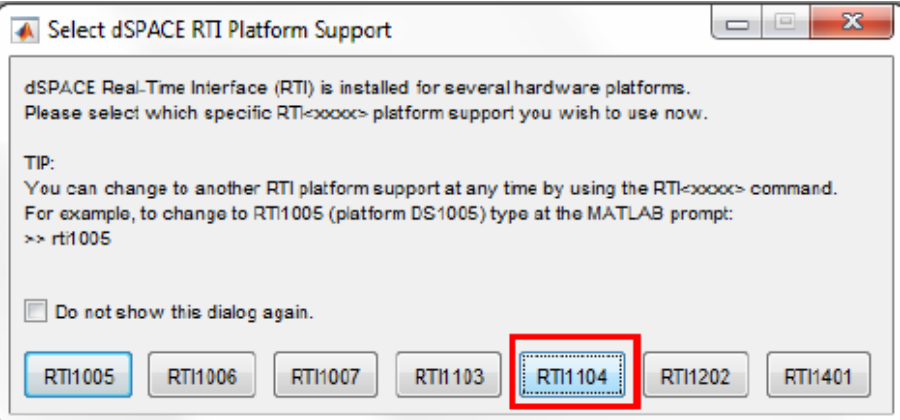

**Figure IV. 29** : *Fenêtre de sélection du type de dSPACE.*

**Etape II :** par la suite, on lance le programme Simulink dans Matlab. Pour ajouter des blocs de la librairie *RTI1104,* on ouvre la librairie en tapant la commande RTI1104, ou à partir de Simulink *Library Brower.*

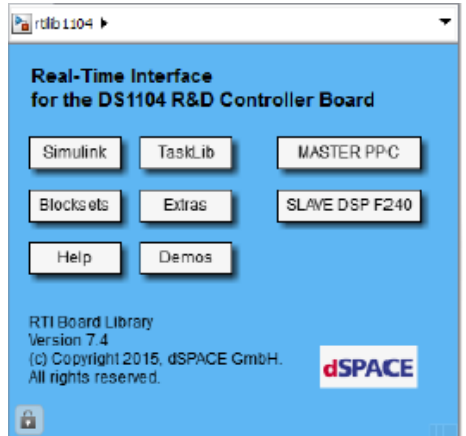

**Figure IV. 30** : *Fenêtre « Library Browser ».*

**Etape III** : en cliquant sur la commande **MASTER PPC**, la fenêtre suivante s'ouvre : on choisit alors new file, et on construit notre modèle Simulink à partir des blocs Simulink et des blocs ADC et DAC existantes dans cette librairie.

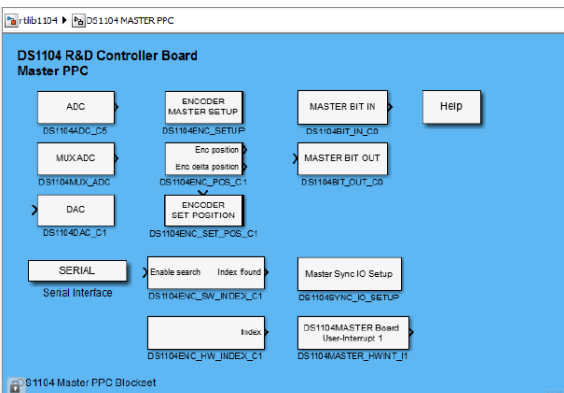

**Figure IV. 31** : *La librairie Master PPC.*

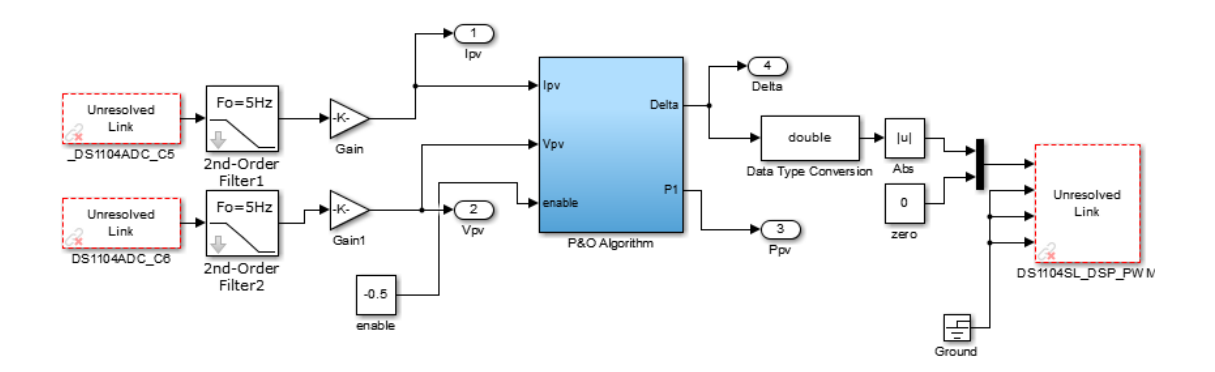

**Figure IV. 32** : *Modèle Simulink de l'algorithme P&O implémenté dans la dSPACE.*

**Etape IV :** Finalement, on clique dans le menu « *Code* » puis « *C/C++ Code* » et « *Build Model* ». Le code C sera créé, compilé et envoyé à la carte dSPACE et un fichier « *.sdf* » sera ensuite généré dans le répertoire de travail. Ce fichier contient toutes les variables utilisées dans notre programme Simulink.

| untitled - Simulink classroom use |                    |      |                |         |                           |          |                   |                                         |    |                                 |            |
|-----------------------------------|--------------------|------|----------------|---------|---------------------------|----------|-------------------|-----------------------------------------|----|---------------------------------|------------|
| File                              | Edit               | View | <b>Display</b> | Diagram | Simulation                | Analysis | Code <sup>1</sup> | <b>Tools</b><br><b>DSMPBLIB</b><br>Help |    |                                 |            |
|                                   | 2、 日               |      | ⇔⇒合            |         | HS <sup>O</sup> · E · O O |          |                   | $C/C++Code$                             | 藟  | <b>Build Model</b>              | $Ctrl + B$ |
|                                   |                    |      |                |         |                           |          |                   | ×.<br>Data Objects                      |    | <b>Build Selected Subsystem</b> |            |
|                                   | untitled           |      |                |         |                           |          |                   |                                         |    | <b>Export Functions</b>         |            |
| ⊕                                 | <b>Pa</b> untitled |      |                |         |                           |          |                   | <b>External Mode Control Panel</b>      |    | Generate S-Function             |            |
| $\mathbb{G}$                      |                    |      |                |         |                           |          |                   |                                         | Ø. | <b>Code Generation Advisor</b>  |            |
|                                   |                    |      |                |         |                           |          |                   |                                         |    | Code Generation Options         |            |
| 長間                                |                    |      |                |         |                           |          |                   |                                         |    |                                 |            |
| $\Rightarrow$                     |                    |      |                |         |                           |          |                   |                                         |    | Navigate To C/C++ Code          |            |
|                                   |                    |      |                |         |                           |          |                   |                                         |    | <b>Code Generation Report</b>   |            |
| $A =$                             |                    |      |                |         |                           |          |                   |                                         |    |                                 |            |
| $\Delta_{\rm d}$                  |                    |      |                |         |                           |          |                   |                                         |    |                                 |            |

**Figure IV. 33** : *Etape de building du modèle dans la dSPACE.*

# **IV.2.11 Résultats de l'implémentation de l'MPPT :**

Après avoir construit notre modèle Simulink, un code C sera créé, compilé et envoyé par la suite à la carte dSPACE. A l'aide de la fonctionnalité acquisition de données qu'offre *ControlDesk,* nous avons fait une acquisition de données de notre système lors de l'essai de l'algorithme MPPT, les données récoltées seront plotées dans MATLAB.

La figure IV. 34 représente le banc d'essai de l'implémentation d'MPPT.

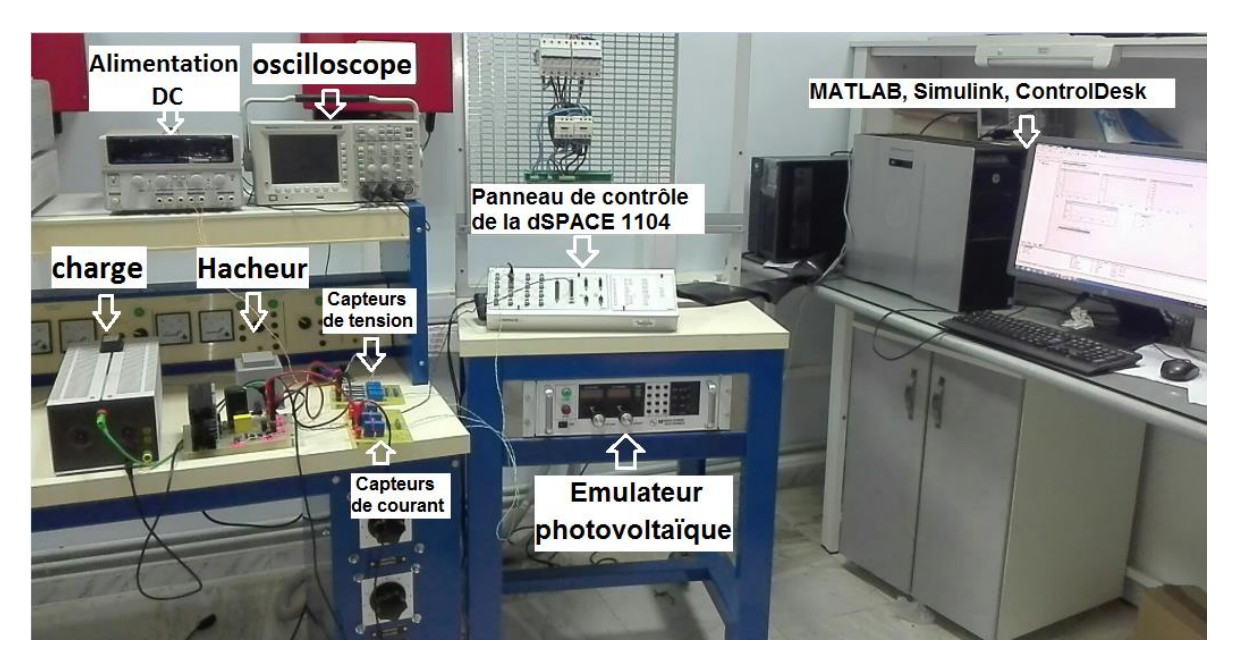

**Figure IV. 34** : *Banc d'essai de l'implémentation d'MPPT.*

A l'aide de la fonctionnalité « *data acquisition* » que nous offre le logiciel *PPPE*, nous avons récolté des données dans le but reconstruire les différentes caractéristiques I-V, P-V émulées ainsi que celle des profils de l'irradiation et de la température pour lesquels on a opté dans notre essai de validation de l'algorithme.

La figure IV.35 représente les profils de la température et de l'irradiation qu'on a programmés dans le logiciel PPPE. Notons que nous avons opté pour six différents profils qui passent en boucle avec une durée de 60s chacun.

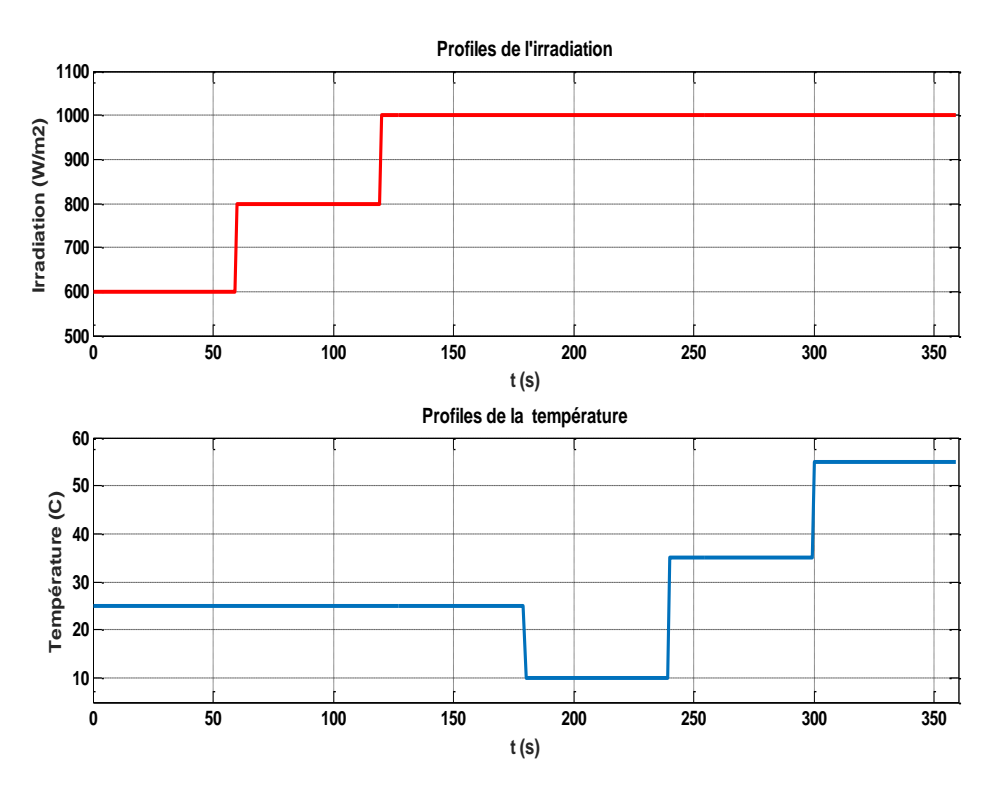

**Figure IV. 35** : *Profils de d'irradiation et des températures programmés.*

Ces différents profils ont été choisis dans le but de tester les performances de notre système ainsi que les performances du régulateur MPPT dans différentes conditions d'éclairements et de températures qui peuvent survenir en réalité.

Ces profils ont été choisis aussi dans le but de confirmer les résultats obtenus en simulation en ce qui concerne l'effet de la température et de l'irradiation sur les performances des panneaux photovoltaïques.

# *IV.2.11.1 Les différentes caractéristiques I-V et P-V émulées :*

Les figures IV.36 et IV.37 représentent les profils I-V et P-V pour les différentes séquences d'irradiations et de températures précédemment illustrées.

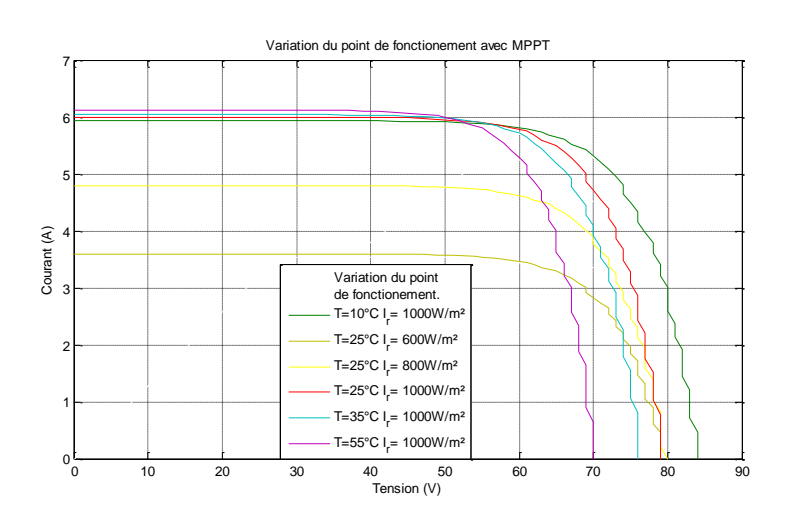

**Figure IV. 36** : *Les différentes caractéristiques I-V émulées.*

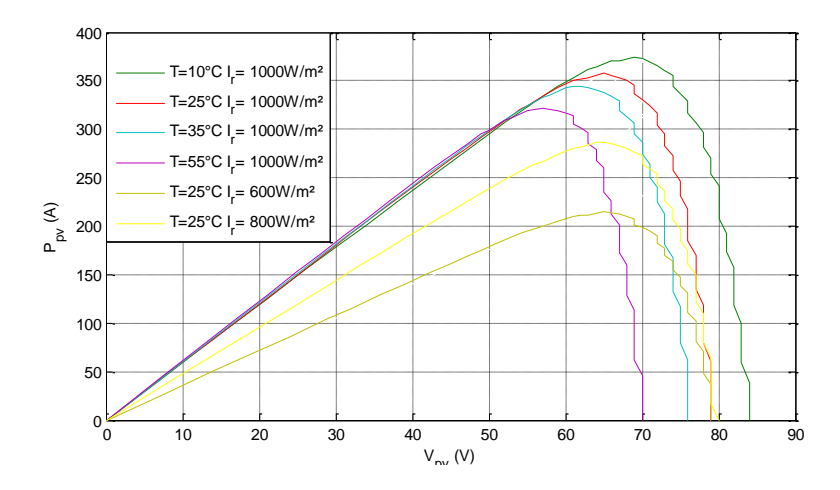

**Figure IV. 37** : *Les différentes caractéristiques P-V émulées.*

D'après les résultats obtenus on peut dire qu'on peut tirer les mêmes conclusions tirées précédemment dans le chapitre II :

*Pour une température fixe et une irradiation variable :*

- La caractéristique Courant-Tension d'une cellule photovoltaïque change avec l'irradiation pour une température donnée : lorsque l'irradiation augmente, la courbe se translate vers le haut et vers la droite suivant l'axe des courants. De ce fait, le courant de court-circuit varie proportionnellement à l'irradiation tandis que la tension de circuit ouvert  $V_{\infty}$  ne varie que très peu. De plus, la puissance maximale augmente avec l'irradiation.
- L'accroissement du courant de court- circuit est beaucoup plus important que celui de la tension à circuit ouvert étant donné que le courant de court-circuit est une fonction linéaire de l'éclairement, alors que celle de la tension à circuit ouvert est logarithmique ce qui engendre une augmentation de la puissance photovoltaïque.

*Pour une irradiation fixe et une température variable :*

 La tension à vide d'une cellule solaire diminue avec l'augmentation de la température de la cellule. Le courant de court-circuit, par contre, augmente légèrement avec la température de la cellule. On peut aussi remarquer sur la figure IV.37 que l'augmentation de la température se traduit aussi par une diminution de la puissance maximale disponible.

À partir des courbes de puissance on remarque que l'ensoleillement fait augmenter la puissance alors que la température l'abaisse. Ainsi, on peut déduire qu'un générateur PV fonctionne mieux à basse température et à flux lumineux important.

# *IV.2.11.2 Essais sans MPPT :*

Dans le but d'évaluer l'efficacité de notre algorithme et d'avoir une référence pour comparer le comportement du système avec et sans MPPT. Nous avons fait en premier lieu un essai sans étage d'adaptation, c'est-à-dire en connectant directement l'émulateur photovoltaïque avec la charge.

On a gardé les mêmes séquences de températures et d'irradiations programmées précédemment. Après voir fait l'acquisition de données, Nous avons utilisé les données collectées pour représenter les figures des résultats de l'expérience dans MATLAB.

La figure IV.38 représente La puissance de sortie du PV sans MPPT et la puissance maximale théorique ( $P_{mp} = I_{mp} * V_{mp}$ ) Pour différents profil d'irradiation et de températures.

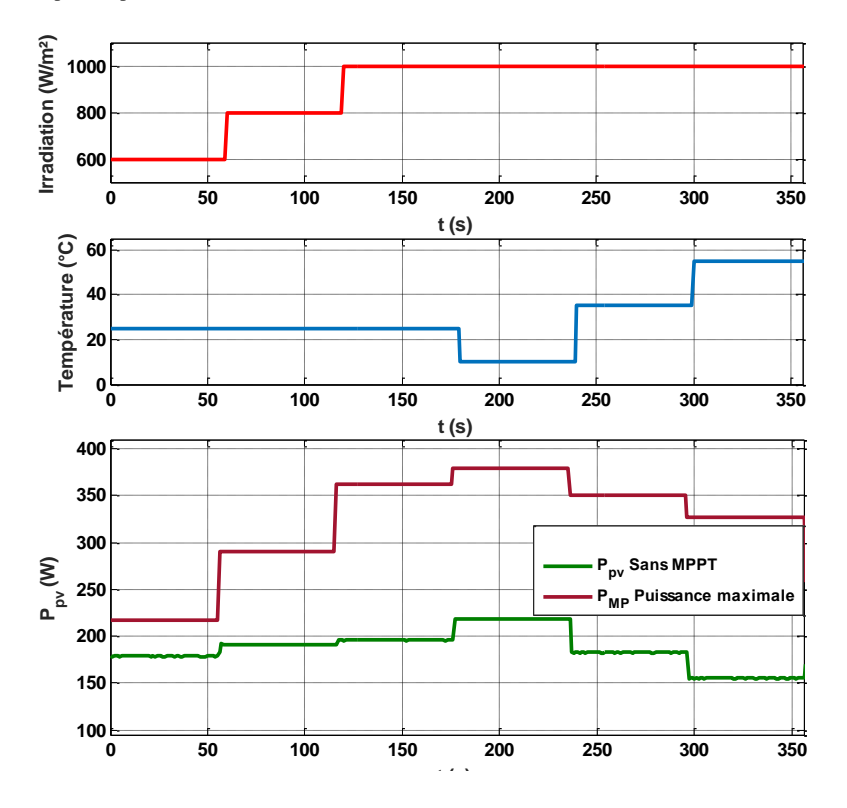

**Figure IV. 38 :** *La puissance de sortie du PV sans MPPT et la puissance maximale théorique Pour différents profil d'irradiation et de températures.*

D'après les résultats illustrés dans la figure IV.38, on voit bien l'énorme écart qui existe entre la puissance délivrée par le panneau et sa tension maximale théorique, donnée par le constructeur. Si on prend, par exemple, le cas des conditions météorologiques standards (l'intervalle [120s, 180s]) Ir = 1000W/m<sup>2</sup> et T = 25°C, le panneau délivre P<sub>pv</sub>=197 W, soit 51.7% de sa tension maximale exploitable dans ces conditions  $P_{MP}$ . On en conclu donc qu'il y a un énorme potentiel énergétique à exploiter. D'où l'utilité d'introduire un étage d'adaptation.

#### *IV.2.11.3 Essais avec MPPT :*

Après avoir fait un premier essai sans étage d'adaptation, et s'être rendu compte de la nécessité de l'insertion de ce dernier entre le PV et la charge, nous allons à présent nous intéresser à l'implémentation de l'algorithme MPPT pour commander notre étage d'adaptation (hacheur Boost), et amener le système à fonctionner dans son PPM (*point de fonctionnement maximal*). Les résultats expérimentaux obtenus sont illustrés dans la figure IV.39.

La figure IV.39 représente la puissance P<sub>pv</sub> délivrée par le PV avec et sans MPPT pour différentes conditions météorologiques.

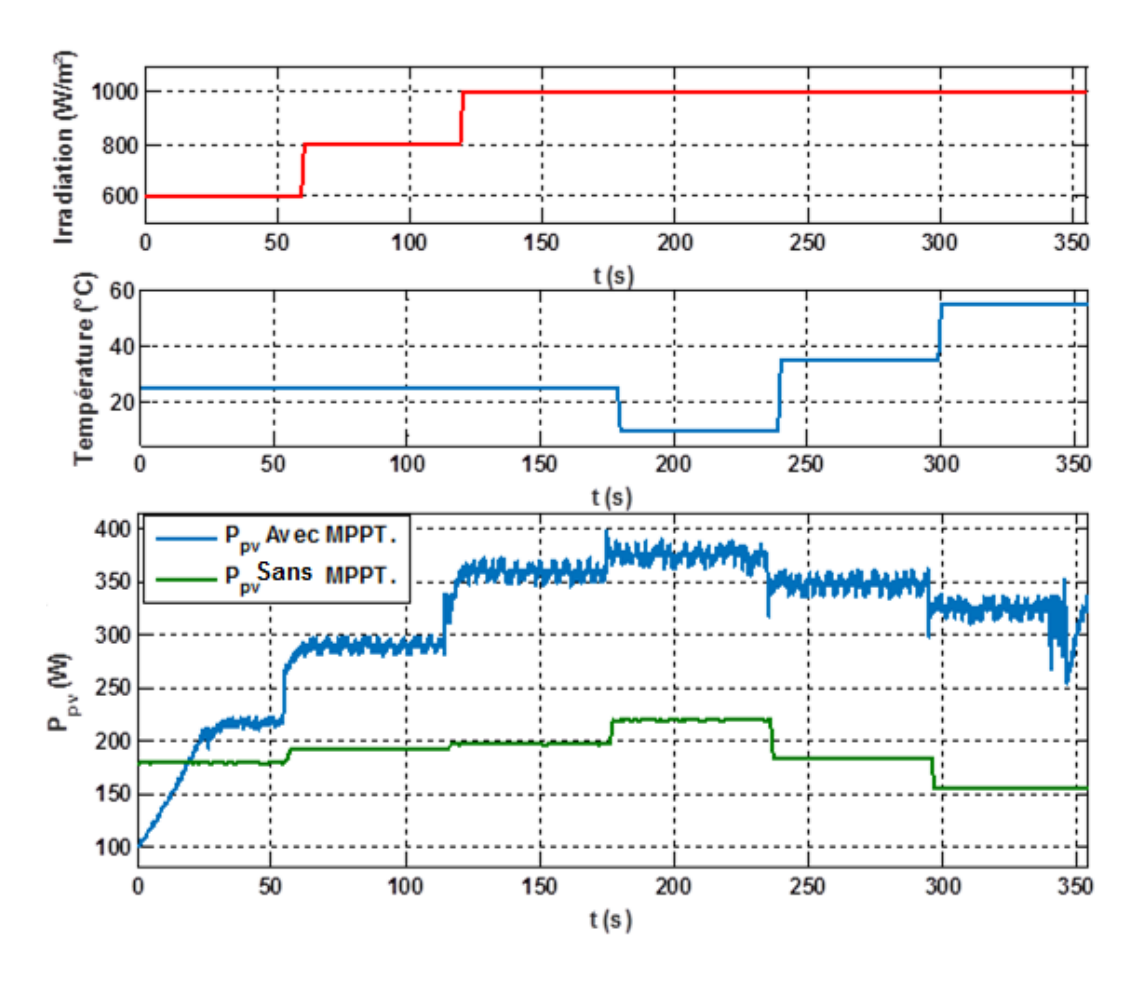

**Figure V. 39** : *La puissance Ppv du panneau avec et sans MPPT.*

D'après les courbes obtenues, on peut très bien constater l'importance de l'étage d'adaptation pour faire fonctionner le système aux alentours de son PPM et ainsi, extraire un maximum de puissance. Pour mieux illustrer les performances de notre système, on prend le même exemple de l'essai précèdent, on prend le cas des conditions météorologiques standards (l'intervalle [120s, 180s]) Ir = 1000W/m<sup>2</sup> et T = 25°C, le panneau délivre  $P_{pv}$ =359 W en présence d'MPPT contre Ppv=197W sans MPPT, Soit une augmentation de 162 W, qui représente 82% d'énergie produite en plus.

La figure V.40 représente le courant  $I_{pv}$ , la tension  $V_{pv}$  et la puissance du panneau  $P_{pv}$ .

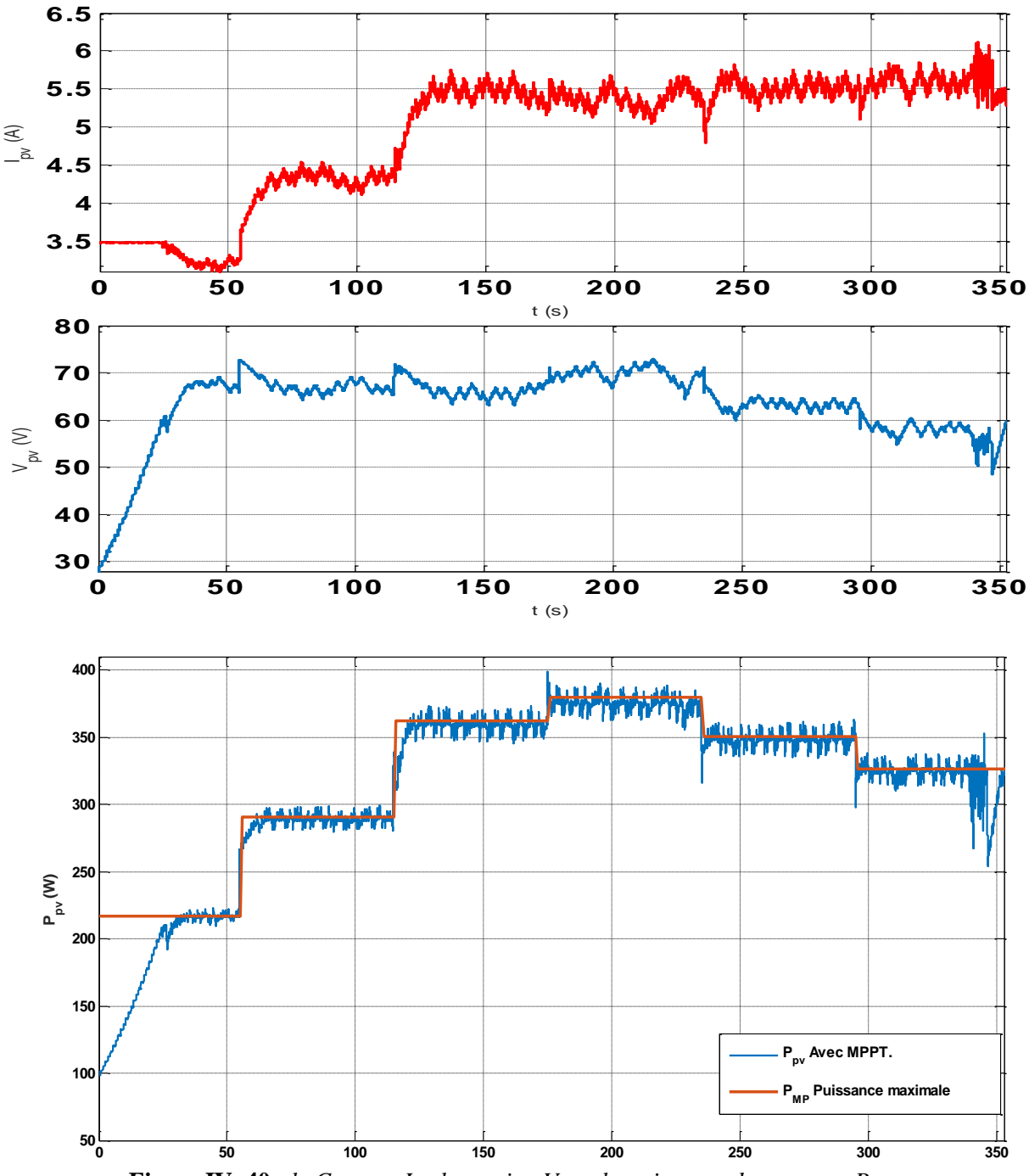

**Figure IV. 40** : *le Courant I<sub>pv</sub>, la tension V<sub>pv</sub> et la puissance du panneau P<sub>pv</sub>.* 

A travers les résultats obtenus dans la figure IV.40, On constate la performance de l'algorithme MPPT qu'on a implémenté, vu que le panneau fonctionne à son point de fonctionnement maximal PPM.

On voit bien que le système fonctionne à une tension  $V_{mp} = 68$  V et un courant  $I_{mp} = 5.2$  A qui correspondent exactement aux paramètres  $(I_{mp}, V_{mp})$  du modèle choisi dans les des conditions météorologiques standards Ir = 1000W/m<sup>2</sup> et T = 25°C. (Fiche technique consultable dans la Figure IV.2).

# *IV.2.11.4 Variation du point de fonctionnement en présence du MPPT :*

Pour une meilleure illustration de l'éficacité de notre algorithme, nous avons représenté la variation du point de fonctionnement du système tout au long de l'éxperience du test de l'MPPT.

A l'aide de la fonctionnalité d'acquisition de données*,* on a obtenu le fichier de valeur contenant les résultats de notre éxperience*,* les figures IV.41 et IV.42 illustrent les variations du point de fonctionnement du système durant la séquence des conditions métrologique précedement programmées.

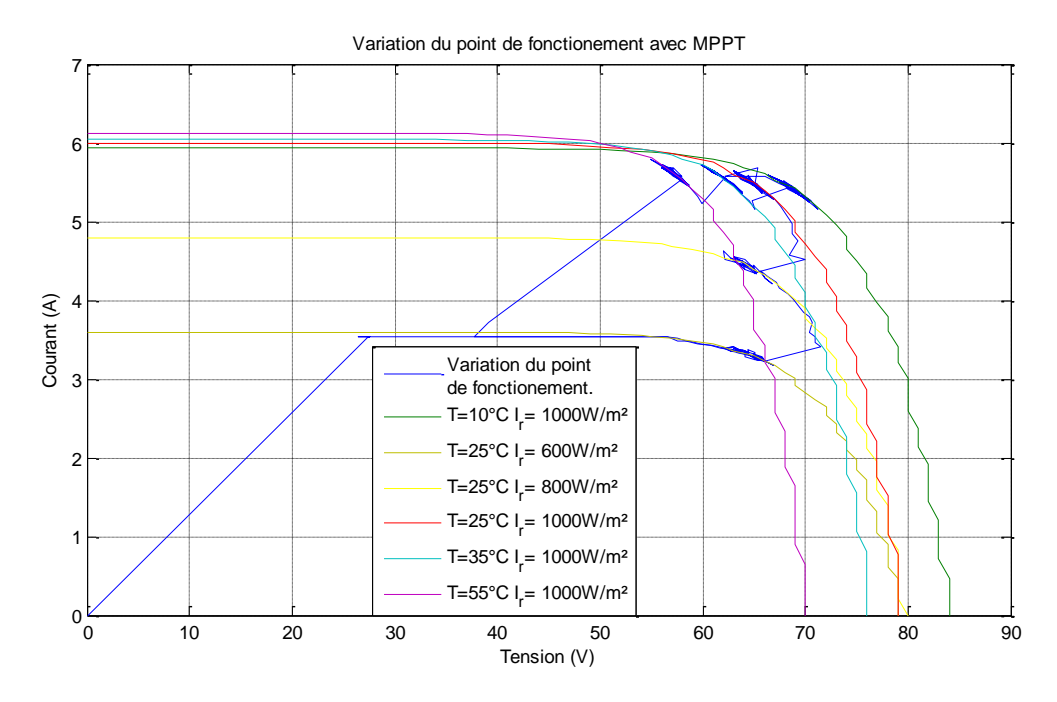

**Figure IV. 41** : *Variation du point de fonctionnement sur la caractéristique I-V.*

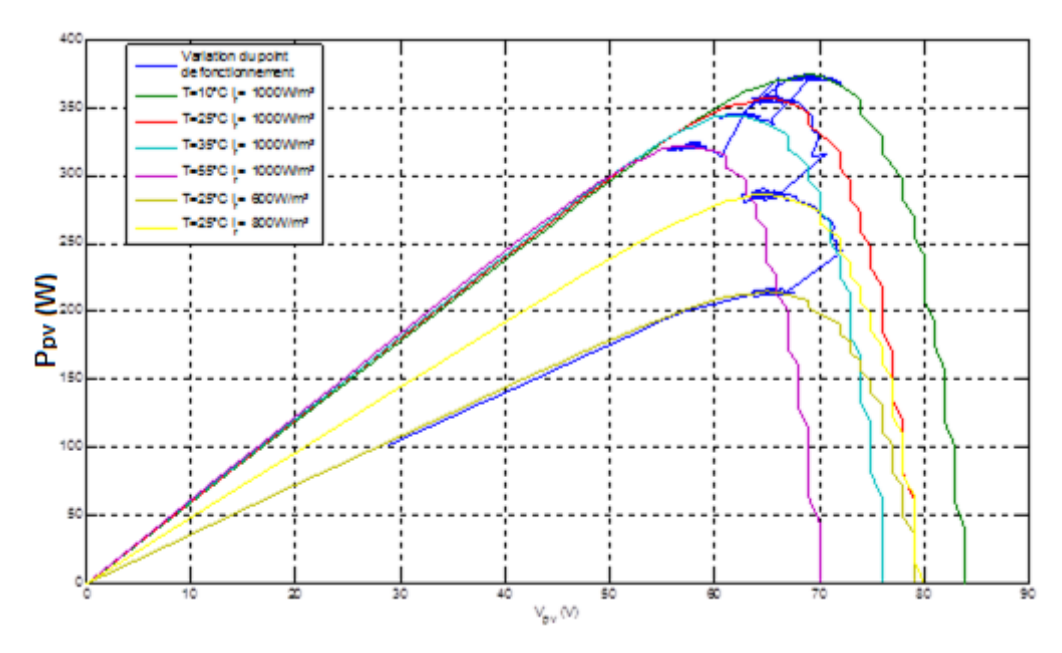

**Figure IV. 42 :** *Variation du point de fonctionnement sur la caractéristique P-V.*

A travers les résultats obtenus on très bien remarquer que le pont de fonctionnement est en train d'osciller aux alentours du MPP, et ce quelles que soient les conditions météorologiques imposées au panneau, ce qui montre l'efficacité de l'étage d'adaptation ainsi que l'algorithme MPPT avec lequel il est commandé.

### *IV.2.11.5 Variation du rapport cyclique D :*

Afin de visualiser la variation du rapport cyclique D pendant les différentes phases de fonctionnement de notre régulateur solaire, nous avons effectué une acquisition de données de ce dernier généré par notre régulateur solaire. La figure V.43 représente la variation du rapport cyclique en fonction du temps.

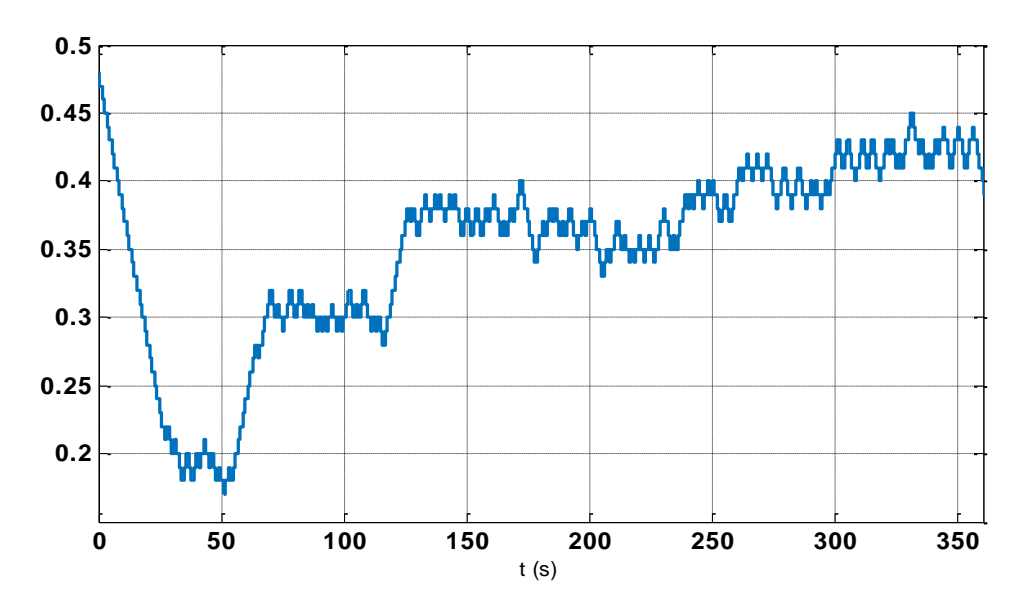

**Figure IV. 43** : *Le rapport cyclique Delta pour les différentes séquences de l'essai.*

On constate à partir de la figure IV.43 que le rapport cyclique D oscille autour des différentes valeurs salon la séquence considérée. On remarque aussi que les variations de D sont étroitement liées à celles des conditions météorologiques (température et irradiation) : il varie de manière conséquente à chaque variation de l'ensoleillement mais varie peu lorsque la température varie. Nous en déduisons donc que le rapport cyclique est proportionnel à la puissance P<sub>PV</sub> lorsque l'irradiation augmente et la température diminue.

# **IV.3 Gestion du stockage et stabilité du bus continu :**

Le système de stockage est composé d'un banc de batteries relié à un convertisseur réversible en courant ainsi que du système de control. Le système doit pouvoir permettre aux batteries soit de se charger lorsqu'il y a un excès d'énergie, ou bien de se décharger lorsque l'énergie produite est insuffisante pour alimenter la charge.

La batterie est connectée au bus continu via un hacheur Buck-Boost, les batteries servent à alimenter en puissance les besoins de la charge pendant une courte durée lors des fluctuations des irradiations ou encore les périodes de transitions.

L'objectif principal du convertisseur de la batterie est de maintenir la tension  $V_{dc}$  aux bornes du bus continu égale à une valeur de référence  $V_{D C_{ref}}$ .

#### **IV.3.1 Réalisation du hacheur Buck – Boost réversible en courant :**

Le schéma de principe du convertisseur bidirectionnel pour lequel nous avons opté est présenté sur la figure IV.44. Le convertisseur consiste en un condensateur aux bornes du bus continu  $C_{bus}$ , deux interrupteurs de puissance  $K_1$  et  $K_2$ , une inductance de filtrage L, un condensateur de sortie  $C_0$  et une batterie. Si l'énergie fournie par la source d'alimentation est suffisante, le circuit fonctionnera en mode de charge pour stocker l'énergie excédentaire dans la batterie. Sinon, le circuit fonctionnera en mode décharge pour fournir l'énergie requise à la charge. Ainsi, le convertisseur proposé peut fournir à la charge une alimentation stable et fiable, que la source d'alimentation fonctionne correctement ou non.

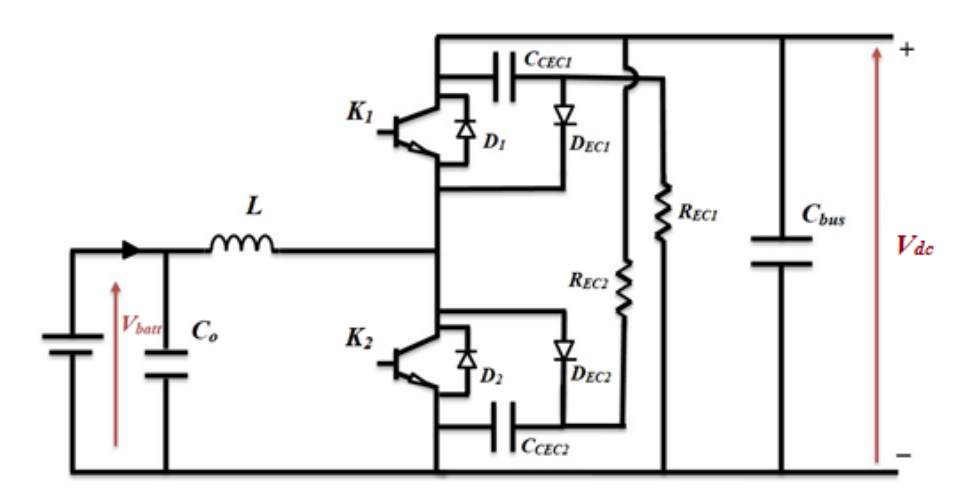

**Figure IV. 44** : *Schéma du hacheur Buck - Boost bidirectionnel.*

#### *IV.3.1.1 Le choix des composants L, Cbus et C<sup>o</sup> pour le hacheur BUCK - BOOST :*

La détermination des valeurs réelles de ces composants nécessite une étude largement étendue sur les paramètres imposés par le panneau solaire, le dimensionnement du hacheur a été fixé par le cahier de charge donc on a choisi de faire une étude selon les valeurs maximales des grandeurs du convertisseur :

$$
V_{dc} = 200 V ; V_{batt} = 50 V ; I_{Lmax} = 10 A
$$

En admettant que les ondulations relatives admissibles de courant et de tension sont :

#### CHAPITRE IV USING THE STATE OF A VALIDATION EXPERIMENTALE

$$
\begin{cases} \frac{\Delta i_L}{I_L} \le 20\% \\ f = 5kHz \\ \frac{\Delta v}{V} \le 1\% \end{cases}
$$

*L'inductance L :* 

# - Fonctionnement Buck :

Nous avons l'expression de l'ondulation du courant I<sup>L</sup> (formule déjà démontrée en chapitre IV):

$$
\Delta I = \frac{DV_{dc}(1-D)}{f_s L} \tag{IV.10}
$$

$$
A \text{vec}: D_2 = \frac{V_{batt}}{V_{dc}} = \frac{50}{200} = 0.25
$$

D'où :

$$
L = \frac{D_2 V_{dc} (1 - D_2)}{f_s \Delta I}
$$
 (IV.11)  

$$
L = 3.75 \, mH
$$

- Fonctionnement Boost :

Nous avons l'expression de l'ondulation du courant I<sup>L</sup> (formule déjà démontrée en chapitre IV):

$$
\Delta I = \frac{D_1 V_{batt}}{f_s L}
$$

Avec :  $D_1 = 1 - \frac{v}{v}$  $\frac{batt}{V_{dc}} =$ 

D'où :

$$
L = \frac{D_1 V_{batt}}{f_s \Delta t}
$$
 (IV.12)  

$$
L = 3.75 \text{ mH}
$$

• Les capacités  $C_o$  et  $C_{bus}$  *:* 

- Fonctionnement Buck :

Nous avons l'expression de l'ondulation de la tension V<sub>Co</sub> (formule déjà démontrée en chapitre III) :

$$
\Delta v_{Co} = \frac{D_2 V_{dc} (1 - D_2)}{8f^2_{s} L C_0}
$$
 (IV.13)

Avec :  $\Delta v_{Co} = 0.5 V$ 

D'où :

$$
C_o = \frac{D_2 V_{dc} (1 - D_2)}{8f_s^2 L \Delta v_{Co}}
$$
 (IV.14)

- Fonctionnement Boost :

$$
\Delta v_{Cbus} = \frac{I_{Lmax} D_1}{f_S C_{bus}} \tag{IV.15}
$$

Avec :  $\Delta v_{Cbus} = 2 V$ 

D'où :

$$
C_{bus} = \frac{I_{L \, max} D_1}{f_s \, \Delta v_{Cbus}} \tag{IV.16}
$$
\n
$$
C_{bus} = 750 \, \mu F
$$

Compte tenu du matériel mis à notre disposition au niveau du laboratoire :  $L = 3$  mH,  $C_{bus} = 1000 \mu F$  et  $C_{bus} = 220 \mu F$  et pour une fréquence de découpage  $f = 5kHz$ , nous pourrons calculer les valeurs réelles des ondulations comme suit :

$$
\Delta I = \frac{D_2 V_{dc} (1 - D_2)}{f_s L}
$$
 (IV.17)  
\n
$$
\Delta I = 2.5 A \rightarrow \frac{\Delta i_L}{I_{Lmax}} = 25 \%
$$

- *Buck* :

$$
\Delta v_{Co} = \frac{D_2 V_{dc} (1 - D_2)}{8f^2_{s} L C_0}
$$

$$
\Delta v_{Co} = 0.28 V \rightarrow \frac{\Delta v_{Co}}{v_{batt}} = 0.58 \%
$$

- *Boost* :

$$
\Delta v_{Cbus} = \frac{I_{L\,max}D_1}{f_S\,c_{bus}}
$$

$$
\Delta v_{Cbus} = 1.5 V \rightarrow \frac{\Delta v_{Cbus}}{V_{dc}} = 0.75 \%
$$

#### **IV.3.2 Choix des interrupteurs :**

Après avoir dimensionné les éléments inductifs et capacitifs du circuit de puissance, nous allons à présent nous intéresser aux interrupteurs qu'on va utiliser pour notre Convertisseur DC-DC.

Ainsi, par la présence des interrupteurs  $K_1$  et  $K_2$  la tension  $U_{k1,2}$  sera unidirectionnelle et vaudra toujours V<sub>dc</sub> ou bien 0V.

Néanmoins, les interrupteurs  $K_1$  et  $K_2$  doivent être de telle sorte que les courants  $I_{K1}$  et  $I_{K2}$ puissent être positifs et négatifs. Ceci nous amène à définir les caractéristiques statiques des interrupteurs  $K_1$  et  $K_2$ .

Compte tenu des conventions de signe adoptées, les caractéristiques statiques de  $K_1$  et  $K_2$ seront identiques, et sont déduites des mêmes considérations. Leur représentation est donnée dans la figure IV.45.

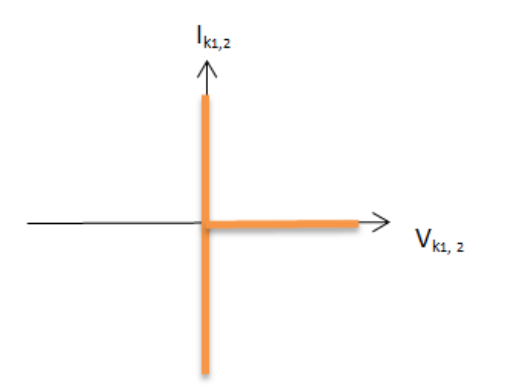

**Figure IV. 45** : *caractéristique statique des interrupteurs*  $K_1$  *et*  $K_2$ *.* 

Lorsqu'un des deux interrupteurs est passant, l'interrupteur complémentaire doit être bloqué, ce qui impose aux bornes de ce dernier la tension  $V_{dc}$ . Les interrupteurs  $K_1$  et  $K_2$  peuvent donc être unidirectionnels en tension.

Lorsque  $K_1$  (ou  $K_2$ ) est passant, le fait que le courant  $I_{bat}$  puisse être négatif impose la bidirectionnalité en courant pour ces interrupteurs.

Pour ces raisons, les caractéristiques statiques de  $K_1$  et  $K_2$ , ainsi que représentées Fig. V.45, doivent comporter trois segments, permettant l'unidirectionnalité en tension et la bidirectionnalité en courant.

Il faut noter que le composant de puissance offrant naturellement une telle caractéristique statique n'existe pas. Il faut donc le synthétiser à partir des composants à disposition. L´élément de base a une telle synthèse peut être un composant de type IGBT ou MOSFET, offrant l'unidirectionnalité en tension et en courant. [35] [28]

Afin d'assurer la bidirectionnalité en courant, on peut associer à cet IGBT une diode, connectée en antiparallèle.

Notons que l'amorçage de  $K_1$  et  $K_2$  est commandé (traverse le quadrant  $U_{Ki} * I_{Ki} > 0$ ), Tandis que leur bloquage est spontané (traverse le quadrant  $U_{Ki} * I_{Ki} < 0$ ).

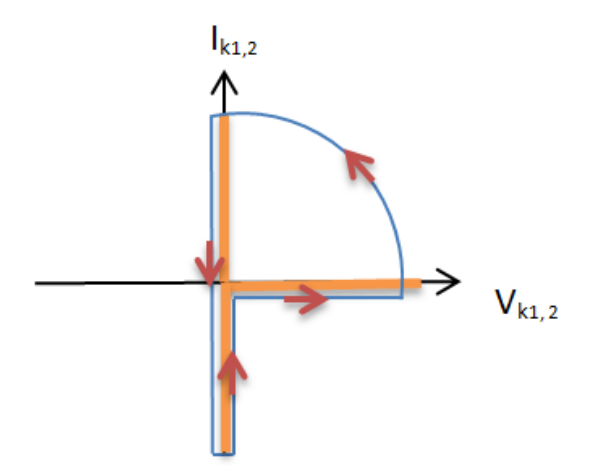

**Figure IV. 46** : *caractéristique dynamique des interrupteurs K<sup>1</sup> et K2.*

En outre, toutes les commutations de des deux interrupteurs seront commandées à travers la tension de leurs gâchettes.

Nous avons opté pour un IGBT du type *IOR IRG4PH50UD*. Qui est un IGBT bidirectionnel avec diode de retour. Dont les caractéristiques sont :  $V_{GE} = 15V$ ;  $V_{CE} = 1200V$ ;  $I_{CE} = 24A$ .

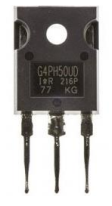

**Figure IV. 47** : *IGBT du type IOR IRG4PH50UD*.

# *IV.3.2.1 Circuit de commande :*

Pour le circuit de commande du hacheur buck Boost, sa structure sera différente de celle du Boost, puisque contrairement au premier cas, il y a deux interrupteurs à commander, avec des signaux de commande complémentaires (réciproquement inversés).

Une autre contrainte s'impose : afin d'éviter tout risque de chevauchement et que les deux IGBTs conduisent en même temps, un retard doit être crée entre leurs signaux de commande.

Tenant compte de ça, le circuit de commande va comporter trois circuits intégrés différents :

- Un optocoupleur *HCPL3101* à l'entrée du circuit de commande qui aura le rôle d'assurer une isolation galvanique entre le circuit de commande et le circuit de puissance.
- Un inverseur *Toshiba 4069* qui vas assurer l'inversement du signal ainsi que la création d'un retard entre le signal et son signal inversé.
- Deux optocoupleurs *HCPL3101* qui vont jouer chacun le rôle d'un driver pour assurer une tension  $V_{GE}$  suffisante à l'amorçage des IGBTs.

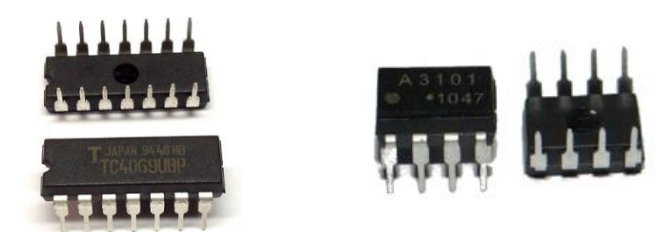

**Figure IV. 48** : *L'inverseur Toshiba 4069 et l'optocoupleur HCPL 3101.*

Afin de réaliser la carte imprimée du circuit de commande, nous avons construit notre circuit de commande sur le logiciel Proteus. Les schémas PCB des circuits sont consultables en annexe.

La figure IV.49 représente un schéma 3D du circuit de commande généré à l'aide du *3D visualizer* de *Proteus*.

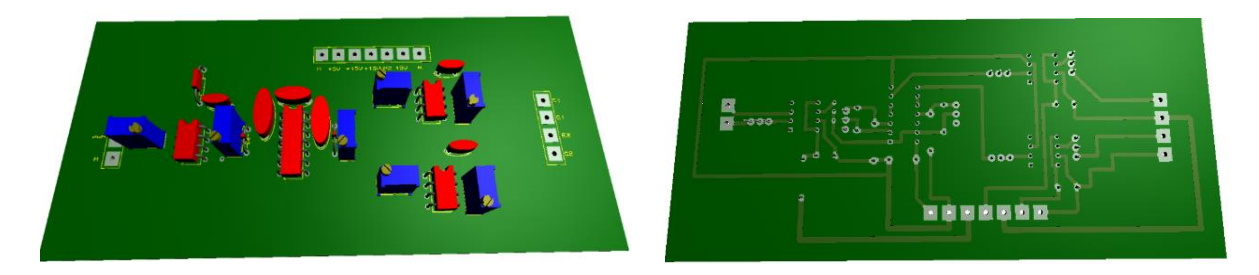

**Figure IV. 49** : *Schéma 3D du circuit de commande Buck Boost.*

La figure IV.50 représente le circuit de commande réalisé du convertisseur Buck-Boost.

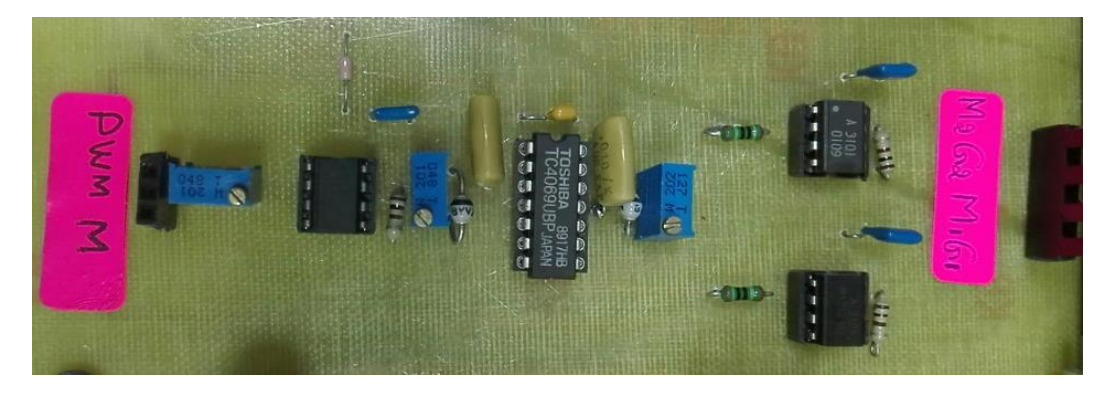

**Figure IV. 50** : *Circuit de commande du hacheur Buck Boost.* 

Pour tester le bon fonctionnement du circuit de commande réalisé, on a fait un essai et ce en envoyant un signal PWM d'amplitude 5V et de fréquence 5 kHz à son entrée.

Les signaux de sorties obtenus sont représentés dans la figure IV.51

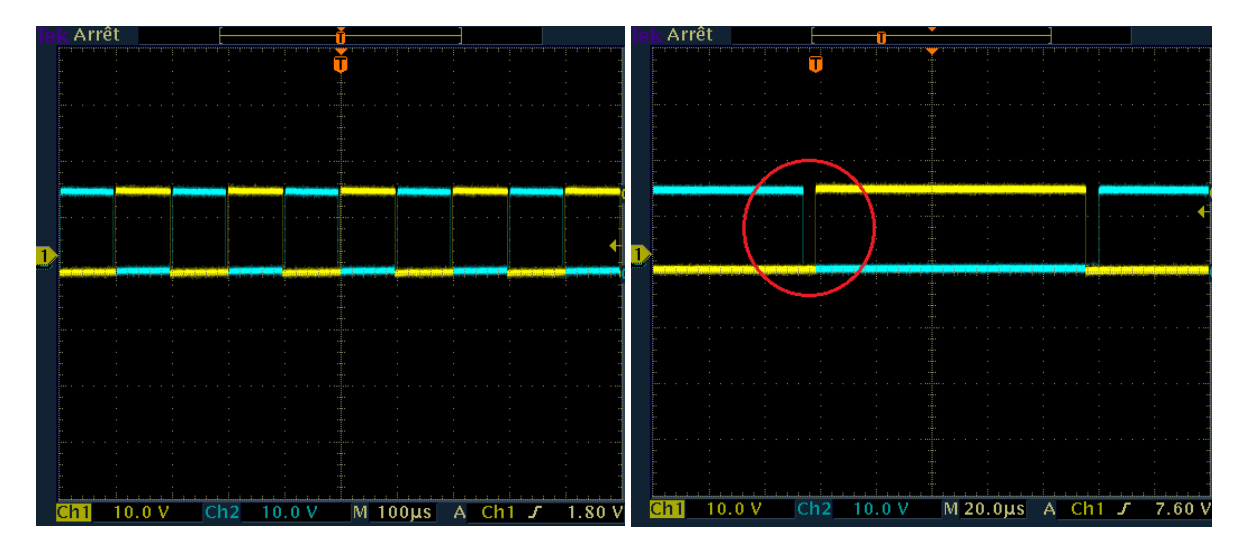

**Figure IV. 51** : *Les signaux de commande générés.*

A travers les résultats obtenus on remarque bien que les signaux de sortie du circuit de commande sont deux signaux complémentaires d'emplétude 15V, avec un retard de 4μs. Chose qui assurera l'amorçage des deux IGBTs sans aucun risque de chauvochement.

#### *IV.3.2.2 Réalisation du circuit global (puissance et commande) :*

Après avoir dimensionné les composants de puissance, déterminé la nature des interrupteurs ainsi que la réalisation du circuit de commande des interrupteurs, nous avons réalisé le circuit global du convertisseur DC-DC. Le schéma PCB du circuit global est consultable en annexe.

La figure IV.53 illustre une représentation 3D du circuit de commande généré à l'aide du *3D visualizer* de Proteus.

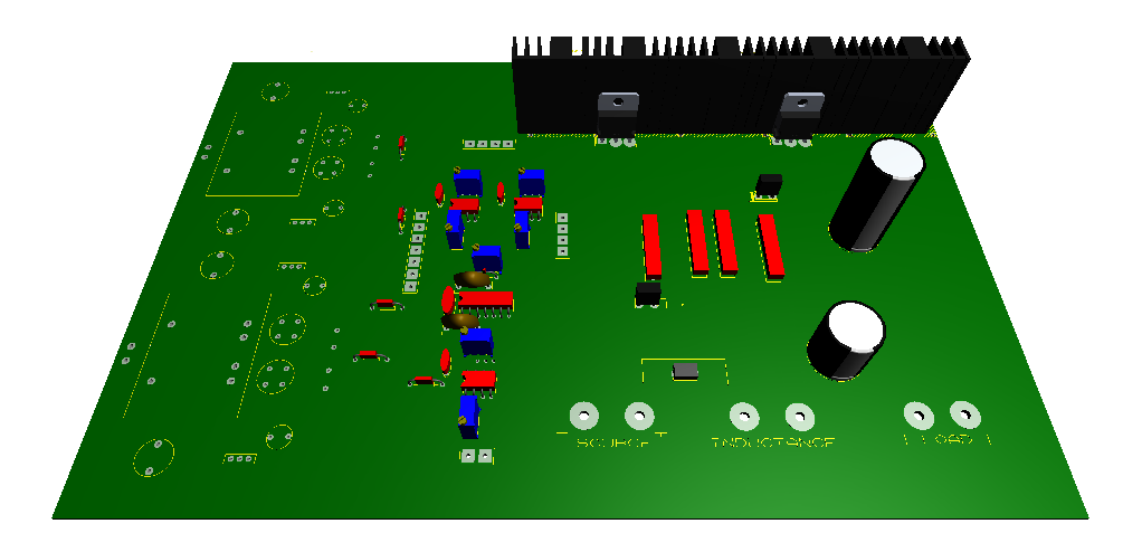

**Figure IV. 52** : *Schéma 3D du circuit global.*

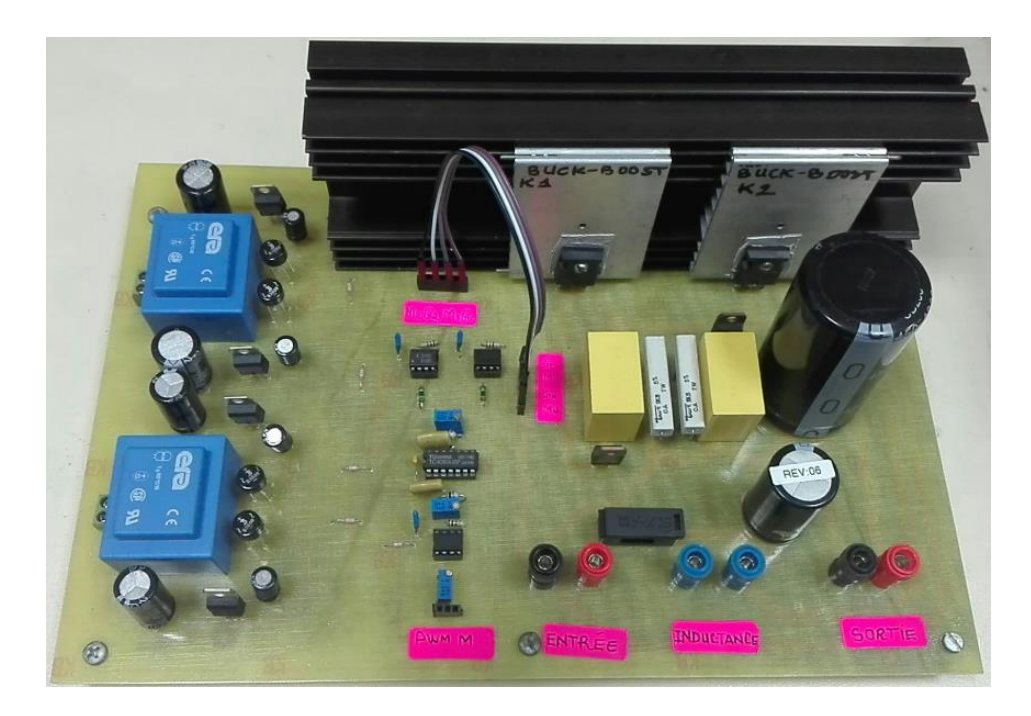

**Figure IV. 53** : *Schéma global du hacheur Buck Boost réalisé.*

# *IV.3.2.3 Résultats expérimentaux :*

Dans le but de tester les performances de notre convertisseur dans les deux modes (Buck et Boost), on a fait un test un avec un signal PWM (rapport cyclique D= 0.5), on a par la suite appliqué une tension d'entrée, et ce dans les deux modes :

- *Mode Boost*  $:$   $V_{in} = 15V$ .
- *Mode Buck*  $\colon$  V<sub>in</sub> = 20V.

La figure IV.54 représente les résultats visualisés dans l'oscilloscope pour les deux modes de fonctionnement.

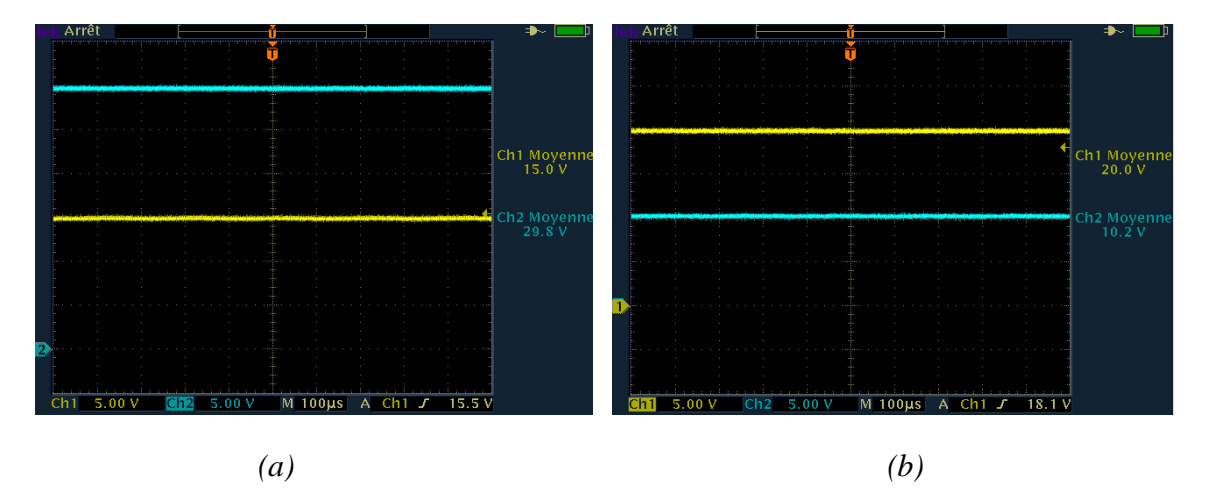

**Figure IV. 54** : *Tension d'entrée et de sortie du hacheur Buck Boost : (a) En mode Boost (b) En mode Buck.*

A travers les résultats obtenus on peut vérifier le bon fonctionnement du convertisseur.

En mode Boost, pour une tension d'entrée égale à 15V, on a obtenu une tension de sortie de 29.8V, soit le double, ce qui est en accord avec la relation théorique qui lie la tension d'entrée et celle de la sortie ( $\frac{V_{out}}{V_{in}=\frac{1}{1-\frac{1}{\cdots}}}$  $\frac{1}{1-D}$  (pour D= 0.5;  $V_0$  $\frac{1}{V_{in}} = \frac{1}{1-(1)}$  $\mathbf{1}$  $=2$ 

En mode Buck, pour une tension d'entrée égale à 20V, on a obtenu une tension de sortie de 10.2V, soit la moitié, ce qui est en accord avec la relation théorique qui lie la tension d'entrée et celle de la sortie  $\sqrt{V_{in}^2}$  = D (pour D= 0.5;  $\frac{V_{in}}{V}$  $V_{\nu_{in}} = 0.5$ 

#### **IV.3.2.3.1Les tensions VGE et VCE aux bornes des IGBTs :**

Le signal visualisé dans la chaine 2 représente la tension  $V_{GE}$  générée par le circuit de commande. Le signal visualisé dans la chaine 1 est la tension inverse  $V_{CE}$  aux bornes de l'IGBT  $K_1$ .

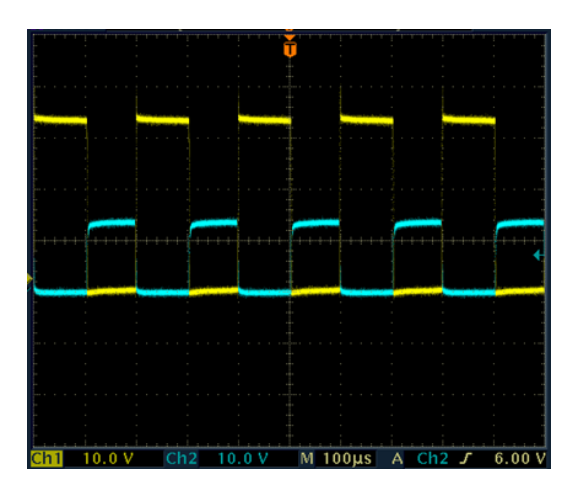

**Figure IV. 55** *: Les Tensions VCE et VGE du hacheur Buck Boost.*

A travers les résultats obtenus, on peut vérifier que l'amplitude du signal PWM envoyé à la gâchette de l'IGBT est de l'ordre de 15V, chose qui permet l'amorçage de l'interrupteur.

Lorsque l'interrupteur est conducteur ( $V_{GE}=15V$ ), on remarque bien que la tension  $V_{CE}$  est nulle ce qui logique vu que l'état fermé d'un interrupteur est caractérisé par une tension nulle à ses bornes et un courant non nul le traversant.

Lorsque l'interrupteur est bloqué ( $V_{GE}= 0 V$ ), on remarque bien que la tension  $V_{CE}$  est non nulle et qui est égale à la tension de sortie  $V_{dc}$  du convertisseur.

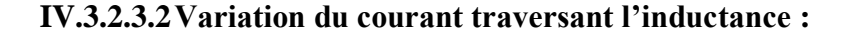

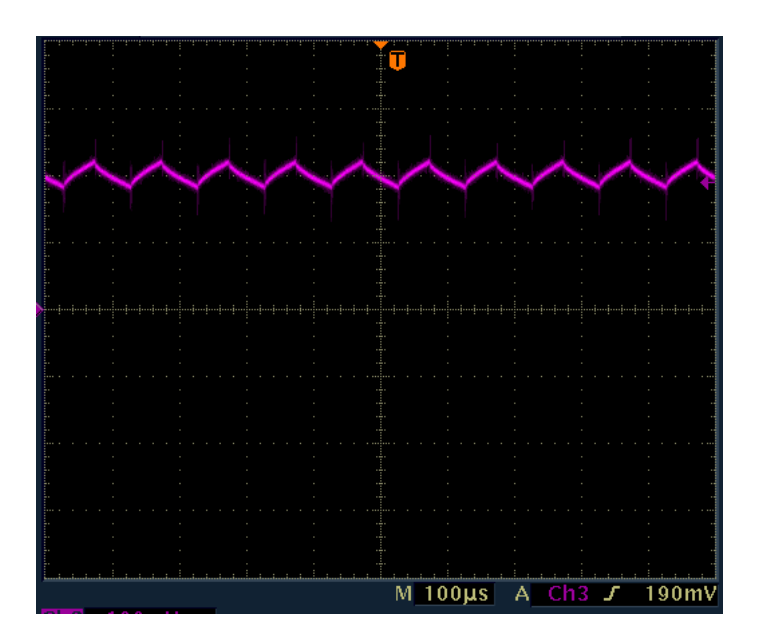

**Figure IV. 56** *: L'ondulation du courant aux bornes de l'inductance.*

A travers les résultats obtenus, nous pouvons constater que le pourcentage de l'ondulation du courant de l'inductance i<sub>L</sub> est de l'ordre de  $\frac{\Delta E}{\Delta E} \approx 26\%$ , ce qui confirme que conditions imposées dans le cahier de charge sont respectées. (ie.  $\frac{\Delta}{\Delta t}$  $\frac{\Delta L}{\Delta l_L}$  = 25 %).

### **IV.3.3 Stabilisation du bus continu :**

Après avoir réalisé le convertisseur Buck Boost réversible en courant, nous allons à présent nous intéresser à la boucle de régulation qui va nous permettre de commander notre convertisseur telle sorte à avoir un control sur le sur le sens du flux d'énergie, de telle sorte à charger les batteries lorsqu'il y a un excès d'énergie, ou bien de les décharger lorsque qu'il y a un besoin d'énergie. La batterie est connectée au bus continu via un hacheur Buck/Boost, comme indiqué sur la figure V.57, Le banc de batteries sert à satisfaire les besoins de la charge pendant une courte durée lors d'éventuelles perturbations de production de puissance dans le système de production. En plus du fait d'alimenter les charges en cas de besoin, la chaine convertisseur-Batterie s'occupe de la régulation du bus continu à une tension de référence  $V_{dc_{ref}}$  préalablement fixée.

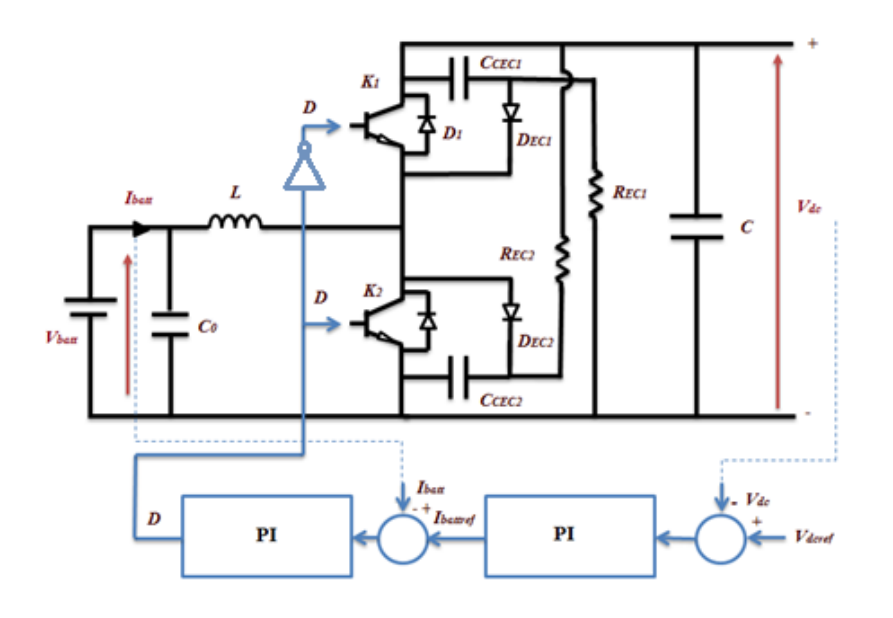

**Figure IV. 57**: *boucle de régulation du bus continu.*

On peut assurer la régulation du bus continu à travers le convertisseur de la batterie, en utilisant un régulateur PI. Le signal à la sortie de ce correcteur est un courant de référence qu'on va comparer avec le courant de la batterie, et grâce à un régulateur par une deuxième boucle externe, on va contrôler le rapport cyclique du hacheur réversible en courant.

Lorsque la tension aux bornes du bus continu est inférieure à la tension de référence, le courant de référence généré par le régulateur PI est positif, ce qui impose une décharge de la batterie.

Dans le cas où la tension  $V_{dc}$  est supérieure à la tension  $V_{dc_{ref}}$ , le courant de référence sera alors négatif, ce qui impose le chargement de la batterie.

### *IV.3.3.1 Implémentation de la boucle de régulation interne :*

Dans un premier lieu on va commencer par l'implémentation de la boucle interne de courant,

La figure IV.58 représente le schéma Simulink de la boucle interne implémenté dans la dSPACE.

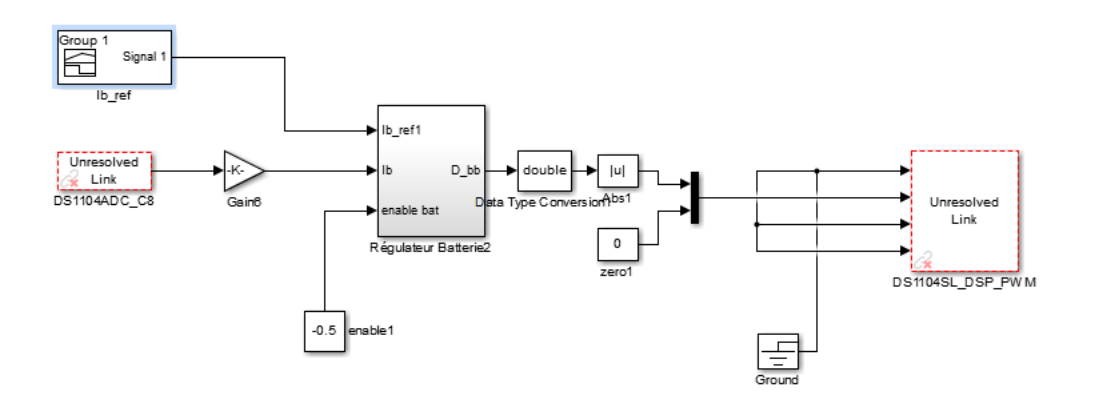

**Figure IV. 58 :** *le schéma Simulink de la boucle interne.*

#### **IV.3.3.1.1Résultat expérimentaux:**

Dans le but d'évaluer les performances de notre boucle de régulation interne, nous l'avons testé avec trois signaux de référence I<sub>battref</sub>, la figure V représente la séquence des courants *de* références envoyés à l'entrée du régulateur PI, aussi que le courant de la batterie Ibatt.

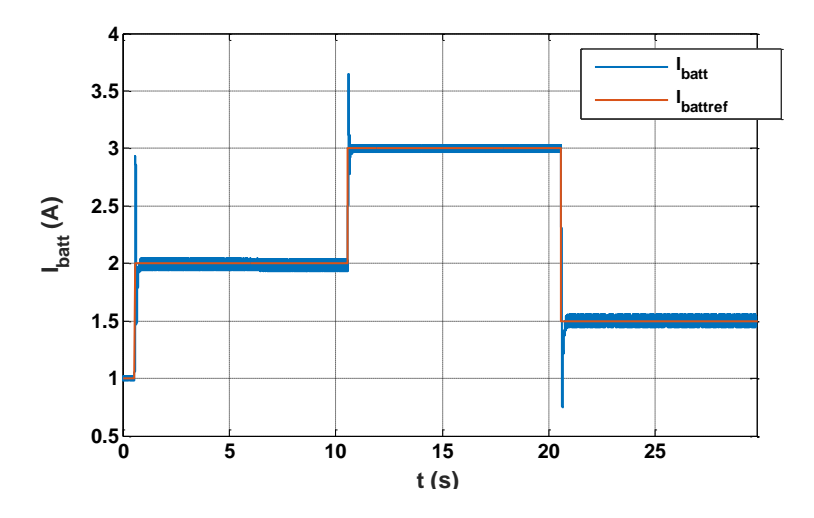

**Figure IV. 59 :** *courant de référence Ibattref et le courant et le courant de la batterie Ibatt .*

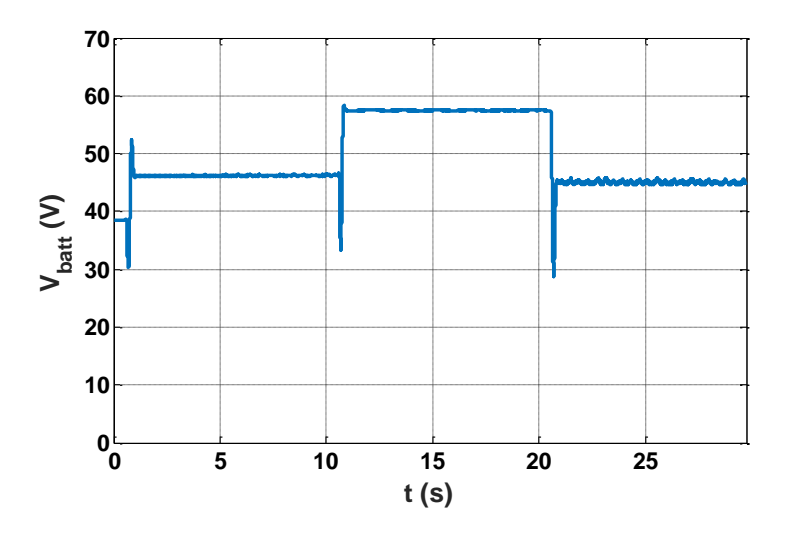

**Figure IV. 60 :** *La tension aux bornes de la batterie Vbatt.*

Les figures IV.59 et IV.60 nous montrent bien que notre système répond à sa régulation puisque le courant ainsi que la tension suivent bien les valeurs imposées par la boucle de régulation. Ce suivi de référence est rapide et sans fluctuations conséquentes ce qui démontre le bon réglage des paramètres du régulateur.

### *IV.3.3.2 Régulateur par hystérésis :*

Nous avons effectué un autre essai de régulation du courant de batterie, mais cette fois en remplaçant le régulateur PI de la boucle interne par un régulateur hystérésis.

Ce régulateur appelé aussi différentiel de coupure, fonctionne de la manière suivante :

- Lorsque la valeur mesurée s'éloigne de la valeur de référence d'un certain écart (fixé à 0.2A dans notre essai) que ce soit positivement ou négativement, il y aura commutation des interrupteurs commandés. Ce fonctionnement est illustré sur la figure ci-dessous :

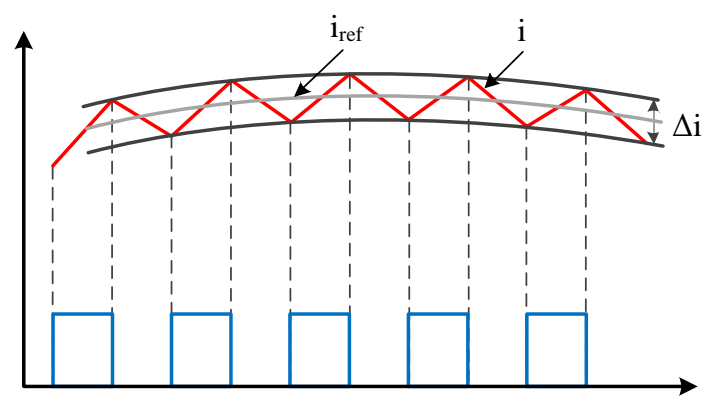

**Figure IV. 61 :** *Commande des interrupteurs par Hystérésis* [32]

La figure IV.61 nous montre le signal de gâchette généré par ce régulateur :

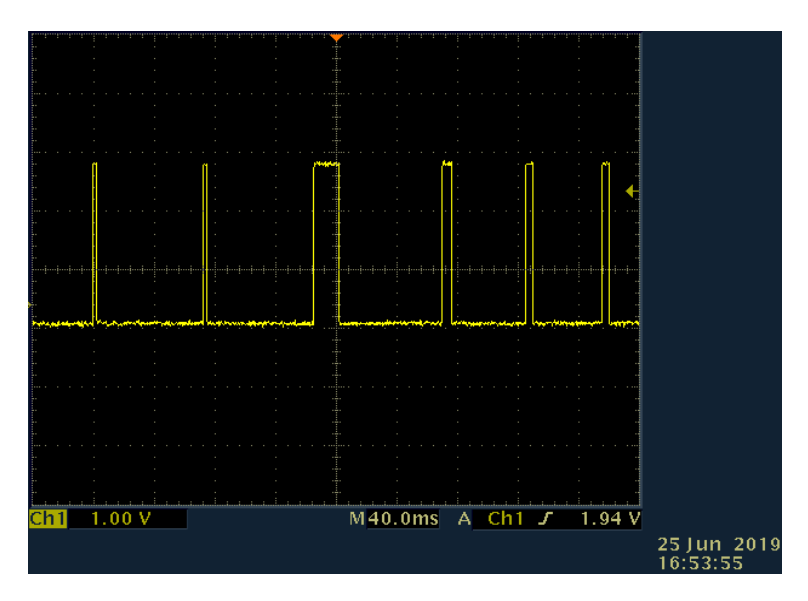

**Figure IV. 62 :** *signal de gâchette de l'IGBT généré par le régulateur à hystérésis.*

En effectuant un essai sur les batteries avec différents courants de référence, nous avons obtenu le graphe de la figure IV.63 :

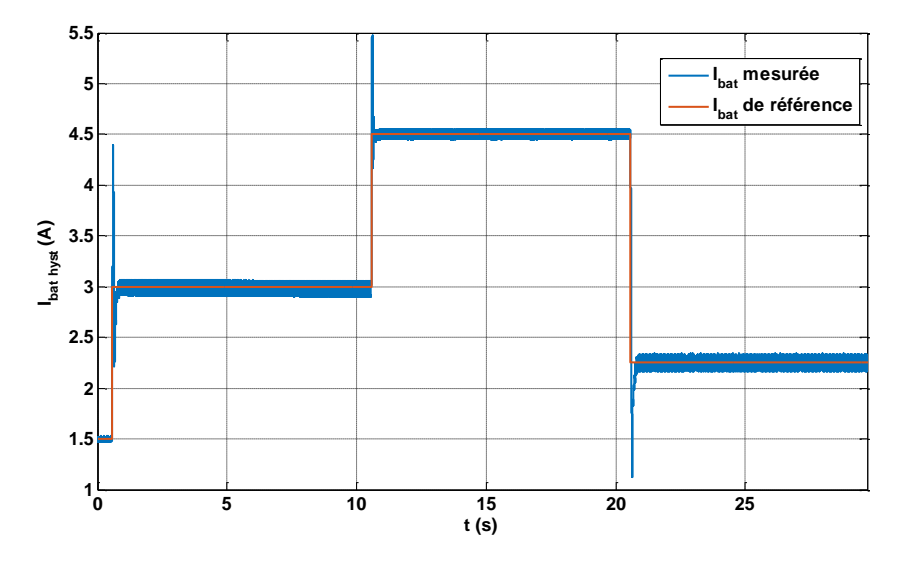

**Figure IV. 63 :** *Le courant de la batterie Ibatt.*

A travers la figure ci-dessus, on voit que le système réagit bien à la régulation puisque le courant suit de manière quasi-instantanée la référence imposée ce qui témoigne du bon fonctionnement de ce régulateur.

L'avantage que peut avoir ce régulateur comparé au régulateur PI, c'est que son algorithme de fonctionnement utilise des calculs moins complexes que celui du PI ce qui le rend plus rapide. Néanmoins, les signaux qu'il génère sont à fréquence variable et peuvent aller jusqu'à quelques dizaines de kHz ce qui peut être fatal aux composants et au circuit de commande.

# *IV.3.4* **Essais avec puissance limitée :**

Dans le but de faire fonctionner notre système dans le mode puissance limitée, Nous avons implémenté une boucle de régulation de puissance dans la dSPACE, et nous avons fait fonctionner notre émulateur photovoltaïque dans les deux modes MPPT et puissance limitée. La figure IV.64 représente le schéma de la boucle de régulation de la puissance photovoltaïque.

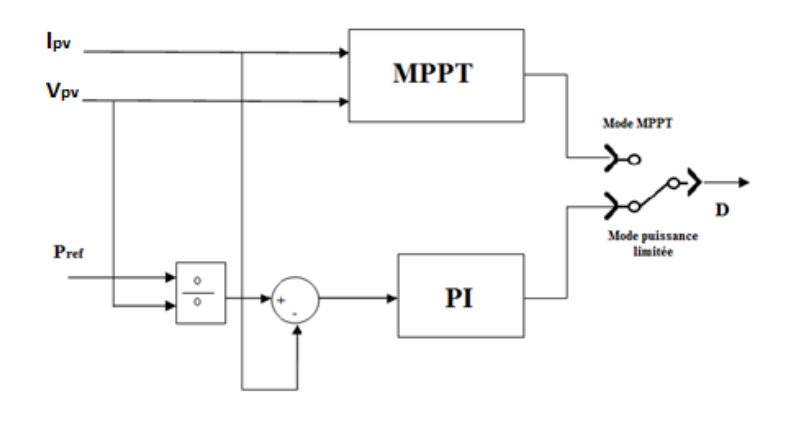

**Figure IV.64 :** *Mode puissance limitée.*

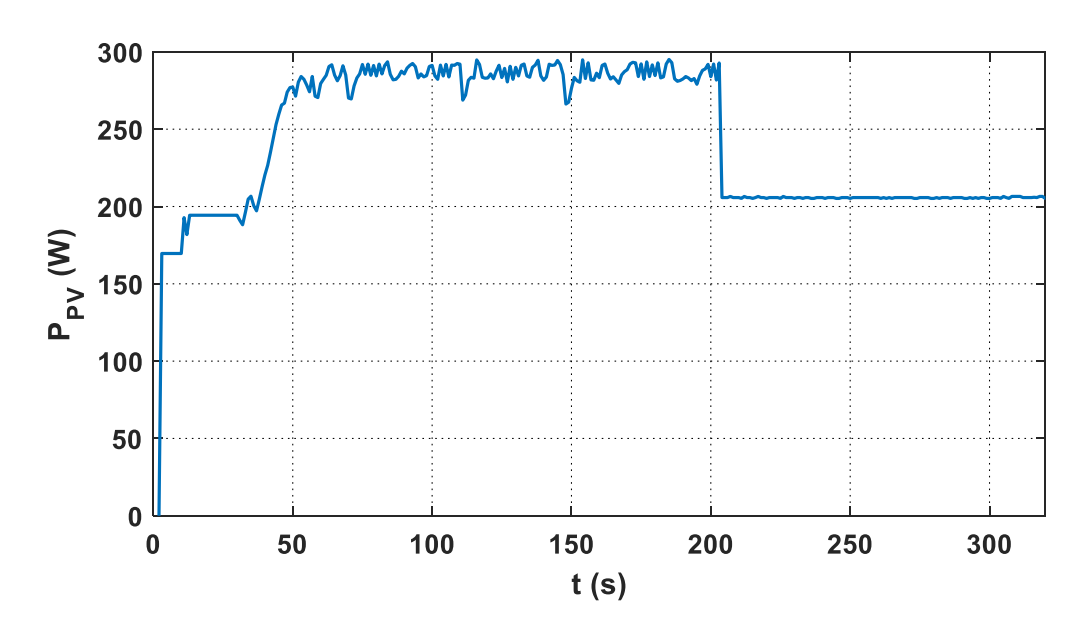

La figure IV.65 représente les résultats de l'essais en mode MPPT et puissance limitée.

**Figure IV. 65 :** *Puissance du panneau photovoltaïque en mode MPPT et puissance limitée.*

A travers la figure IV.65, nous constatons que la puissance du panneau PV fonctionne bien en mode MPPT puis à l'instant 205s, le mode de puissance limitée est activé et on constate que la grandeur suit bien sa référence de 205W ce qui témoigne du bon fonctionnement du régulateur ainsi que sa robustesse.

#### **IV.4 Conclusion**

Dans ce chapitre, nous avons implémenté l'algorithme MPPT ainsi que les différents régulateurs servant à la gestion d'énergie de la chaîne photovoltaïque dans la carte dSPACE (régulateurs de courant, du bus DC et de la puissance limitée) après avoir réalisé et dimensionné les convertisseurs qui ont servi d'étage d'adaptation aux différents constituants de notre système global.

Le dimensionnement des deux hacheurs Boost et Buck Boost qui ont démontré leurs bonnes performances à travers les tests effectués, a été fait de manière à satisfaire un cahier de charges bien défini afin d'assurer leur bon fonctionnement et de pouvoir les commander, par la suite, dans le but de maintenir la stabilité de notre système et de ses différents paramètres à des valeurs bien déterminées.

La précision des données obtenues lors de l'acquisition s'expliquent par le bon dimensionnement des paramètres des différents capteurs (tension & courant) entre autres la résistance de mesure.

La concordance des résultats expérimentaux avec ceux obtenus lors de la simulation numérique, représentés dans le chapitre précédent, témoignent du bon dimensionnement des

composants du système ainsi que des paramètres de l'algorithme MPPT et des autres régulateurs utilisés : ils nous démontrent leur robustesse aux variations brusques des paramètres régulés.

# CONCLUSIONS GENERALES ET PERSPECTIVES

Le domaine de l'énergie photovoltaïque, que ce soit au niveau de la recherche ou au niveau de l'industrie, connaît depuis quelques années, une grande avancée et un intérêt croissant pour cette source d'énergie. Une grande industrie est en cours de constitution comme le montre l'analyse de la situation et des évolutions. De manière intéressante, les possibilités d'innovation sont très grandes, portées par la tendance des recherches en vue d'améliorer les filières et les technologies de convertisseurs existantes, et d'en élaborer de nouvelles.

Le travail effectué dans le cadre de notre projet de fin d'études, nous a permis d'étudier, en simulation comme en expérimental, le fonctionnement de la chaîne photovoltaïque ainsi que le comportement de ses différents constituants et les différents algorithmes de commande. Nous avons donc, commencé par une présentation de l'état de l'art des multiples technologies associées aux constituants d'une chaine photovoltaïque afin d'étudier le fonctionnement de ces systèmes.

Nous avons ensuite, modélisé le panneau PV ainsi que l'étage d'adaptation associé avec sa commande MPPT afin d'étudier son fonctionnement sous différentes séquences de l'irradiation et de la température en optant pour des modèles à la fois, simples et performants.

Dans le chapitre III, nous avons modélisé le système de stockage de type batterie Plomb-Acide en vue de son importance dans la chaine photovoltaïque, puis regroupé tous les composants de cette chaine et effectué une simulation numérique dont nous avons analysés les résultats.

Finalement dans le dernier chapitre, nous avons réalisé les convertisseurs DC-DC qui ont servi d'étage d'adaptation au panneau PV ainsi qu'au système de stockage, avec les capteurs de tension et de courant que nous avons dimensionné et utilisé pour l'acquisition de données. Puis nous avons implémenté les différents algorithmes de régulation et de commande afin de tester le bon fonctionnement de la chaine et de confirmer les résultats obtenus précédemment en simulation.

Ce travail non exhaustif, offre quelques perspectives que l'on citera ci-dessous :

- Implémenter en pratique, l'algorithme de régulation de la tension du bus DC après lui avoir connecté le panneau PV et le système de stockage.
- Elaborer un algorithme complet et autonome de gestion d'énergie avec délestage des charges grâce aux circuits des contacteurs réalisés et présentés en annexe. Cet algorithme pourra être ensuite, implémenté dans la carte dSPACE.
- En ce qui concerne le stockage, des recherches ont démontré que la technologie Lithium-Ion est actuellement plus prometteuse en raison de sa meilleure tenue en cyclage ainsi que de meilleurs rendements aussi bien en charge qu'en décharge.
- Connecter le bus DC à un onduleur afin d'avoir une plus large gamme de charges (DC et AC) et envisager une connexion de la chaine photovoltaïque au réseau de distribution.

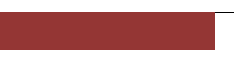

# REFERENCES BIBLIOGRAPHIQUES

[1] S.ABOUDA « Contribution à la commande des systèmes photovoltaïques, application aux systèmes de pompage » thèse de doctorat, Université de Sfax, Tunisie 2015.

[2] A.TOUALBIA « Commande MPPT avancée d'un système de conversion d'énergie solaire : Photovoltaïque et thermoélectrique » thèse de doctorat, ENP 2018.

[3] S.PETIBON, « Nouvelles architectures distribuées de gestion et de conversion de l'énergie pour les applications photovoltaïques », Thèse de doctorat, Université de Toulouse III, 2009.

[4] C.CABAL, «Optimisation énergétique de l'étage d'adaptation électronique dédie la conversion photovoltaïque », Thèse de doctorat, Université de Toulouse III, Janvier 2008.

[5] A.SINGO, « Système d'alimentation photovoltaïque avec stockage hybride pour l'habitat énergétiquement autonome », Thèse de doctorat, Université Henri Poincaré, Nancy, 2010.

[6] L.PROTIN, S. ASTIER, « Convertisseurs photovoltaïques », Techniques de l'ingénieur, 2012.

[7] A.LABOURET « Energie solaire photovoltaïque » Dunod, 2005.

[8] A.BISKER « Commande d'un système photovoltaïque en mode isolé et connecté au réseau », projet de fin d'études, ENP, 2012.

[9] B.FLECHE, D. DELAGUES, « Production d'énergie électrique : ENERGIE SOLAIRE PHOTOVOLTAÏQUE », cours Electrotechnique, Juin 2007.

[10] J.Royer, T.Djiako, E.Schiller, « le pompage photovoltaïque », Manuel de cours, Université d'Ottawa, 2000, Québec.

[11] N.ACHAIBOU « Introduction à l'étude du système de stockage dans un système photovoltaïque » Revue énergies renouvelables, Tome1, 1999.

[12] C.LISHOU, « Étude, Modélisation et Simulation en temps réel de systèmes photovoltaïques à stockage d'énergie. Application à la sûreté de fonctionnement de centrales solaires hybrides », Thèse de doctorat, Université CHEIKH ANTA DIOP, Dakar, 1998.

[13] Y.Thiaux, « Optimisation des profils de consommation pour minimiser les coûts économique et énergétique sur cycle de vie des systèmes photovoltaïques autonomes et hybrides. Évaluation du potentiel de la technologie Li-ion », Thèse de doctorat, École Normale Supérieure de CACHAN, Juillet 2010.
[14] A.T.SINGO, « Système d'alimentation photovoltaïque avec stockage hybride pour l'habitat énergétiquement autonome », Thèse de doctorat, Université Henri Poincaré, Nancy, 2010.

[15] R.KHENFER, « Détection et isolation de défauts combinant des méthodes à base de données appliquées aux systèmes électro-énergétiques», Thèse de Doctorat, Université de Setif, Algérie, 2015.

[16] A.DHAKER, « Contribution au dimensionnement et à l'optimisation des systèmes hybrides éoliens-photovoltaïques avec batteries pour l'habitat résidentiel autonome», Thèse de Doctorat, Université de Poitiers, France, 2012.

[17] N. PANDIARAJAN, R. Ramaprabha, Ranganath Muthu, « Application of circuit model for photovoltaic energy conversion system», article scientifique,"IEEE Transactions on Power Electronics, vol. 24, no. 5, 2011.

[18] M. BELARBI, «Contribution à l'étude d'un générateur solaire pour site autonome», Thèse de Doctorat, Université Mohamed Boudiaf, Algérie, 2015.

[19] S.PETIBON, « Nouvelles architectures distribuées de gestion et conversion de l'énergie pour les applications photovoltaïques», Thèse de Doctorat, Université de Toulouse, France, 2009.

[20] S.D.VECCHI, «Développement de cellules photovoltaïques a hétérojonction de silicium et contacts interdigites en face arrière», Thèse de Doctorat, L'Institut National des Sciences Appliquées de Lyon, France, 2013.

[21] Z.ZIANI « Etude des Propriétés Physiques et Optiques des Couches Minces et des Nanomatériaux pour les Matériaux IV-IV. Application aux Cellules Solaires de Troisième Génération», Thèse de Doctorat, Université Abou-Bakr Belgaid, Tlemcen, Algérie, 2013.

[22] A. Houari, «Contribution à l'étude de micro-réseaux autonomes alimentés par des sources photovoltaïques», Thèse de Doctorat, Université de Lorraine, France, 2012.

[23]. M. Azzouzi, « Comparison between MPPT P&O and MPPT Fuzzy controls in optimizing the photovoltaic generator », International Journal of Advanced Computer Science and Applications,Vol. 3, No. 12, 2012.

[24] Marcelo Gradella Villalva, Jonas Rafael Gazoli, and Ernesto Ruppert Filho « Comprehensive Approach to Modeling and Simulation of Photovoltaic Arrays » article scientifique, IEEE TRANSACTIONS ON POWER ELECTRONICS, VOL. 24, NO. 5, MAY 2009.

[25] S.Abada, «Etude et optimisation d'un générateur photovoltaïque pour la recharge d'une batterie avec un convertisseur sepic», Thèse de Doctorat, Université Laval, Canada, 2011.

[26] A. Daoud, «Contrôle de la Puissance d'un Générateur Photovoltaïque pour le Pompage Solaire», Thèse de Doctorat, Université d'Oran, Algérie, 2013.

[27] M.H.Quang, «Optimisation de la production de l'électricité renouvelable pour site

isolé», Thèse de Doctorat, Université de Reims Champagne-Ardenne, France, 2013.

[28] A. Rufer Cours d'electronique de puissance, Conversion DC/DC, Ecole Polytechnique fédérale de Lausanne.

[29] S. Bouras et N.Babaammi, « Etude et réalisation d'un hacheur réversible pour une application dans un système photovoltaïque », projet de fin d'études, Ecole Nationale Polytechnique, Algérie, juin 2018.

[30] F.Khoucha, « Etude et réalisation d'un onduleur de tension à IGBT commande et MLI suboptimale », Mémoire de fin d'études d'ingénieur, Ecole Militaire Polytechnique (EMP), Algérie, 1998.

[32] Publication LEM, « Capteurs Isolés de Courant et de Tension : Caractéristiques - Applications – Calculs »  $3^{eme}$  édition.

Adresse URL :<https://www.lem.com/en/file/3140/download> *Date de consultation :* 05/2019

[33] Agbedahunsi, Alex Taiwo « Frequency control for microgrids using enhanced STATCOM and supercapacitor energy storage. », PhD thesis, University of Nottingham, 2013.

[34] Ionel Laurentiu, Alboteanu, Sergiu Ivanov and Gheorghe Manolea, « Modelling and simulation of a stand-alone photovoltaic system », Faculty for Electromechanical, Environment and Industrial Informatics Engineering, University of Craiova, 107, Decebal Bl., 200440, Craiova, ROMANIA, 2008.

[35] Pr. M.MAHMOUDI, Cours d'Electronique de puissance 5eme année électrotechnique, ENP 2018.

[36] Site web du constructeur *Magna-Power.*

Adresse URL : [https://magna-power.com](https://magna-power.com/) *Date de consultation :* 05/2019

[37] Abdallah DARKAWI « Initiation au système dSPACE, de l'interface RTI dans Simulink et de ControlDesk Next Generation 5.4 version 2.0 » POLYTECH NANTES Département Génie Électrique

# ANNEXES

# V. ANNEXE A : Datasheets

#### **V.1 Annexe A.1 : La diode de puissance du type BYT30P-1000**

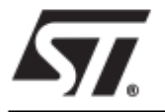

# BYT 30P-1000

# **FAST RECOVERY RECTIFIER DIODE**

- **UERY HIGH REVERSE VOLTAGE CAPABILITY**
- **EVERY LOW REVERSE RECOVERY TIME**
- **UERY LOW SWITCHING LOSSES**
- LOW NOISE TURN-OFF SWITCHING

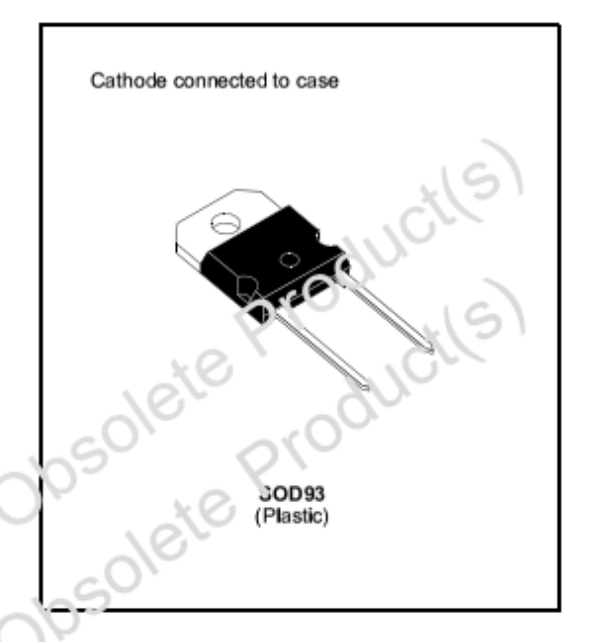

#### **SUITABLE APPLICATIONS**

- FREE WHEELING DIODE IN CONVERTERS<br>AND MOTOR CONTROL CIRCUITS
- RECTIFIER IN S.M.P.S.

#### **ABSOLUTE MAXIMUM RATINGS**

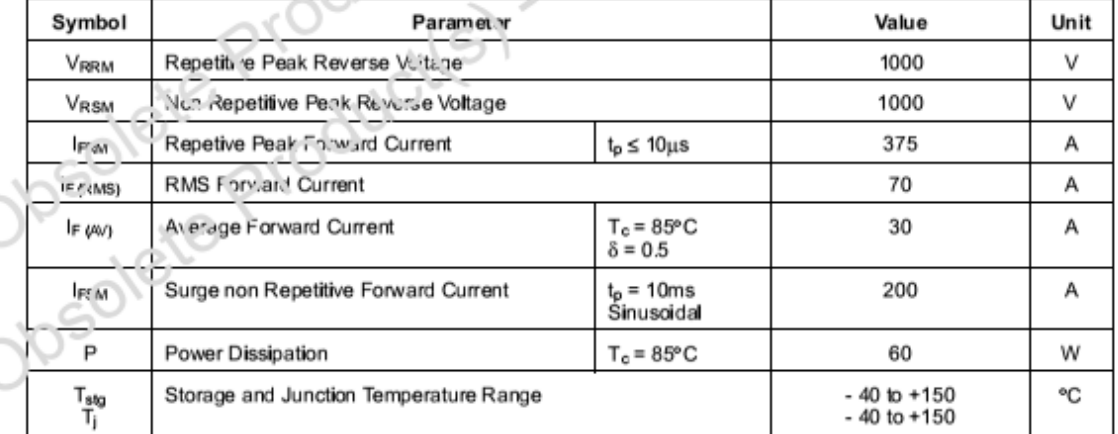

#### **THERMAL RESISTANCE**

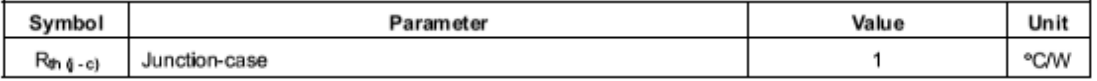

# **Annexe A.2 :** IGBT du type G11N120CN.

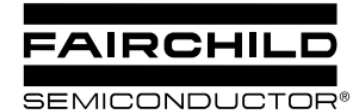

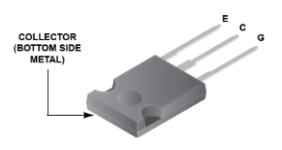

HGTG11N120CN

**Absolute Maximum Ratings**  $T_C = 25^{\circ}$ C, Unless Otherwise Specified

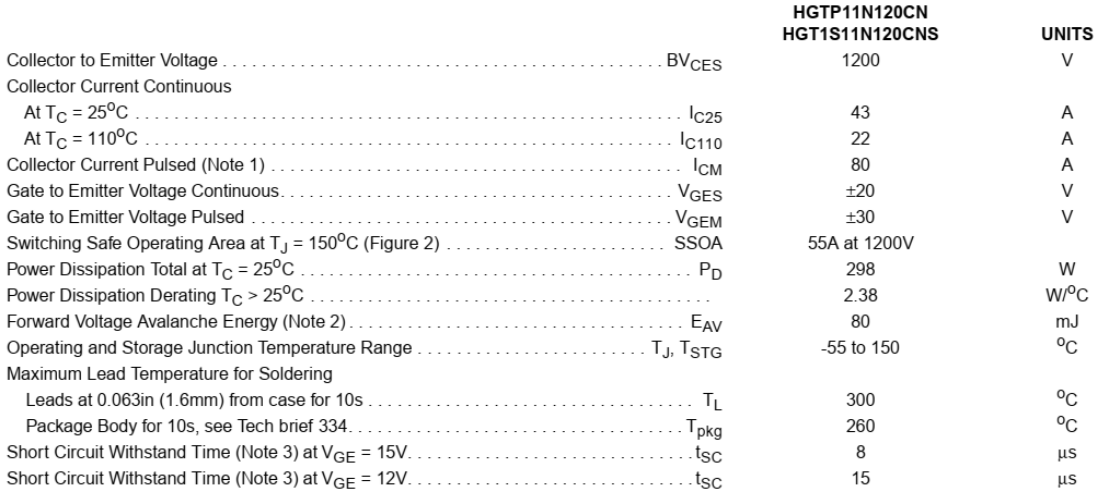

CAUTION: Stresses above those listed in "Absolute Maximum Ratings" may cause permanent damage to the device. This is a stress only rating and operation of the device at these or any other conditions above those indicated in the operational sections of this specification is not implied.

#### **Electrical Specifications**  $T_C = 25^{\circ}C$ , Unless Otherwise Specified

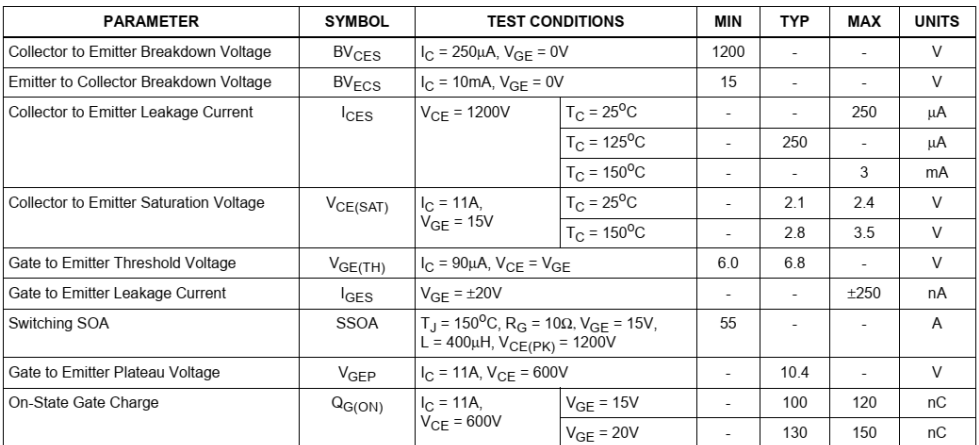

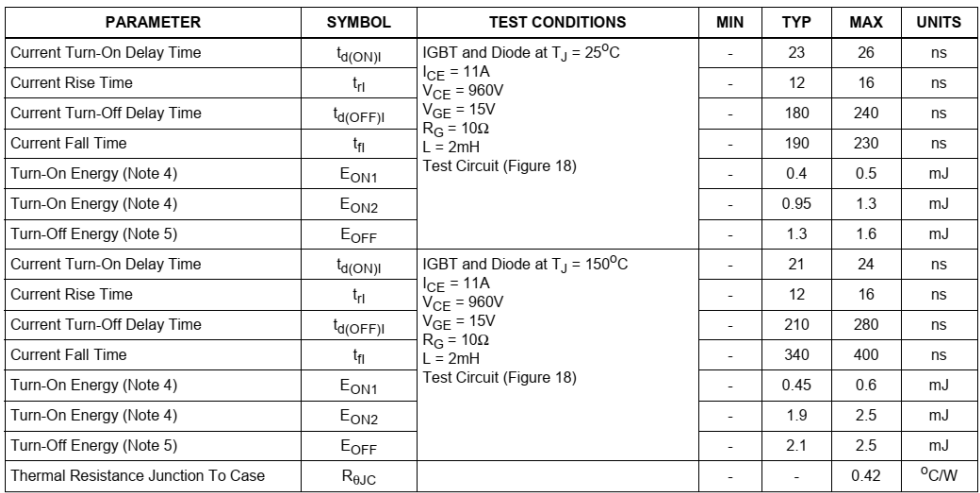

# **V.2 Annexe A.3 : IGBT du type IOR IRG4PH50UD**

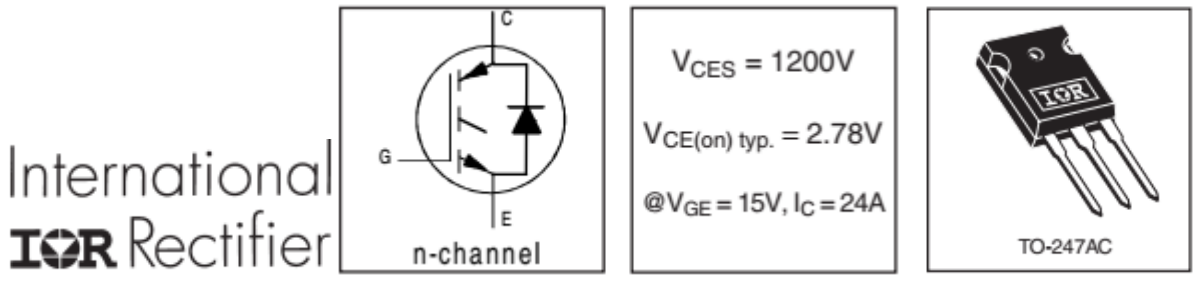

# Electrical Characteristics @  $T_J = 25^{\circ}C$  (unless otherwise specified)

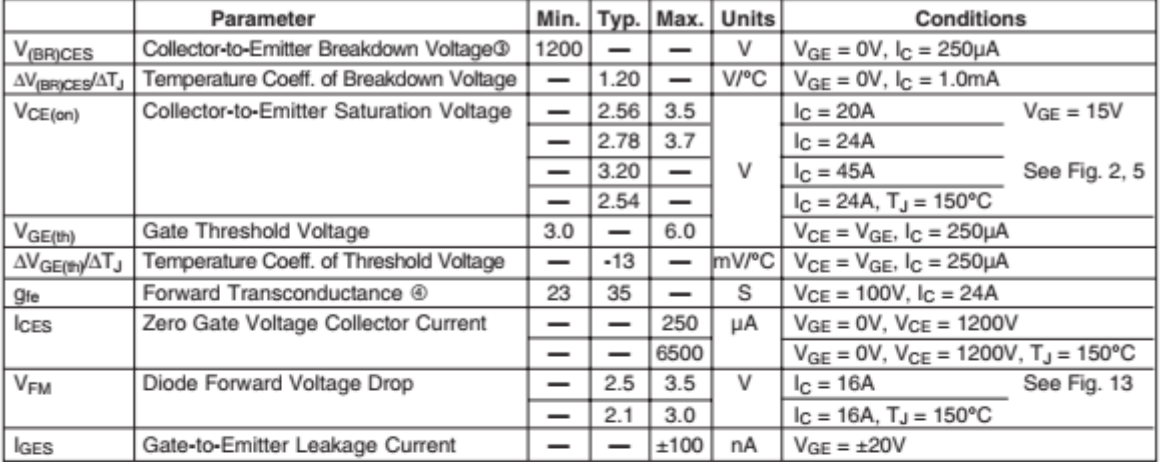

# Switching Characteristics @  $T_J = 25^{\circ}C$  (unless otherwise specified)

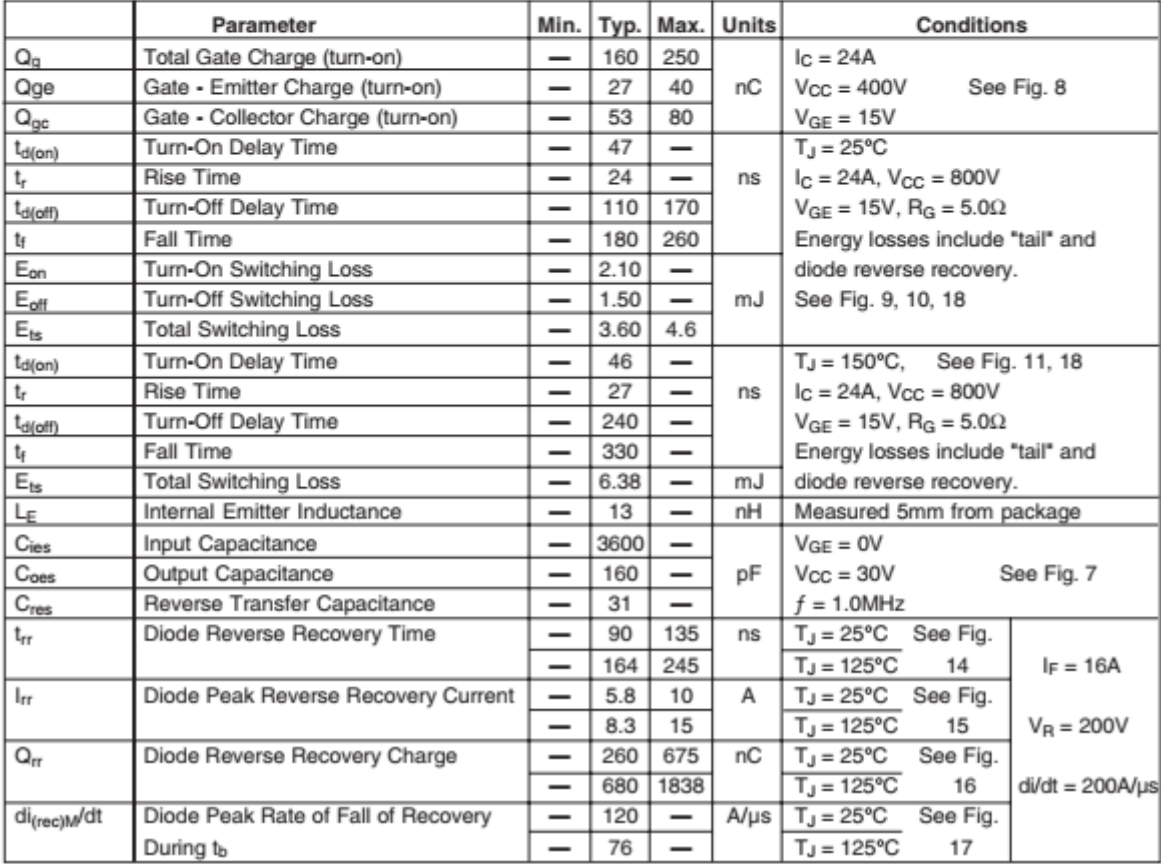

V.3 Annexe A.4 : Capteur de tension ; Réf : LEM LV-25 P

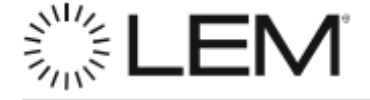

# **Voltage Transducer LV 25-P**

For the electronic measurement of voltages: DC, AC, pulsed..., with a galvanic isolation between the primary circuit (high voltage) and the secondary circuit (electronic circuit).

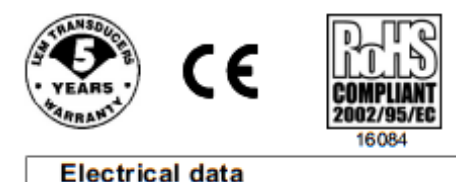

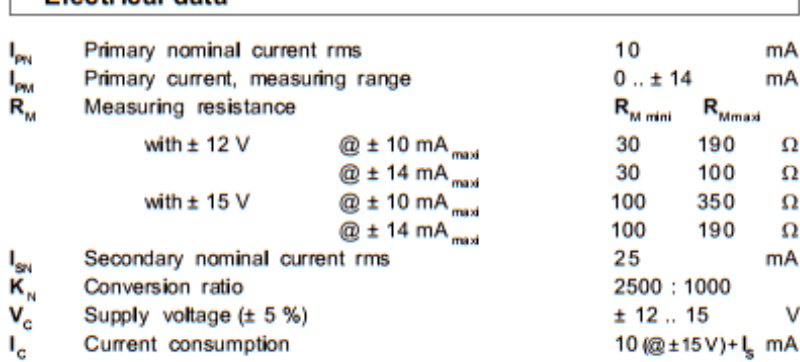

#### Accuracy - Dynamic performance data

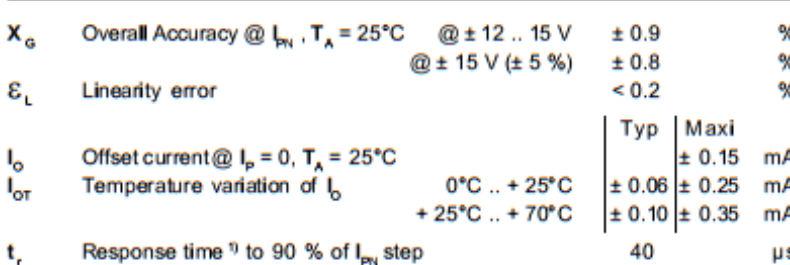

#### **General data**

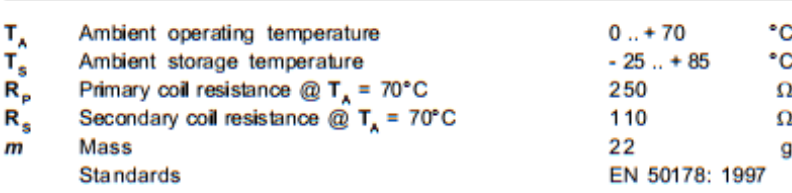

Note: <sup>1)</sup> R<sub>3</sub> = 25 kΩ (L/R constant, produced by the resistance and inductance of the primary circuit).

10 mA  $10..500V$ V<sub>dn</sub>

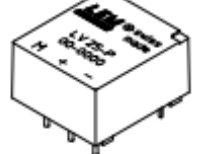

#### **Features**

- · Closed loop (compensated) voltage transducer using the Hall effect
- · Insulated plastic case recognized according to UL 94-V0.

#### **Principle of use**

· For voltage measurements, a current proportional to the measured voltage must be passed through an external resistor R, which is selected by the user and installed in series with the primary circuit of the transducer.

#### **Advantages**

- · Excellent accuracy
- . Very good linearity
- . Low thermal drift
- · Low response time
- . High bandwidth
- . High immunity to external interference
- . Low disturbance in common mode.

#### **Applications**

- AC variable speed drives and servo motor drives
- . Static converters for DC motor drives
- · Battery supplied applications
- · Uninterruptible Power Supplies  $(UPS)$
- Power supplies for welding applications.

#### **Application domain**

· Industrial.

LEM reserves the right to carry outmodifications on its transducers, in order to improve them, without prior notice.

### V.4 Annexe A.5 : Capteur de courant ; Réf : LEM LA-55 P

# **Current Transducer LA 55-P**

For the electronic measurement of currents : DC, AC, pulsed..., with a galvanic isolation between the primary circuit (high power) and the secondary circuit (electronic circuit).

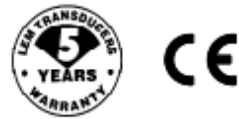

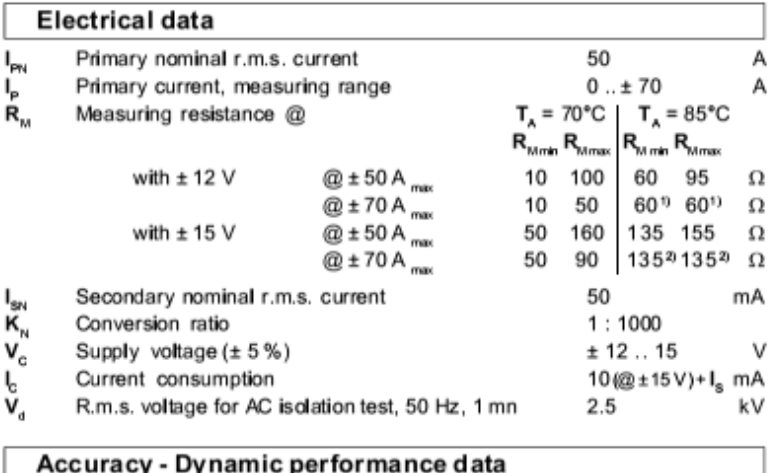

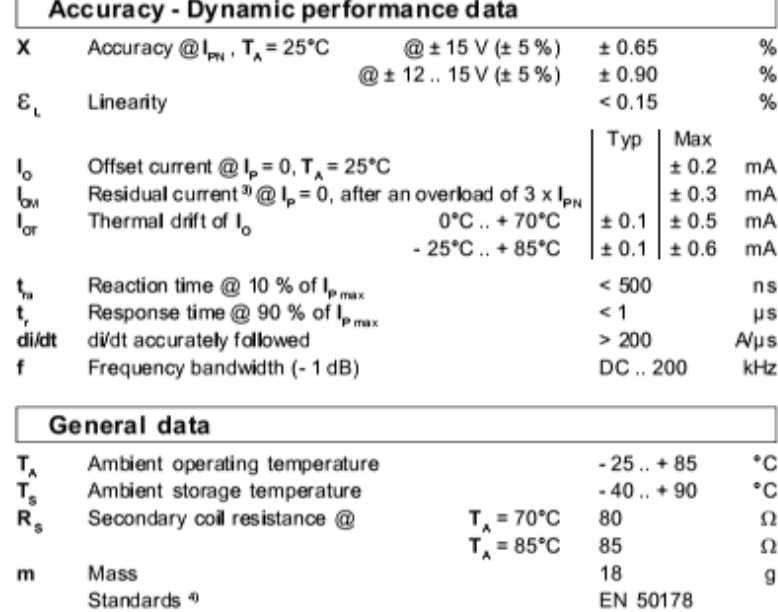

Notes: <sup>1)</sup> Measuring range limited to  $\pm$  60 A<sub>max</sub>

<sup>2)</sup> Measuring range limited to  $\pm$  55 A  $_{\text{max}}$ <br><sup>3)</sup> Result of the coercive field of the magnetic circuit

<sup>4</sup> A list of corresponding tests is available

 $I_{\rm PN}$  $\qquad \qquad =$ 50 A

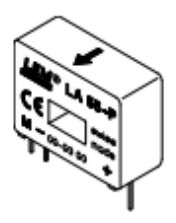

#### **Features**

- · Closed loop (compensated) current transducer using the Hall effect
- · Printed circuit board mounting
- · Insulated plastic case recognized according to UL 94-V0.

#### **Advantages**

- · Excellent accuracy
- Very good linearity
- · Low temperature drift
- · Optimized response time
- · Wide frequency bandwidth
- . No insertion losses
- . High immunity to external
- interference · Current overload capability.

#### **Applications**

- . AC variable speed drives and servo motor drives
- · Static converters for DC motor drives
- · Battery supplied applications
- · Uninterruptible Power Supplies
- $(UPS)$
- · Switched Mode Power Supplies (SMPS)
- · Power supplies for welding applications.

980706/8

**LEM Components** 

www.lem.com

# **V.5 Annexe A.6 : Optocoupleur ; Réf : HCPL 3101**

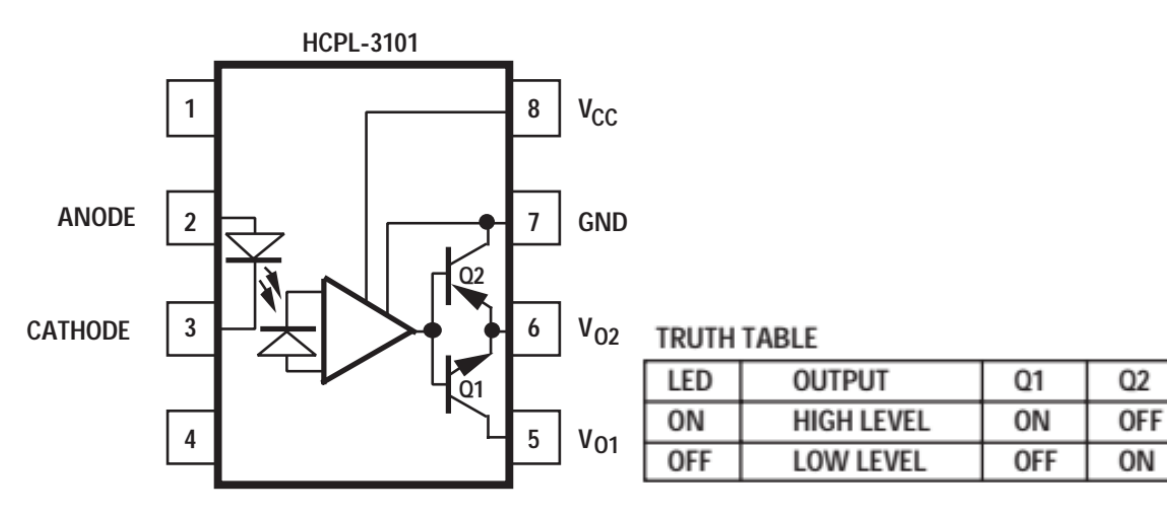

#### **Absolute Maximum Ratings**

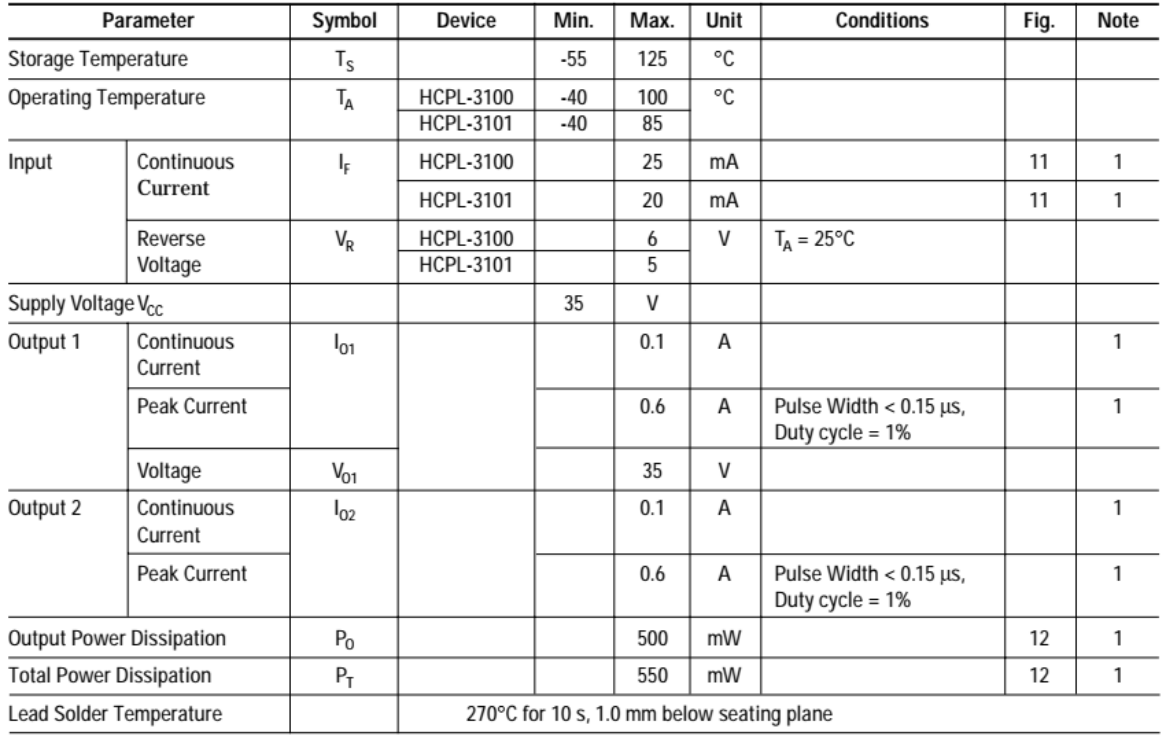

# **Recommended Operating Conditions**

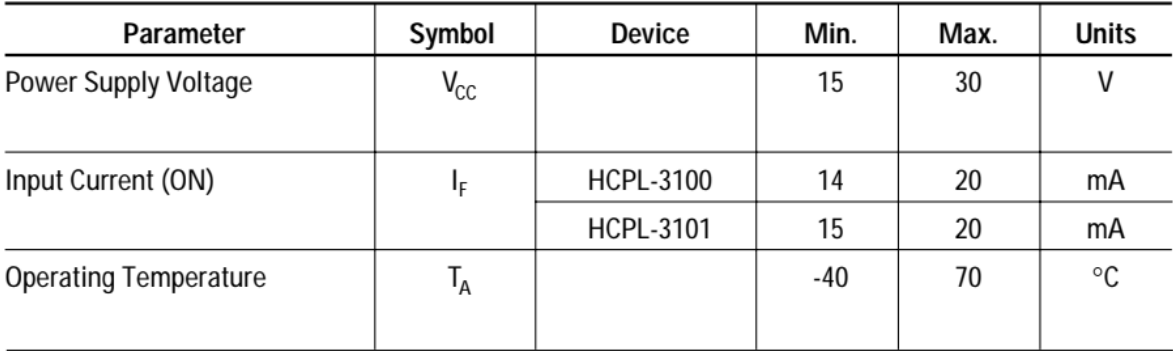

# **V.6 Annexe A.7 : Inverseur ; Réf : Toshiba CD4069UB**

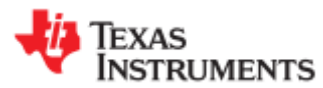

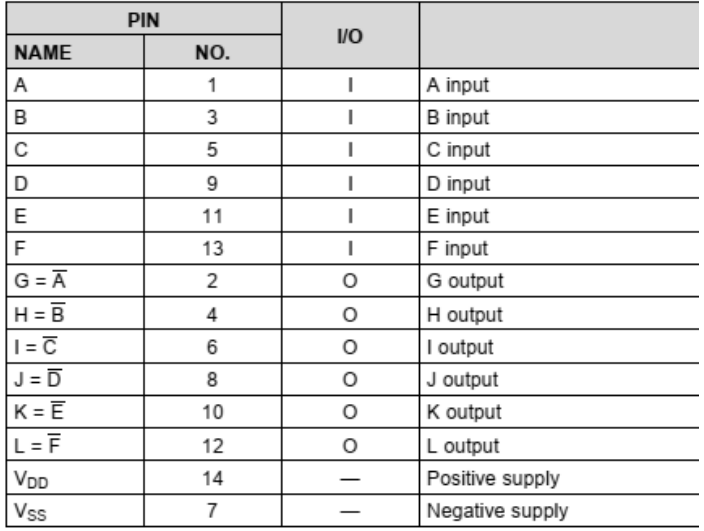

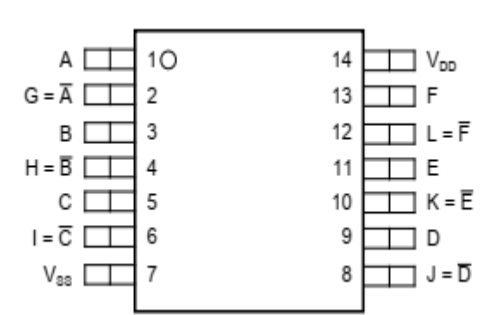

# Specifications :

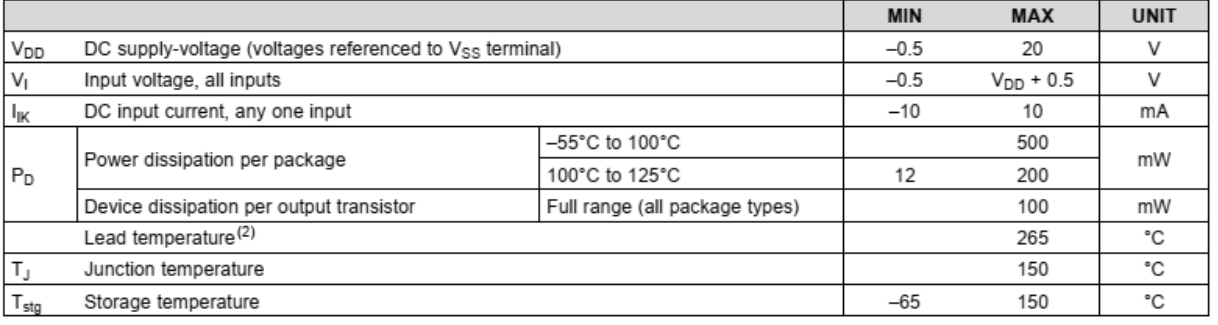

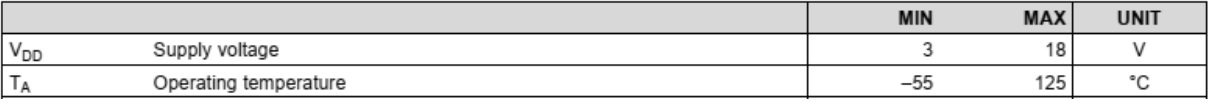

# **V.7 Annexe A.8 : Transformateur à 2 secondaires ; Réf : ERA BV EI 38-5187.0 F**

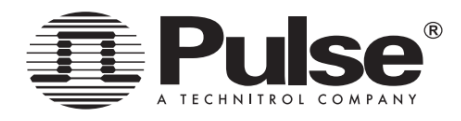

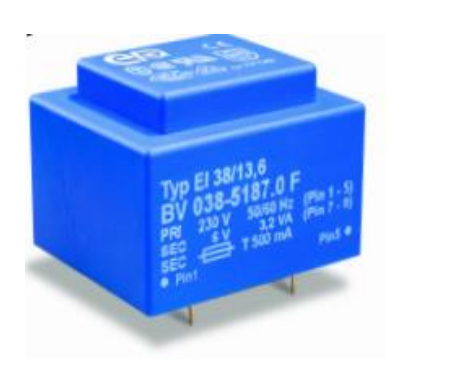

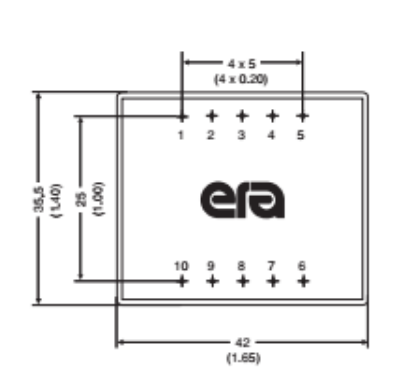

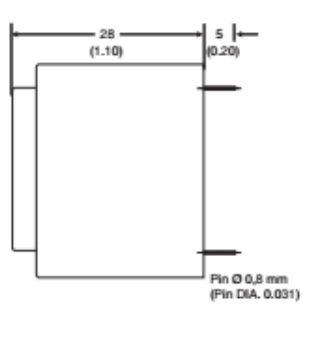

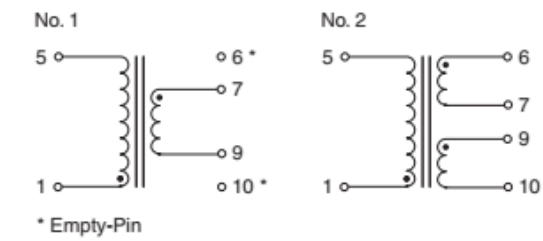

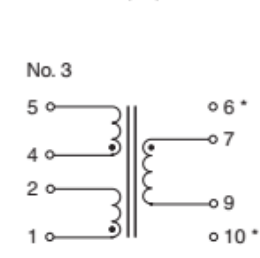

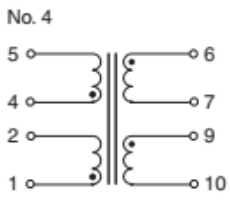

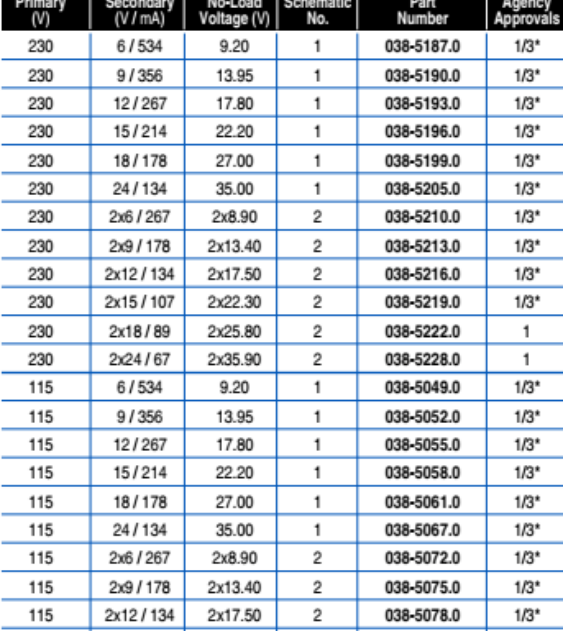

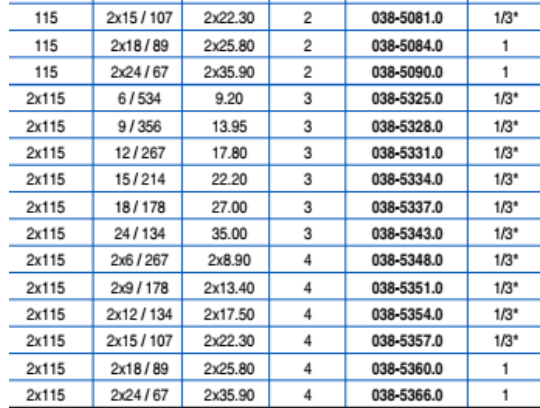

# VI. ANNEXE B : Schémas PCB

*(Réalisés avec Proteus)*

# **VI.1 Annexe B.1 : Alimentation DC (+15 – 15 et +5 V)**

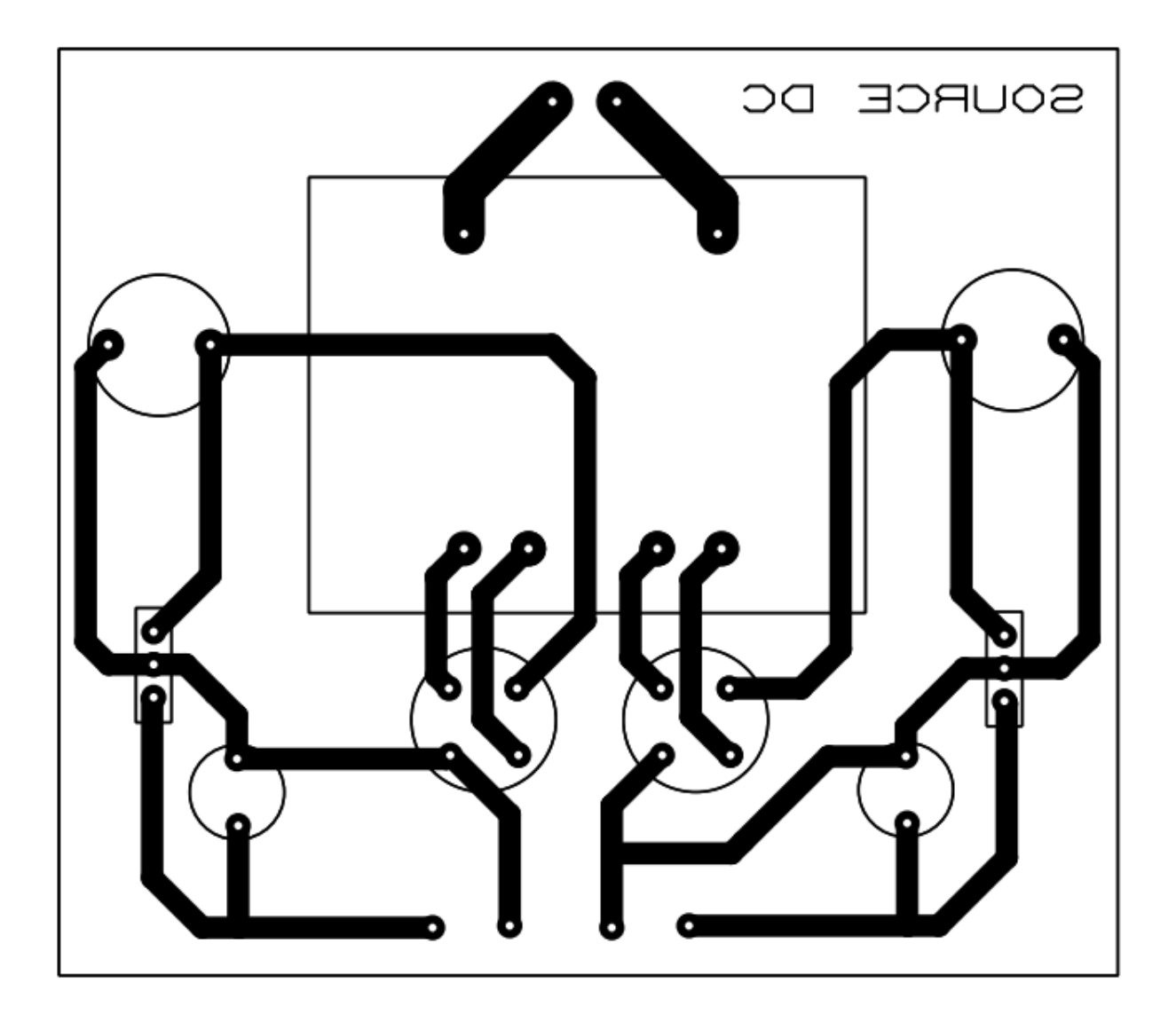

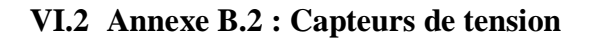

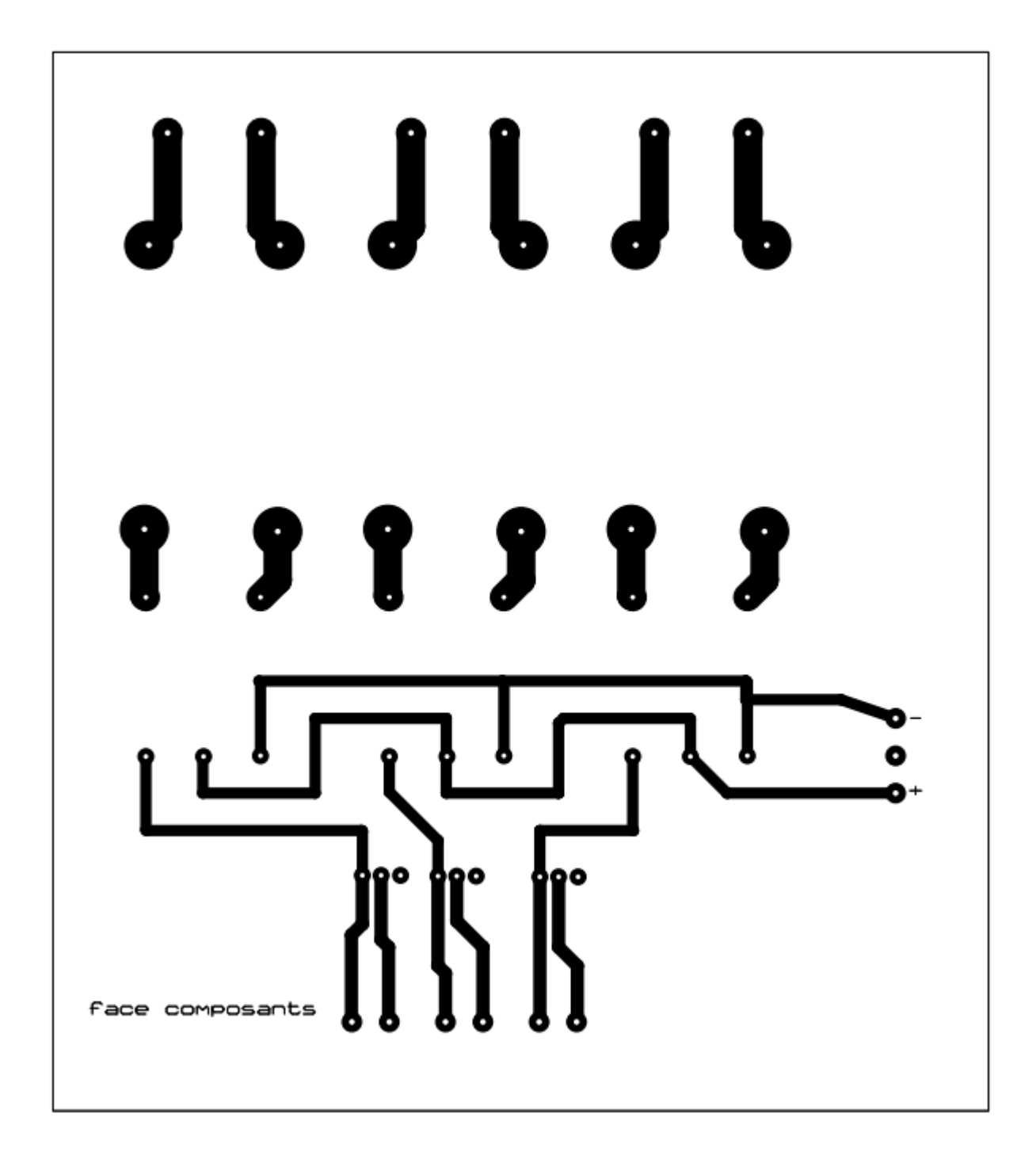

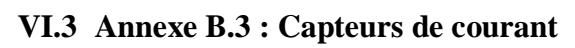

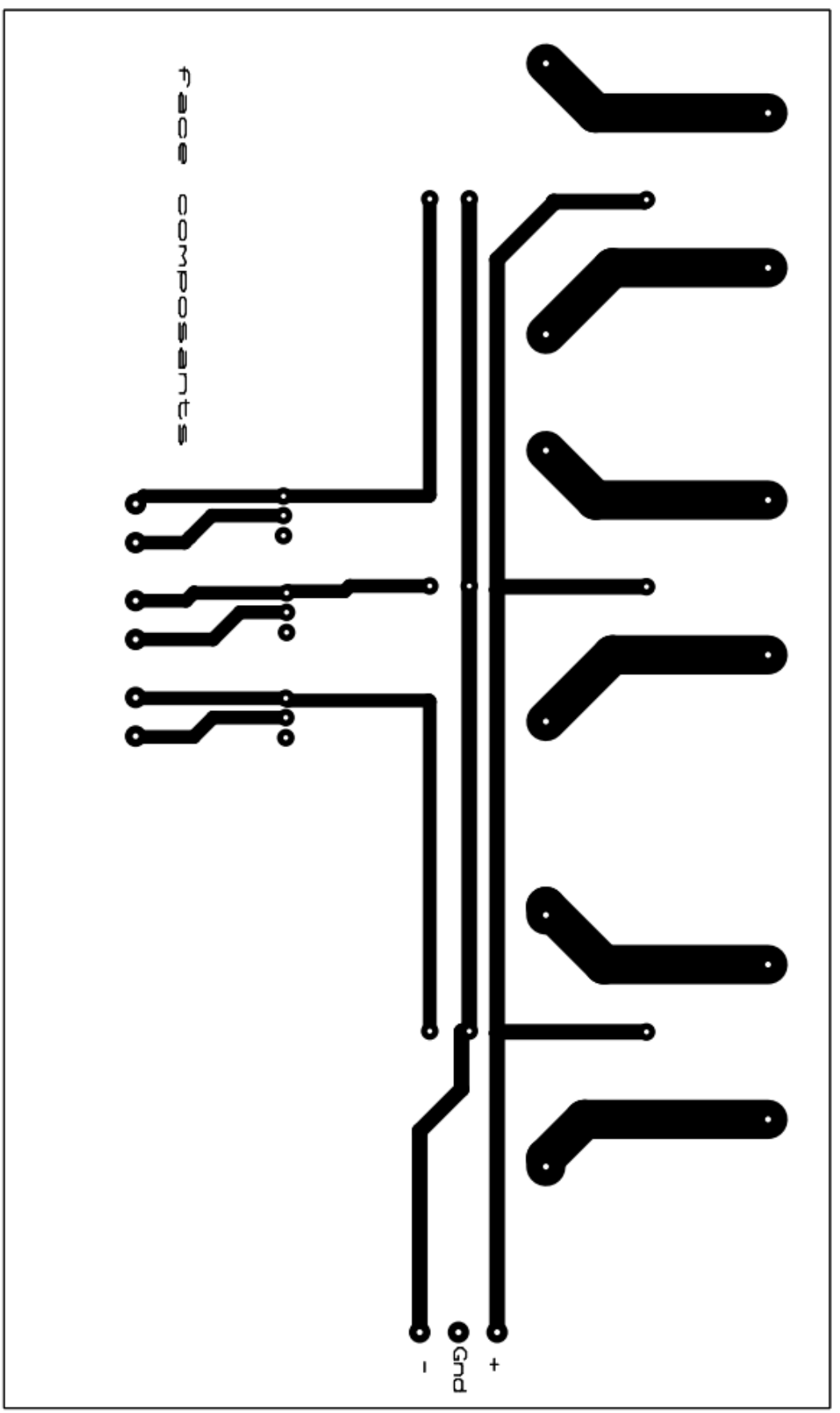

### VI.4 Annexe B.4 : Hacheur Boost

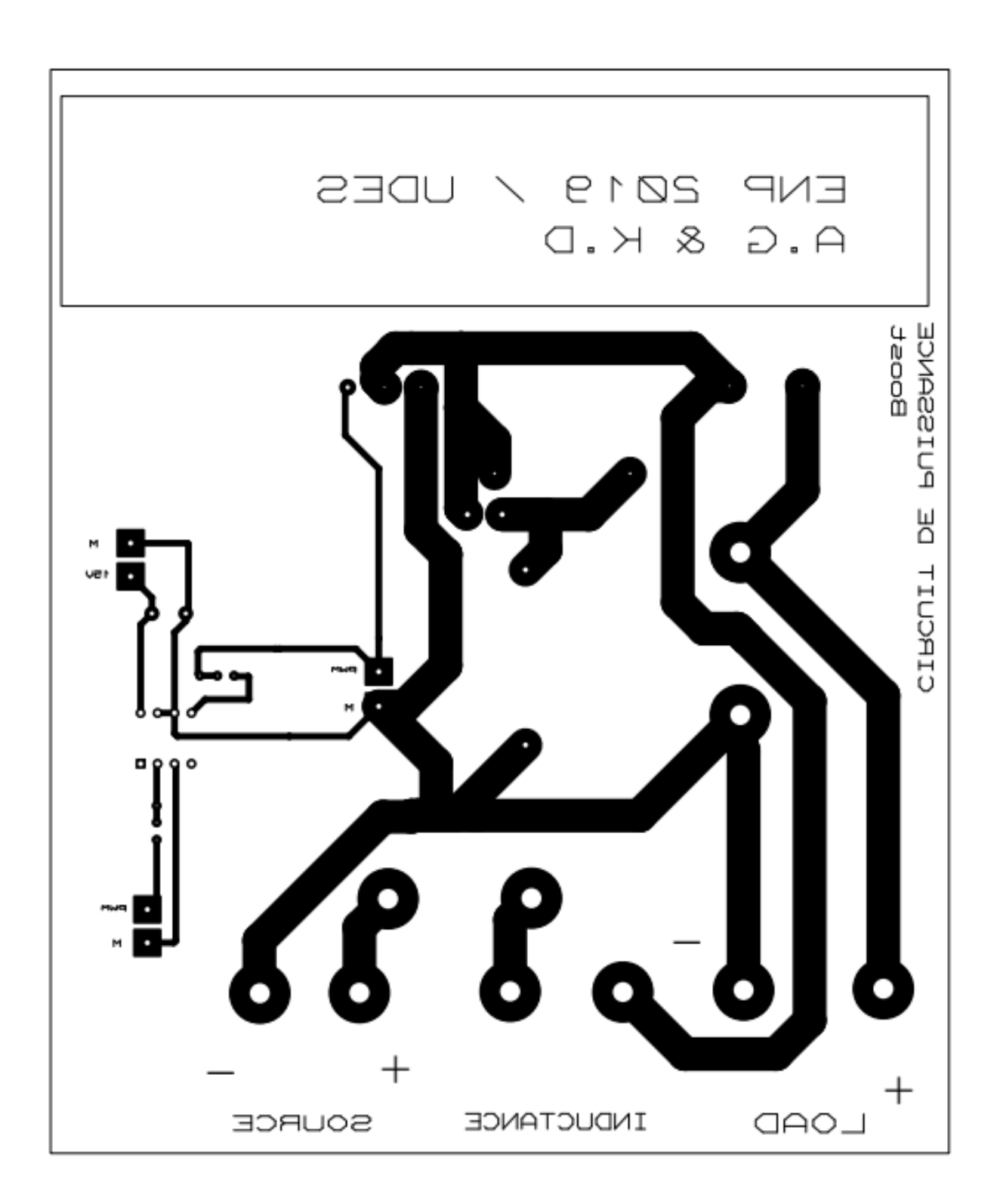

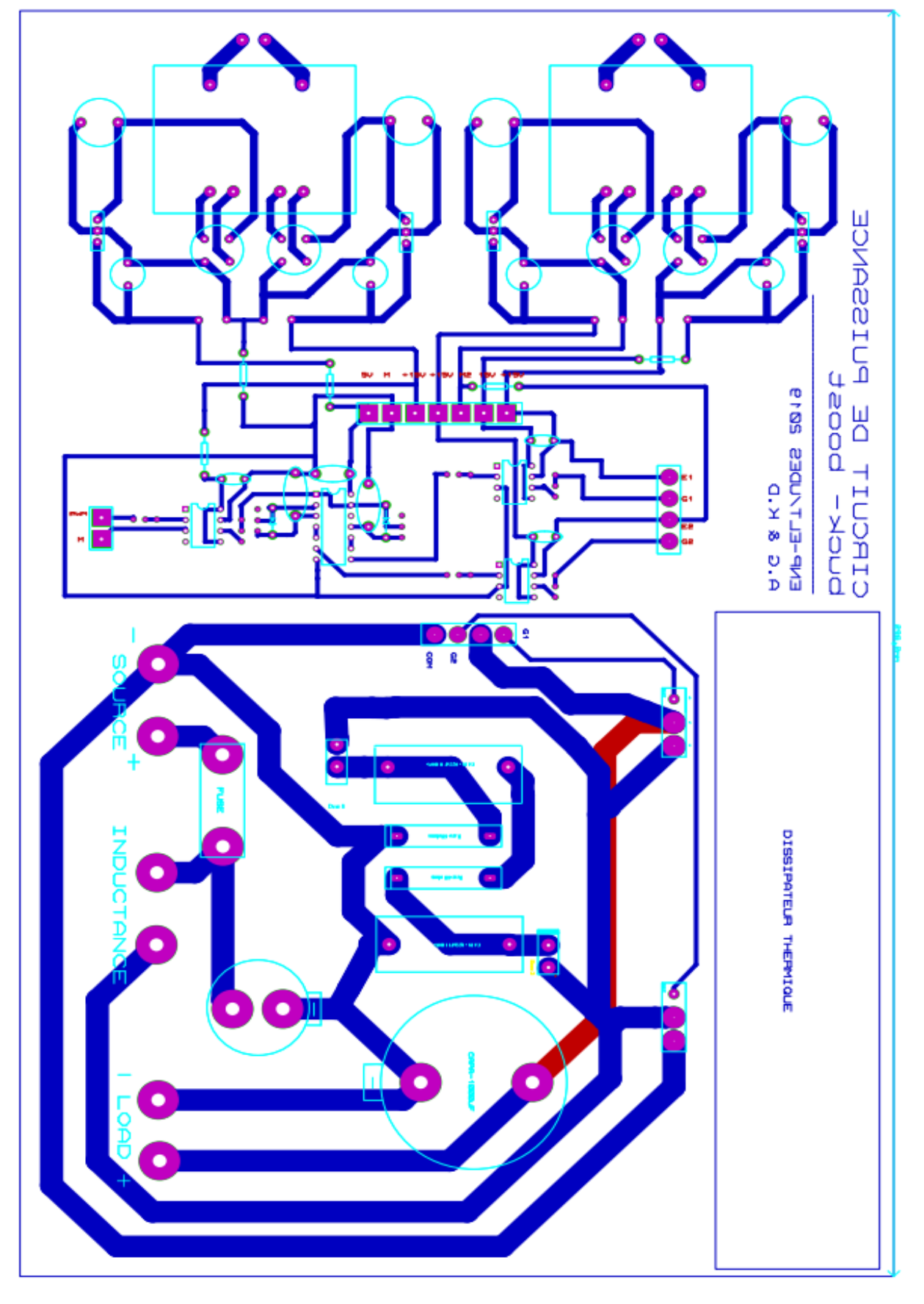

**VI.5 Annexe B.5 : Hacheur Buck Boost**

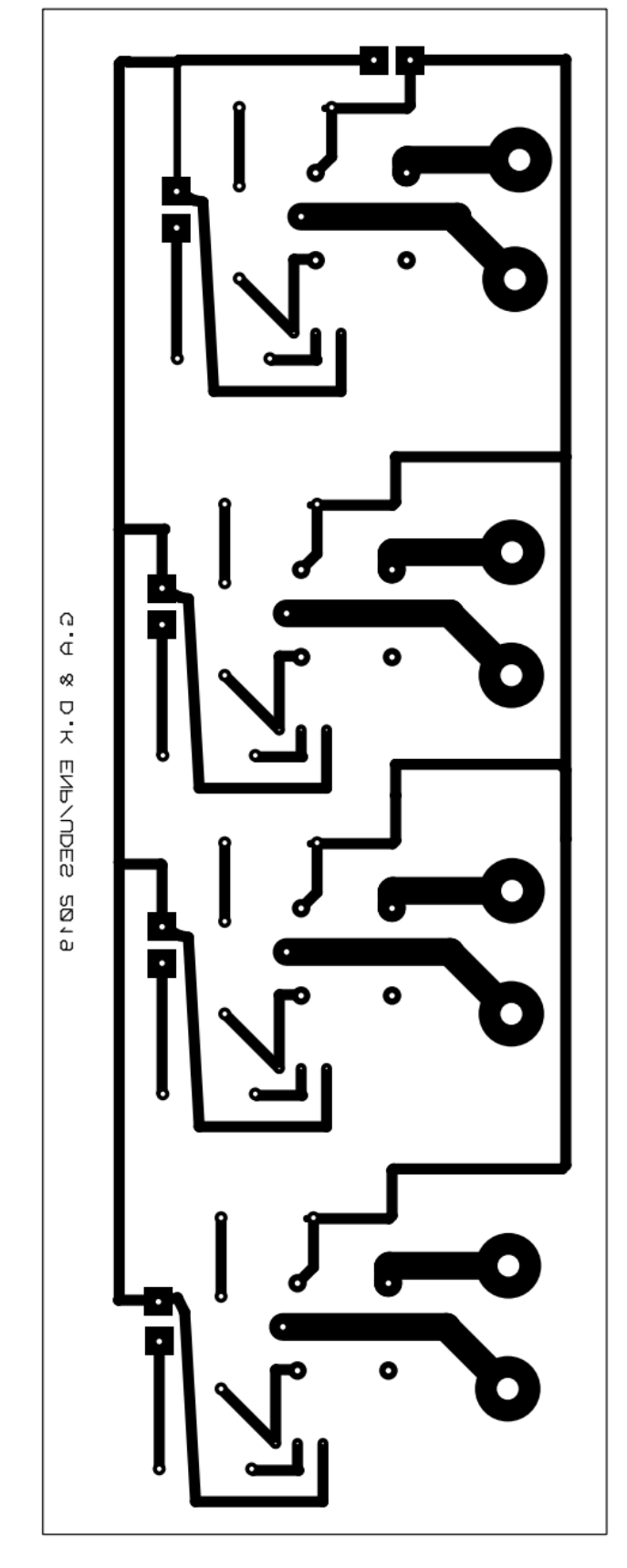

**VI.6 Annexe B.6 : Les relais de délestage des charges**